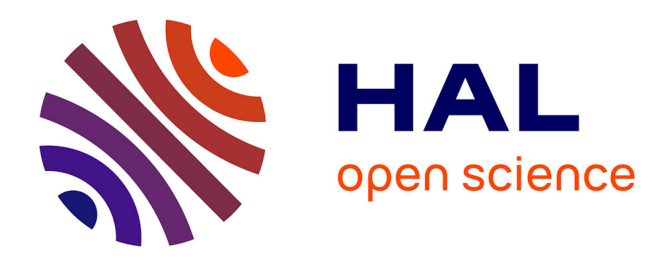

## **Simulation numérique de dépôts céramiques plasma** Frédéric Sarret

#### **To cite this version:**

Frédéric Sarret. Simulation numérique de dépôts céramiques plasma. Mécanique [physics]. Université de Bordeaux, 2014. Français. NNT : 2014BORD0066. tel-01151191

### **HAL Id: tel-01151191 <https://theses.hal.science/tel-01151191>**

Submitted on 12 May 2015

**HAL** is a multi-disciplinary open access archive for the deposit and dissemination of scientific research documents, whether they are published or not. The documents may come from teaching and research institutions in France or abroad, or from public or private research centers.

L'archive ouverte pluridisciplinaire **HAL**, est destinée au dépôt et à la diffusion de documents scientifiques de niveau recherche, publiés ou non, émanant des établissements d'enseignement et de recherche français ou étrangers, des laboratoires publics ou privés.

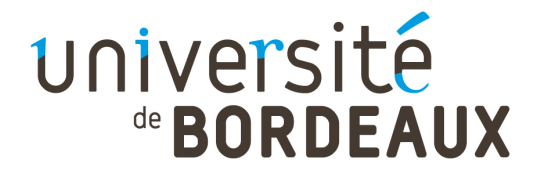

### THÈSE PRÉSENTÉE POUR OBTENIR LE GRADE DE

# DOCTEUR DE L'UNIVERSITÉ DE BORDEAUX

ÉCOLE DOCTORALE DES SCIENCES PHYSIQUES ET DE L'INGÉNIEUR SPÉCIALITÉ : MÉCANIQUE

Par Frédéric SARRET

### Simulation numérique de dépôts céramiques plasma

Sous la direction de : Stéphane VINCENT (co-directeurs : Cédric Le Bot et Jean-Paul Caltagirone)

Soutenue le : 18 juin 2014

Membres du jury :

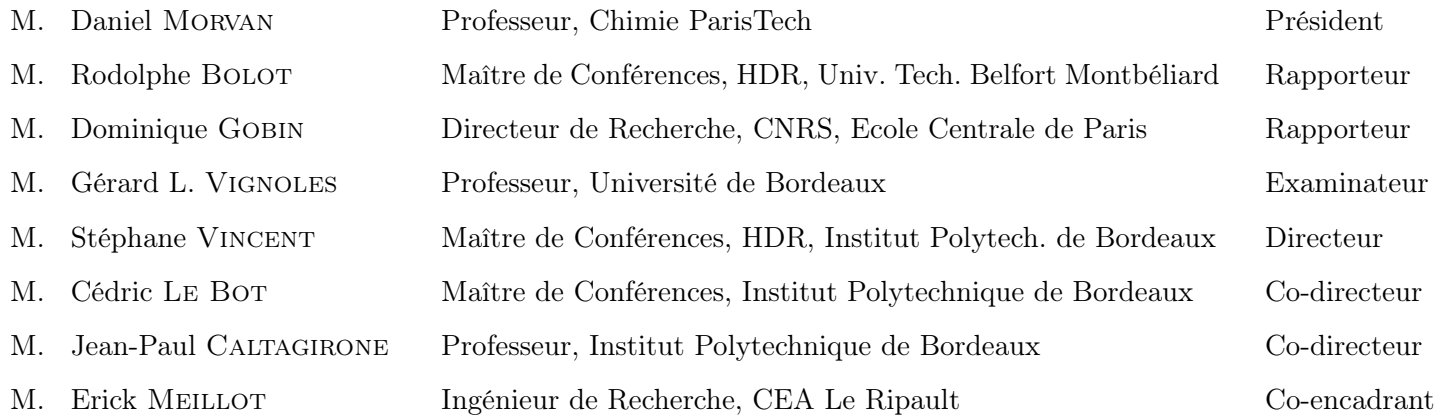

### Résumé :

#### Titre : Simulation numérique de dépôts céramiques plasma

Cette thèse apporte une contribution à la simulation numérique de la construction de dépôts dans le cadre de la projection plasma type APS (Atmospheric Plasma Spraying). Ce travail est focalisé sur la construction d'un volume représentatif du revêtement en prenant en compte l'ensemble des phénomènes propres au procédé, tels que la nature de l'écoulement de gaz, la cinétique (multiphasique, mouillabilité) et la thermique (transferts thermiques, résistance thermique de contact, solidification) durant l'impact et l'empilement de particules. Une méthode numérique particulière, appelée VOF-SM (Volume Of Fluid - Sub Mesh), est développée. La simulation de l'impact d'un jet instationnaire et turbulent de plasma ArH<sub>2</sub> sur un substrat a été réalisée pour définir la nature de l'écoulement en proche paroi et le transfert thermique entre cet écoulement et le substrat. Les phénomènes propres à l'impact de particules ont été intégrés au code de calcul Thétis et validés indépendamment par comparaison à des solutions analytiques et combinés par comparaison à un cas d'étude expérimentale millimétrique. Enfin, une étude d'impacts successifs de particules de Zircone Yttriée sur un substrat en acier a été menée, par une approche en similitudes thermique et cinétique pour pallier la difficulté de la résolution à petites échelles.

Mots-clés : Projection plasma, Dépôt, Impact de particule, Écoulement multi-phasique, Transferts thermiques, Solidification, Turbulence, Méthode VOF-SM.

#### Abstract:

#### Title: Numerical simulation of ceramic plasma spray coating

This PhD thesis is a contribution to the numerical simulation of the plasma sprayed coating build-up by APS process (Atmospheric Plasma Spraying). This work focuses on the build-up of a representative volume of the coat considering a great range of phenomenon appearing in APS process such as gas flow properties, kinetic (multiphase flow, wettability) and thermal (heat transfers, thermal contact resistance, solidification) during the impact and steaking of particles. An original numerical method, named VOF-SM (Volume Of Fluid - Sub Mesh) is developped. The simulation of the impact of an unsteady and turbulent ArH<sub>2</sub> plasma flow is carried out in order to define the gas flow close to the wall and heat transferred to the substrate by the plasma. Specific phenomena of the impact of particles were incorporated into the CFD code ( $Thétis$ ) and validated independently by caparison with analytical solutions, then together combined by the comparison to a millimeter size impact experimental data. Finally, a study of successive impacts of Yttria-Stabilized Zirconia particles onto a steel substrate was carried out by thermal and kinetic approach similarities to overcome the difficulty of resolving small scales.

Keywords: Plasma spray, Coating, Particle impact, Multiphase flow, Heat transfers, Solidification, Turbulence, VOF-SM method.

## Remerciements

Ce travail de thèse a été réalisé au sein du département TREFLE du laboratoire I2M de Bordeaux Eric Arquis et financé par le Laboratoire de Projection Thermique (LPTh) du CEA Le Ripault. Je remercie la direction de ces deux entités Eric Arquis (I2M) et Luc Bianchi (LPTh) pour m'avoir permis de réaliser ma thèse dans cette collaboration entre recherche universitaire et industrielle.

Je remercie le CINES et le TGCC pour m'avoir permis d'utiliser leurs ressources informatiques, respectivement les machines Jade et Titane.

J'exprime ma gratitude à Dominique Gobin (Directeur de Recherche au CNRS et professeur à l'Ecole Centrale de Paris) et Rodolphe Bolot (Maître de Conférence et HDR à l'Université Technologique de Belfort Montbéliard) d'avoir accepté d'être les rapporteurs de ma thèse. Leurs remarques et conseils m'ont permis d'améliorer ce document.

Je remercie Daniel Morvan (Professeur à l'Ecole de Chimie ParisTech) d'avoir présidé le jury lors de ma soutenance et Gérard Vignoles (Professeur à l'Université de Bordeaux) d'avoir participé à ce jury.

Je tiens à adresser ma reconnaissance à Erick Meillot (Ingénieur au CEA Le Ripault) pour m'avoir encadré durant mon stage de fin d'études de l'INSA de Rouen et pendant ma thèse. Il a su déceler mes lacunes et me donner tous les outils afin de m'améliorer en terme de présentation orale devant une assemblée ainsi qu'en terme de rédaction de rapport scientifique, ceux-ci étant deux points essentiels permettant la valorisation du travail investi.

Je remercie également mon directeur de thèse, Stéphane Vincent (Maître de Conférence et HDR de l'Institut Polytechnique de Bordeaux (IPB)) pour sa disponibilité, sa capacité de compréhension des difficultés que j'ai pu rencontrer, et pour m'avoir très souvent éclairé dans différents domaines.

Je suis reconnaissant à Jean-Paul Caltagirone (Professeur à l'IPB) pour avoir coencadré ma thèse. Lors des réunions de suivi du projet, il a pu apporter son regard critique très expérimenté sur la compréhension physique des phénomènes complexes intervenant dans le procédé.

Merci à Cédric Le Bot pour avoir co-encadré cette thèse. Il a su m'aider à mener des réflexions sur de nombreux points comme la compréhension des transferts thermiques et de changement d'état.

Je remercie les membres permanents du TREFLE pour leurs précieux conseils en programmation, en simulation avec le code Thétis et pour l'utilisation de LINUX. Merci également à Valérie pour toute la gestion administrative nécessaire au bon déroulement de la thèse.

Mes remerciements vont également à mes co-bureaux pendant mon séjour au sein de l'I2M. Honda, mon premier co-bureau qui m'a initié à la pratique du squash. Rabé, mon deuxième co-bureau qui m'a apporté sa culture Nigérienne et musulmane. Baptiste, mon troisième co-bureau qui m'a soutenu dans les moments difficiles de la thèse. Florent, mon dernier co-bureau avec qui j'ai pu avoir de longues discussions sur l'Histoire de France, l'UPR et partager des moments sportifs en forêt de Thouars.

Je tiens également à remercier les doctorants et post-doctorants de l'I2M pour leur soutien et leurs précieuses aides pour utiliser le code de calcul et post-traiter les résultats, à savoir : Adrien, Alexandre, Antoine, Bruno, Céline, Jérémy, Louiza, Ludovic et Manik. Et les deux petits derniers Julien et Kévin à qui je souhaite tous mes vœux de réussite pour leur thèse.

Pour finir, je remercie mes parents de s'être déplacés pour assister à ma soutenance de thèse malgré les grèves de la SNCF, et Agathe qui m'a toujours soutenu dans cette folle idée de réaliser une thèse en mécanique des fluides numérique.

# Table des matières

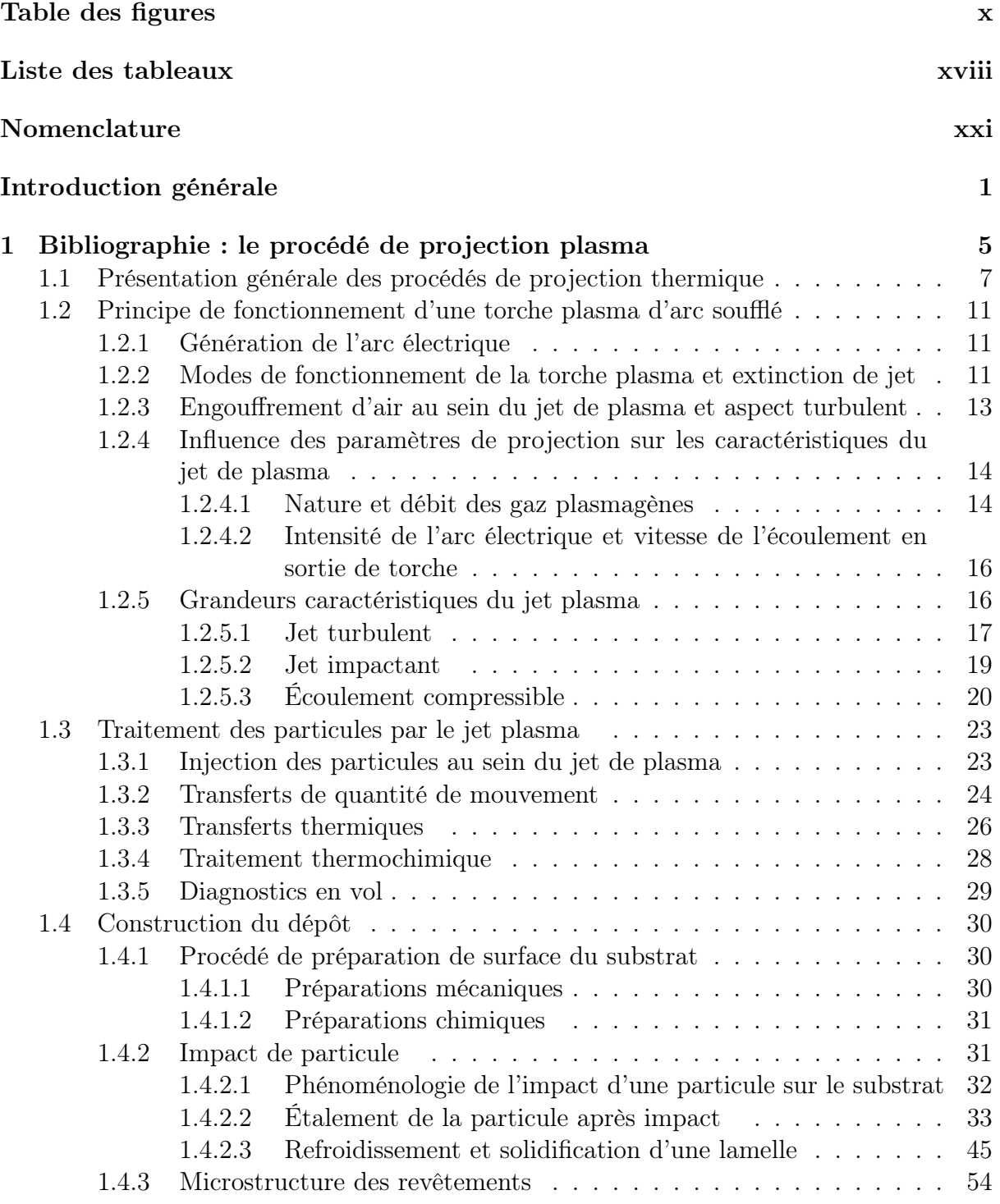

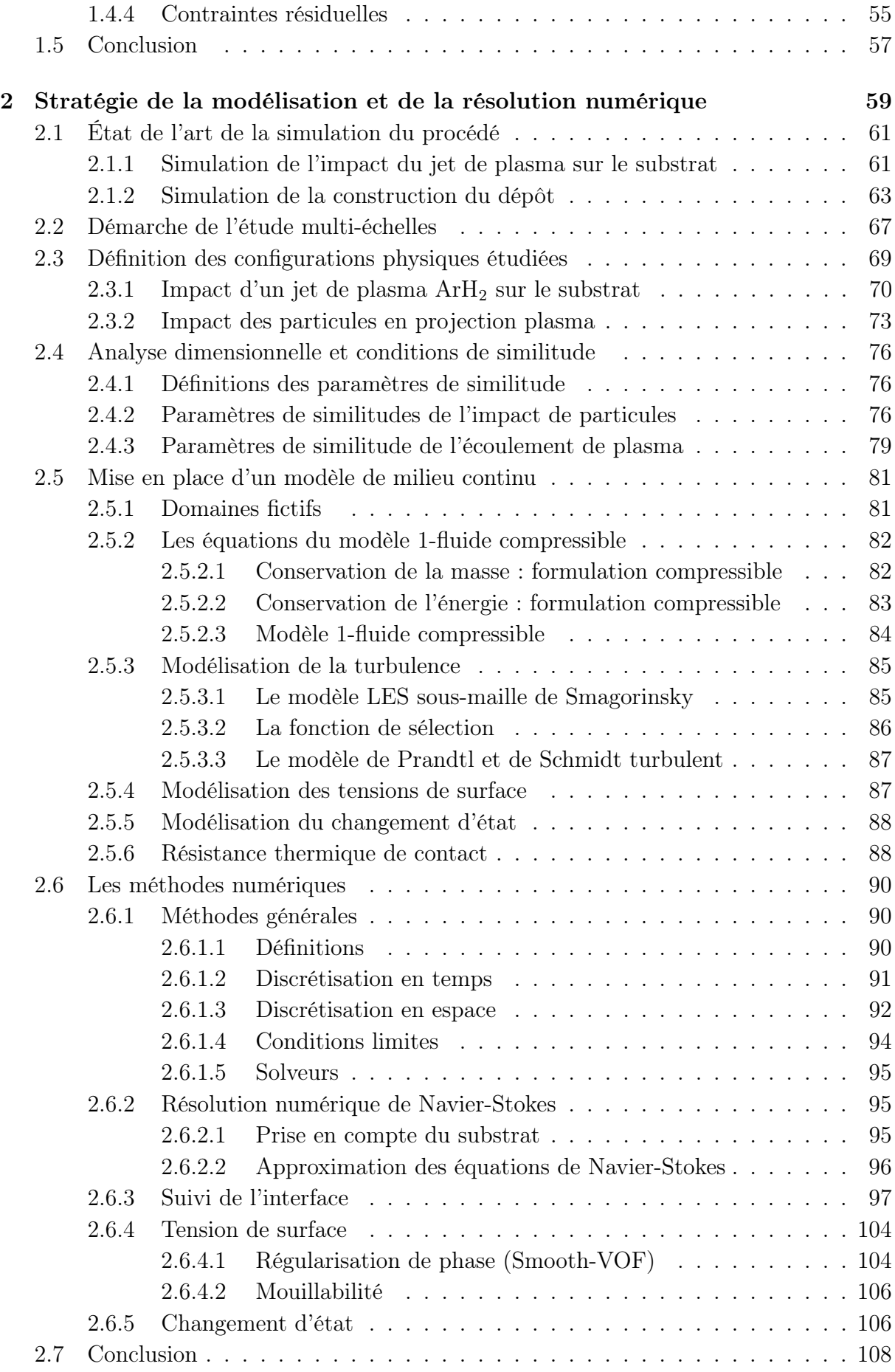

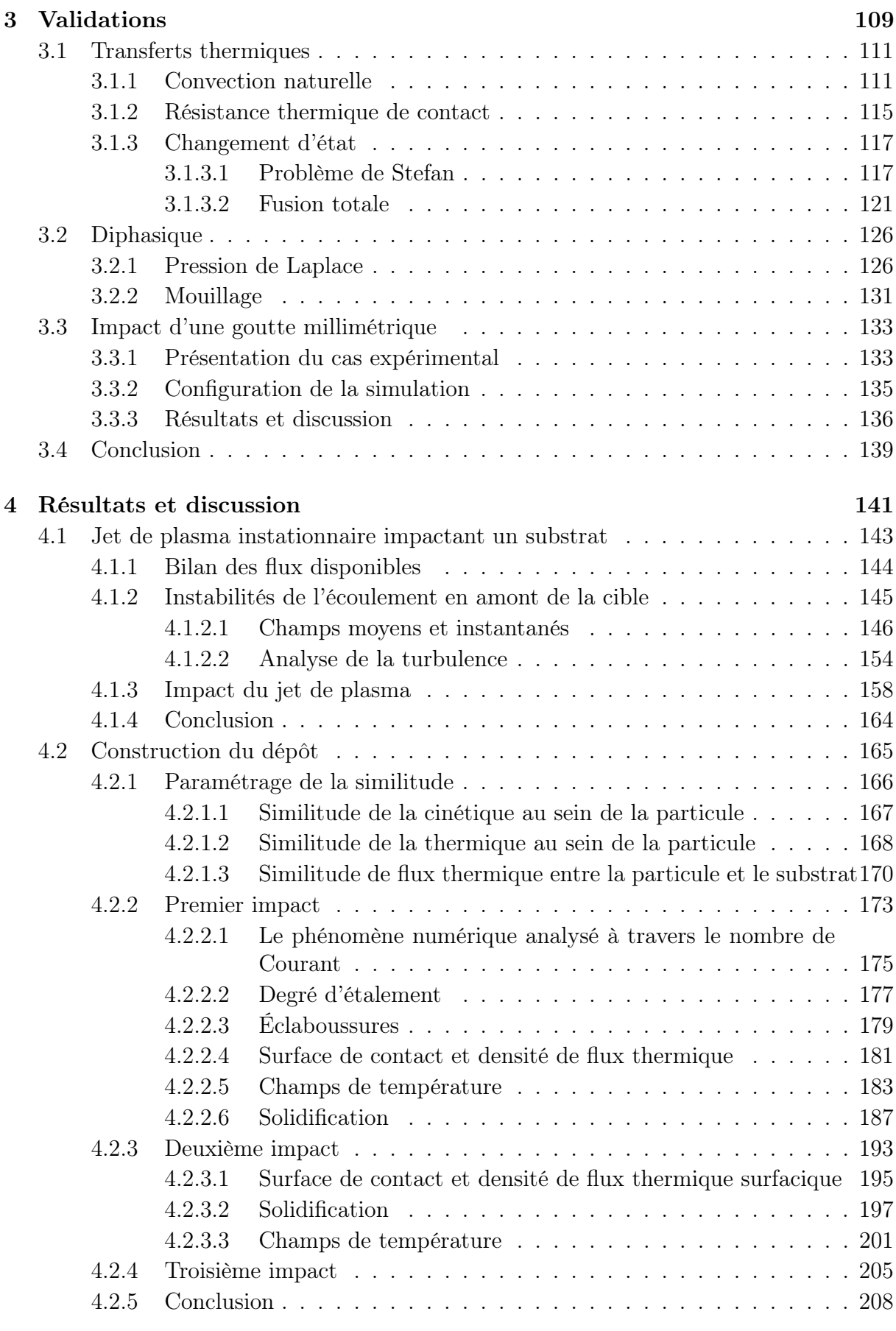

### Conclusion générale 209

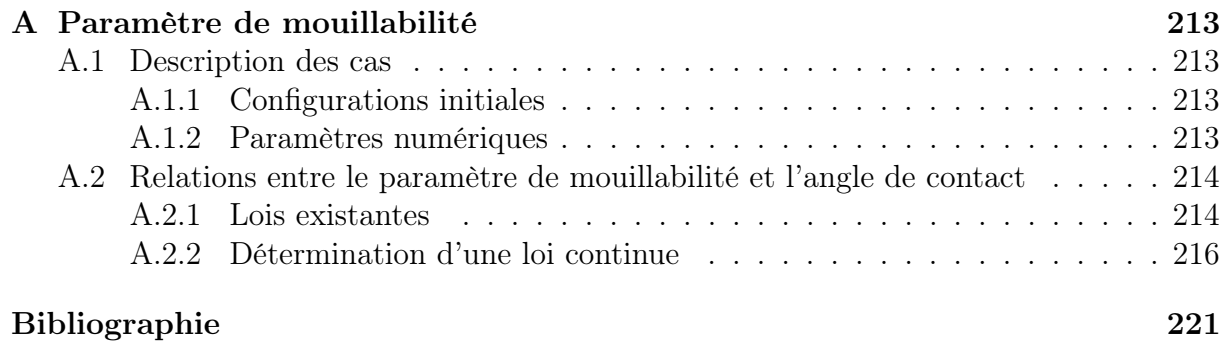

# Table des figures

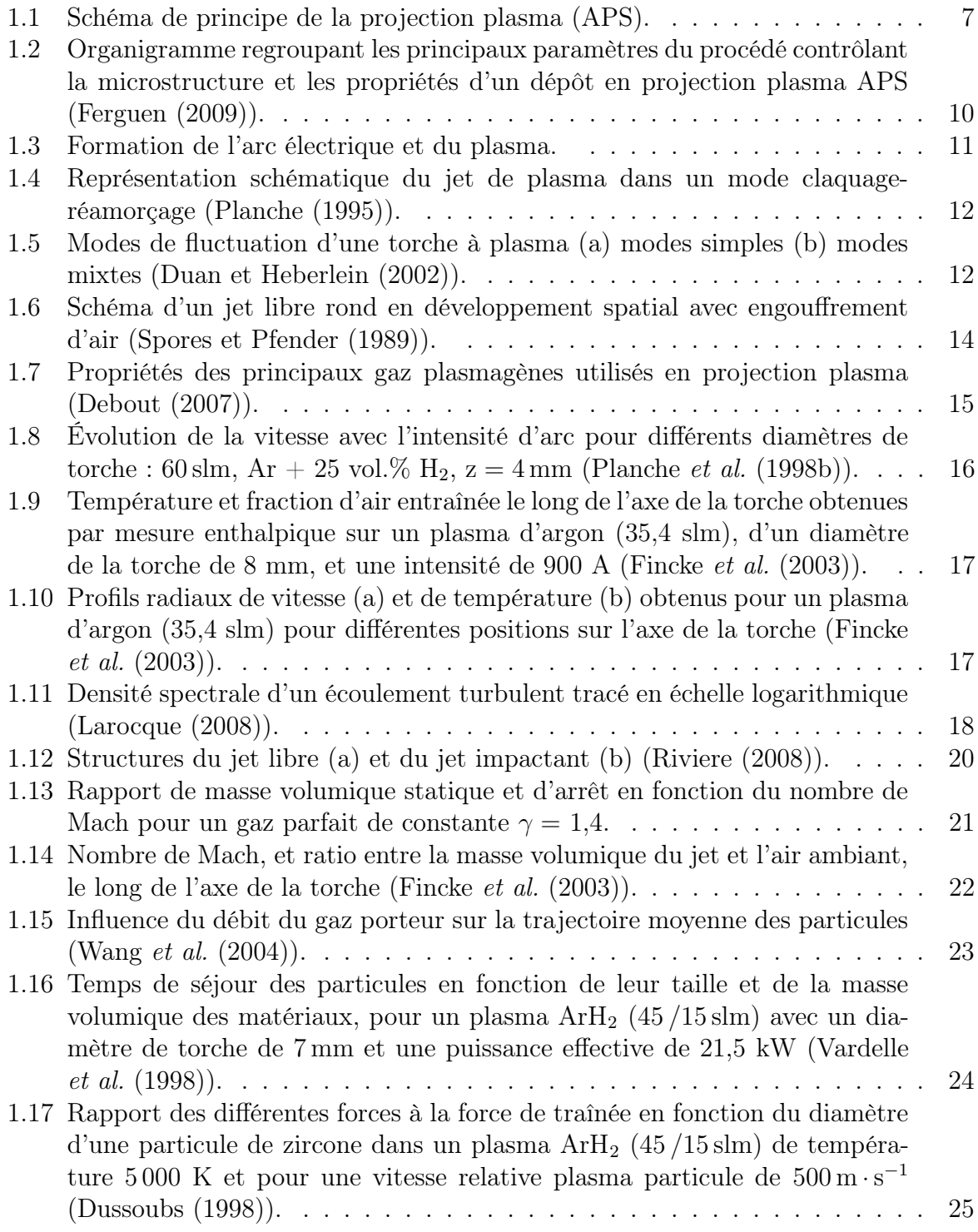

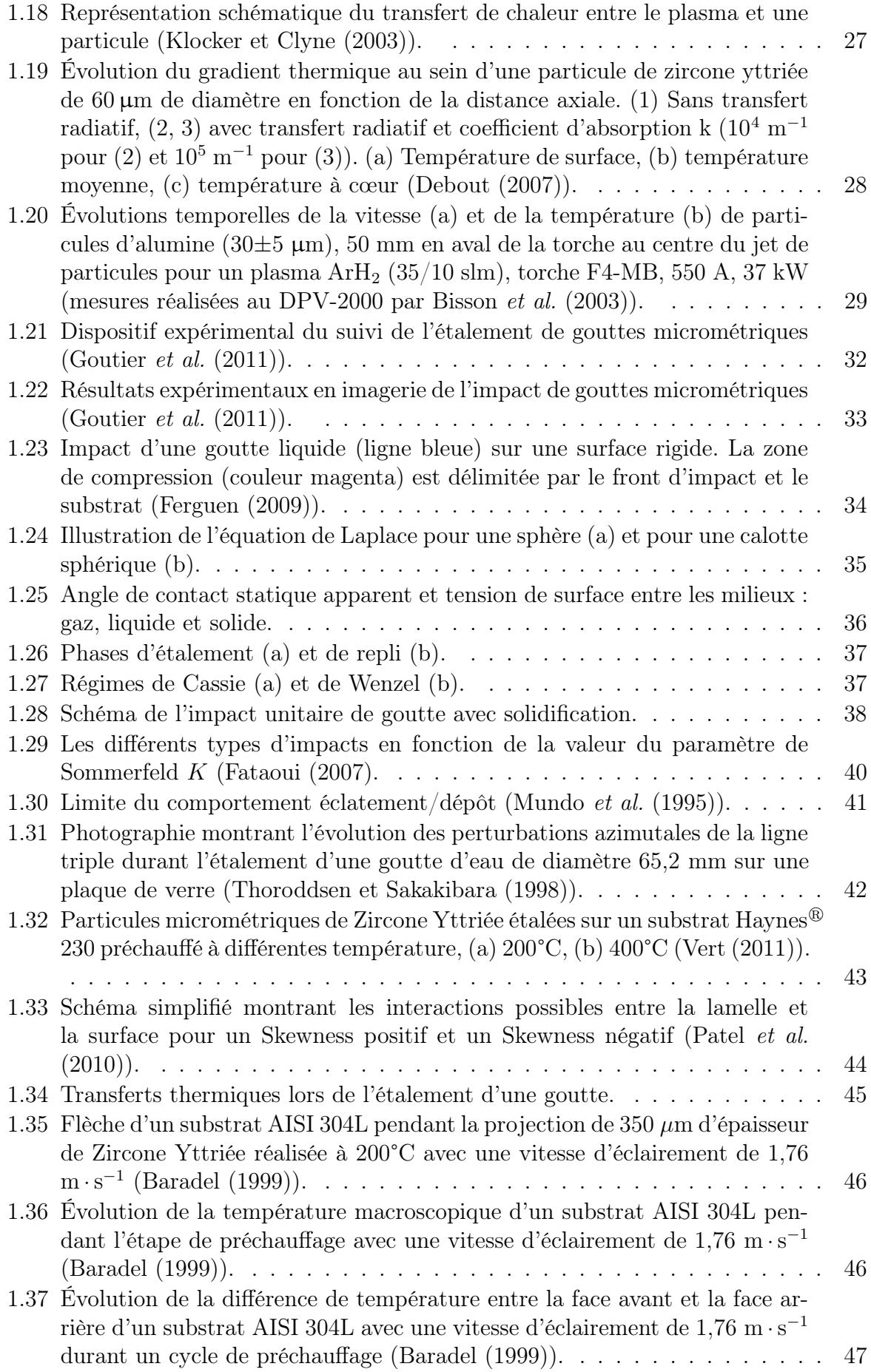

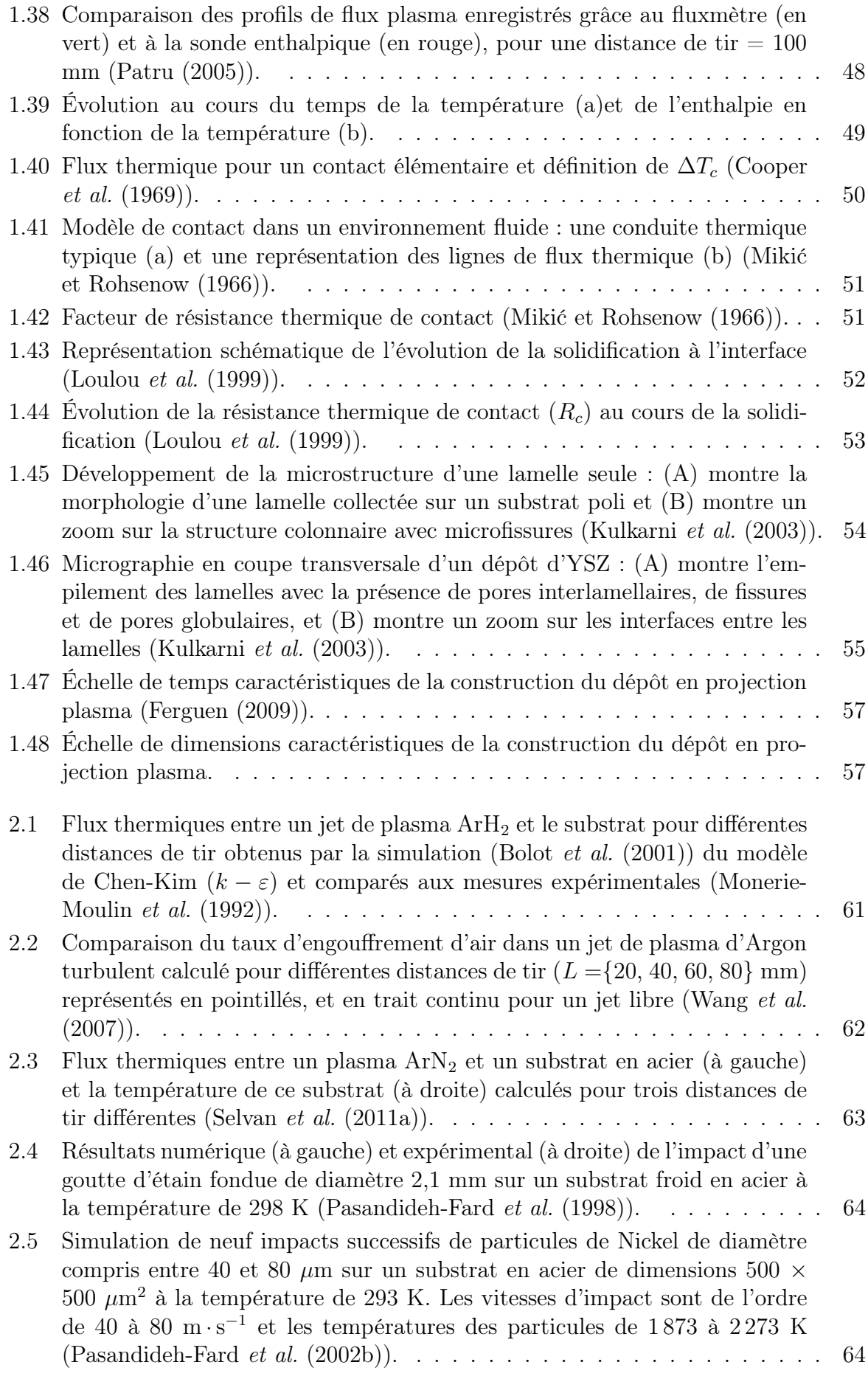

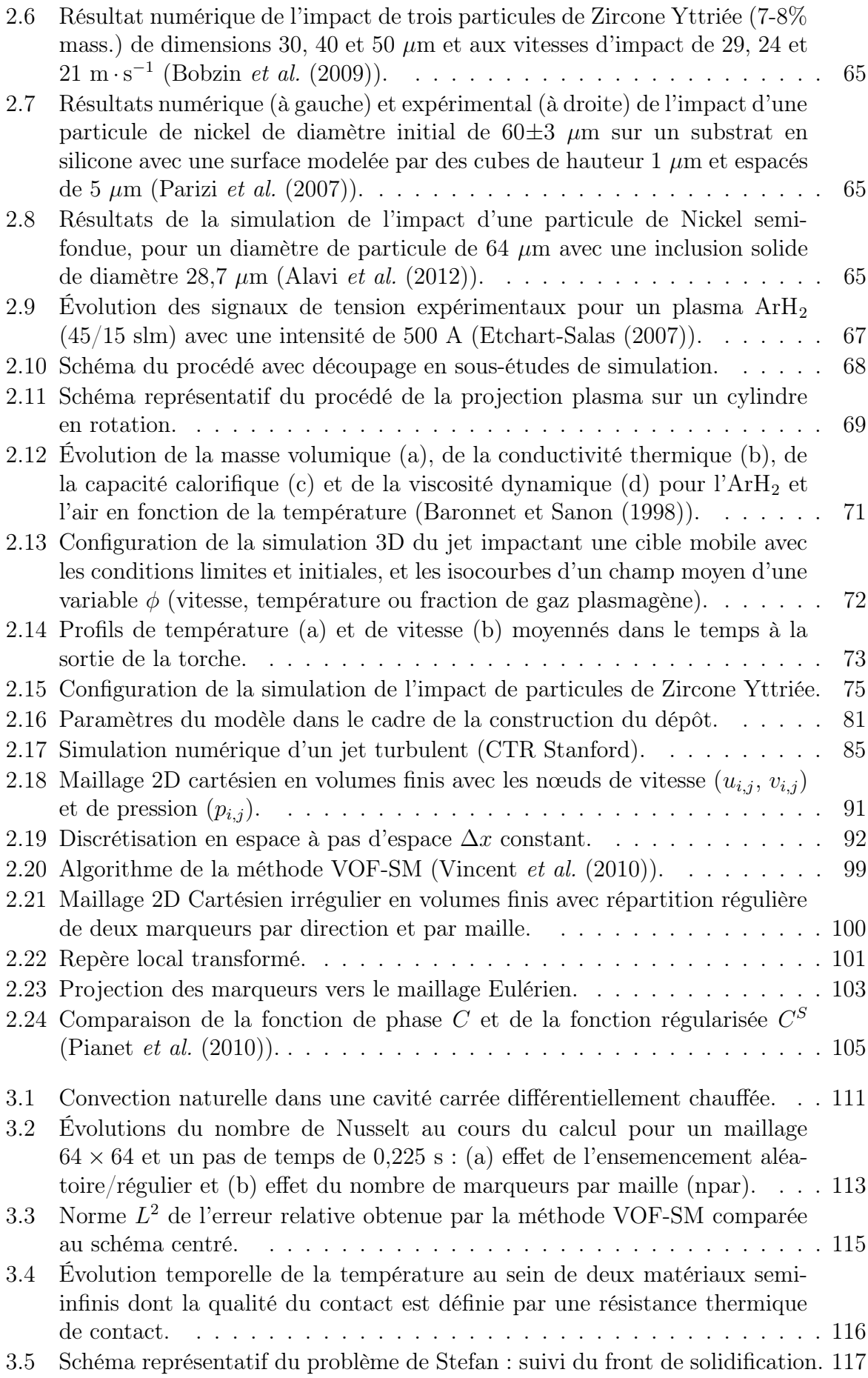

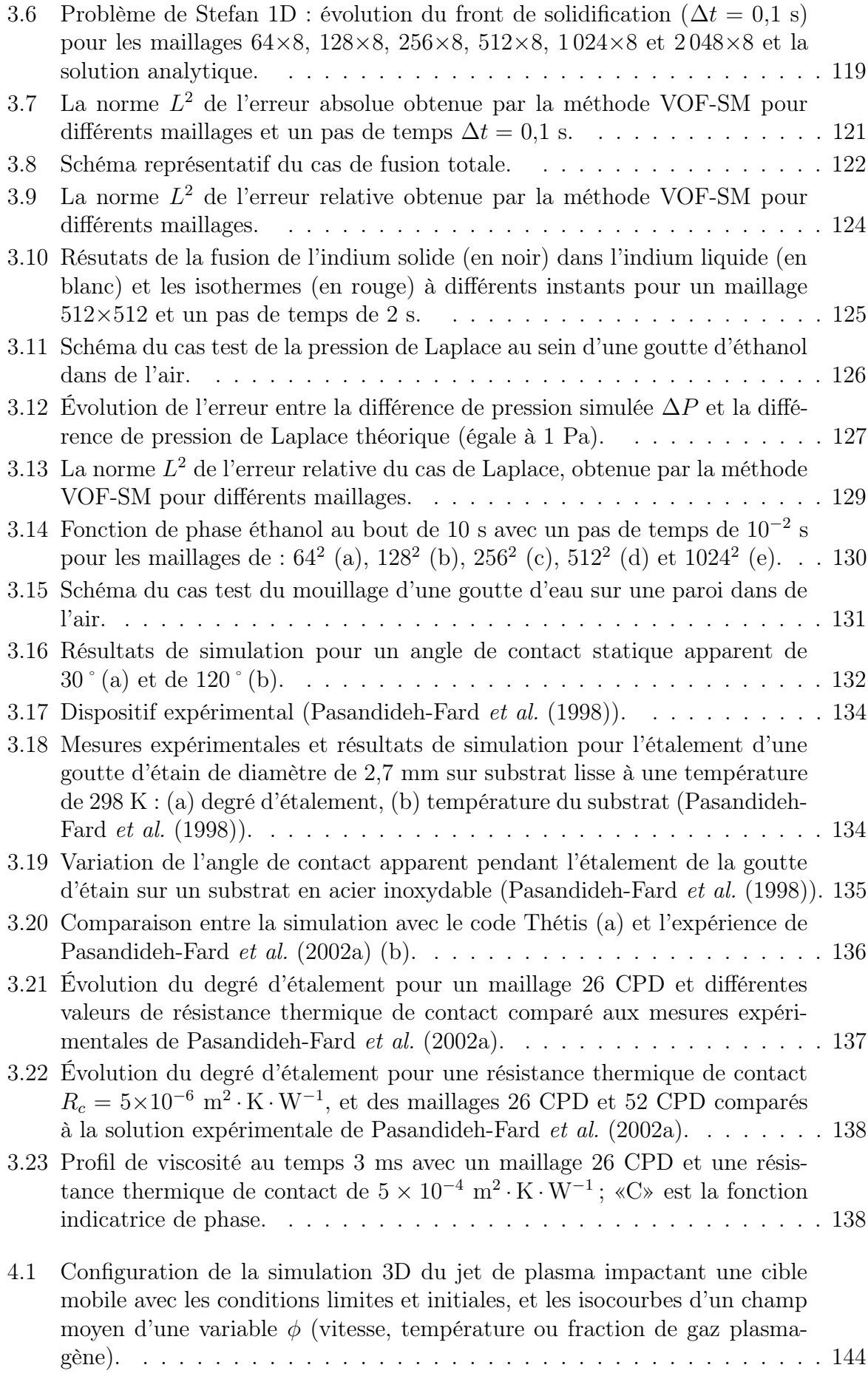

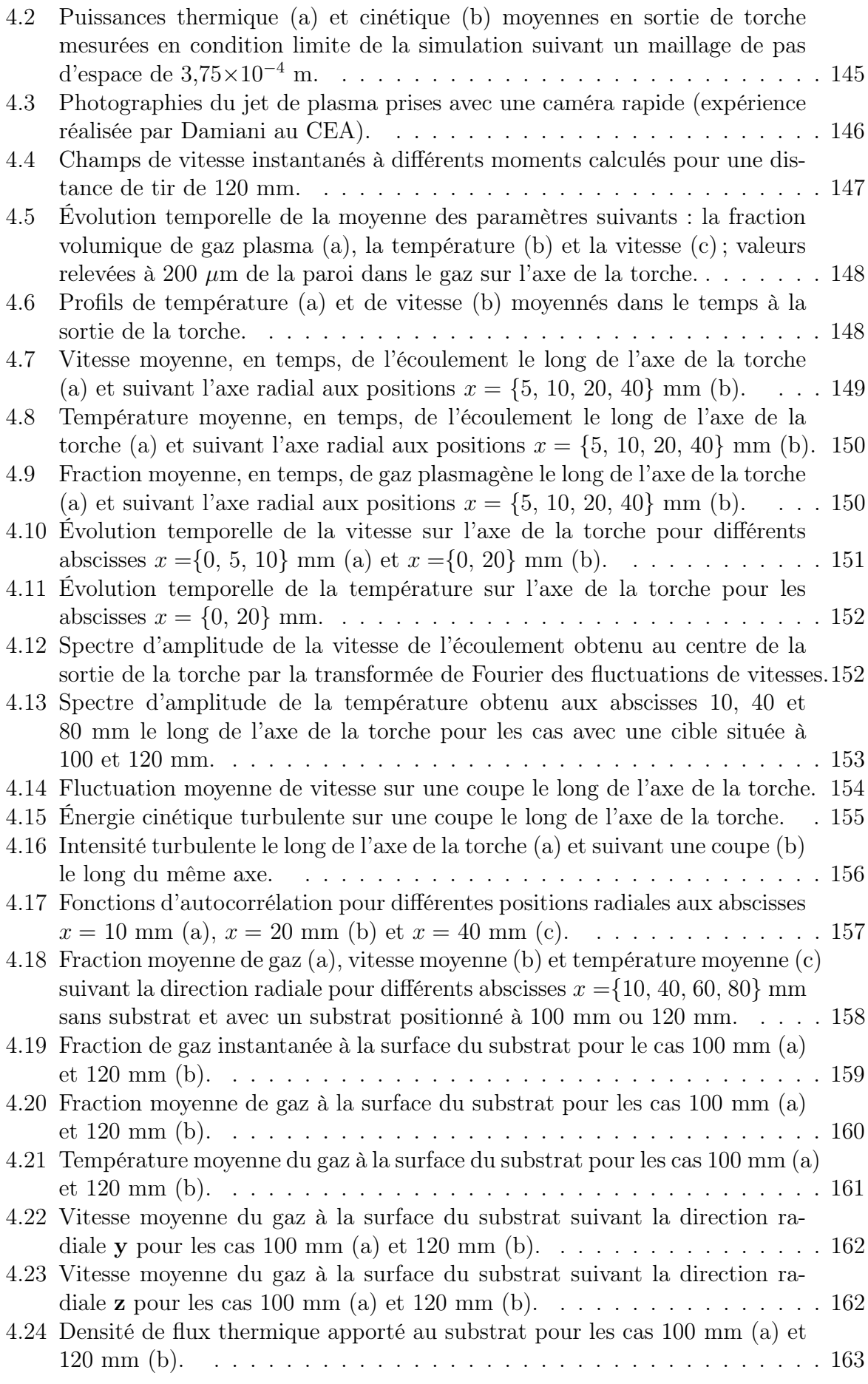

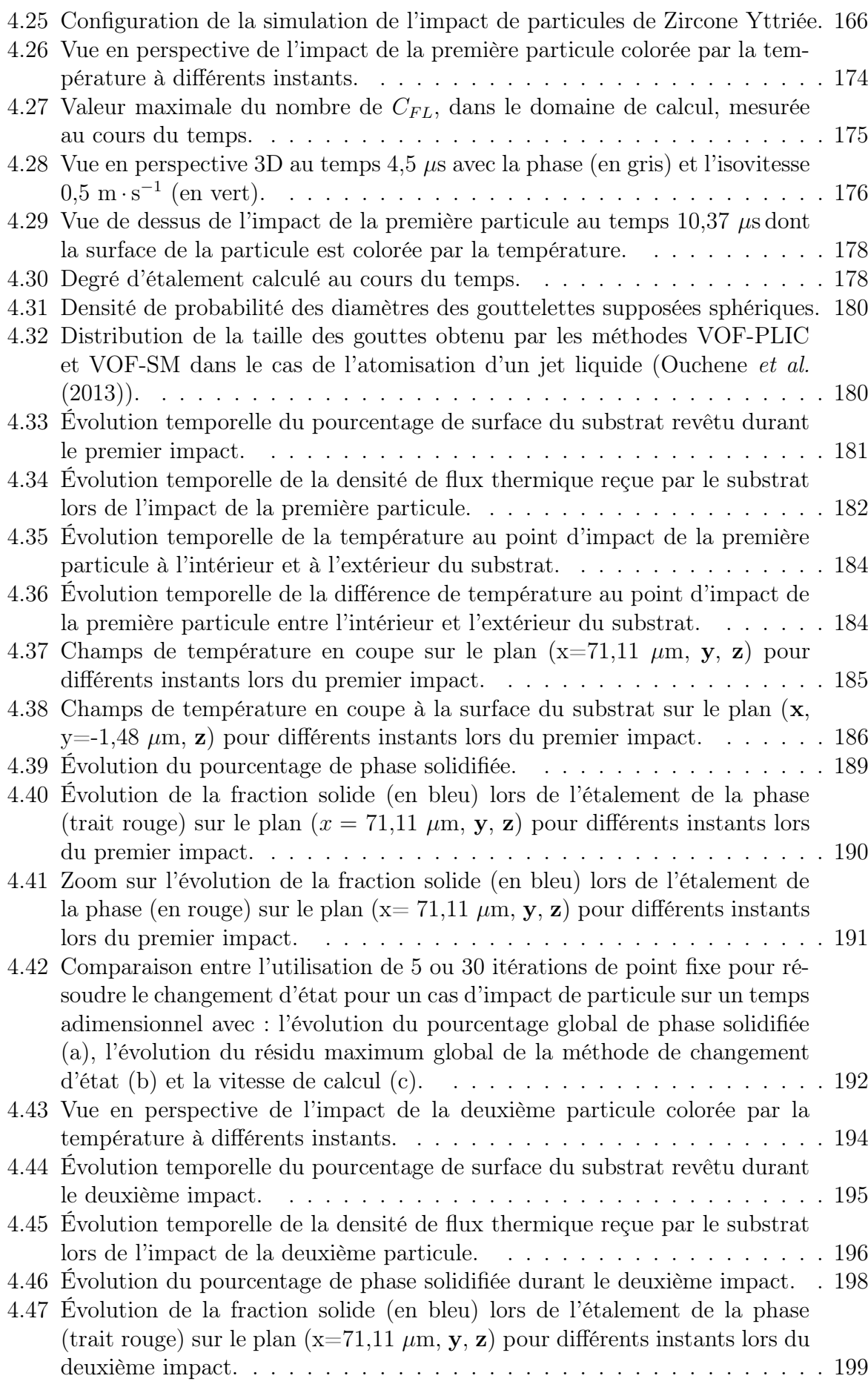

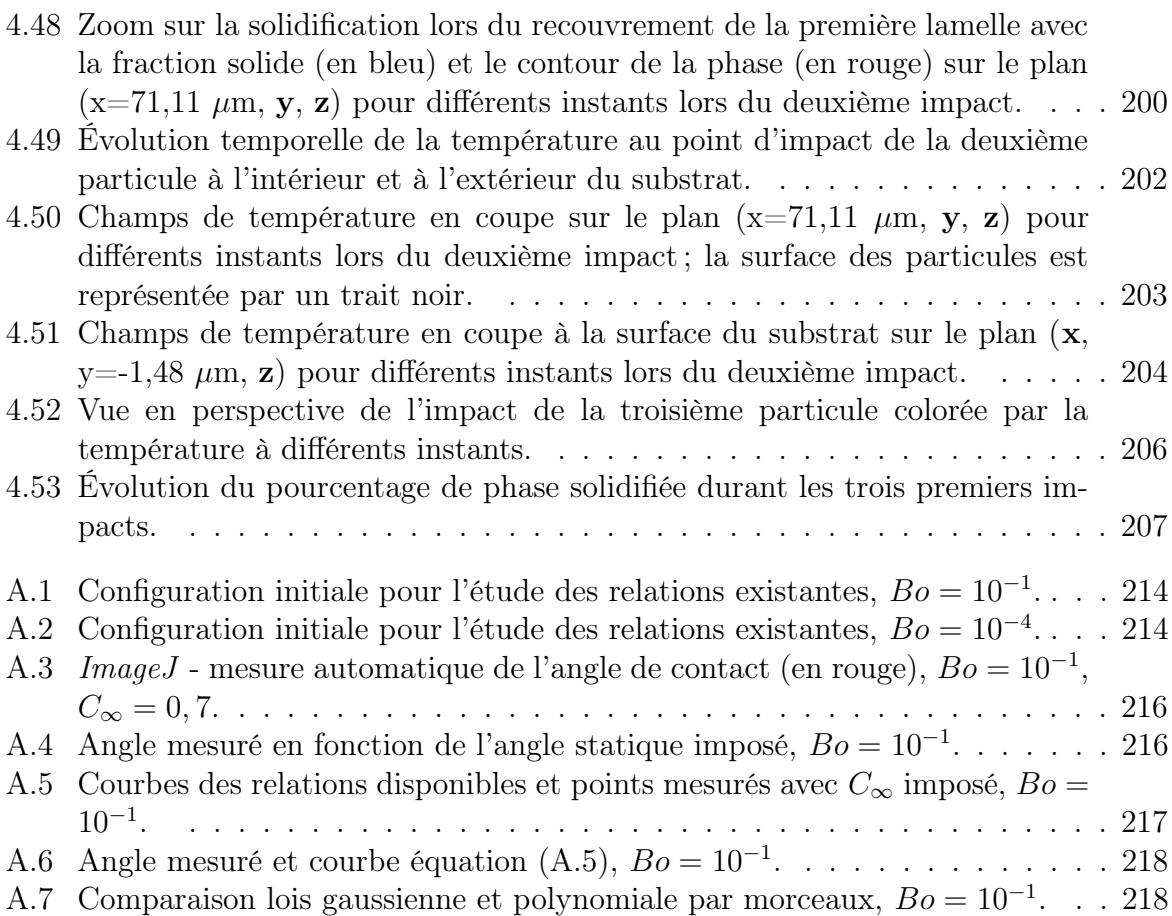

# Liste des tableaux

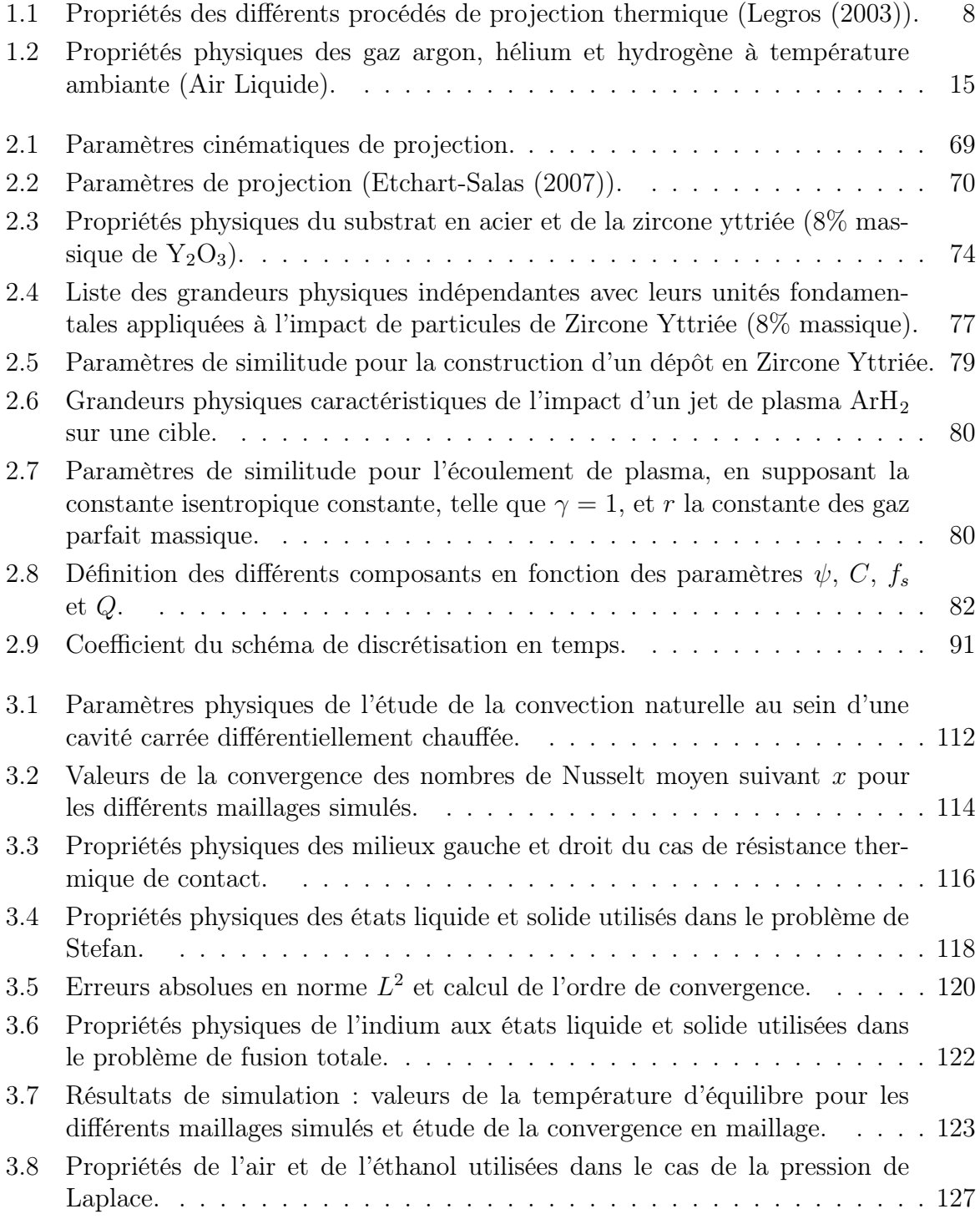

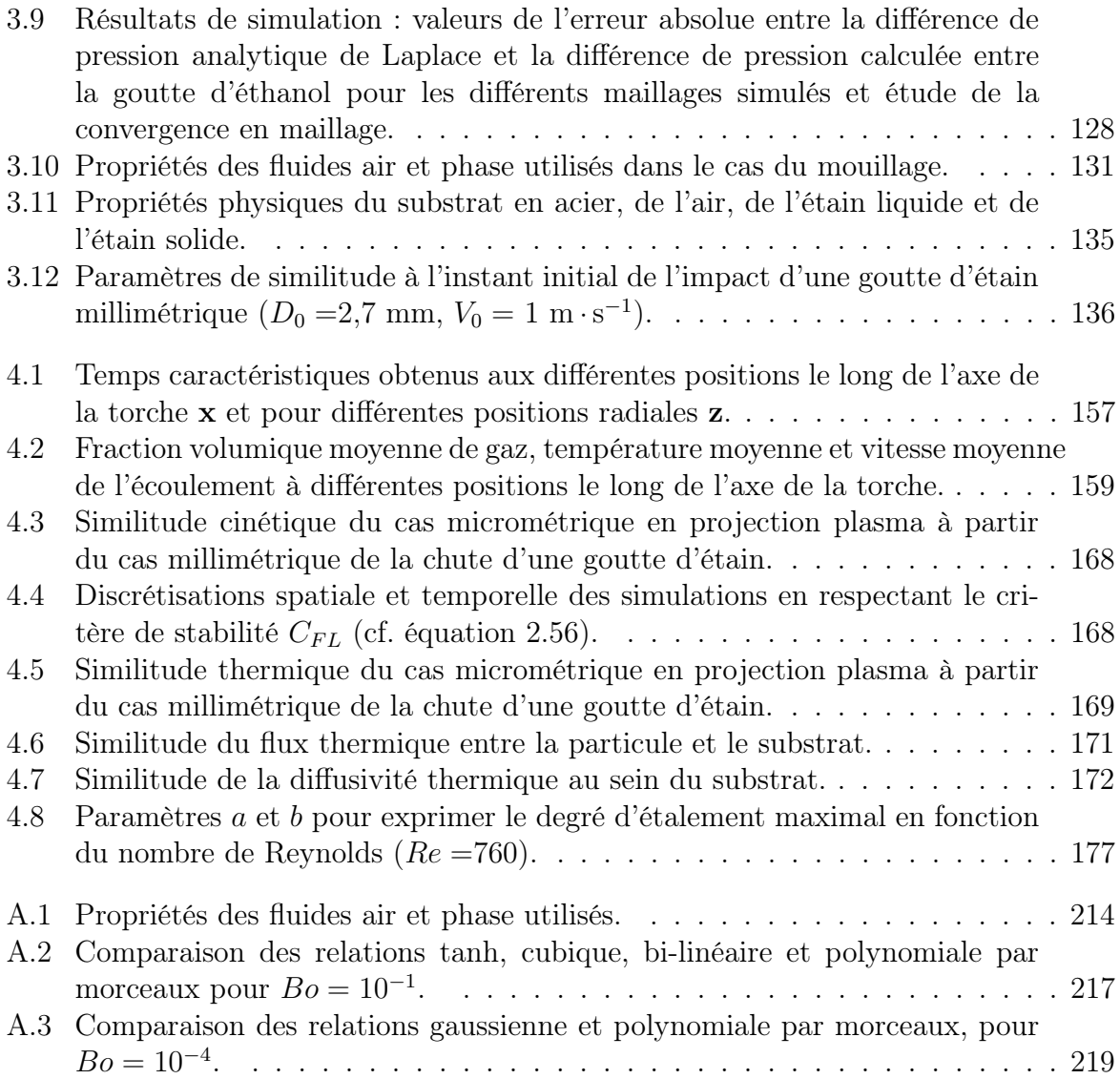

# Nomenclature

### Acronymes

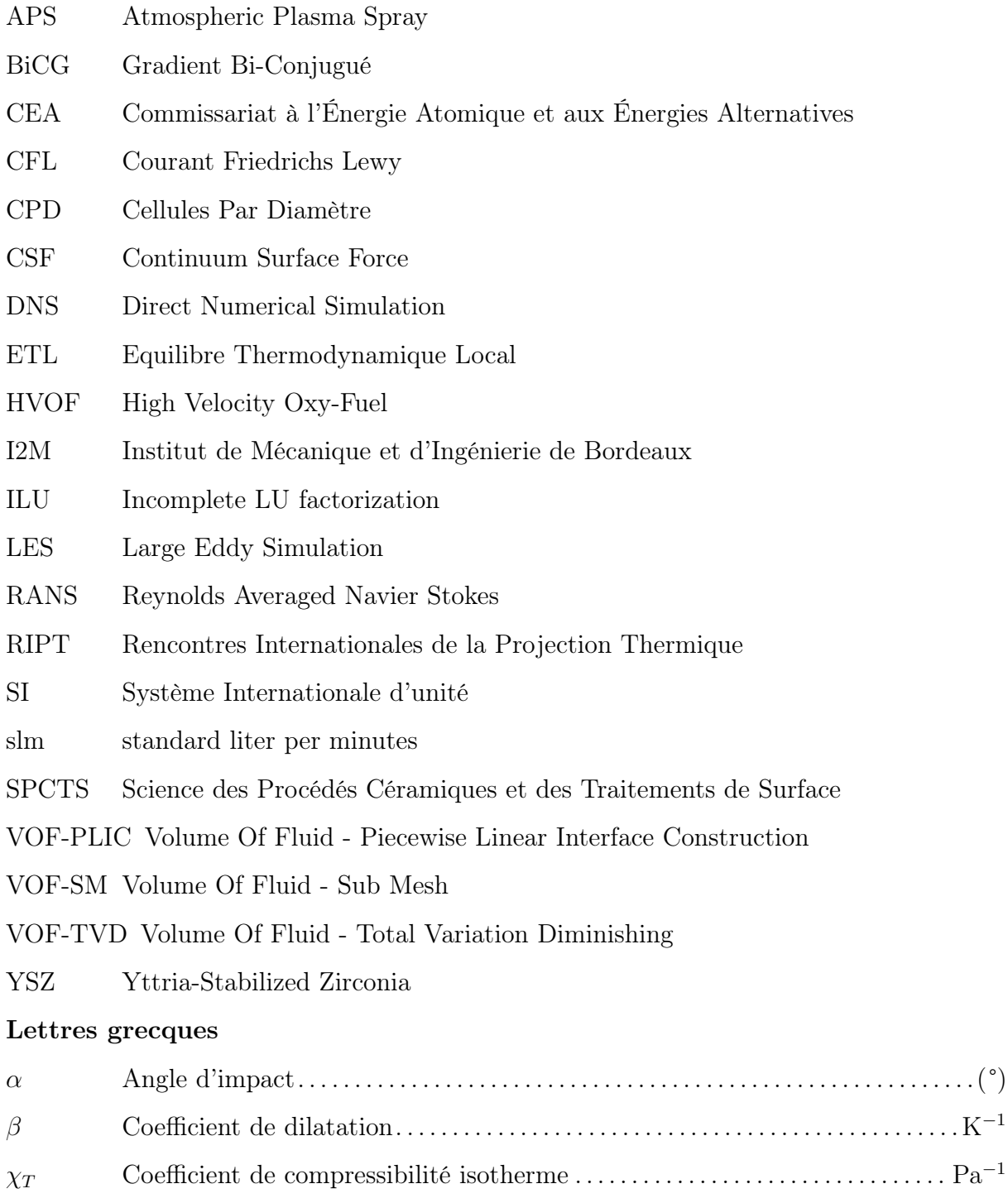

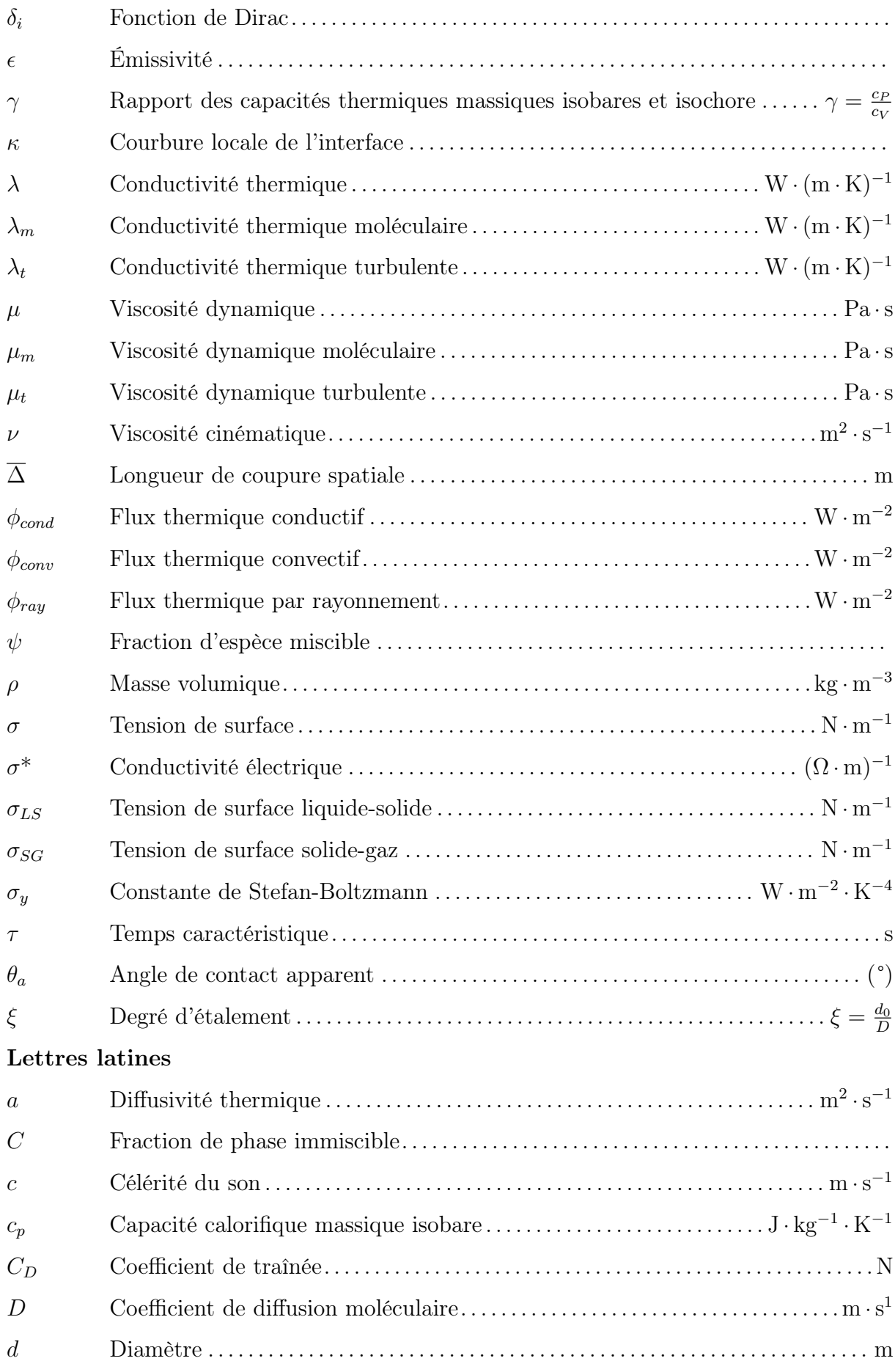

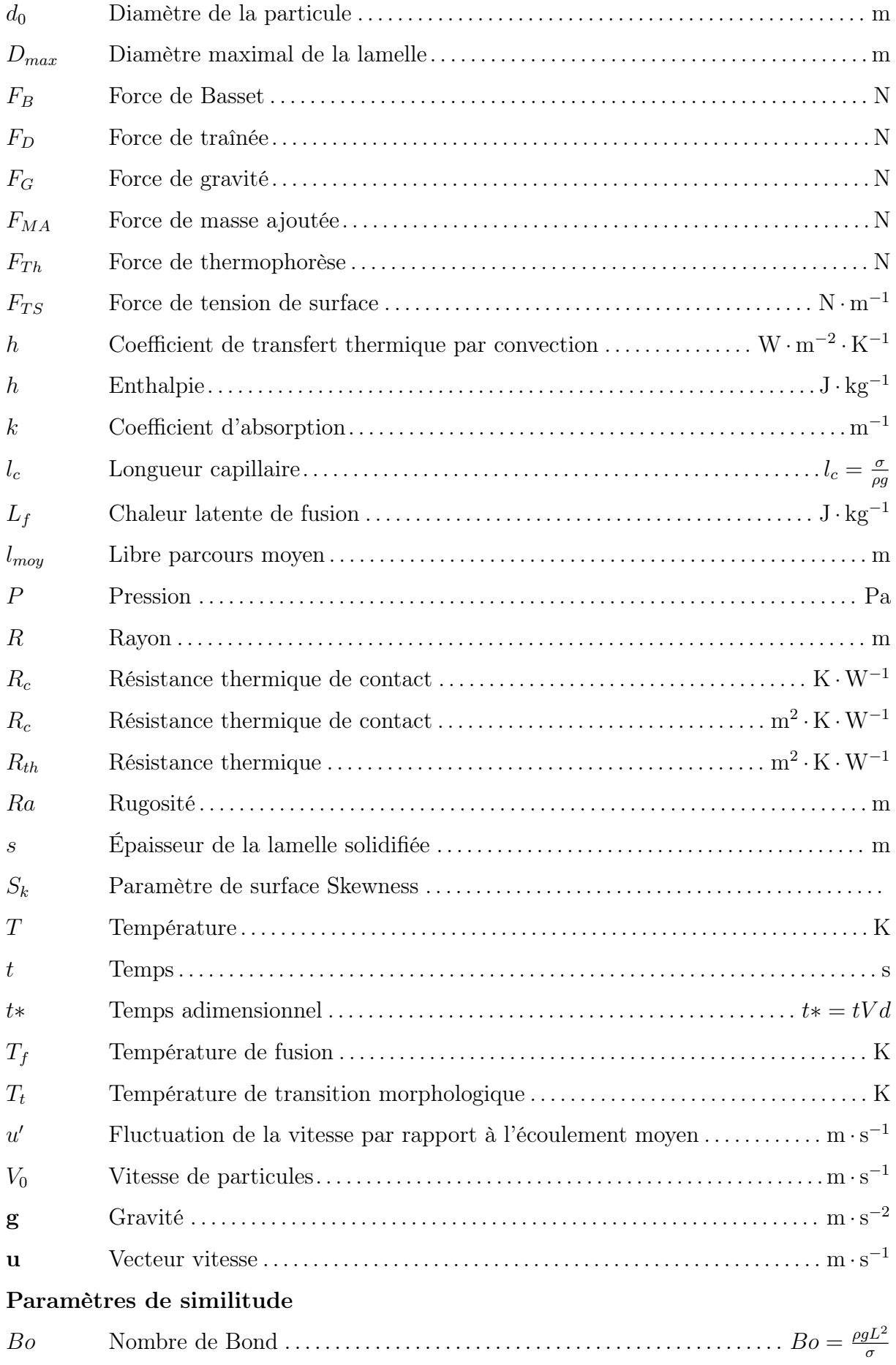

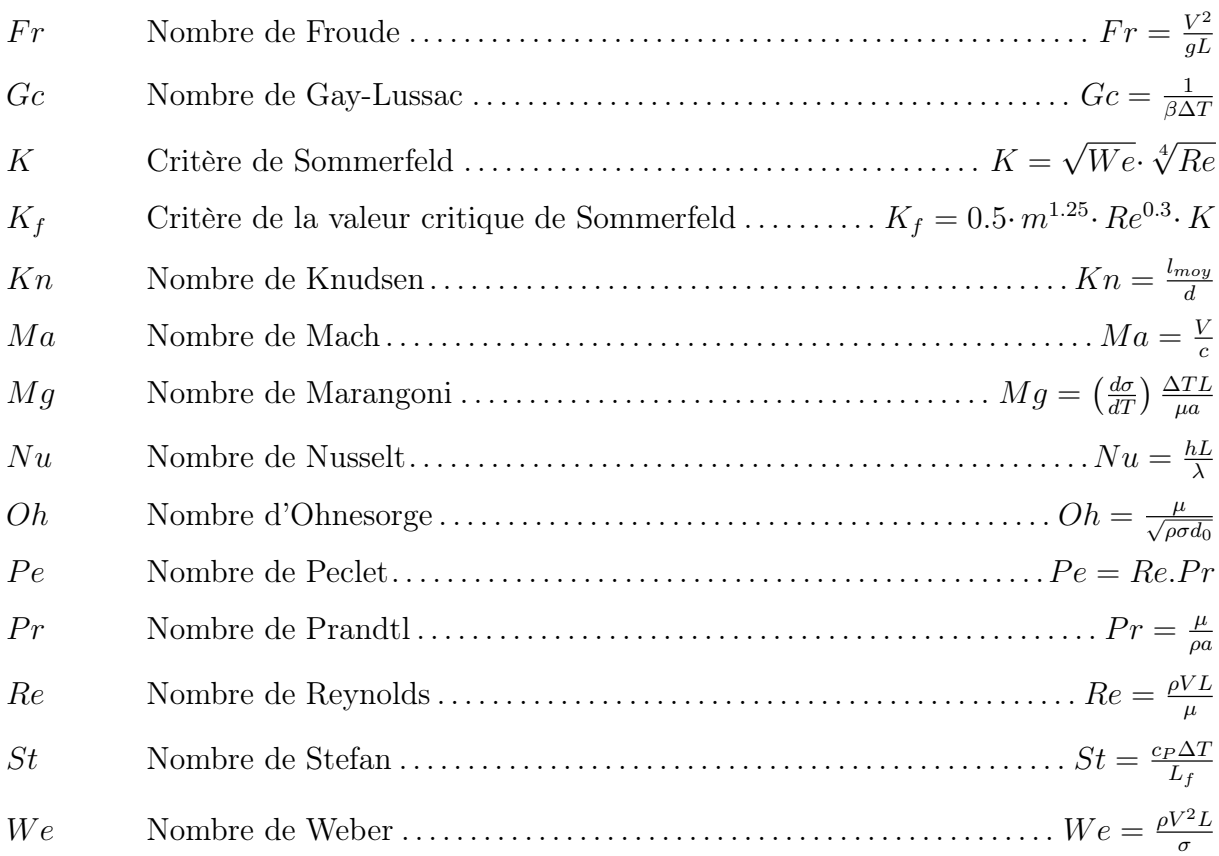

## Introduction générale

Dans les secteurs tels que l'automobile et l'aéronautique, certaines pièces sont exposées à de fortes contraintes mécaniques et thermiques. Revêtir ces composants par un matériau spécifique permet d'apporter des propriétés d'usage améliorées en surface. Les revêtements de céramique sont fréquemment employés afin de réaliser des barrières thermiques comme par exemple au sein de chambres de combustion moteur offrant ainsi la possibilité d'augmenter la température de fonctionnement dans ces derniers et impliquant un gain sur leur performance.

De nombreux procédés permettent de revêtir des pièces, nous nous intéressons ici au procédé de la projection plasma qui consiste à accélérer et fondre des particules micrométriques par un écoulement de plasma pour les écraser et les empiler successivement sur un substrat. La microstructure particulière du dépôt obtenu par la technique de projection plasma réduit grandement, par exemple, la conductivité thermique d'un revêtement en comparaison à un matériau dense.

Les valeurs extrêmes du rayonnement, des températures et des vitesses propres au procédé de projection plasma rendent difficile le suivi de la génération d'un revêtement avec les outils expérimentaux (caméras rapides, pyromètres, thermocouples,etc.). Ceci pénalise l'optimisation du développement des matériaux réalisés par ce procédé. En connaissant la nature des phénomènes physiques qui interviennent, nous pouvons les modéliser et réaliser des expériences numériques, et ainsi suivre la génération de cette microstructure particulière. Cette thèse apporte une contribution à la simulation numérique de la construction de dépôt dans le cadre de la projection plasma type APS (Atmospheric Plasma Spraying).

Au vue de la grande variété des dimensions spatiales et temporelles, et de la diversité des phénomènes physiques intervenant, l'objectif de la thèse est de construire un volume représentatif du revêtement. Dans la littérature, différents travaux de modélisation d'impact de particules existent avec les codes commerciaux comme Simulent Drop et Flow 3D. Notre apport est de prendre en compte un maximum de phénomènes propres au procédé, tels que le chauffage du substrat par le jet de plasma, la cinétique (multiphasique, mouillabilité) et la thermique (transferts thermiques, résistance thermique de contact, solidification) durant l'impact et l'empilement de particules.

Nous utilisons le code de calcul Thétis en mécanique des fluides, développé par le laboratoire I2M de Bordeaux. Les contraintes mécaniques n'y sont pas résolues. Même si ces phénomènes ont déjà été modélisés et simulés, le problème est numériquement complexe si l'on souhaite construire un dépôt dans des temps de calcul raisonnables. C'est pour cette raison qu'une méthode numérique particulière appelée VOF-SM (Volume Of Fluid - Sub Mesh) est développée dans le cadre de la collaboration CEA-I2M afin de réduire au maximum la diffusion numérique induite par le traitement numérique des termes d'advection dans les équations de transport (phase et énergie) sur des maillages relativement grossiers (une vingtaine de mailles par diamètre de goutte impactant le substrat).

À l'échelle macroscopique, nous réalisons la simulation de l'impact d'un jet instationnaire et turbulent de plasma ArH<sup>2</sup> sur un substrat en acier pour définir la nature de l'écoulement dans la zone proche de la paroi (température, vitesse, engouffrement d'air) et le transfert thermique entre cet écoulement et le substrat.

À l'échelle microscopique, nous réalisons la simulation des impacts successifs de particules de Zircone Yttriée sur un substrat en acier à partir de positions considérées aléatoires dans le plan d'injection. L'objectif est de suivre la formation du dépôt en relevant l'évolution temporelle de certains paramètres tels que le degré d'étalement et la densité de flux thermique transmis au substrat par la particule. Le code de calcul Thétis est formulé en variables dimensionnelles ce qui rend difficile la résolution des phénomènes à petites échelles de temps et d'espace propres à la projection plasma. Pour pallier ce problème, nous réalisons cette étude en similitude thermique et cinétique de l'impact de particule de Zircone Yttriée en projection plasma par conservation des nombres de Reynolds, de Weber, de Prandtl et de Stefan, ainsi que du même flux thermique goutte/substrat issu du procédé réel, mais en similitude avec un impact millimétrique qui est mieux conditionné numériquement.

Dans un premier chapitre, le procédé de réalisation de revêtements en céramique par projection plasma est présenté avec l'ensemble des phénomènes intervenant dans la construction du dépôt pour des particules micrométriques.

Un second chapitre pose d'une part la problématique en présentant l'état de l'art des travaux numériques existants, l'analyse dimensionnelle et la stratégie mise en œuvre pour étudier l'ensemble du procédé. Ce chapitre présente, également, le modèle physique et les méthodes numériques utilisés.

Le troisième chapitre présente la validation du code de calcul concernant la prise en compte des phénomènes physiques intervenant durant l'impact et la solidification de particules. La méthode VOF-SM est mise en œuvre pour simuler les phénomènes de transferts thermiques, de changement d'état, de tension superficielle et de mouillabilité. Ces phénomènes sont dans un premier temps étudiés séparément sur des cas simples avec comparaison avec des cas simples pour lesquels des solutions analytiques ou des Benchmarks existent. Puis, la simulation de l'impact avec solidification d'une goutte millimétrique permet de coupler l'ensemble de ces phénomènes et de valider la simulation par une comparaison avec les mesures expérimentales de Pasandideh-Fard et al. (1998).

Le quatrième chapitre présente, dans un premier temps, les résultats de la simulation de l'impact d'un jet de plasma ArH<sup>2</sup> instationnaire et turbulent sur un substrat mobile. Pour deux distances de tir, la simulation détermine l'effet de la présence du substrat sur les propriétés du gaz en amont du substrat et dans la zone d'impact des particules, et le flux thermique entre l'écoulement et le substrat. Une seconde partie de ce chapitre présente les résultats de la simulation de l'impact successif de plusieurs particules de Zircone Yttriée pour un cas de similitude dont le paramétrage est mis en place dans ce même chapitre. La thermique au sein d'un substrat lisse est résolue et une résistance thermique de contact est imposée à l'interface substrat / particule.

Pour finir, la conclusion générale reprend l'ensemble des principaux résultats et dresse les perspectives sur la simulation de la construction du dépôt.

# Chapitre 1

# Bibliographie : le procédé de projection plasma

Ce premier chapitre a pour objectif de présenter le procédé de réalisation de revêtement par projection plasma dans une atmosphère à pression ambiante. Le fonctionnement d'une torche plasma est exposé afin de comprendre les traitements thermique, cinétique et chimique appliqués par l'écoulement de plasma aux particules. Ensuite, les phénomènes physiques régissant l'impact de particules et la construction du substrat sont décrits.

### Sommaire

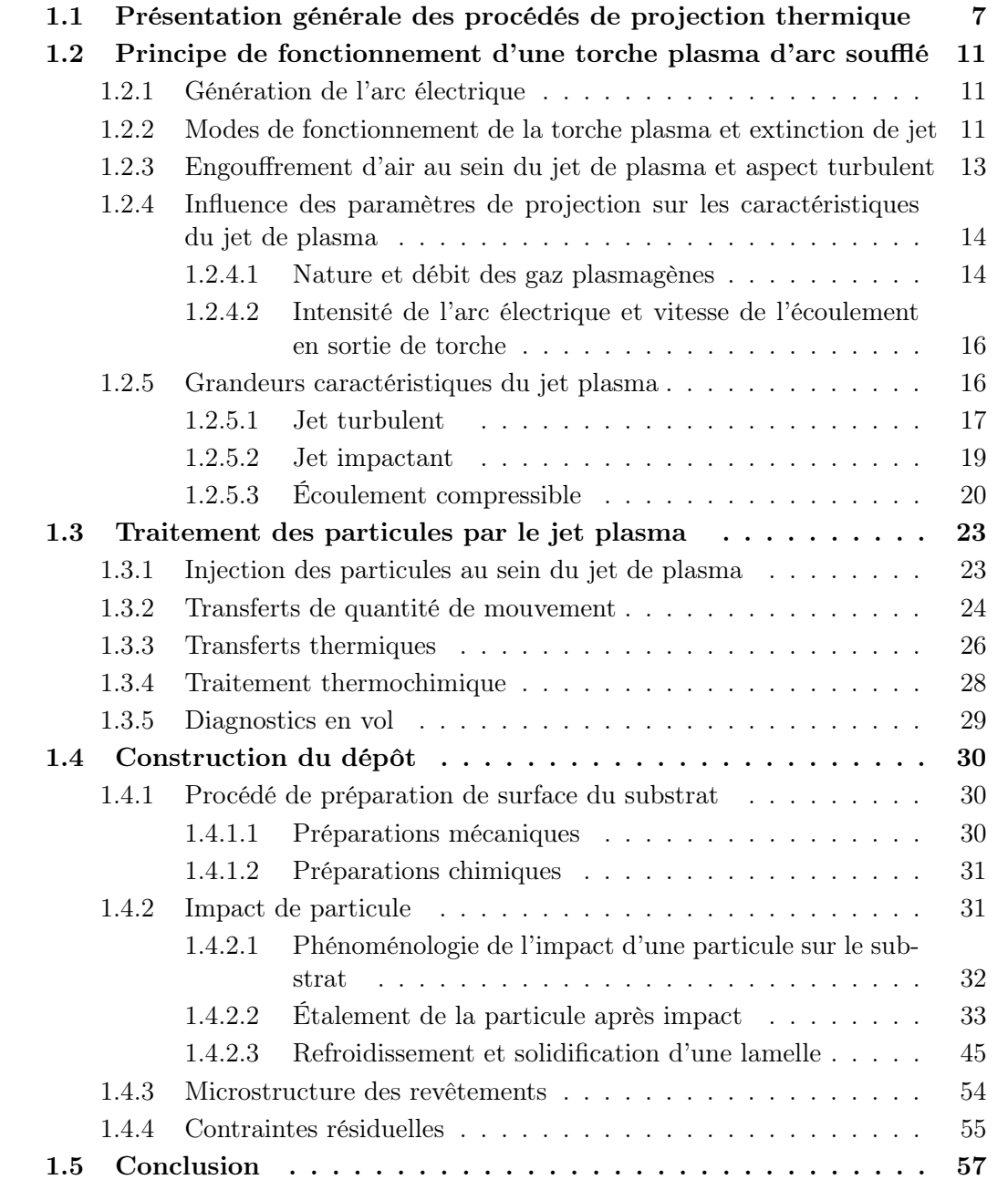

### 1.1 Présentation générale des procédés de projection thermique

Enrichir un objet de propriétés différentes (thermiques, mécaniques, électriques, etc.) que celles qu'il possède intrinsèquement doit apporter une amélioration des conditions d'utilisation ou de vieillissement par superposition de couches de surface de propriétés spécifiques.

La projection thermique est une famille de procédés de formation d'un revêtement sur des pièces industrielles.

Les matériaux à projeter sont généralement sous forme de poudre, de fil ou de baguette et sont soumis à une source de chaleur. Les procédés de fabrication de revêtement sont variés et utilisent différentes sources de chaleur : la projection flamme poudre, la projection flamme fil, l'arc électrique, la projection plasma , la projection par flamme supersonique (HVOF) et le canon à détonation. Ces procédés sont répertoriés au sein du tableau 1.1 selon la source de chaleur (Legros (2003)).

La projection plasma se révèle être performante dans sa capacité à projeter différents types de matériaux que ce soit des métaux, des céramiques ou des carbures. La suite du manuscrit traite du procédé de projection plasma à pression atmosphérique (Atmospheric Plasma Spraying, APS).

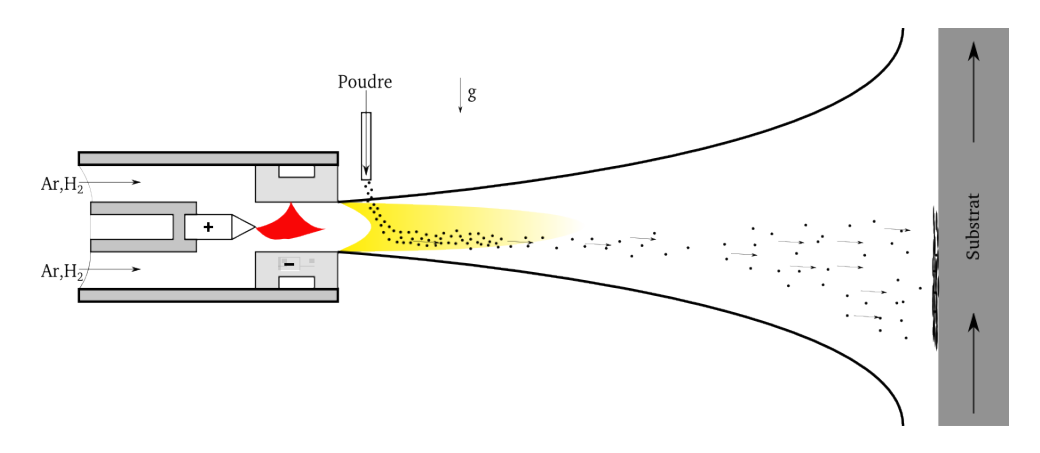

Figure 1.1 – Schéma de principe de la projection plasma (APS).

L'élément essentiel de la projection plasma est une torche plasma. En générale, la cathode est en tungstène thorié et l'anode en cuivre. La torche est reliée à un générateur électrique fonctionnant en continu, à un système de refroidissement et à une centrale gaz. Comme schématisé sur la figure 1.1, son principe est le suivant : un gaz plasmagène composé d'argon, d'hydrogène et d'hélium circule entre l'anode et la cathode. L'argon étant facilement ionisable, il permet la formation d'un arc électrique quand il est soumis à une forte tension. Cette transformation de l'énergie électrique en énergies thermique et cinétique permet d'obtenir un gaz à haute température et à forte vitesse. À la sortie de la torche, la température moyenne est de 10 000 K et la vitesse moyenne est de 1 500 m ·s −1 . Les gradients de température longitudinaux sont de l'ordre de 150 K · mm<sup>−</sup><sup>1</sup>

| Arc électrique<br>arc électrique<br>Projection flamme-<br>flamme oxyacétylé- |
|------------------------------------------------------------------------------|
| 6000                                                                         |
| air comprimé                                                                 |
| 250                                                                          |
| 日                                                                            |
| $\lambda$ 30<br>LΩ                                                           |
| 80                                                                           |
| $\overline{40}$                                                              |
| $\frac{15}{10}$<br>$\infty$                                                  |
| S<br>à<br>0,2                                                                |
| métaux<br>céra-<br>carbures<br>matrice                                       |

Tableau 1.1 – Propriétés des différents procédés de projection thermique (Legros (2003)).

contre 4 000 K · mm<sup>−</sup><sup>1</sup> en transversal pour un jet de plasma ArH<sup>2</sup> (45/15 slm) avec une torche de diamètre 7 mm fonctionnant à 600 A (Bianchi (1995)).

La torche plasma est composée d'une anode et d'une cathode concentrique en forme de tuyère. Le refroidissement des électrodes s'effectue par la circulation d'eau sous pression à environ 0,2 bar permettant d'évacuer l'énergie thermique reçue en surface.

La poudre de céramique est transportée par un gaz porteur, pour être injectée en sortie de torche perpendiculairement au jet de plasma. Le réglage du distributeur de poudre (débit du gaz porteur) en fonction du jet et du diamètre des particules conditionne la trajectoire des particules et donc le traitement thermo-cinétique de celles-ci. Le but est de fondre les particules, de les diriger vers une zone d'impact déterminée où elles vont s'étaler. Par exemple, si la vitesse des particules à l'injection est trop faible, la particule ne pourra pas aller au cœur du jet plasma où la température est la plus élevée. Au contraire, si la vitesse est trop élevée, la particule traverse le jet plasma (Vardelle et al. (1993)).

À l'impact, l'énergie cinétique des particules en fusion leur permet de s'étaler sur le substrat ou sur des particules précédemment étalées. Elles forment ainsi des lamelles dont la morphologie varie en fonction de plusieurs paramètres : l'état thermo-cinétique des particules, la mouillabilité du contact particule/substrat, la température du substrat, la rugosité, etc. (Fauchais (2004)). Ces paramètres peuvent entraîner la formation de digitations et d'éclaboussures. L'empilement successif des lamelles forme le dépôt.

Les propriétés et la microstructure du dépôt sont fortement liées à l'étalement et à la solidification des particules. Ferguen (2009) résume les paramètres contrôlant la microstructure et les propriétés des dépôts obtenus par projection plasma (cf. figure 1.2).

Le rendement du procédé est exprimé par le rapport entre la quantité de poudre injectée et la quantité de poudre étalée. Dans l'industrie ce rendement est de l'ordre de 50%.

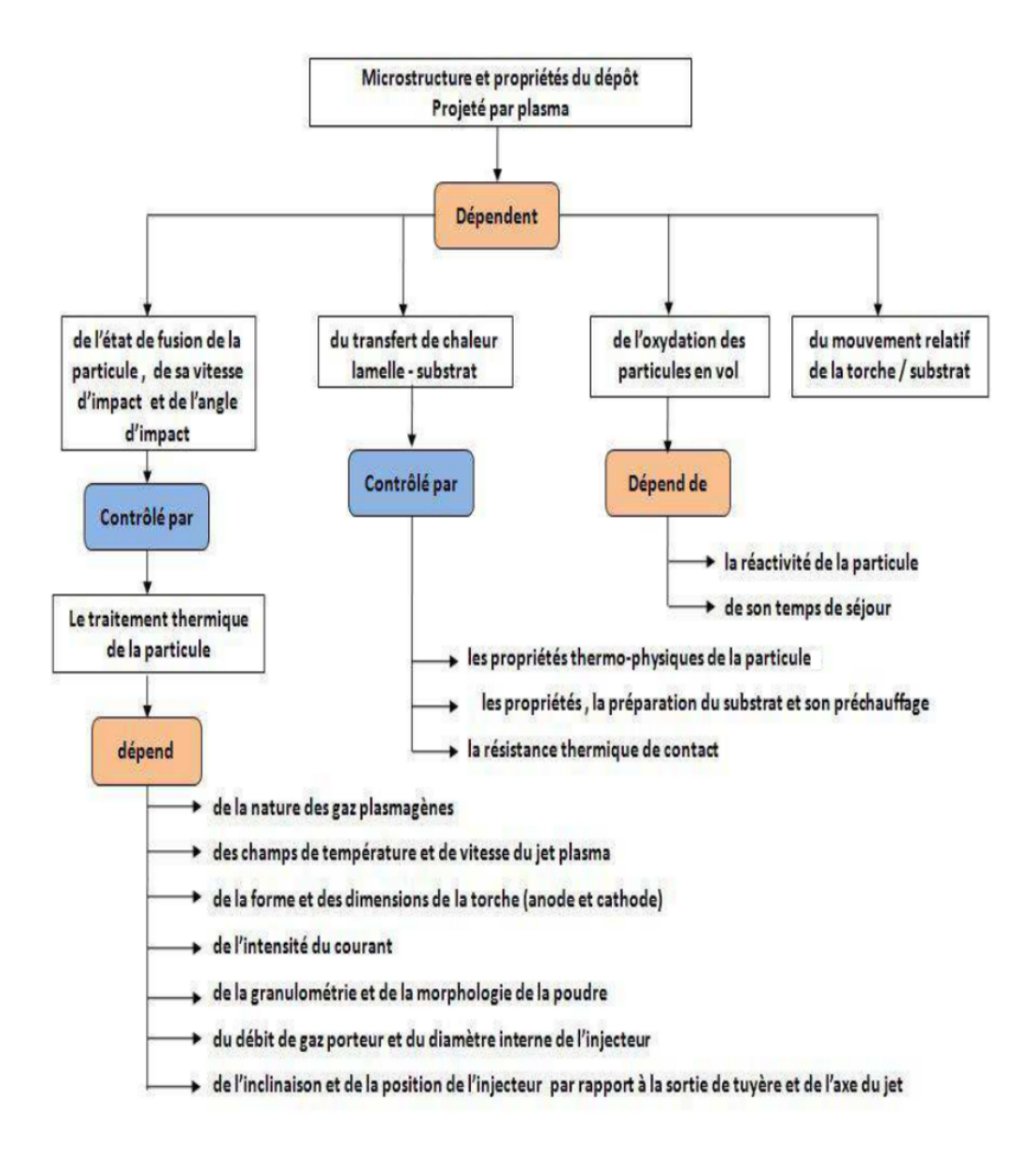

Figure 1.2 – Organigramme regroupant les principaux paramètres du procédé contrôlant la microstructure et les propriétés d'un dépôt en projection plasma APS (Ferguen (2009)).

### 1.2 Principe de fonctionnement d'une torche plasma d'arc soufflé

#### 1.2.1 Génération de l'arc électrique

Une torche plasma comprend deux électrodes concentriques : une anode de forme cylindrique et une cathode de forme conique, qui forment un espace confiné. Entre les électrodes, une très haute tension électrique est exercée afin de créer un arc électrique. L'arc est amorcé à la pointe de la cathode par une décharge électrique de haute fréquence et de haute tension, puis il s'accroche à la paroi de l'anode. Ce point d'accrochage est appelé « pied d'arc ». Pour ne pas être dégradée, la torche est refroidie par circulation d'eau.

Les gaz plasmagènes sont injectés autour de la pointe de cathode. Les gaz sont échauffés par effet Joule via l'arc électrique, ils atteignent ainsi les très hautes températures nécessaires à leur ionisation (la température peut atteindre 30 000 K à la pointe de la cathode). Ainsi échauffés, les gaz se dilatent et s'accélèrent, atteignant des vitesses de 2000 m·s<sup>-1</sup> en sortie de torche sous une pression de 1 bar. Le volume de plasma ainsi créé est appelé « colonne d'arc » et est illustré figure 1.3. (Pfender et al. (1995))

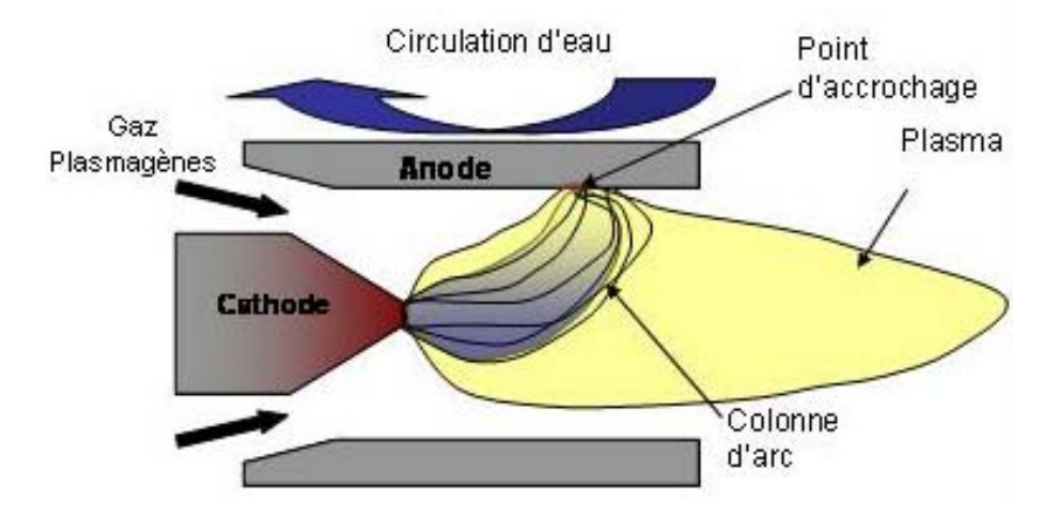

Figure 1.3 – Formation de l'arc électrique et du plasma.

Un courant électrique circule à l'intérieur de cette colonne, depuis la pointe de la cathode et jusqu'à un point de l'anode, avec une différence de potentiel la plus faible possible. Cette colonne est soumise à plusieurs phénomènes physiques : entraînement mécanique dû aux gaz plasmagènes, force de Lorentz due au courant d'arc et au champ magnétique induit, ainsi que des effets thermiques (Planche (1995)).

#### 1.2.2 Modes de fonctionnement de la torche plasma et extinction de jet

La torche plasma est composée d'une cathode conique disposée face à une anode cylindrique (cf. figure 1.4). Soumise à une forte puissance électrique, un arc électrique se
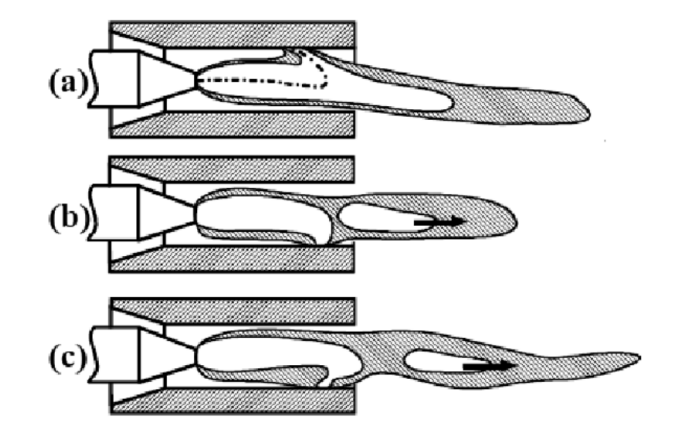

Figure 1.4 – Représentation schématique du jet de plasma dans un mode claquageréamorçage (Planche (1995)).

forme entre la pointe de la cathode et la paroi intérieure de l'anode. Cet arc électrique traverse le gaz introduit dans la torche (mélange d'argon, de dihydrogène, d'hélium et de diazote), le volume de gaz ainsi ionisé (plasma) est appelé colonne d'arc. Cette colonne d'arc est entraînée par l'écoulement.

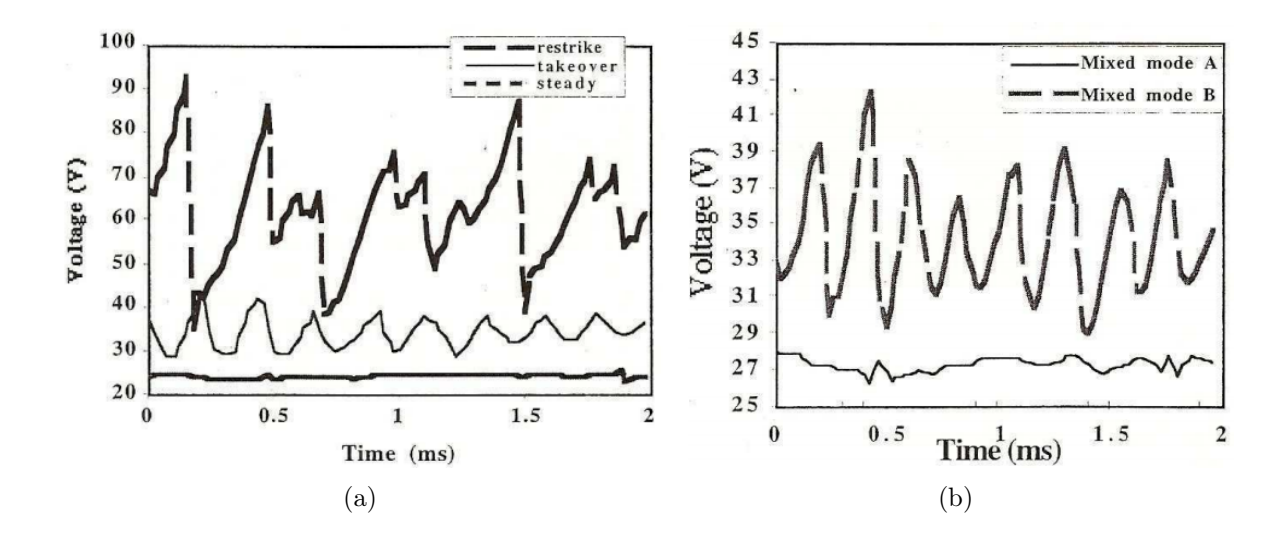

Figure 1.5 – Modes de fluctuation d'une torche à plasma (a) modes simples (b) modes mixtes (Duan et Heberlein (2002)).

La croissance de l'arc électrique entraîne une augmentation de la résistance et par conséquent de la tension entre les électrodes. Le mouvement du pied d'arc sur la surface de l'anode dépend de l'état de surface, des forces induites par la dynamique de l'écoulement et électromagnétiques conduisant à des phénomènes de claquage-réamorçage dus à des courtcircuits. Ce mouvement du pied d'arc entraîne non seulement la variation de la tension aux bornes de la torche, mais aussi un battement périodique du jet en sortie de torche (cf. figure 1.5). Des travaux menés par Wutzke et al. (1967) et réalisés sur une cathode plane ont montré l'existence de trois modes de fonctionnement de la torche : stable, oscillant et

claquage-réamorçage. Duan et Heberlein (2002) ont relié ces trois modes à un facteur de forme de variation d'amplitude du signal électrique (cf. équation 1.1).

$$
S = \frac{t_{up}}{t_{down}} \text{ et } A = \frac{\Delta V}{V} \times 100\% \tag{1.1}
$$

Où S est le facteur de forme,  $t_{up}$  est le temps nécessaire à l'augmentation de tension de  $V_{min}$  à  $V_{max}$ ,  $t_{down}$  est le temps nécessaire pour la chute de tension de  $V_{max}$  à  $V_{min}$ , A est le facteur d'amplitude, ∆V est l'amplitude des fluctuations de la tension d'arc et V est la tension d'arc moyenne.

Les trois modes simples (cf. figure  $1.5(a)$ ) de fonctionnement de la torche sont les suivants :

- mode stable (si A ≤ 2%) : la tension d'arc ne fluctue pas au cours du temps, la colonne d'arc est stationnaire. Ce mode de fonctionnement détruit très vite l'anode (quelques minutes),
- **mode oscillant** (si  $A > 10\%$  et  $S < 1, 1$ ) : l'évolution de la tension est quasi sinusoïdale. Un nouveau pied d'arc naît pendant que l'ancien s'éteint progressivement,
- **mode claquage-réamorçage** (si  $A \geq 10\%$  et  $S > 5$ ) : l'évolution de la tension est en forme de dents de scie. La longueur de la colonne d'arc augmente jusqu'à ce qu'il apparaisse un court-circuit raccrochant l'arc à un autre endroit de l'anode. Les petites oscillations sont dues à des claquages au sein de la colonne d'arc.

Le fonctionnement de la torche peut prendre distinctement une combinaison de ces derniers (cf. figure 1.5(b)).

## 1.2.3 Engouffrement d'air au sein du jet de plasma et aspect turbulent

À la sortie de la torche, le jet entre en contact avec l'atmosphère froide au repos dont la densité est environ 50 fois plus élevée et la viscosité dynamique environ 10 fois plus faible que celles du plasma, ce qui favorise la création d'anneaux de vortex autour du jet (Spores et Pfender (1989)). Ces derniers sont alors poussés en aval par l'écoulement et coalescent. Les vortex de grande taille ainsi produits se déforment et se détériorent en zones tourbillonnaires constituées des gaz froids environnants. Cela se traduit par une augmentation de l'engouffrement de gaz froid et par le développement de la turbulence dans le jet (cf. figure 1.6). Les poches gazeuses froides ont une densité très supérieure à celle du jet et donc un temps de réponse non nul aux transferts de quantité de mouvement opérés par le plasma. Dans un premier temps, elles vont être entraînées à faible vitesse au centre du jet chaud alors que le gaz plasmagène stagne à proximité des bouffées froides. Les parcelles froides se scindent progressivement tandis que l'écoulement devient de plus en plus turbulent. Le plasma est fortement ralenti (Fincke et al. (2003)) et refroidi par le processus d'engouffrement du fait de la dissociation de l'oxygène à 3500 K. Un début de mélange s'opère lorsque les phénomènes de diffusion commencent. Leur progression vers le centre du jet et la zone d'incorporation non-homogène délimitent le cœur laminaire du

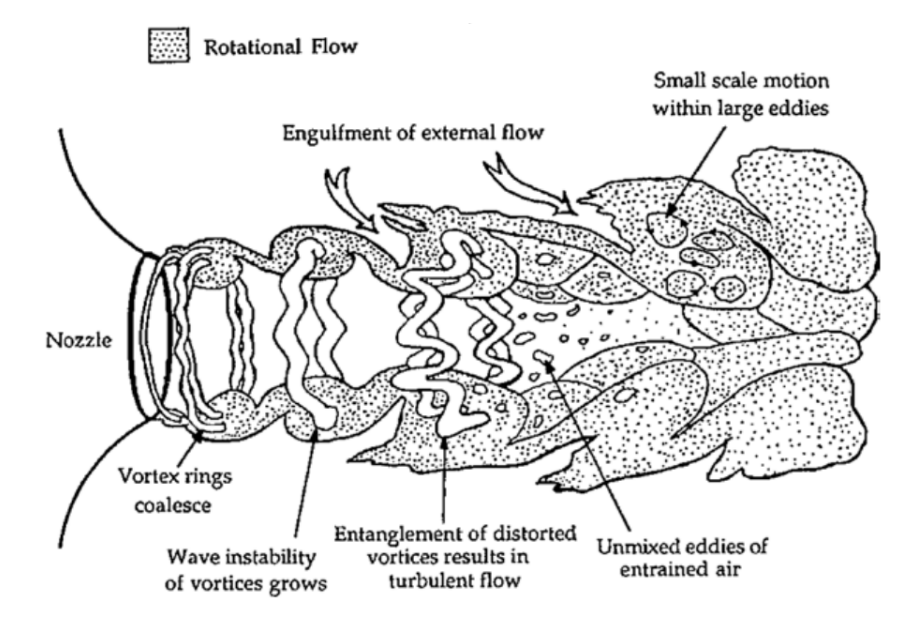

Figure 1.6 – Schéma d'un jet libre rond en développement spatial avec engouffrement d'air (Spores et Pfender (1989)).

jet et le début de la zone de transition du jet turbulent. Dans le cœur du jet, l'intensité turbulente est quasiment nulle et devient significative en périphérie et à la fin du cœur potentiel. Ce coeur potentiel est caractérisé par une faible différence de vitesse (inférieure à 1%) par rapport à l'écoulement de la sortie de la torche. Le processus d'entraînement et de mélange du gaz ambiant dépend des caractéristiques du jet (Huang et al. (1995)) et en particulier, de son débit massique, de sa vitesse et de sa température.

## 1.2.4 Influence des paramètres de projection sur les caractéristiques du jet de plasma

Le jet de plasma en sortie de torche est instationnaire, à grande vitesse et à température élevée. L'objectif de cette partie est de définir les propriétés de l'écoulement de jet de plasma.

#### 1.2.4.1 Nature et débit des gaz plasmagènes

Dans le cadre de la projection plasma, les principaux gaz plasmagènes introduits dans la torche plasma sont un mélange d'argon  $(Ar)$ , d'hélium  $(He)$  et de dihydrogène  $(H_2)$ . Les propriétés de chacun de ces gaz varient, en fonction de la température, de différentes façons. Des variations brusques des propriétés apparaissent, elles sont liées aux dissociations et à l'ionisation des gaz (cf. figure 1.7). Le réglage des proportions du mélange de ces trois gaz permet d'obtenir un jet de plasma en sortie de torche aux propriétés d'utilisations souhaitées.

L'hydrogène présente un saut d'enthalpie vers 3 500 K ce qui correspond à sa température de dissociation (phénomène de séparation des molécules à haute température). Puis,

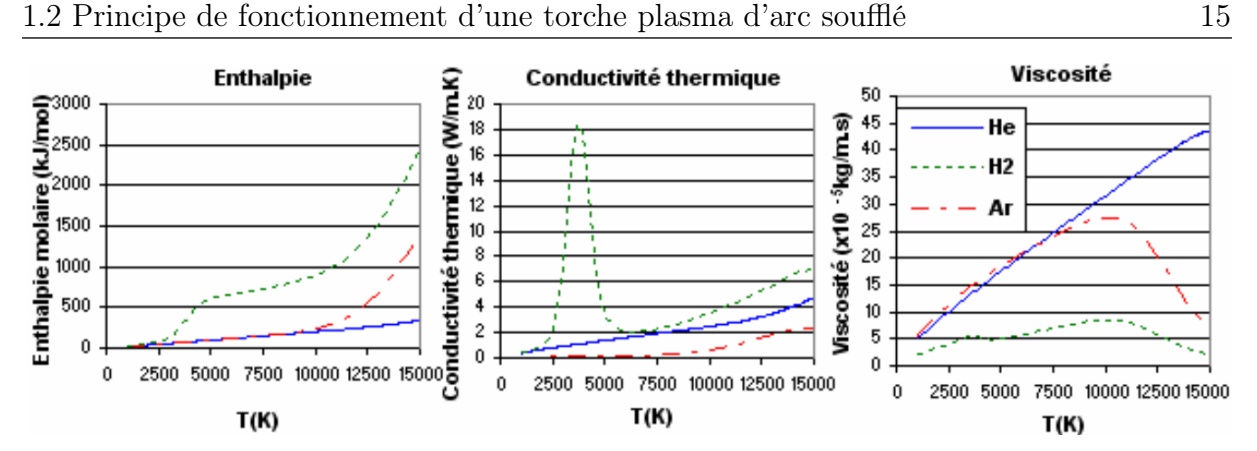

Figure 1.7 – Propriétés des principaux gaz plasmagènes utilisés en projection plasma (Debout (2007)).

|                        | Symbole et unité                                    | Ar                   | Hе                   | $\rm{H}_{2}$         |
|------------------------|-----------------------------------------------------|----------------------|----------------------|----------------------|
| Masse volumique        | $\rho$ (kg·m <sup>-3</sup> )                        | 1,670                | 0,170                | 0,090                |
| Conductivité thermique | $\lambda$ (mW · m <sup>-1</sup> · K <sup>-1</sup> ) | 16,360               | 142,640              | 168,350              |
| Capacité calorifique   | $c_p$ (kJ · kg <sup>-1</sup> · K <sup>-1</sup> )    | 0,501                | 4.997                | 14,380               |
| Viscosité dynamique    | $\mu$ (Pa·s)                                        | $2,100\times10^{-5}$ | $1,860\times10^{-5}$ | $8,650\times10^{-6}$ |

Tableau 1.2 – Propriétés physiques des gaz argon, hélium et hydrogène à température ambiante (Air Liquide).

sous l'effet de l'ionisation, l'enthalpie varie fortement aux alentours de 14 500 K (Boulos et al. (1994)). L'hydrogène permet donc d'augmenter l'enthalpie et la conductivité thermique du plasma, ce qui a pour conséquence d'accroître le transfert thermique entre le plasma et les particules.

L'hélium apporte moins d'enthalpie que l'hydrogène et l'argon, cependant, son intérêt apparaît dans sa forte viscosité à température élevée. En effet, la viscosité de l'hydrogène et de l'argon décroissent fortement au-delà de 10 000 K, descendant à environ 5×10<sup>−</sup><sup>5</sup> - 10×10<sup>−</sup><sup>5</sup> Pa ·s alors que la viscosité de l'hélium augmente linéairement en fonction de la température, atteignant 45×10<sup>−</sup><sup>5</sup> Pa ·s pour 15 000 K. L'ajout d'hélium apporte de la viscosité au plasma le rendant laminaire sur une plus longue distance. Cette laminarisation entraîne une diminution de l'engouffrement d'air dans le jet de plasma.

L'argon seul agit peu sur la conductivité thermique mais, par sa masse volumique élevée, il apporte la quantité de mouvement au jet de plasma et donc, la stabilité dynamique de celui-ci.

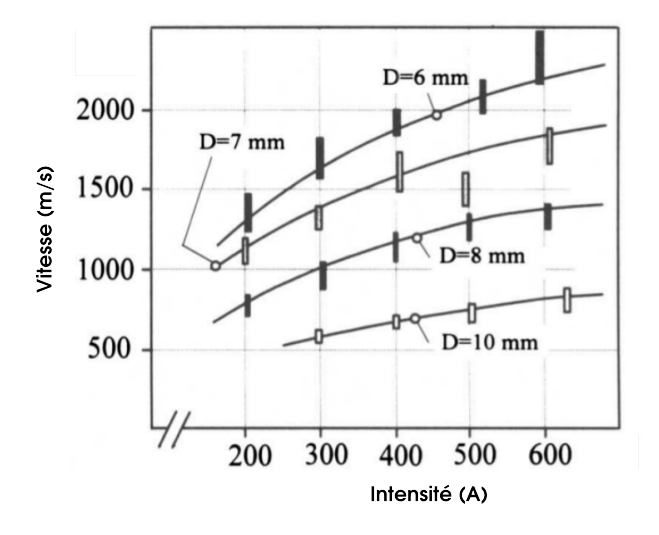

Figure 1.8 – Évolution de la vitesse avec l'intensité d'arc pour différents diamètres de torche : 60 slm, Ar + 25 vol.%  $H_2$ ,  $z = 4$  mm (Planche *et al.* (1998b)).

## 1.2.4.2 Intensité de l'arc électrique et vitesse de l'écoulement en sortie de torche

Pour l'étude d'un plasma  $Ar+25$  vol.% H<sub>2</sub>, Planche *et al.* (1998b) ont mesuré la vitesse maximale de l'écoulement en sortie de torche  $(500-2500 \text{ m} \cdot \text{s}^{-1})$  pour différentes valeurs d'intensité (200-600 A) et différents diamètres de torche (6, 7, 8 et 10 mm). Ces travaux (cf. figure 1.8) ont montré que la vitesse maximale  $(V_{max})$  de l'écoulement en sortie de torche évolue selon la relation suivante :

$$
V_{max} = K \cdot \frac{G^{0,21} \cdot I^{0,44}}{D^{1,96}} \tag{1.2}
$$

Où G est le débit massique de gaz (en kg·s<sup>-1</sup>), D est le diamètre de la torche (en m) et K est une constante telle que :  $K = 0,0259$  pour une torche spécifique du SPCTS utilisant un plasma  $Ar+25$  vol. $\%$  H<sub>2</sub>.

## 1.2.5 Grandeurs caractéristiques du jet plasma

En sortie de torche, au cœur du jet de plasma, la température est de l'ordre de 12 000 K. Jusqu'à 10 mm en aval de la torche, la température reste constante et l'écoulement est composé uniquement de plasma. Au-delà, le phénomène d'engouffrement d'air entraîne une diminution maximale de la température avec un gradient de 5 000 K · cm<sup>−</sup><sup>1</sup> .

Pour un plasma d'argon (35,4 slm), Fincke et al. (2003) ont mesuré les profils radiaux de température et de vitesse de l'écoulement de plasma à différentes abscisses le long de l'axe de la torche (cf. figures 1.10). À une position de 5 mm en aval de la torche, l'écoulement de plasma présente de forts gradients radiaux de température (jusqu'à  $4 \times 10^6$  K·m<sup>-1</sup>) et de vitesse (environ  $3 \times 10^5$  (m·s<sup>-1</sup>)·m<sup>-1</sup>).

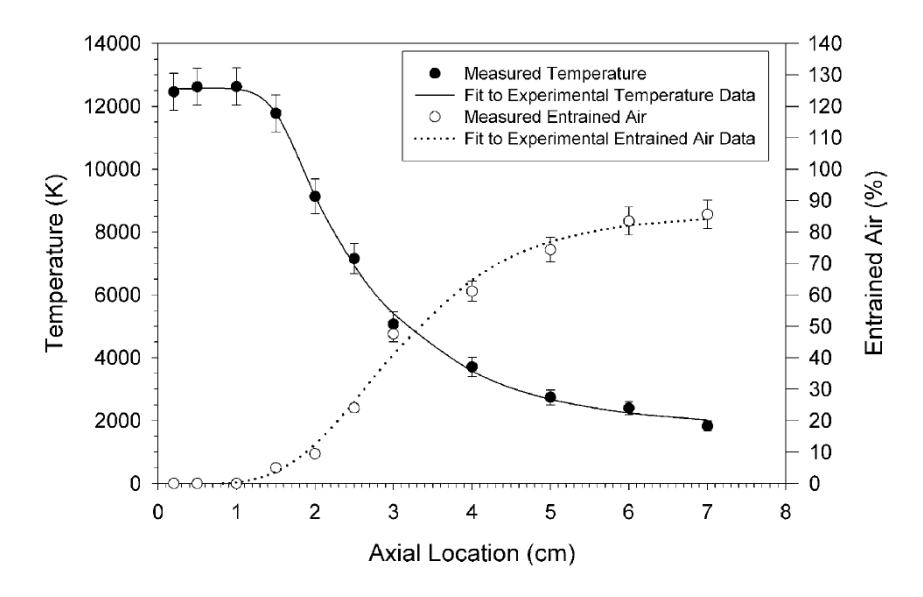

Figure 1.9 – Température et fraction d'air entraînée le long de l'axe de la torche obtenues par mesure enthalpique sur un plasma d'argon (35,4 slm), d'un diamètre de la torche de 8 mm, et une intensité de 900 A (Fincke et al. (2003)).

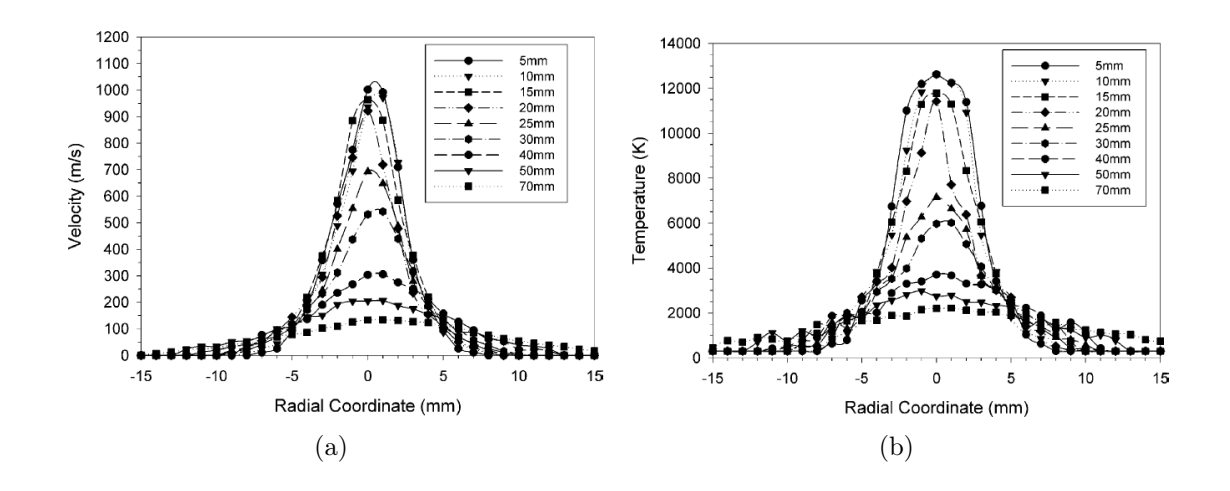

Figure 1.10 – Profils radiaux de vitesse (a) et de température (b) obtenus pour un plasma d'argon (35,4 slm) pour différentes positions sur l'axe de la torche (Fincke et al. (2003)).

#### 1.2.5.1 Jet turbulent

En projection plasma, les fortes vitesses de l'écoulement en sortie de torche et les battements de l'arc électrique au sein de la torche sont des mécanismes qui nourrissent le caractère turbulent du jet.

La turbulence est un mode naturel d'écoulement d'un fluide visqueux où des mécanismes internes d'échange d'énergie assurent la création et le maintien de toute une hiérarchie de mouvements chaotiques répartis continûment sur une large gamme d'échelle macroscopique. Les grandes échelles de la turbulence produisent de l'énergie alors que les petites échelles dissipent l'énergie (cf. figure 1.11).

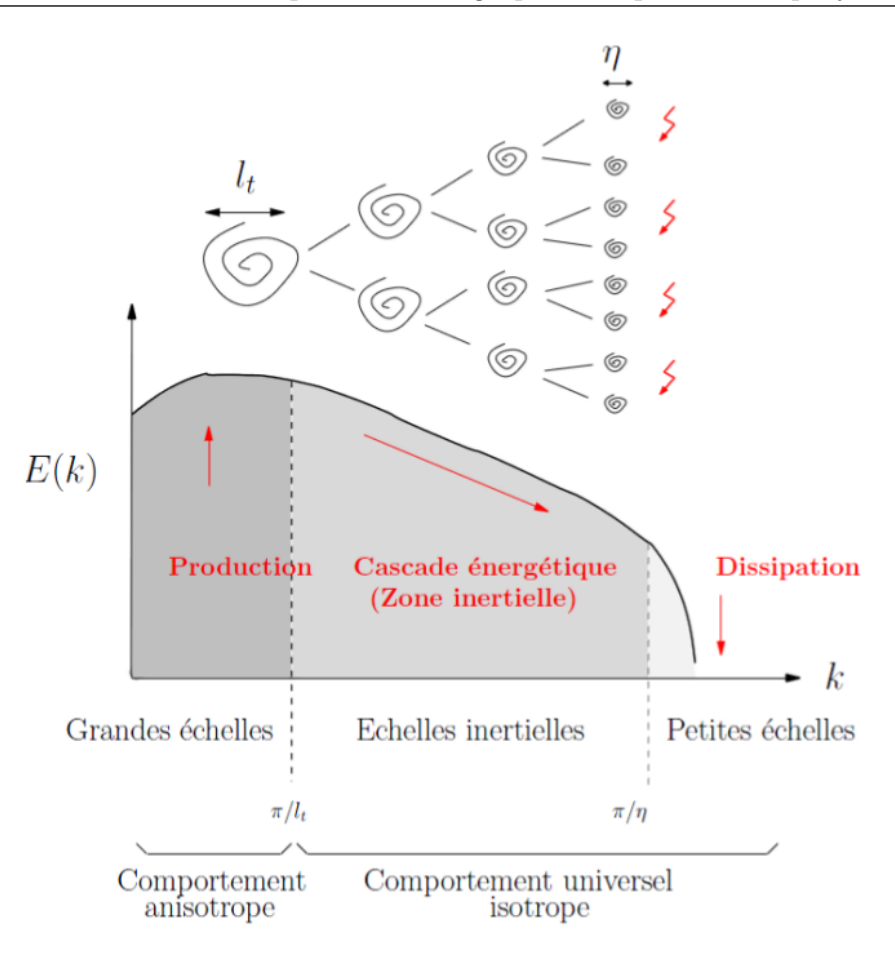

Figure 1.11 – Densité spectrale d'un écoulement turbulent tracé en échelle logarithmique (Larocque (2008)).

En régime turbulent, la vitesse en un point  $u(x, t)$  peut être définie par la somme de la vitesse du champ moyen  $\overline{u}(x,t)$  et d'une perturbation  $u'(x,t)$ .

$$
u(x,t) = \overline{u}(x,t) + u'(x,t)
$$
\n(1.3)

Les écoulements turbulents sont marqués par de fortes variations du rotationnel de la vitesse. L'intensité turbulente  $I_u$  est calculée par le rapport de la fluctuation moyenne de la vitesse  $\sqrt{\overline{u'^2}}$  sur la norme de la vitesse du mouvement moyen  $\overline{u}$ . Ce rapport permet de qualifier le niveau de turbulence de l'écoulement (cf. Grandchamp (2009)).

$$
I_u = \frac{\sqrt{\overline{u'^2}}}{\overline{u}} = \begin{cases} I_u < 1\% \text{ turbulence faible} \\ 1 < I_u < 20\% \text{ turbulence moyenne} \\ I_u > 20\% \text{ turbulence forte} \end{cases} \tag{1.4}
$$

L'augmentation du nombre de Reynolds global augmente le rapport de dimensions entre les petits et les grands tourbillons, rendant la modélisation difficile. Il existe différents modèles de turbulence notamment le modèle  $k - \varepsilon$ . Ainsi, il est possible d'estimer les échelles des structures d'un écoulement turbulent à partir de l'énergie cinétique de la turbulence k et du taux de dissipation  $\varepsilon$  tels que :

$$
\begin{cases}\nk = \frac{1}{2} \overline{(u_i')^2} \\
\varepsilon = \nu \overline{\left(\frac{\partial u_i'}{\partial x_j}\right)^2}\n\end{cases} (1.5)
$$

Avec les indices  $i =1,2,3$  et  $j =1,2,3$  représentant les trois directions de l'espace, la viscosité cinématique notée  $\nu$  est le rapport entre la viscosité dynamique  $\mu$  et la masse volumique  $\rho$ .

Soit  $u_c$  et  $l_t$  les échelles de vitesse et de longueur dites « intégrale » correspondant aux gros tourbillons porteurs d'énergie turbulente. Le nombre de Reynolds caractéristique turbulent  $Re_T$  est exprimé comme suit :

$$
Re_T = \frac{u_c \cdot l_t}{\nu} \tag{1.6}
$$

Ces tourbillons sont de l'ordre de grandeur de l'échelle de longueur du domaine d'étude soit le diamètre de la torche, dans le cas de la projection plasma.

La taille des structures dissipatives, échelle de Kolmogorov, est notée η. Le rapport entre les grandes et les petites échelles de la turbulence est calculé en fonction du nombre de Reynolds caractéristique turbulent  $Re_T$ .

$$
\frac{\eta}{l_t} = Re_T^{-3/4} \tag{1.7}
$$

Le nombre de Reynolds calculé en fonction du diamètre de la torche et de la vitesse de l'écoulement a une valeur de l'ordre de 1 000 au cœur de l'écoulement, et il est compris entre 5 000 et 9 000 dans la région périphérique. Pour un plasma ArH2, la taille des grands tourbillons  $l_t$  est de l'ordre de 0,1 m et l'échelle de temps de la turbulence est de l'ordre de 10<sup>−</sup><sup>4</sup> s (Caruyer (2011)).

#### 1.2.5.2 Jet impactant

Un jet libre se décompose en différentes zones : zone de cœur potentiel, zone de développement et une zone d'écoulement établi (cf. figure 1.12a). Le cœur potentiel est un cône au cœur du jet d'une longueur de l'ordre de 4 à 7 diamètres d'injecteur pour des cas de jets continus. L'écoulement dans cette zone n'est pas influencé par la viscosité, il est laminaire. Et la vitesse est identique à la vitesse d'injection (Riviere (2008)). Au-delà, la turbulence se développe par frottement.

Le jet impactant est composé d'une région de jet libre et d'une région d'impact (cf. figure 1.12b). La région d'impact se caractérise par une zone de stagnation (point d'accrochage situé à la paroi dans l'axe du jet) et par un changement de direction du jet avec une transition vers un jet pariétal (ou région de déflexion). L'écoulement dans la zone pariétale est dominé par les effets de viscosité.

Dans le cadre d'impacts de jets circulaires développés, les travaux de Giralt et al. (1977) ont permis d'estimer l'épaisseur de la zone de stagnation  $Y_{impact}$  en fonction de la distance d'impact h et du diamètre de la buse d'injection d (cf. équation 1.8).

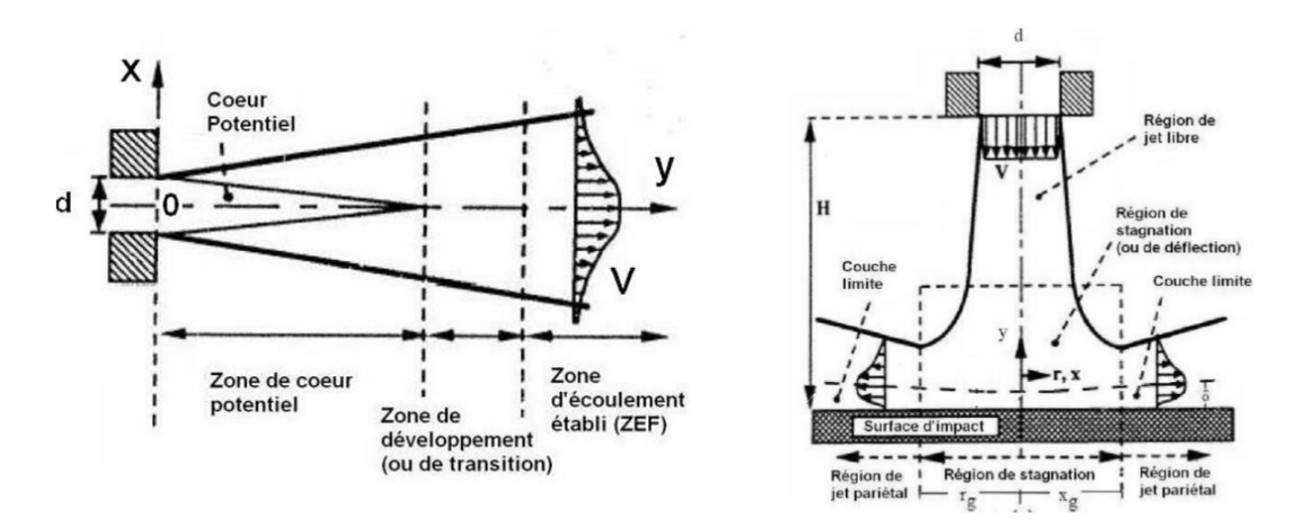

Figure 1.12 – Structures du jet libre (a) et du jet impactant (b) (Riviere (2008)).

$$
\begin{cases} \frac{Y_{impact}}{d} = 1, 2 \text{ pour } \frac{h}{d} < 6, 8\\ \frac{Y_{impact}}{d} = 0, 152(1 + \frac{h}{d}) \text{ pour } \frac{h}{d} > 6, 8 \end{cases}
$$
 (1.8)

En appliquant cette règle à une torche de diamètre 6 mm et une distance de tir de 100 mm, l'épaisseur de la zone de déflexion est d'environ 16 mm.

Enfin, concernant la projection plasma, la présence d'une cible dans un écoulement de plasma favorise l'engouffrement d'air dans la zone pariétale en comparaison avec une jet libre. Le substrat a aussi une influence sur la température et la vitesse de l'écoulement (Selvan et al. (2011a), Wang et al. (2007)).

#### 1.2.5.3 Écoulement compressible

La compressibilité isotherme d'un fluide est définie par la variation de la masse volumique  $\rho$ , en fonction d'une variation de pression  $p$ . Tous les fluides sont compressibles, le coefficient de compressibilité isotherme  $\chi_T$  (équation 1.9) permet de quantifier la compressibilité de chaque fluide.

$$
\chi_T = \frac{1}{\rho} \left( \frac{\partial \rho}{\partial p} \right)_T \tag{1.9}
$$

Une façon de caractériser l'incompressibilité est d'étudier l'état d'arrêt du fluide pour lequel le nombre de Mach  $Ma$  est nul. En faisant l'hypothèse des gaz parfaits, le nombre de Mach s'exprime comme suit :

$$
Ma = \frac{u}{c} = \frac{u}{\sqrt{\gamma r}} = \frac{u}{\sqrt{\gamma \frac{p}{\rho}}}
$$
\n(1.10)

Où  $u$  est la vitesse du fluide,  $c$  est la célérité du son dans le milieu,  $r$  est la constante des gaz parfaits et  $\gamma = \frac{c_p}{c_p}$  $\frac{c_p}{c_v}$  avec  $c_p$  et  $c_v$  les capacités calorifiques massiques isobare et

isochore.

L'état d'arrêt est un état virtuel mais correspond à une transformation isentropique de l'état statique du fluide. L'indice « 0 » désigne l'état d'arrêt. Pour un écoulement adiabatique la conservation de l'énergie s'écrit comme suit :

$$
H = H_0 \Longleftrightarrow c_p T + \frac{1}{2} u^2 = c_p T_0 \tag{1.11}
$$

Avec  $c_p T = \frac{\gamma RT}{\gamma - 1}$  $\frac{\gamma K T}{\gamma - 1}$  et la température d'arrêt  $T_0$  constante pour un écoulement adiabatique, on en déduit le rapport suivant :

$$
\frac{T_0}{T} = 1 + \frac{\gamma - 1}{2} \cdot Ma^2 \tag{1.12}
$$

L'hypothèse d'écoulement isentropique  $\frac{p}{p^{\gamma}} = c^{ste} = \frac{p_0}{p_0^{\gamma}}$  $\frac{p_0}{p_0^{\gamma}}$  et la loi d'état  $p = \rho RT$  permettent d'exprimer la pression d'arrêt  $p_0$  et la masse volumique d'arrêt  $\rho_0$  en fonction du nombre de Mach local et, respectivement, de la pression et de la masse volumique statique (cf. équation 1.13).

$$
\frac{p_0}{p} = \left(1 + \frac{\gamma - 1}{2}Ma^2\right)^{\frac{\gamma}{\gamma - 1}} \text{ et } \frac{\rho_0}{\rho} = \left(1 + \frac{\gamma - 1}{2}Ma^2\right)^{\frac{1}{\gamma - 1}} \tag{1.13}
$$

L'écoulement est considéré incompressible lorsque la variation de volume est inférieure à 5%, ce qui correspond à un nombre de Mach inférieur à 0,3 (voir figure 1.13).

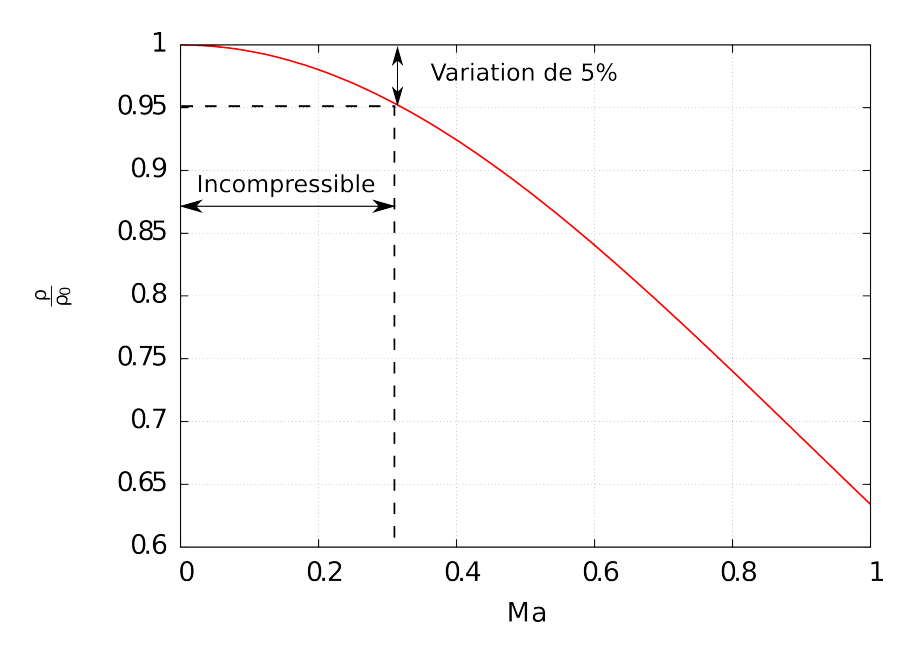

Figure 1.13 – Rapport de masse volumique statique et d'arrêt en fonction du nombre de Mach pour un gaz parfait de constante  $\gamma = 1.4$ .

Pour un plasma d'argon, Fincke et al. (2003) estiment que le nombre de Mach à la sortie de la torche est de 0,49 (cf. figure 1.14). Ce qui indique que l'écoulement est compressible.

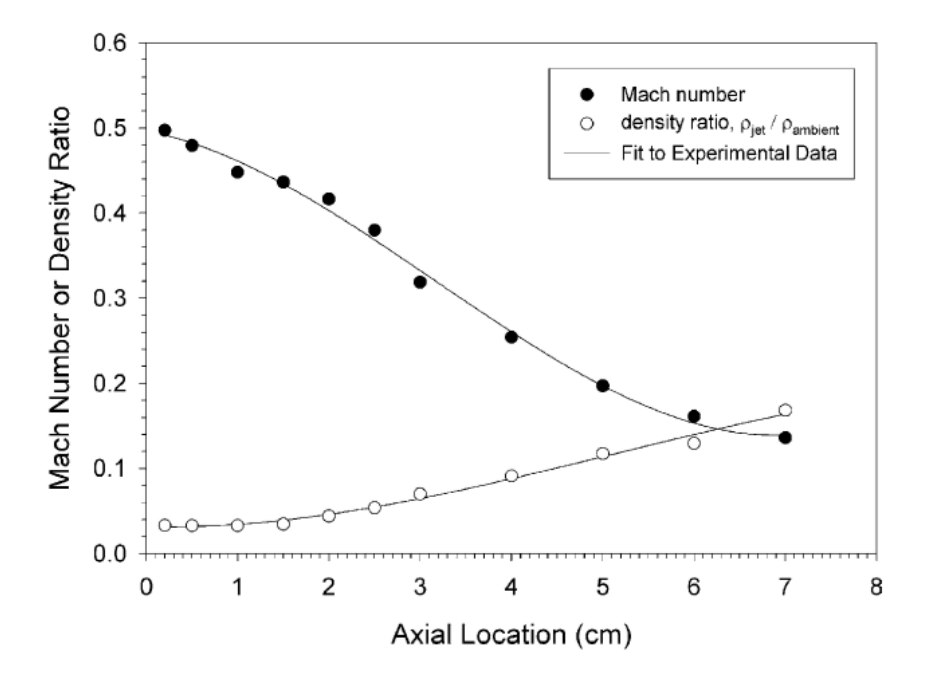

Figure 1.14 – Nombre de Mach, et ratio entre la masse volumique du jet et l'air ambiant, le long de l'axe de la torche (Fincke et al. (2003)).

# 1.3 Traitement des particules par le jet plasma

Les parties précédentes ont présenté la formation du jet de plasma. Cette partie consiste à décrire les différents traitements appliqués par l'écoulement aux particules afin de définir leur état physico-chimique avant l'impact sur le substrat.

## 1.3.1 Injection des particules au sein du jet de plasma

Les particules véhiculées par un gaz porteur sont injectées dans l'écoulement de plasma en sortie de torche. Le réglage du débit du gaz porteur pour l'injection des poudres va conditionner la trajectoire des particules dans l'écoulement de plasma, en fonction de la granulométrie des poudres (comprise entre 5 et 100 µm) et des débits des gaz plasmagènes. Il a été montré que le traitement des particules est optimal pour un angle de déviation d'environ 3° de la trajectoire des particules par rapport à l'axe de la torche (Fauchais et al. (2001)).

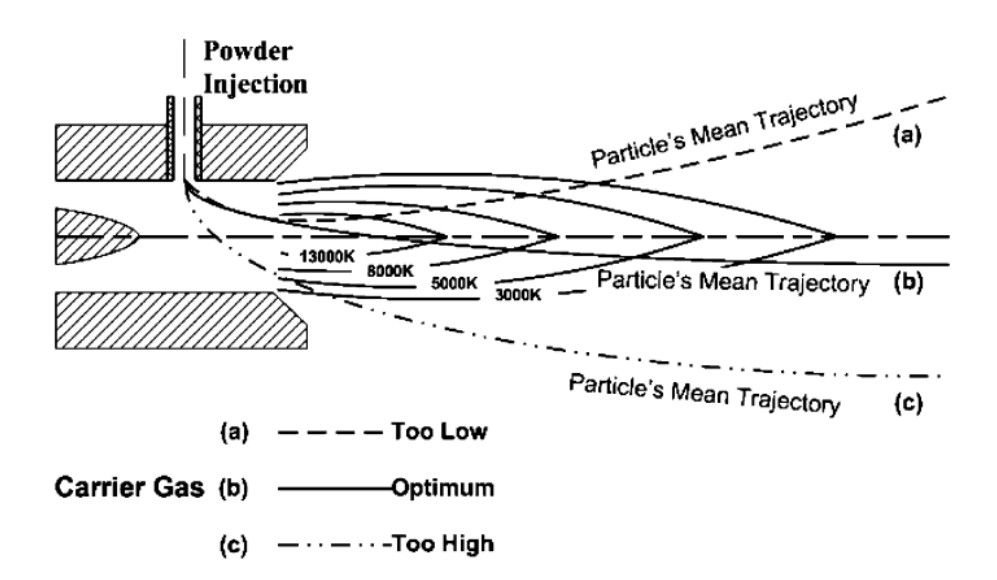

Figure 1.15 – Influence du débit du gaz porteur sur la trajectoire moyenne des particules (Wang et al. (2004)).

Vardelle et al. (1998) étudient le cas de la projection à une distance de 100 mm en utilisant un plasma ArH<sup>2</sup> (45/15 slm) avec un diamètre de torche de 7 mm et une puissance effective de 21,5 kW. Sur la figure 1.16, Vardelle et al. (1998) montrent que le temps de séjour des particules varie entre 0,5 et 3 ms. Les particules les plus lourdes (masse volumique et diamètre élevés) résistent plus à la force d'entraînement du jet de plasma comparé aux particules les plus légères, ce qui conduit à un temps de séjour plus élevé pour les plus lourdes. Vardelle et al. (1998) établissent l'expression de l'évolution temporelle de la position radiale  $y(t)$  des particules pendant leur vol (cf. équation 1.14).

$$
y(t) = u_0 \frac{\rho_p d_p^2}{18\mu_g} \left( 1 - exp\left( -\frac{18\mu_g}{\rho_p d_p^2} t \right) \right)
$$
 (1.14)

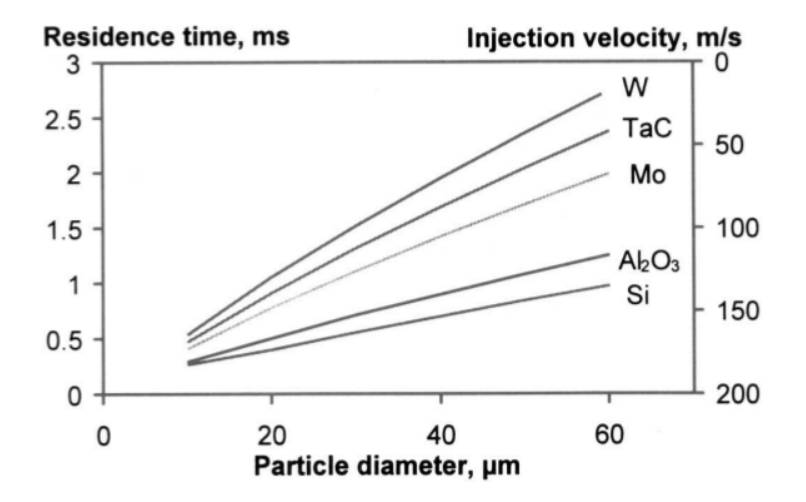

Figure 1.16 – Temps de séjour des particules en fonction de leur taille et de la masse volumique des matériaux, pour un plasma ArH<sup>2</sup> (45 /15 slm) avec un diamètre de torche de 7 mm et une puissance effective de 21,5 kW (Vardelle et al. (1998)).

Où  $u_0$  est la vitesse d'injection des particules,  $\rho_p$  est leur masse volumique,  $d_p$  est le diamètre des particules et  $\mu_q$  est la viscosité dynamique du gaz. Cette expression permet de choisir la vitesse d'injection du gaz porteur afin de conserver une déviation constante en fonction de la poudre projetée.

## 1.3.2 Transferts de quantité de mouvement

La trajectoire d'une particule dans l'écoulement de jet de plasma est régie par sa force d'inertie, résultant du bilan de plusieurs forces qui s'exercent sur celle-ci (cf. équation 1.15).

$$
F = m \cdot a = F_D + F_B + F_{MA} + F_{Th} + F_G \tag{1.15}
$$

Où F est la force totale, m est la masse, a et l'accélération,  $F_D$  est la force de traînée,  $F_B$  est la force de Basset,  $F_{MA}$  est la force de masse ajoutée,  $F_{Th}$  et la force de thermophorèse et F<sup>G</sup> est la force de gravité. La figure 1.17 compare l'influence de chacune de ces forces en fonction du diamètre de la particule. L'ensemble de ces forces est détaillé ci-après.

1. La force de traînée est la plus importante des forces appliquées sur la particule. Elle s'exprime en fonction de la vitesse relative de la particule par rapport à la vitesse du fluide environnant  $(V_{\infty}-V_p)$ , de la surface de traînée et du coefficient  $C_D$ (cf. équation 1.16).

$$
F_D = -C_D \frac{\pi d_p^2}{4} \frac{1}{2} \rho_\infty |v_\infty - v_p| \cdot (v_\infty - v_p) \tag{1.16}
$$

Le coefficient de traînée  $C_D$  dépend de la vitesse de l'écoulement autour de la particule. Dans le cas des particules sphériques, des corrélations permettent d'exprimer ce coefficient en fonction du nombre de Reynolds de la particule  $Re_p$  (Schiller et Neumann (1933)), on a ainsi les relations suivantes :

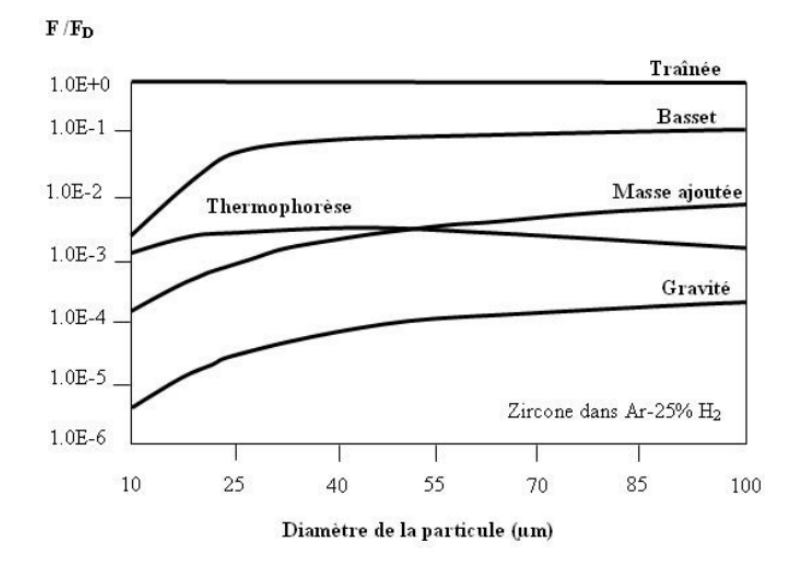

Figure 1.17 – Rapport des différentes forces à la force de traînée en fonction du diamètre d'une particule de zircone dans un plasma  $ArH_2$  (45/15 slm) de température 5000 K et pour une vitesse relative plasma particule de  $500 \,\mathrm{m\cdot s^{-1}}$  (Dussoubs (1998)).

$$
C_D = \begin{cases} \frac{24}{Re_p} & \text{si } Re_p < 0, 5\\ \frac{24}{Re_p} (1 + 0, 15 \times Re_p^{0.687}) & \text{si } 0, 5 < Re_p < 1000\\ 0, 44 & \text{si } Re_p > 1000 \end{cases}
$$
(1.17)

En projection plasma, des facteurs correcteurs sont appliqués au coefficient de traînée pour prendre en compte les phénomènes particuliers du procédé tels que les gradients de température dans la couche limite de la particule  $f_{CL}$ , l'effet de raréfaction (ou effet Knudsen)  $f_{Kn}$  (Pfender (1989)).

$$
C_{D,plasma} = C_D \times f_{CL} \times f_{Kn}
$$
\n(1.18)

Avec :

$$
f_{CL} = \left(\frac{\rho_{\infty}\mu_{\infty}}{\rho_w\mu_w}\right)^{-0.45} \text{ et } f_{Kn} = \left[1 + \frac{(2-a)}{a}\frac{\gamma}{(1+\gamma)}\frac{4}{Pr_w}Kn\right]^{-0.45} \tag{1.19}
$$

Où  $\rho_{\infty}$  et  $\mu_{\infty}$  sont la masse volumique et la viscosité dynamique de l'écoulement libre et  $\rho_{\infty}$  et  $\mu_{\infty}$  correspondent au fluide près de l'interface goutte / plasma, a est le coefficient d'accommodation thermique,  $\gamma$  est le ratio des chaleurs spécifiques,  $Pr_w$ est le nombre de Prandtl à l'interface et  $Kn$  est le nombre de Knudsen ( $Kn = \frac{l_{m o_g}}{D}$  $D_p$ avec  $l_{moy}$  le libre parcours moyen et  $D_p$  le diamètre de la particule).

2. La seconde force est le terme d'histoire de Basset qui rend compte de l'état transitoire du gaz qui entoure la particule. Celle-ci est d'une grandeur d'environ 10% de la force de traînée. Pfender et Lee (1985) expriment cette force de Basset pour le procédé de plasma par l'équation 1.20.

$$
F_B = -\frac{K_B\sqrt{\pi}}{4} \int_0^t \left( d_p^2 \sqrt{\rho_\infty \mu_\infty} \frac{1}{\sqrt{t-\tau}} \left( \frac{dv_\infty}{d\tau} - \frac{dv_p}{d\tau} \right) \right) d\tau \tag{1.20}
$$

Où  $K_B$  est une constante caractérisée par l'accélération relative du plasma par rapport à la particule.

3. L'accélération du fluide environnant due à l'accélération de la particule se résume par une force de masse ajoutée exprimée par l'équation 1.21.

$$
F_{MA} = -\frac{\pi d_p^2}{6} \rho_\infty \frac{dv_\infty}{dt}
$$
\n(1.21)

4. La force de thermophorèse est liée au gradient de température dans la couche limite qui y induit des gradients de concentration. Elle attire les corps à température élevée vers des zones plus froides. Brock (1962) et Talbot (1981) établissent l'expression suivante :

$$
F_{Th} = -\frac{12\pi\mu_{\infty}^2 R_p C_S \left(\frac{\lambda_{\infty}}{\lambda_p} + C_t \frac{\lambda}{R_p}\right)}{\rho_{\infty} \left(1 + 3C_m \frac{\lambda}{R_p}\right) \left(1 + 2\frac{\lambda_{\infty}}{\lambda_p} + 2C_t \frac{\lambda}{R_p}\right)} \frac{\nabla T}{T_{\infty}}
$$
(1.22)

Où  $R_p$  est le rayon de la particule,  $\lambda$  est le libre parcours moyen des molécules du fluide,  $C_m$  est la distance de saut pour les conditions limites de vitesse,  $C_t$  est la distance de saut pour les conditions limites de température et  $C_s$  est le coefficient de glissement thermique.

Les forces de thermophorèse et de masse ajoutée ont un ordre de grandeur 1000 fois inférieur à la force de traînée (cf. figure 1.17).

5. La gravité applique une force de magnitude 10 000 fois inférieure à la force de traînée. Son expression est la suivante :

$$
F_G = -\frac{\pi d_p^3}{6} (\rho_p - \rho_i n f t y) g
$$
\n(1.23)

Où g est l'accélération de pesanteur  $(g = 9.81 \text{ m} \cdot \text{s}^{-2})$ .

## 1.3.3 Transferts thermiques

Les particules sont injectées à température ambiante dans l'écoulement de plasma. L'écart de température entre le plasma et les particules est de l'ordre de 10<sup>4</sup> K. Une couche limite composée de gaz plasmagène entoure les particules. Un fort gradient thermique se forme entre la température de surface de la particule et le plasma. En l'absence de réactions chimiques, les transferts thermiques par convection et par conduction au sein de la couche limite sont les transferts de chaleur prépondérants (Vardelle (1987) et Lee (1984)). On note aussi des pertes radiatives (cf. figure 1.18).

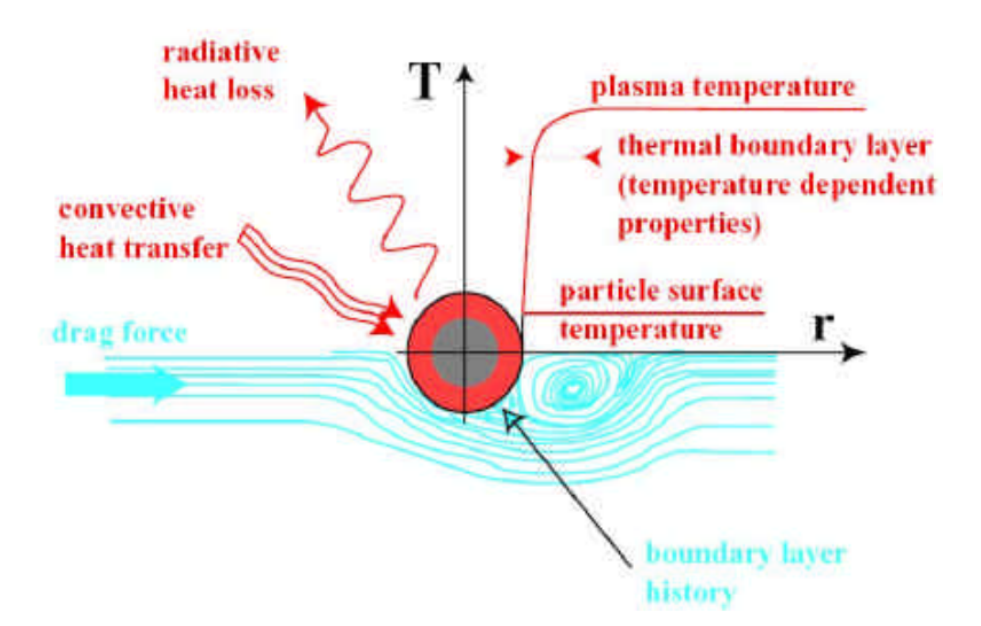

Figure 1.18 – Représentation schématique du transfert de chaleur entre le plasma et une particule (Klocker et Clyne (2003)).

Les particules reçoivent un flux thermique de l'ordre de 10<sup>8</sup> W · m<sup>-2</sup> (Boulos *et al.* (1994)), cette valeur varie en fonction des conditions de projection.

Le nombre de Biot (cf. équation 1.24) permet de qualifier la résistance thermique au transfert de chaleur entre la surface et l'intérieur de la particule.

$$
Bi = \frac{\lambda_{gaz}}{\lambda_p} \tag{1.24}
$$

Où  $\lambda_{qaz}$  est la conductivité thermique du gaz en surface et  $\lambda_p$  est la conductivité thermique de la particule. Si  $Bi < 0.01$  alors les particules peuvent être considérées comme isotherme et si  $Bi > 0.01$  alors il y a une résistance forte au transfert de chaleur surface/intérieur et donc un gradient de température dans la particule.

En considérant les paramètres de l'injection de particule en Zircone Yttriée ( $\lambda_{YSZ}$  = 2,32 W · m<sup>-1</sup> · K<sup>-1</sup>) dans un jet d'argon ( $\lambda_{Ar} = 16,36 \times 10^{-3}$  W · m<sup>-1</sup> · K<sup>-1</sup>), le nombre de Biot est de l'ordre de 0,04. Le flux thermique se propage lentement dans la particule, la surface subit un fort échauffement.

Le libre parcours moyen des atomes  $l_{moy}$  composant le jet de plasma étant de l'ordre du micromètre et le diamètre des particules  $d_p$  de 10 − 100 µm, l'effet de raréfaction ou effet de Knudsen n'est pas négligeable (Chen et Pfender (1983)). L'expression du nombre de Knudsen est écrite ci-dessous :

$$
Kn = \frac{l_{moy}}{d_p} \tag{1.25}
$$

Pour un nombre de Knudsen inférieur à 10<sup>−</sup><sup>4</sup> , le milieu est considéré comme continu. Mais dans le cas de la projection plasma le nombre de Knudsen est de l'ordre de 10<sup>−</sup><sup>1</sup> -

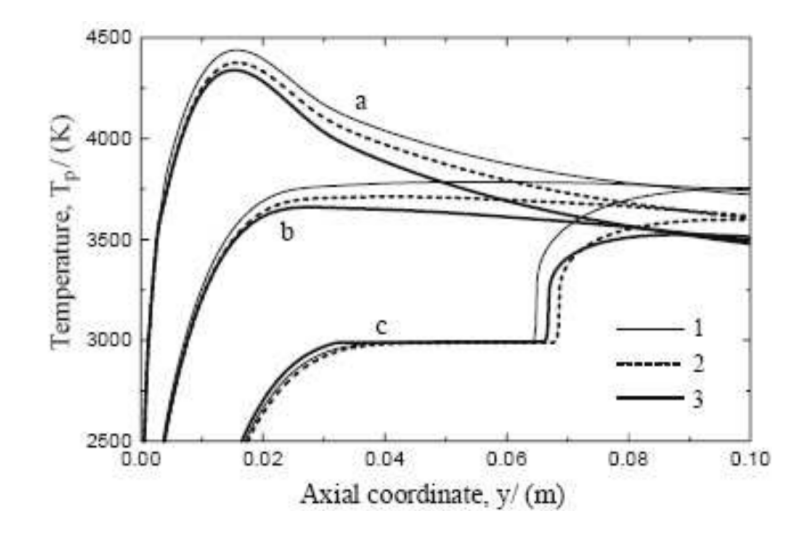

Figure 1.19 – Évolution du gradient thermique au sein d'une particule de zircone yttriée de 60  $\mu$ m de diamètre en fonction de la distance axiale. (1) Sans transfert radiatif, (2, 3) avec transfert radiatif et coefficient d'absorption k  $(10^4 \text{ m}^{-1} \text{ pour } (2)$  et  $10^5 \text{ m}^{-1} \text{ pour } (3)$ ). (a) Température de surface, (b) température moyenne, (c) température à cœur (Debout  $(2007)$ ).

10<sup>−</sup><sup>2</sup> , l'écoulement est en régime transitoire vers un écoulement raréfié. Ceci entraîne une diminution de moitié des échanges conductifs entre la particule et le plasma.

## 1.3.4 Traitement thermochimique

Suivant la nature de l'écoulement du gaz dans la couche limite de la particule, les propriétés physico-chimiques des particules peuvent être modifiées.

En sortie de torche, dans la zone de plasma laminaire à haute température, les ions H<sup>+</sup> présents dans certains plasmas (tels que les plasmas ArH2) réagissent avec les particules et entraînent une réduction de celles-ci. À l'inverse, l'engouffrement d'air dans l'écoulement de plasma provoque une oxydation des particules. Ces deux phénomènes ont été observés sur des particules métalliques, notamment dans les travaux de Volenık et al. (1999).

Concernant les particules de céramique, elles se présentent de couleur blanche avant injection puis suite au traitement par le plasma, elles en ressortent noircies. Les travaux de Moya et al. (1988), Ingo (1991) et Guo et al. (1996) montrent que la perte d'oxyde suite au traitement est responsable du changement de couleur. Ils présentent différentes théories telles que la présence d'impuretés métalliques qui sont réduites et migrent vers les joints de grain, le changement de valence  $Zr^{4+}$  en  $Zr^{3+}$  et au piégeage d'électrons au voisinage d'une lacune en oxygène. Une autre hypothèse pour le cas des zircones yttriées serait une migration de l'yttium vers la surface des particules. Ce phénomène est observé pour des recuits à des températures de 900 à 1500°C (Hughes (1995) et Arfelli et al.  $(1990)$ ).

## 1.3.5 Diagnostics en vol

Comme montré dans les paragraphes précédents, le jet de plasma applique un traitement thermique, cinétique et chimique aux particules. Celles-ci entrent ensuite en collision avec un substrat pour former le dépôt. L'état des particules avant impact est un des phénomènes qui conditionne leur comportement à l'impact et par conséquent la microstructure du revêtement obtenu, d'où l'intérêt d'un diagnostic des particules avant impact.

Les conditions extrêmes de la projection plasma à savoir la température, la vitesse et le rayonnement rendent les mesures complexes. Généralement, les outils de mesure utilisés se basent sur le rayonnement des particules. Un relevé du spectre d'émission des particules permet de déduire la température et la vitesse des particules (Cetegen et Yu (1999)). Le DPV-2 000 est un outil de mesure couramment utilisé. Debout (2007) en fait une description détaillée. À partir du rayonnement émis par les particules en vol, ce procédé analyse le signal lumineux reçu pour en déduire les vitesses et les températures des particules avec une précision respectivement de 5% et 5-10% (Planche et al. (1998a)).

À l'aide du DPV-2000, Bisson et al. (2003) réalisent des mesures de vitesse et température (cf. figure 1.20(a,b)) des particules en vol afin d'observer l'influence des fluctuations de la torche sur les particules en vol. Ainsi à une position de 50 mm en aval de la torche des fluctuations de vitesse de l'ordre de 200 m ·s −1 et de température de l'ordre de 500°C sont observées avec une fréquence de 4 500 Hz.

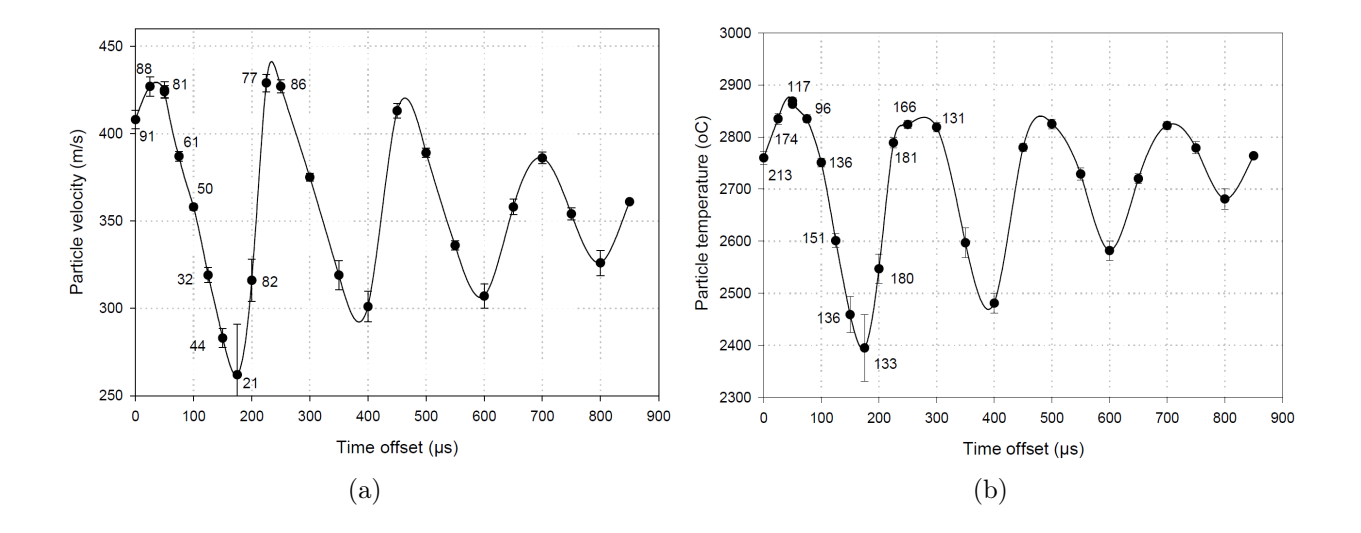

Figure 1.20 – Évolutions temporelles de la vitesse (a) et de la température (b) de particules d'alumine  $(30\pm5 \text{ }\mu\text{m})$ , 50 mm en aval de la torche au centre du jet de particules pour un plasma ArH<sup>2</sup> (35/10 slm), torche F4-MB, 550 A, 37 kW (mesures réalisées au DPV-2000 par Bisson *et al.*  $(2003)$ .

En complément du DPV-2 000, la collecte des particules en vol permet de mesurer la granulométrie, d'analyser leur composition chimique, leur état cristallographique et leur microstructure (porosité, état de fusion) après leur traitement thermocinétique dans le plasma (Debout (2007)).

## 1.4 Construction du dépôt

La construction du dépôt résulte de l'interaction d'une population large de particules à la fois en terme de vitesse, de taille et d'état de fusion sur un substrat présentant lui-même des caractéristiques variables (température, état de surface, etc.). De cette variété de conditions d'impact nous allons dans un premier temps décrire la préparation du substrat (contraintes mécaniques et chimiques), puis les différents phénomènes lors d'un impact isolé de particule (impact, étalement, refroidissement et solidification), et pour finir sur la microstructure obtenue par l'empilement successif de particules étalées.

## 1.4.1 Procédé de préparation de surface du substrat

Avant projection, la surface du substrat est fréquemment oxydée ou contaminée par des polluants comme de l'huile d'usinage. Préparer le substrat en enlevant cette couche d'oxyde et les polluants a une influence directe sur l'adhérence du revêtement.

Sur substrat lisse, Mellali (1994) et Bianchi (1995) ont montré que l'adhérence des lamelles au substrat est due aux liaisons de Van der Waals ou diffusionnelles. La liaison de Van der Waals nécessite une surface parfaitement propre mais reste une adhérence faible. La liaison par diffusion est favorisée par le maintien à température élevée de l'ensemble lamelle / substrat. Cependant, la haute température favorise également l'oxydation à l'interface. Contrôler l'atmosphère ambiante est une solution pour maîtriser ces phénomènes mais ceci n'est que rarement le cas en milieu industriel.

Sur un substrat rugueux, les aspérités peuvent aider l'accrochage mécanique des lamelles. Mellali (1994) montre que lors du refroidissement, la contraction des lamelles sur les rugosités favorise leur adhérence.

Vert (2011) réalise une description exhaustive des techniques de préparation du substrat qui peuvent être de type mécanique ou chimique, un résumé est présenté ci-après.

#### 1.4.1.1 Préparations mécaniques

Les préparations mécaniques sont des techniques faciles à mettre en œuvre qui se regroupent en deux familles : l'abrasion et le polissage.

L'abrasion réalisée par un jet de particules (ex : sablage, grenaillage) permet d'augmenter la rugosité et d'éliminer la couche de contaminants en surface du substrat. Cette technique donne au dépôt une bonne adhérence mais les particules abrasives peuvent s'inclure dans le substrat. Il est possible d'éliminer ces inclusions par nettoyage à ultrason. L'inconvénient majeur de cette technique d'abrasion est la contrainte mécanique de compression appliquée au substrat pouvant engendrer une déformation de celui-ci.

Le polissage enlève la couche d'impureté à la surface du substrat et maîtrise la rugosité. Les inconvénients sont doubles ; en effet, cette technique n'est pas adaptée aux grandes pièces à revêtir, et, les surfaces polies sont très réactives avec l'oxygène ambiant formant ainsi une couche de passivation à la surface du substrat ce qui limite l'adhérence du dépôt.

#### 1.4.1.2 Préparations chimiques

Les préparations chimiques visent à contrôler la composition de la surface du substrat, soit par élimination des contaminants, soit par modification de la structure cristallographique pour assurer une continuité à l'interface entre le dépôt et le substrat.

L'élimination des contaminants est réalisée par solvant ou par voie aqueuse. Les solvants servent à dissoudre les graisses et autres huiles. La voie aqueuse fait intervenir la saponification et la modification de la tension superficielle du substrat par une succession de bains.

Valette (2004) montre qu'il est possible d'augmenter l'adhérence (supérieure à 70 MPa) en pré-oxydant le substrat sous atmosphère contrôlée de  $CO<sub>2</sub>$  permettant ainsi d'assurer une continuité cristallographique entre l'alumine et l'acier par une couche de würstite à la surface du substrat en acier.

Ces précédentes techniques sont appliquées avant projection. Leur inconvénient majeur est de rendre le substrat fortement réactif au milieu ambiant. Les propriétés de surface du substrat se détériorent entre la préparation et la projection plasma. Pour cette raison, d'autres techniques de préparation de surface ont été développées. Les techniques les plus courantes sont l'arc transféré, le procédé  $PROTL^{\circledR}$  et le bombardement ionique (Coddet et al. (1999)). Elles s'appliquent pendant le procédé de projection réduisant ainsi la période d'exposition de la surface préparée au milieu ambiant.

## 1.4.2 Impact de particule

Goutier et al. (2011) ont développé un dispositif expérimental de suivi dynamique et thermique des particules de taille micrométrique à l'étalement. Des plaques percées d'un trou sont placées dans l'écoulement afin de sélectionner les particules que l'on souhaite étaler sur le substrat en un lieu précis. Ainsi la caméra se focalise sur cette zone pour observer les impact successifs de particules sans que d'autres impacts viennent bruiter les mesures.

Le défi de Goutier et al. (2011) est d'observer l'impact d'une particule de 45  $\mu$ m se déplaçant à une vitesse de 200 m⋅s<sup>-1</sup> dont l'étalement dure environ 10  $\mu$ s. Le temps d'exposition de la caméra est de 1 µs avec 0,5 µspour l'ouverture et 0,5 µs pour la fermeture. Les images obtenues sont donc des traînées, figure 1.22. La fréquence d'acquisition d'images de la caméra est de 4 000 images/s.

La durée d'un étalement est de 4  $\mu$ s (cf. figure 1.22). La technologie actuelle ne permet donc de réaliser qu'un seul cliché par étalement de goutte. Par contre, il est possible de contrôler l'instant du début d'exposition en fonction de la position de la particule. L'astuce employée a été de faire une acquisition d'image pour plusieurs gouttes de même

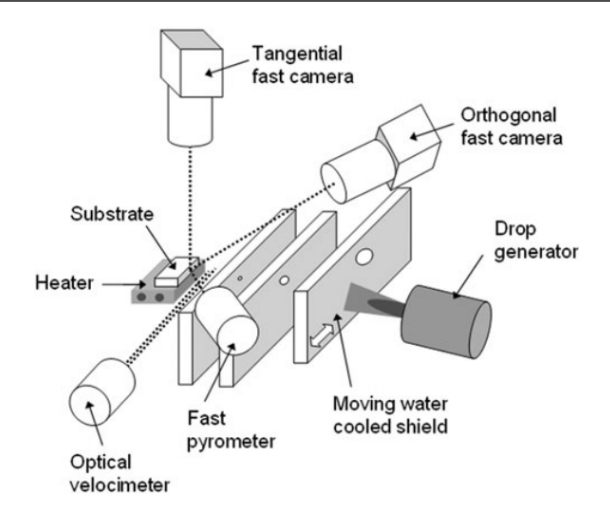

Figure 1.21 – Dispositif expérimental du suivi de l'étalement de gouttes micrométriques (Goutier *et al.*  $(2011)$ ).

diamètre et même vitesse à des temps différents. Puis, en combinant ces clichés, Goutier et al. (2011) reconstruisent l'étalement d'une particule.

Les moyens expérimentaux ne permettent pas d'observer avec précision le suivi de l'étalement de particules en projection plasma. Pour comprendre le déroulement de l'impact d'une particule, une description théorique des phénomènes intervenant sont décrits dans les paragraphes suivants.

#### 1.4.2.1 Phénoménologie de l'impact d'une particule sur le substrat

La particule ayant subi un traitement cinétique par l'écoulement de plasma, elle heurte le substrat avec une vitesse élevée (> 100 m·s<sup>-1</sup>). Pour le cas de la Zircone Yttriée dont la masse volumique est de 5 700 kg · m<sup>−</sup><sup>3</sup> , la pression exercée par la particule au point d'impact Pimpact peut être calculée (via son énergie cinétique), elle est de l'ordre de 28,5 MPa (cf. équation 1.26).

$$
P_{impact} \approx \frac{1}{2}\rho V_0^2 \tag{1.26}
$$

Où  $\rho$  est la masse volumique et  $V_0$  est la vitesse d'impact de la particule.

Comme schématisé sur la figure 1.23, une onde de pression se propage dans la goutte depuis le point d'impact et vers le haut mettant ainsi en compression la matière. Bowden et Tabor (1958) ont montré qu'au premier instant de l'impact le liquide ne s'étale pas mais subit une entière compression. Le volume compressé en forme de calotte sphérique en contact avec le substrat est délimité radialement par la ligne triple (point A sur la figure 1.23). Durant la phase de compression due à l'impact, le point A se déplace suivant la direction radiale en fonction de l'angle β. Au court de la croissance de cette calotte de fluide compressé, l'angle β augmente réduisant le déplacement du point A jusqu'à ce que l'onde de pression se détache de la ligne triple. Les différences de pression et de masse volumique entre cette calotte en surpression et l'extérieure peuvent conduire, par la suite,

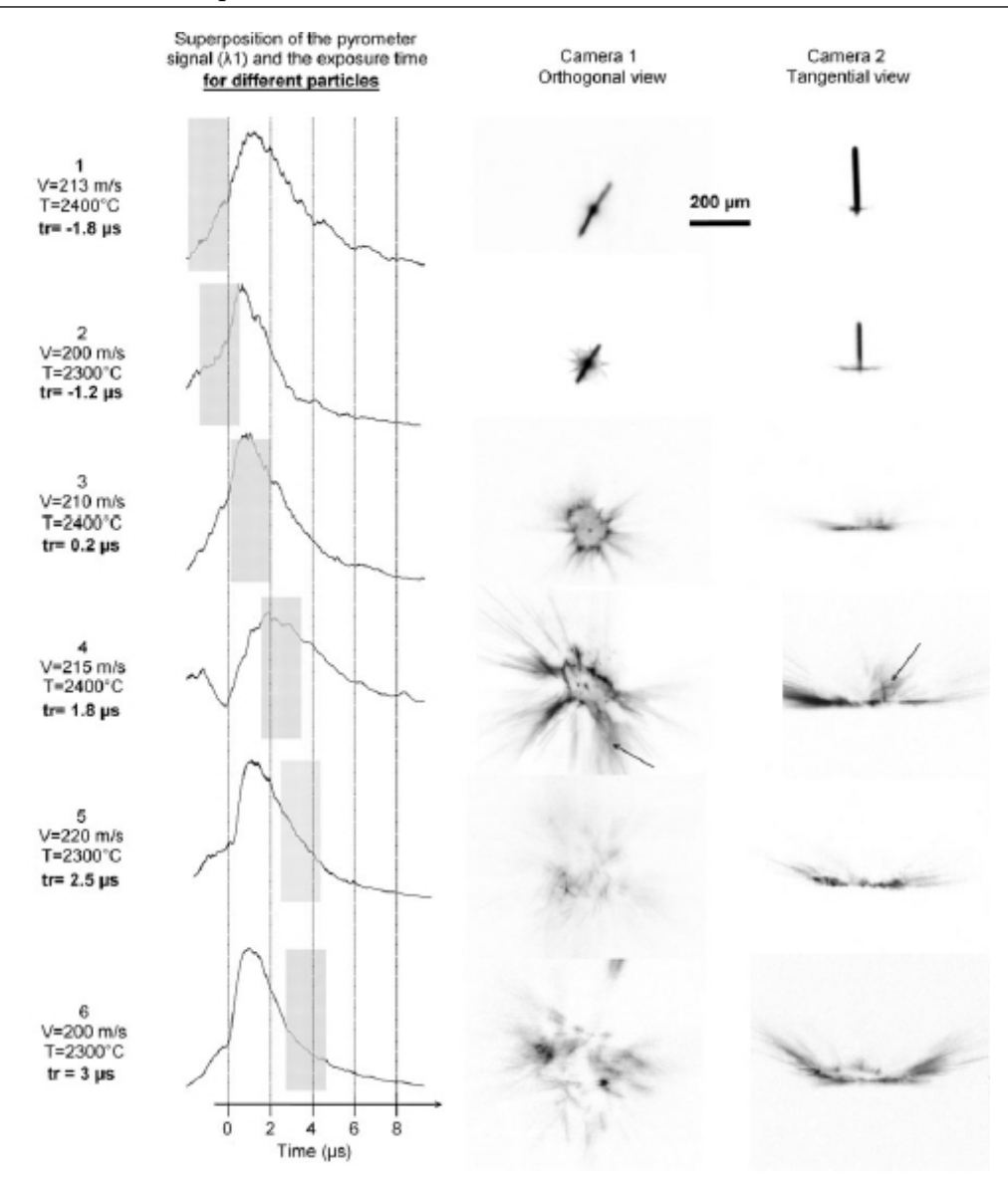

Figure 1.22 – Résultats expérimentaux en imagerie de l'impact de gouttes micrométriques (Goutier et al. (2011)).

à des phénomènes d'éclaboussures.

## 1.4.2.2 Étalement de la particule après impact

L'étalement de la particule après impact est régi essentiellement par les propriétés de la particule (énergie cinétique, viscosité, chaleur sensible), du substrat (chaleur sensible, topographie) et de la mouillabilité au contact particule/substrat.

### Équilibre des forces interfaciales

Lors de l'étalement d'une goutte sur une surface, deux principaux scénarios peuvent se produire dans l'absolu :

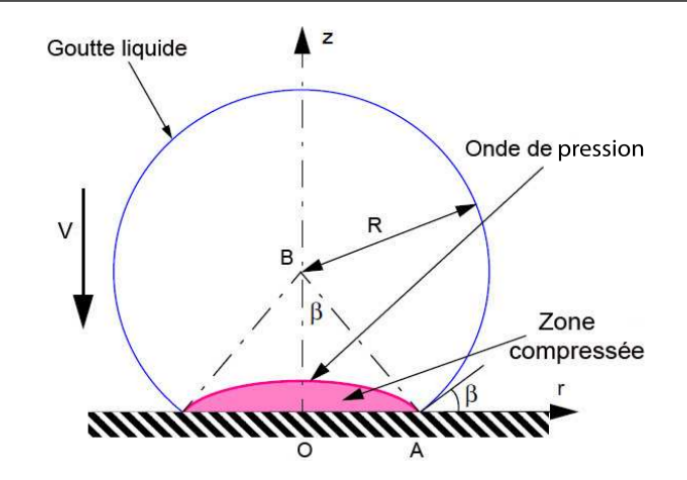

Figure 1.23 – Impact d'une goutte liquide (ligne bleue) sur une surface rigide. La zone de compression (couleur magenta) est délimitée par le front d'impact et le substrat (Ferguen  $(2009)$ ).

- la goutte peut s'étaler jusqu'à son point d'équilibre et se figer dans cette position,
- ou s'étaler puis se rétracter jusqu'à reformer une sphère plus ou moins complète et n'avoir ainsi qu'un contact ponctuel avec la surface ; et par conséquent elle peut n'avoir qu'un contact partiel avec la surface.

Tension superficielle La tension superficielle explique ce phénomène de conservation de la forme sphérique de la goutte dans un fluide ambiant. Cette tension est l'énergie superficielle entre deux milieux qui tend à minimiser la surface d'interface entre ces deux milieux. Du point de vue chimique, cela est dû aux interactions moléculaires entre deux milieux non-miscibles. Du point de vue physique, la tension de surface participe à l'équilibre des forces de pression.

Laplace définit cet équilibre géométrique par une relation liant la différence de pression  $\Delta P$  entre le milieu contenu dans la sphère de rayon R et le milieu extérieur, et la tension de surface  $\sigma$  (cf. figure 1.24a).

$$
\Delta P = \frac{2\sigma}{R} \tag{1.27}
$$

Pour le cas de la calotte sphérique formée par la goutte en contact avec le substrat la pression de Laplace s'exprime en fonction des rayons de courbure principaux  $R_1$  et  $R_2$ (cf. figure 1.24b).

$$
\Delta P = \sigma \left( \frac{1}{R_1} + \frac{1}{R_2} \right) \tag{1.28}
$$

La longueur capillaire  $l_c$  permet de définir une dimension seuil du diamètre de la goutte en-dessous de laquelle les effets de tensions de surfaces sont prépondérants sur la force de la gravité. Elle est définie comme suit :

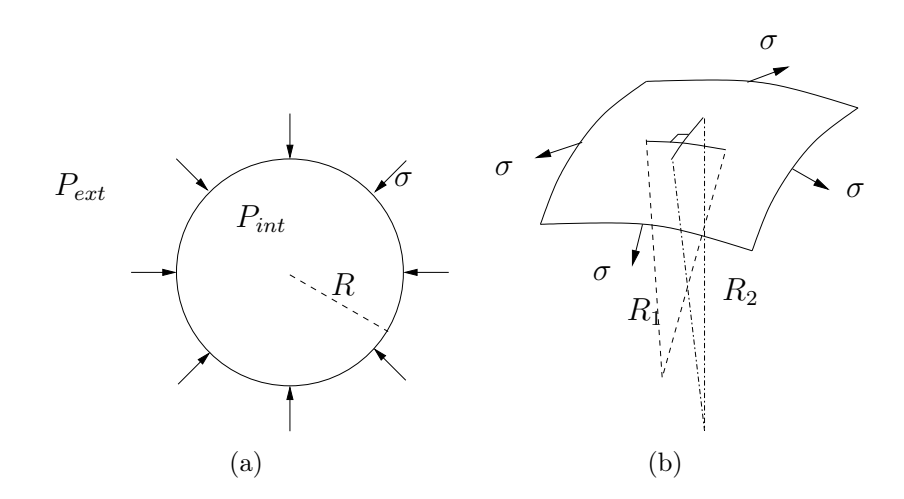

Figure 1.24 – Illustration de l'équation de Laplace pour une sphère (a) et pour une calotte sphérique (b).

$$
l_c = \sqrt{\frac{\sigma}{\Delta \rho \cdot g}}\tag{1.29}
$$

Où  $\sigma$  est la tension de surface,  $\Delta \rho$  est la différence de masse volumique entre la goutte et le gaz, et g est l'accélération gravitationnelle. Dans le cas de la projection plasma de particule de Zircone Yttriée ( $8\%$ wt Y<sub>2</sub>0<sub>3</sub>) de diamètre 30  $\mu$ m, la masse volumique est de  $5700 \text{ kg} \cdot \text{m}^{-3}$  et la tension superficielle de  $0.5 \text{ J} \cdot \text{m}^{-2}$  (Vardelle *et al.* (1995)). La longueur capillaire dans cette configuration est de 3 mm. Le diamètre des particules étant très inférieur à la longueur capillaire, l'effet de la gravité est donc négligeable.

Mouillabilité Avant l'impact, la particule est uniquement en contact avec le gaz ambiant. La force de tension de surface minimise l'interface entre la goutte et le gaz. La particule liquide forme ainsi une sphère. À l'impact, un troisième milieu (le substrat) intervient, ce qui provoque un déséquilibre de l'énergie de surface de la goutte. Un nouvel équilibre se met en place. Ce phénomène est appelé la mouillabilité. La goutte liquide en contact avec le substrat solide dans un gaz environnant peut adopter différents comportements :

- se détacher de la surface : le contact est non mouillant,
- s'étaler pour recouvrir l'ensemble de la surface : le contact est mouillant.

Chaque milieu exerce une force sur le milieu voisin.  $\sigma_{GL}$  (ou  $\sigma$ ) est la force interfaciale appliquée par le gaz sur le liquide,  $\sigma_{SL}$  est la tension exercée par le solide sur le liquide, et,  $\sigma_{SG}$  est la tension exercée par le solide sur le gaz. Le long de la ligne triple, ces trois forces entrent en compétition. En négligeant l'effet de la gravité (cf. la longueur capillaire vue précédemment), la direction de la résultante de ces trois forces forme un angle avec la surface du substrat. Cet angle est appelé angle de contact apparent. Lors de l'étalement la valeur de cet angle évolue pour atteindre à l'état stationnaire une valeur appelée angle

de contact statique apparent, noté  $\theta_a$ .

La loi d'Young-Laplace définit l'angle de contact statique apparent  $\theta_a$  au niveau de la ligne triple statique par l'équation 1.30) :

$$
\cos \theta_a = \frac{\sigma_{SG} - \sigma_{LS}}{\sigma_{GL}} \tag{1.30}
$$

De Gennes et al. (2002) donnent les valeurs de  $\theta_a$  pour chaque régime de mouillabilité tel que :

$$
\theta_a = \begin{cases}\n[0 \degree; 60 \degree] & \Rightarrow \text{mouillant} \\
[60 \degree; 120 \degree] & \Rightarrow \text{partiellement mouillant} \\
[120 \degree; 180 \degree] & \Rightarrow \text{non mouillant}\n\end{cases}\n\tag{1.31}
$$

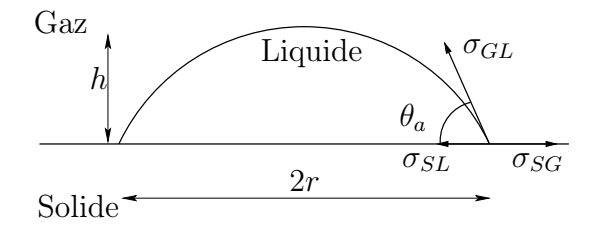

Figure 1.25 – Angle de contact statique apparent et tension de surface entre les milieux : gaz, liquide et solide.

Lorsque la gravité est négligeable  $(R \ll l_c)$  la goutte en contact avec le substrat est considérée comme une calotte sphérique. Dans ce cas, l'angle de contact apparent est obtenu par le calcul de la tangente à la ligne triple telle que :

$$
\tan\left(\frac{\theta_a}{2}\right) = \frac{h}{r} \tag{1.32}
$$

Où h est la hauteur de la calotte et r est le rayon de cette calotte (cf. figure 1.25).

Dynamique de l'étalement Considérons une goutte possédant une énergie cinétique non nulle dirigée perpendiculairement à la surface d'un substrat. La goutte entre en collision avec le substrat. L'effet de la mouillabilité entre en jeu dès le moment de l'impact et ceci jusqu'à l'état stationnaire. Deux phases se distinguent lors de l'impact d'une goutte.

Dans un premier temps, l'énergie cinétique de la goutte est supérieure aux effets de tension de surface ce qui permet l'étalement du liquide sur la surface du substrat (figure 1.26(a)). L'énergie cinétique décroit par dissipation visqueuse. De plus, les tensions interfaciales sont constantes puisqu'elles dépendent des propriétés géométriques de l'interface et non des caractéristiques des matériaux ou des phénomènes thermiques ou cinétiques. Les forces de tension s'opposent au mouvement d'étalement de la goutte qui tend à augmenter la courbure de l'interface. L'angle de contact joue un rôle sur l'inclinaison de la surface à l'extrémité de la lamelle donc l'angle de contact influence l'effet d'opposition des tensions de surface sur l'écoulement. Lorsque l'énergie cinétique devient nulle, le liquide se replie vers le centre de la lamelle comme illustré sur la figure 1.26(b).

À l'impact, l'angle de contact apparent vaut 180˚. Pendant la phase d'étalement, cet angle va diminuer pour atteindre un minimum lorsque l'étalement est maximal. Puis en phase de repli, l'angle de contact apparent va ré-augmenter sous l'effet des tensions superficielles. Nous parlons ainsi d'angle de contact apparent dynamique.

Un état d'équilibre qui met en évidence un angle de contact statique apparent est ensuite obtenu.

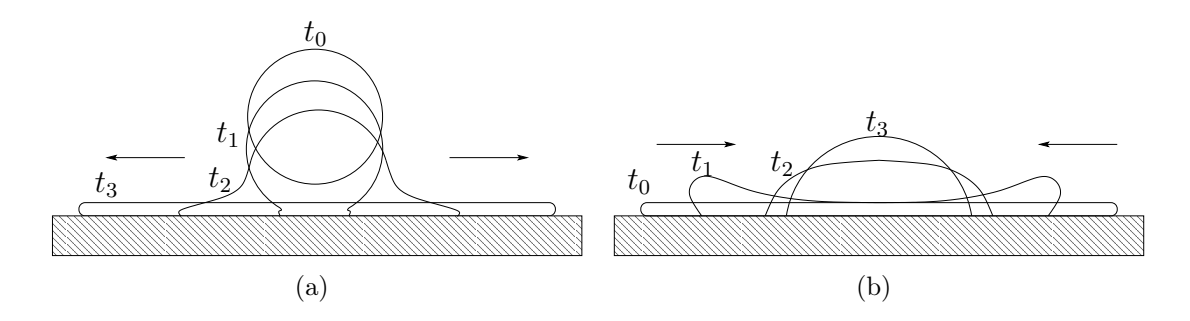

Figure 1.26 – Phases d'étalement (a) et de repli (b).

Mouillabilité sur surface rugueuse Quéré (2008) étudie l'influence de la rugosité de surface sur la mouillabilité, dans le cas où la taille de la goutte est de l'ordre de grandeur des rugosités. Il distingue alors deux types de régimes d'angle de contact apparent dépendant de la géométrie de la microstructure : le régime de Cassie et le régime de Wenzel.

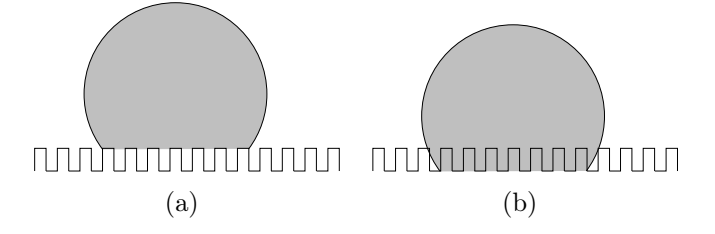

Figure 1.27 – Régimes de Cassie (a) et de Wenzel (b).

Pour un régime de Cassie, la goutte est suspendue au sommet des rugosités, alors que pour le régime de Wenzel, la topographie de la surface pénètre dans la goutte. Ainsi, la surface de contact entre le liquide et le substrat est très différente suivant le régime. Ces régimes ont une grande influence sur l'adhérence et sur les échanges thermiques avec le substrat, notamment sur la résistance thermique de contact (voir fin de cette sous-section 1.4.2).

#### Degré d'étalement

Madejski (1976) introduit la notion de degré maximal d'étalement, noté  $\xi_{max}$ . Il s'agit

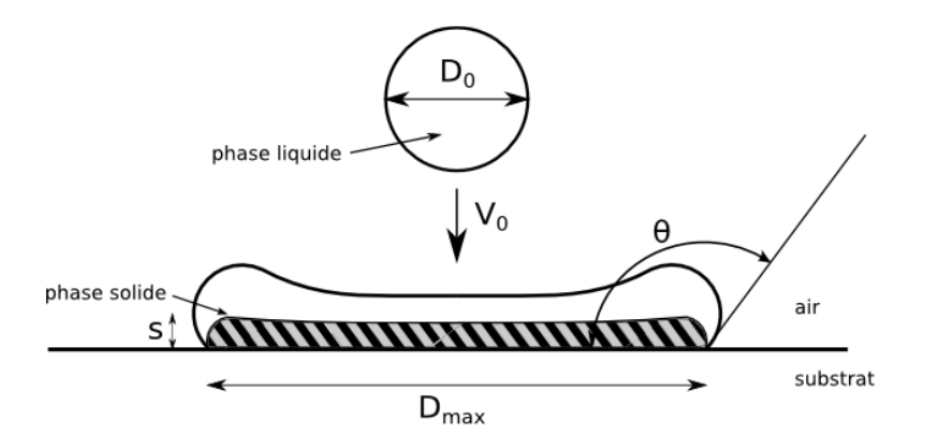

Figure 1.28 – Schéma de l'impact unitaire de goutte avec solidification.

du rapport entre le diamètre de la surface de contact entre la lamelle et le substrat  $D_{max}$ et le diamètre initial de la goutte avant impact  $d_0$  (cf. équation 1.33).

$$
\xi_{max} = \frac{D_{max}}{d_0} \tag{1.33}
$$

À titre indicatif, l'ordre de grandeur de ce rapport est généralement compris entre 4 et 6 (Madejski (1976)).

Les travaux de Madejski (1976) ont montré que le degré d'étalement peut être exprimé comme une fonction du nombre de Reynolds ( $Re = \frac{\rho_g V_0 d_0}{\rho_g}$  $\mu_g$ , avec  $\rho_g$  et  $\mu_g$  la masse volumique et la viscosité dynamique de la goutte et  $V_0$  la vitesse de la goutte avant impact comme défini sur la figure 1.28) lorsque  $Re > 100$ , voir équation 1.34.

$$
\xi_{max} = aRe^b \tag{1.34}
$$

Où a et b sont des constantes, avec a variant de 0,50 à 1,29 et b variant de 0,125 à 0,250 en fonction des matériaux utilisés.

Dans le cas général où  $Re>100$  et  $We>100,$  Madejski (1976) exprime le degré d'étalement en fonction du nombre de Reynolds (*Re*) et du nombre de Weber ( $We = \frac{\rho_g d_0 V_0^2}{2}$ σ avec  $\sigma$  la tension superficielle) par l'équation 1.35.

$$
\frac{3\xi_{max}^2}{We} + \frac{1}{Re} \left(\frac{\xi_{max}}{1,2941}\right)^5 = 1
$$
\n(1.35)

L'équation 1.35 est uniquement valide pour les étalements sans solidification d'une particule complètement liquide.

Pasandideh-Fard et al. (1998) étudient le degré d'étalement dans le cas où la solidification apparaît pendant l'étalement de la particule et expriment le degré d'étalement comme une fonction de Re, We,  $\theta_C$  (angle de contact) et s<sup>\*</sup> (l'épaisseur de la lamelle solidifiée adimensionnée telle que  $s^* = s/d_0$  avec s l'épaisseur de la couche solidifiée), voir équation 1.36.

$$
\xi_{max} = \sqrt{\frac{We + 12}{\frac{3}{8}Wes^* + 3(1 - \cos\theta_C) + 4\frac{We}{\sqrt{Re}}}}
$$
(1.36)

Ce modèle considère que le transfert thermique s'effectue par conduction, que le substrat est isotherme et que la résistance thermique de contact (§1.4.2.3) est négligeable. Ils expriment s<sup>\*</sup> en fonction du nombre de Stefan ( $St = \frac{c_p(T_f - T)}{T}$  $L_f$ avec  $T_f$  et  $L_f$  la température et la chaleur latente de fusion), du nombre de Peclet ( $Pe = \frac{V_0 d_0}{\sqrt{2\pi}}$  $a_g$ avec a<sup>g</sup> la diffusivité thermique de la goutte) et du temps adimensionnel  $(t^* = tV_0d_0)$ , voir équation 1.37.

$$
s^* = \sqrt{2t^* \frac{St}{Pe}}\tag{1.37}
$$

#### Régime d'impact

Des photographies ont montré que les lamelles sont présentes soient sous forme continue soient sous d'éclaboussures. Ce résultat est le bilan des actions de différents paramètres : l'énergie cinétique et la viscosité de la goutte, la topographie du substrat, la température du substrat, etc.

Mundo et al. (1995) étudient le phénomène d'éclaboussure à l'impact pour des gouttes d'éthanol, d'eau et d'un mélange eau/saccharose/éthanol. Cette étude a été réalisée pour des diamètres de goutte tels que  $60 < d_0 < 150 \mu m$ , des vitesses d'impact  $12 < V_0 <$ 80 m·s<sup>-1</sup>, des angles d'impact 4 <  $\alpha$  < 3° (angle de déviation entre l'axe de la torche et la trajectoire des particules), des viscosités dynamiques  $1 < \mu < 2.9$  mPa·s et des tensions de surface  $22 < \sigma < 72$  mN $\cdot$ m<sup>-1</sup>.

Ils remarquent une corrélation entre le phénomène d'éclaboussure et les paramètres de similitudes d'Ohnesorge et de Reynolds calculés avec les propriétés des gouttes avant impact.

Le nombre d'Ohnesorge Oh correspond au rapport entre les forces visqueuses avec tension de surface et les forces d'inertie ; le nombre de Reynolds Re est le rapport des forces d'inertie sur les forces visqueuses.

$$
Oh = \frac{\mu}{\sqrt{\rho \cdot \sigma \cdot d_0}} \text{ et } Re = \frac{\rho \cdot V_0 \cdot d_0}{\mu}
$$
\n(1.38)

Où  $\rho$  est la masse volumique,  $d_0$  est le diamètre de la goutte,  $V_0$  est la vitesse d'impact,  $\mu$  est la viscosité dynamique et  $\sigma$  est la tension de superficielle.

Pour chaque impact les nombres d'Ohnesorge, de Reynolds et le type d'impact (dépôt, éclaté ou rebond) sont relevés. Ces résultats sont reportés, sur la figure 1.30, en échelle logarithmique. Une frontière linéaire (en échelle logarithmique) apparaît entre les types d'impacts éclaboussure ou dépôt continu. À partir de ces résultats, Mundo et al. (1995) définissent un critère d'éclaboussure à l'impact K, appelé nombre de Sommerfeld, qui s'exprime de la façon suivante :

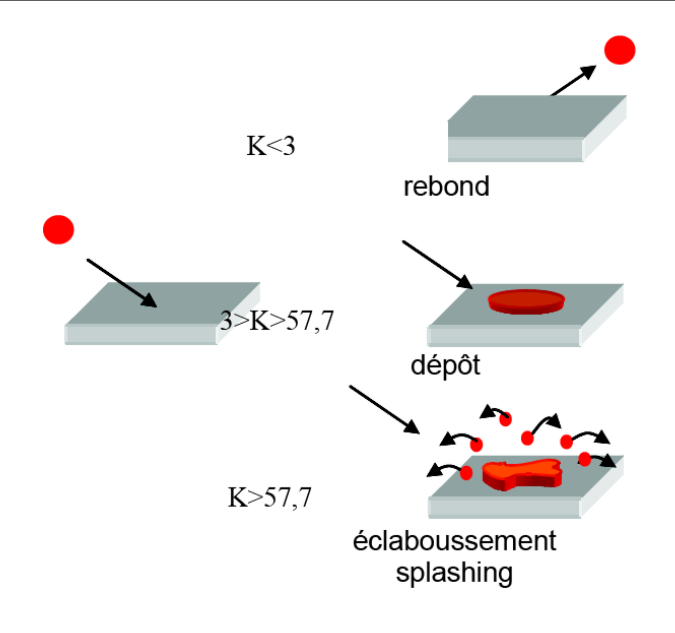

Figure 1.29 – Les différents types d'impacts en fonction de la valeur du paramètre de Sommerfeld K (Fataoui (2007).

$$
K = \sqrt{We} \cdot \sqrt[4]{Re} \tag{1.39}
$$

 $\mathrm{O}\hat{u}$  We est le nombre de Weber.

Ainsi, l'impact est de type éclaté pour un nombre de Sommerfeld supérieur à 57,7. L'impact est de type dépôt pour  $3 < K < 57.7$ . Et la goutte rebondit pour  $K < 3$ .

Fataoui (2007) étudie l'impact de goutte de Zircone ( $\rho = 5680 \text{ kg} \cdot \text{m}^{-3}, \sigma = 0.5 \text{ N} \cdot \text{m}^{-1},$  $\mu = 0.034 \text{ Pa} \cdot \text{s}$  dans le cas de la projection plasma  $(d_0 = 15 - 20 \,\mu\text{m}, V_0 = 30 - 180 \text{ m} \cdot \text{s}^{-1})$ . Le nombre de Reynolds de la goutte ( $Re = 75-570$ ) et le nombre de Weber ( $We = 150-$ 7 200) donnent une gamme de valeur du nombre de Sommerfeld (K =35-400). Fataoui (2007) remarque que le phénomène d'éclaboussure augmente avec le nombre de Sommerfeld. Les travaux d'Escure et al. (2003) ont pour but de déterminer un critère de comportement de la particule à l'impact, basé sur le nombre de Sommerfeld dans les conditions de la projection plasma. L'utilisation d'un substrat en alumine maintenu à une température de surface de 2 100 K permet d'observer la cinématique entière de l'étalement d'une goutte d'alumine avant que le phénomène de solidification n'apparaisse. Escure et al. (2003) observent des dépôts continus pour un nombre de Sommerfeld compris entre 3 et 80, et des éclaboussures pour un nombre de Sommerfeld supérieur à 20. Le nombre de Sommerfeld n'est donc pas suffisant pour fournir un critère exact qui qualifie une valeur seuil de changement de comportement à l'impact en projection plasma.

Fukumoto et al. (2002) complètent le critère de Sommerfeld pour le cas où il n'y a pas d'éclaboussures à l'impact mais pendant l'étalement. Ils définissent le critère de la valeur critique  $K_f$  telle que :

$$
K_f = 0, 5 \cdot m^{1,25} \cdot Re^{0,3} \cdot K \tag{1.40}
$$

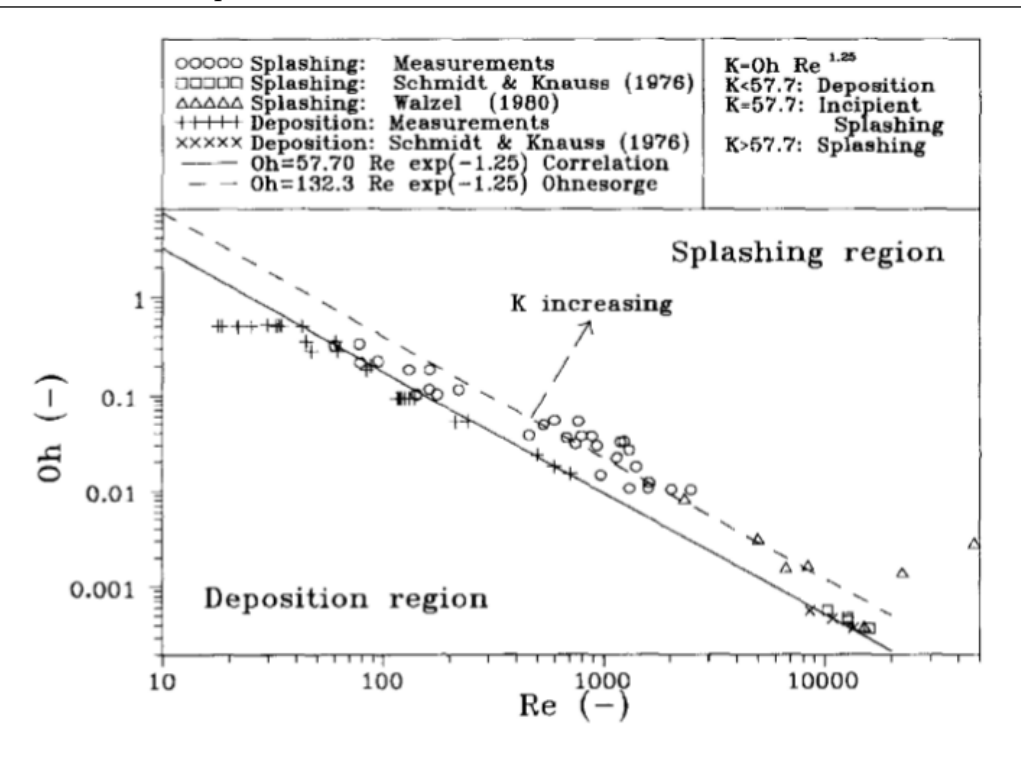

Figure 1.30 – Limite du comportement éclatement/dépôt (Mundo et al. (1995)).

Où m est le rapport entre la vitesse maximale du front d'étalement  $V_f$  et la vitesse de la particule avant impact  $V_0$ , tel que  $m = V_f/V_0$ . Ainsi, pour  $K_f > 7$ , la particule s'éclate pendant son étalement sur le substrat et, pour  $K_f < 7$ , il n'y a pas d'éclatement durant l'étalement.

#### Digitations

L'impact d'une goutte liquide sur un substrat solide se caractérise par un changement brutal de direction, ainsi le liquide s'écoule sur le substrat formant une fine lamelle. Pour le cas de l'impact à faible nombre de Reynolds, l'écoulement horizontal est axisymétrique, alors que pour des nombres de Reynolds élevés, des ondulations apparaissent formant des digitations.

Rein (1993) observe que les nombres de digitations et de perturbations azimutales restent constants durant l'étalement. La quantité de digitations dépend de l'énergie cinétique, de la viscosité et de la tension superficielle d'après Marmanis et Thoroddsen (1996).

Thoroddsen et Sakakibara (1998) adoptent l'hypothèse que les ondulations initiales des digitations proviennent de l'instabilité de Rayleigh-Taylor apparaissant sur la première partie du fluide, qui va ressentir la présence de la surface du substrat. La particule ralentit en vol juste avant de percuter le substrat produisant une instabilité au sein de celle-ci mettant en mouvement le liquide. Ainsi, Thoroddsen et Sakakibara (1998) estiment que le nombre de digitations  $k$  est tel que :

$$
k = \frac{g^*\rho}{3\sigma} \tag{1.41}
$$

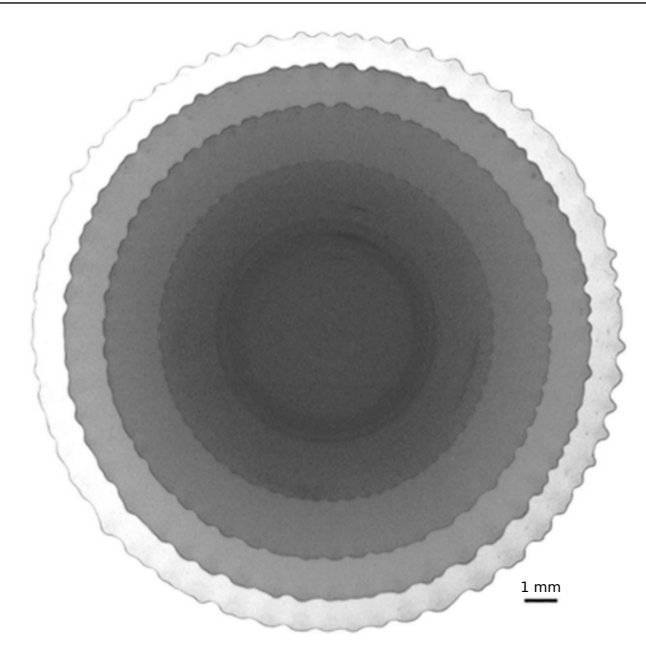

Figure 1.31 – Photographie montrant l'évolution des perturbations azimutales de la ligne triple durant l'étalement d'une goutte d'eau de diamètre 65,2 mm sur une plaque de verre (Thoroddsen et Sakakibara (1998)).

Où  $g^*$  est la décélération,  $\rho$  est la masse volumique et  $\sigma$  est la tension superficielle de la goutte.

## Température de transition morphologique

Des études, comme celle de Bianchi (1995), ont montré l'influence de la température du substrat sur la morphologie de la lamelle.

Bianchi (1995) réalise différents impacts de particules en zircone yttriée sur un substrat en acier. Ces particules étant projetées avec les mêmes propriétés thermocinétiques, il fait seulement varier la température du substrat. Deux morphologies de lamelle sont alors distinguées : une forme éclatée (splash) et une forme de disque (splat), voir figure 1.32. L'existence d'une température de transition morphologique, séparant ces deux régimes, est mise en évidence. En-dessous de cette température, l'étalement est de type éclaté et au-dessus l'étalement forme un disque.

Bianchi et al. (1997) ont étudié l'influence de la présence d'une couche d'oxyde sur le substrat. En effet, par un préchauffage du substrat, une oxydation se développe changeant, ainsi, les propriétés de ce dernier. L'expérience a montré qu'il était donc possible d'avoir une morphologie déchiquetée, même pour une température de substrat supérieure à la température de transition morphologique définie dans ses travaux précédents (Bianchi (1995)). La température de transition morphologique dépend donc du couple substrat/goutte.

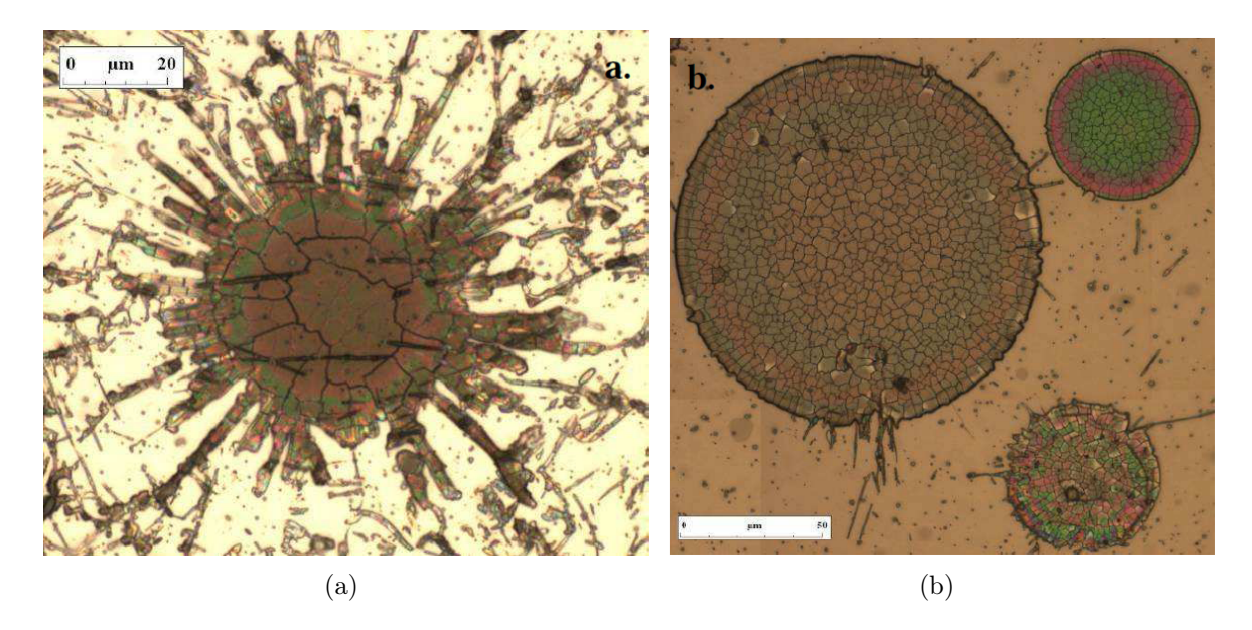

Figure 1.32 – Particules micrométriques de Zircone Yttriée étalées sur un substrat Haynes<sup>®</sup> 230 préchauffé à différentes température, (a) 200°C, (b) 400°C (Vert (2011)).

Fukumoto et Huang (1998) complètent l'explication de cette transition morphologique par l'étude de la mouillabilité. Ils observent que plus le contact entre la goutte et le substrat est mouillant, moins il est probable d'obtenir une morphologie de type éclaté. L'un des facteurs réduisant la mouillabilité est la présence d'une couche solidifiée entre le liquide et le substrat. Or, l'augmentation de la température du substrat ne réduit pas la vitesse de refroidissement de la goutte, au contraire elle l'augmente. En effet, Sampath et al. (1999) réalisent deux configurations d'impact de particule, l'une sur un substrat à la température de 348 K et l'autre sur un substrat maintenu à la température de 573 K. Entre le premier et le deuxième cas, Sampath et al. (1999) constatent que la vitesse de refroidissement augmente d'un ordre de grandeur. Cela peut s'expliquer par l'augmentation de la conductivité thermique avec la température.

Un autre facteur est la présence d'adsorbats et de condensats à la surface du substrat. Fukumoto et Huang (1998) montrent que ce facteur diminue la mouillabilité du contact entre la goutte et le substrat. L'augmentation de la température du substrat provoque une désorption et une évaporation des adsorbats et condensats améliorant ainsi la mouillabilité.

### Topographie du substrat

De nombreux auteurs tels que Moreau et al. (1995) et Fukumoto et al. (2004) montrent que l'état de surface du substrat a une influence sur le comportement à l'étalement et qu'il favorise la production d'éclaboussures.

La topographie du substrat est caractérisée par différentes grandeurs : l'amplitude moyenne de rugosité  $(R)$ , l'écart type du relief à la rugosité moyenne  $(Ra)$ , la profondeur maximale  $(R_{max})$ , la distance entre pics  $(R_t)$ , etc. Le paramètre  $Ra$  est le plus fréquemment rencontré dans la littérature (équation 1.42).

$$
Ra = \frac{1}{l} \int_0^l |z(x) - \overline{z}| dx \qquad (1.42)
$$

Où l est la longueur de l'échantillon,  $z(x)$  est la hauteur locale de la surface et  $\overline{z}$  est la hauteur moyenne.

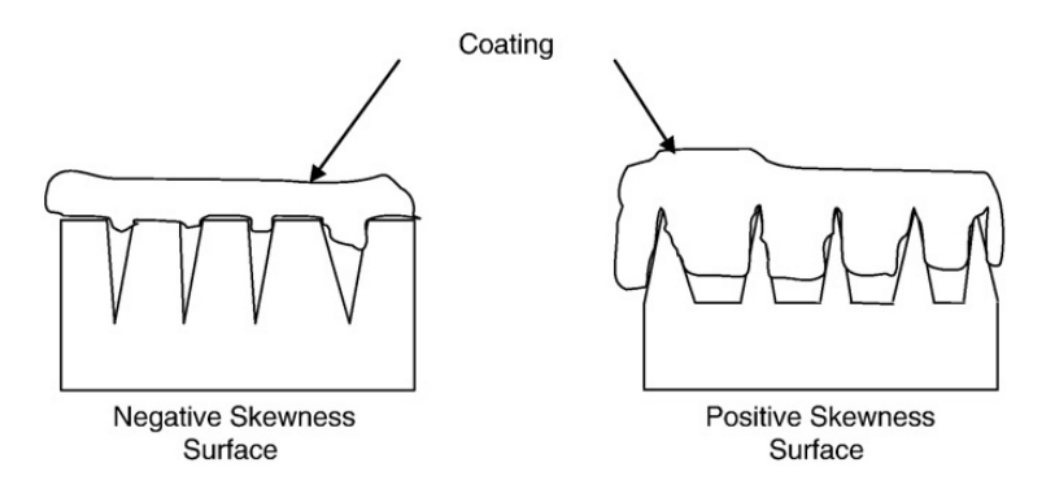

Figure 1.33 – Schéma simplifié montrant les interactions possibles entre la lamelle et la surface pour un Skewness positif et un Skewness négatif (Patel et al. (2010)).

Dans le cas d'impact de particules de Molybdène parfaitement fondues, Moreau et al. (1995) montrent que la diminution du Ra de 9,6  $\mu$ m à 0,02  $\mu$ m, double le diamètre d'étalement. Cependant, la connaissance du Ra n'est pas suffisante pour caractériser le comportement à l'impact. En effet, Fukumoto et al. (2006) ont montré que pour un même Ra obtenu par polissage, l'adhérence des gouttes n'est pas la même. Différents types de topologie sont observés. C'est pour cette raison qu'ils établissent le paramètre de surface Skewness, noté  $S_k$  (équation 1.43), permettant de différencier des topographies de même Ra. La valeur du paramètre  $S_k$  renseigne de la prédominance de pics  $(S_k > 0)$  ou de vallées  $(S_k < 0)$  sur la surface du substrat (cf. figure 1.33).

$$
S_k = \frac{1}{\gamma^3} \int_{-\infty}^{+\infty} (z - \overline{z})^3 \phi(x) dx \qquad (1.43)
$$

Où  $\phi(z)$  est la fonction de distribution des hauteurs de la surface, z est la hauteur de la surface,  $\overline{z}$  est la hauteur moyenne et  $\gamma$  est l'écart moyen quadratique du profilé évalué.

Les expériences menées par Fukumoto et al. (2006) montrent que pour un  $S_k$  positif l'étalement conduit à une forme éclatée alors que pour un  $S_k$  négatif cela conduit à une forme de disque. Ce changement de comportement est aussi observé lorsque la température du substrat est au-dessus ou en-dessous d'une température dite de transition morphologique (ceci est détaillé précédemment).

### 1.4.2.3 Refroidissement et solidification d'une lamelle

Le refroidissement de la lamelle est régi par trois types d'échanges thermiques :

- le flux conductif entre la goutte et le substrat,
- le flux convectif entre la goutte et l'écoulement de plasma,
- le flux radiatif entre la goutte et l'écoulement de plasma .

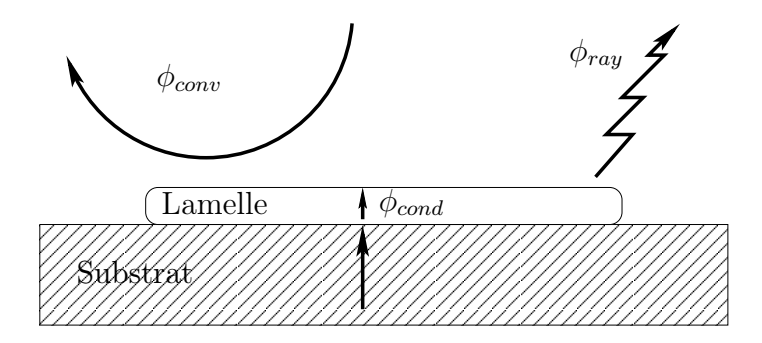

Figure 1.34 – Transferts thermiques lors de l'étalement d'une goutte.

Ferguen (2009) estime que les pertes de chaleur par rayonnement sont inférieures à 3% des pertes de chaleur globales lors de l'impact et de la solidification. Le refroidissement de la lamelle est essentiellement réalisé par un échange thermique conducto-convectif entre la lamelle et le substrat.

L'état thermique des particules à l'impact conditionné par le traitement apporté par le plasma aux particules a été présenté §1.3.3. En complément, le traitement thermique apporté au substrat par le plasma est présenté ici. Puis, une seconde partie aborde la notion de résistance thermique de contact qui caractérise l'échange de conduction thermique principal particule/substrat. Et enfin, le modèle de solidification de la lamelle par libération de la chaleur latente est présentée.

#### Chauffage du substrat par le jet de plasma

La température du substrat pendant le procédé de projection plasma joue un rôle important sur les propriétés du dépôt. À chaque passage de la torche devant le substrat, deux types de flux thermiques sont transmis au substrat, l'un provenant de l'écoulement de plasma et l'autre de l'impact des particules en fusion. Cet apport d'énergie thermique conduit à des contraintes thermomécaniques au sein de l'ensemble substrat/dépôt qui peuvent se mesurer via la déformation (courbure) de la pièce (cf. figure 1.35). Ainsi, Baradel (1999) observe à partir d'un substrat parfaitement plat que durant le chauffage, le substrat fléchit jusqu'à une valeur négative de −50 µm et lors du refroidissement un fléchissement inverse est observé montant la flèche du substrat à une valeur positive de  $+50 \mu m$ .

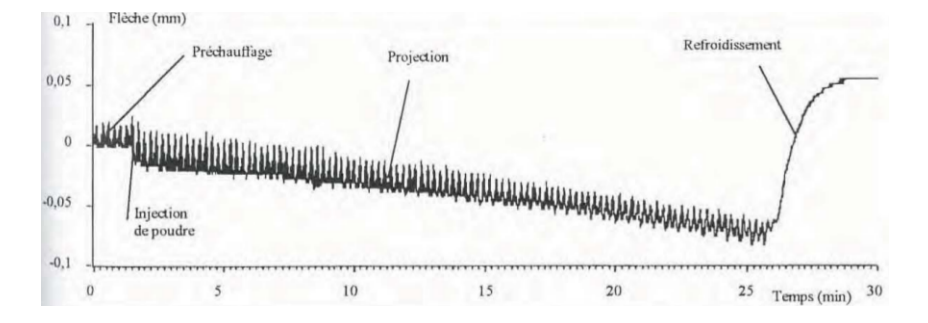

Figure 1.35 – Flèche d'un substrat AISI 304L pendant la projection de 350  $\mu$ m d'épaisseur de Zircone Yttriée réalisée à 200°C avec une vitesse d'éclairement de 1,76 m ·s −1 (Baradel  $(1999)$ ).

La figure 1.36 présente l'évolution de la température d'un substrat pendant le cycle de chauffage sans particule. Baradel (1999) a pu ainsi observer la montée en température du substrat, depuis la température ambiante jusqu'à la température de préchauffage, qui est atteinte après 4 cycles (1 cycle  $= 2$  passage de la torche devant le substrat). Les oscillations de la température mesurée sont dues à la position de la torche par rapport au thermocouple.

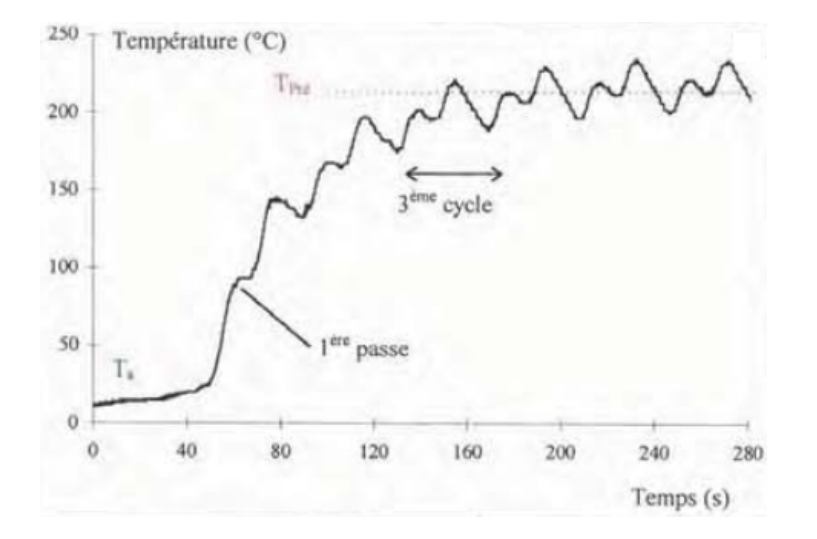

Figure 1.36 – Évolution de la température macroscopique d'un substrat AISI 304L pendant l'étape de préchauffage avec une vitesse d'éclairement de  $1,76$  m·s<sup>-1</sup> (Baradel (1999)).

Durant les cycles de préchauffage, un substrat équipé de deux thermocouples, l'un en face avant et l'autre en face arrière, permet de mesurer l'évolution de la différence de température entre ces deux faces. Baradel (1999) montre que l'écart de température, dans le cas étudié, s'élève au maximum de 13°C, au passage devant la torche. Puis, cette différence de température redescend rapidement à 0°C (cf. figure 1.37). Le substrat est donc isotherme dans son épaisseur avant chaque passage devant la torche.

L'estimation du flux thermique surfacique, apporté par l'écoulement de plasma au substrat, est établi à l'aide d'une sonde enthalpique (Baradel (1999)). Cet instrument

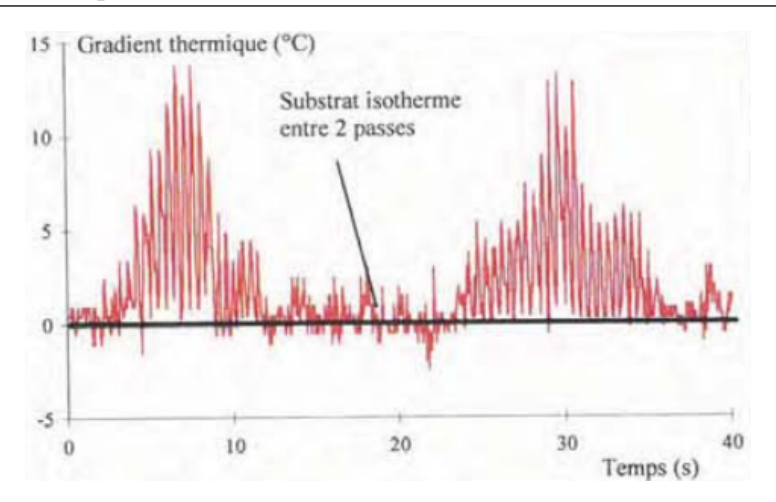

Figure 1.37 – Évolution de la différence de température entre la face avant et la face arrière d'un substrat AISI 304L avec une vitesse d'éclairement de 1,76 m ·s <sup>−</sup><sup>1</sup> durant un cycle de préchauffage (Baradel (1999)).

permet de mesurer la température, la vitesse et la composition du gaz par spectrométrie massique. Le flux thermique est ensuite calculé par une approche de corrélation de Nusselt-Reynolds permettant de déterminer le profil de la gaussienne qui le caractérise (Wong  $(1977)$ .

$$
\Delta H(r) = \frac{H_{tot}}{\pi R_H^2} \cdot \exp\left[-\left(\frac{r}{R_H}\right)^2\right]
$$
\n(1.44)

Où  $\Delta H(r)$  est le flux thermique apporté au substrat, r est la distance radiale par rapport à l'axe de la Gaussienne,  $H_{tot}$  est la puissance transférée par la source thermique Gaussienne,  $R_H$  est le rayon caractéristique de la gaussienne.

Dans son étude de détermination du flux thermique apporté par le plasma au substrat, Patru (2005) utilise un fluxmètre monté sur la cible, donc en opposition à l'écoulement de plasma. Il montre que la méthode de mesure par sonde enthalpique n'est pas adaptée à l'impact d'un jet de plasma sur plaque. La figure 1.38 permet d'observer la différence entre les mesures réalisées par sonde enthalpique (avec corrélation de Nusselt-Reynolds) et par fluxmètre. Cette différence de mesure revient à quantifier l'effet de la cible sur l'écoulement de plasma.

Ainsi, pour un plasma d'ArH<sup>2</sup> avec un débit de 36/12 slm, à une distance de tir de 100 mm, le profil de flux thermique est réparti sur une surface de 125 mm<sup>2</sup> pour le jet libre contre 630 mm<sup>2</sup> pour le jet impactant. Une différence d'amplitude maximale est aussi observée ce qui montre un flux thermique moins élevé pour le jet impactant que pour le jet libre, soit respectivement  $1,86$  MW · m<sup>-2</sup> et  $7,90$  MW · m<sup>-2</sup>.

De plus, Patru (2005) étudie l'influence de la distance de tir sur le flux thermique apporté au substrat. Il remarque que l'augmentation de la distance de tir de 50% conduit à une chute d'amplitude (du flux thermique) de plus de 60%.
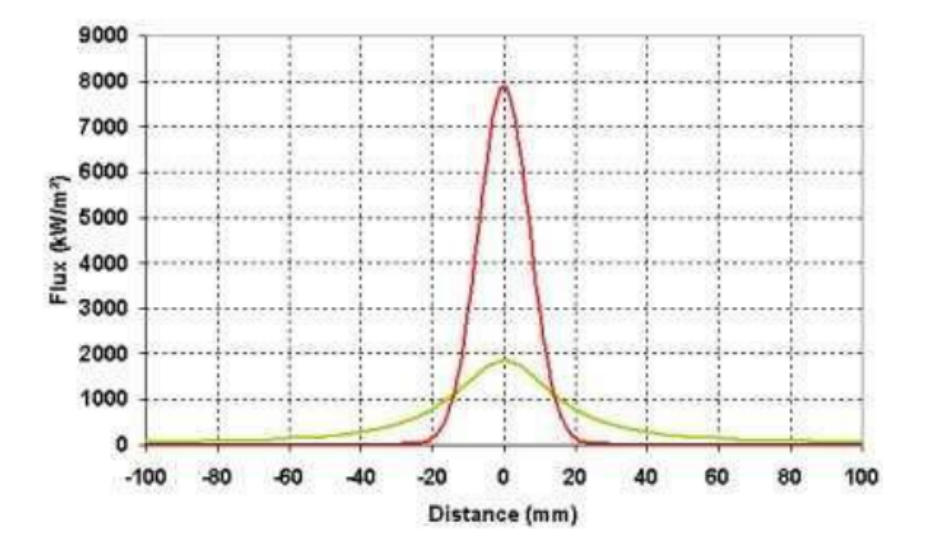

Figure 1.38 – Comparaison des profils de flux plasma enregistrés grâce au fluxmètre (en vert) et à la sonde enthalpique (en rouge), pour une distance de tir  $= 100$  mm (Patru  $(2005)$ ).

Monerie-Moulin et al. (1992) ont réalisé des mesures expérimentales d'un jet de plasma ArH<sup>2</sup> impactant un substrat. Ils mesurent le flux thermique apporté au substrat à l'aide de deux calorimètres. Un petit calorimètre de diamètre 6,35 mm permet de mesurer le flux thermique au point d'impact. Un second calorimètre de 76 mm de diamètre permet d'établir le flux moyen échangé au substrat. En faisant l'hypothèse que le flux thermique est réparti suivant une Gaussienne, Monerie-Moulin et al. (1992) en déduisent le rayon du profil de la Gaussienne. À partir de ces mesures expérimentales, ils établissent une formule (équation 1.45) permettant d'estimer le flux thermique apporté au substrat  $q_0$  en fonction de la distance de tir d, du débit total de gaz plasma  $Fr$  (Argon+Hydrogène en l.min<sup>−</sup><sup>1</sup> ), de la fraction volumique de gaz Argon Ar dans le plasma (en %), de la puissance électrique P et du diamètre de la torche  $D_{torehe}$ .

$$
q_0 = 0,228 + 5,570 \cdot 10^{-10} \cdot Fr^{0,052} \cdot Ar^{-1,640} \cdot d^{-2,550} \cdot P^{1,330} \cdot D_{torche}^{-0,340}
$$
 (1.45)

#### Solidification

À l'état liquide et gazeux, l'arrangement des atomes formant la matière est désordonné alors que le solide présente une structure cristalline ordonnée, caractérisée par un motif répété dans l'ensemble du volume. L'état solide se présente suivant différentes structures cristallines appelées phases.

À température constante, l'énergie interne d'un corps à l'état liquide est plus élevée que celle de l'état solide. Cette différence d'énergie est appelée chaleur latente  $L_f$ . L'énergie interne est la somme de la chaleur sensible  $(Q = \rho c_p T)$  et de la chaleur latente. La chaleur latente est libérée lors de la solidification. Elle s'exprime en fonction de la variation d'entropie  $\Delta S_f$  résultant du désordre de l'état liquide (cf. équation 1.46).

$$
L_f = T_f \Delta S_f \text{ et } L_f = H_L - H_S \tag{1.46}
$$

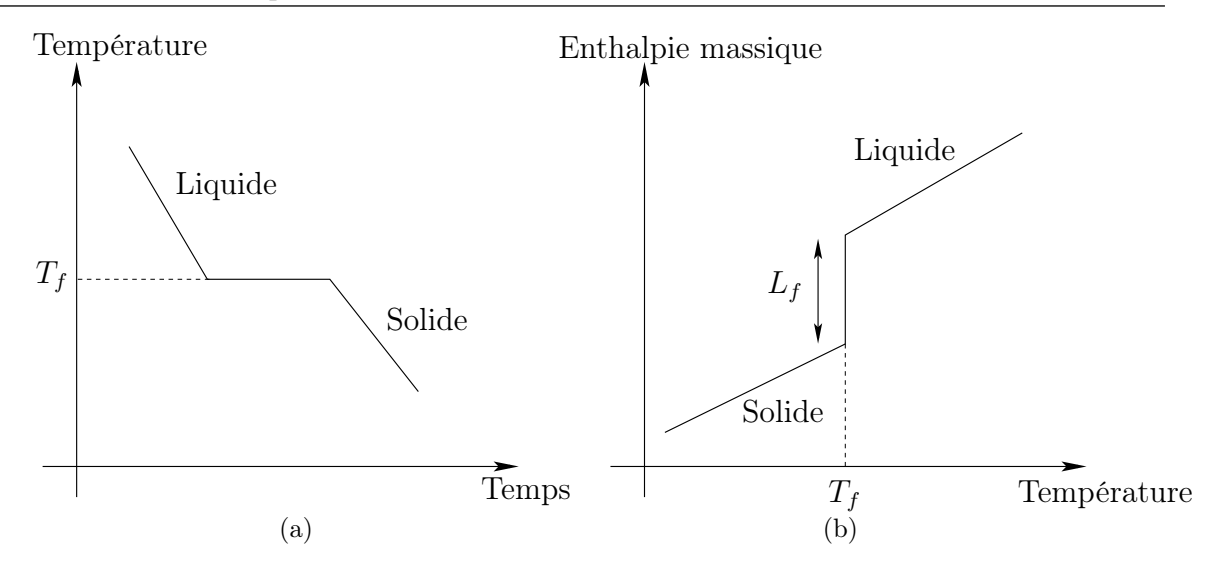

Figure 1.39 – Évolution au cours du temps de la température (a)et de l'enthalpie en fonction de la température (b).

Où  $H_L$  et  $H_S$  sont les enthalpies respectives des états liquide et solide.

La courbe du refroidissement, voir figure 1.39(a), présente un palier lorsque la température atteint la température de fusion  $T_f$ . Pour un corps pur, la libération de la chaleur latente a lieu à température constante. La durée du changement d'état dépend essentiellement des échanges thermiques.

#### Résistance thermique de contact

Le contact goutte-substrat implique un transfert thermique par conduction. Cependant, la topographie du substrat présente des interstices d'air qui sont peu conducteurs (cf. figure 1.43). La surface d'échange thermique entre la goutte et le substrat n'est donc pas la surface de la lamelle. La prise en compte de ce phénomène peut se faire par un modèle de résistance thermique de contact.

Pour cela, la littérature nous renseigne dans un cas macroscopique sur la conductance thermique de contact  $h_c$  qui est égale à l'inverse de la résistance thermique de contact  $R_c$ . Le contact élémentaire entre deux milieux admet un saut de température à l'interface  $\Delta T_c$ (figure 1.40). La résistance, ou conductance, thermique de contact est le rapport entre le flux thermique à l'interface de deux corps Q, et, la différence de température entre ces deux derniers  $\Delta T_c$ .

La conductance thermique de contact est définie dans l'équation 1.47 par Mikić et Rohsenow (1966).

$$
h_c = \frac{\Delta T_c}{(Q)} = \frac{1}{R_c} \tag{1.47}
$$

Dans le but de résoudre analytiquement la conduction thermique à l'interface, Mikić et Rohsenow (1966) ont développé un modèle en supposant que tous les contacts sont

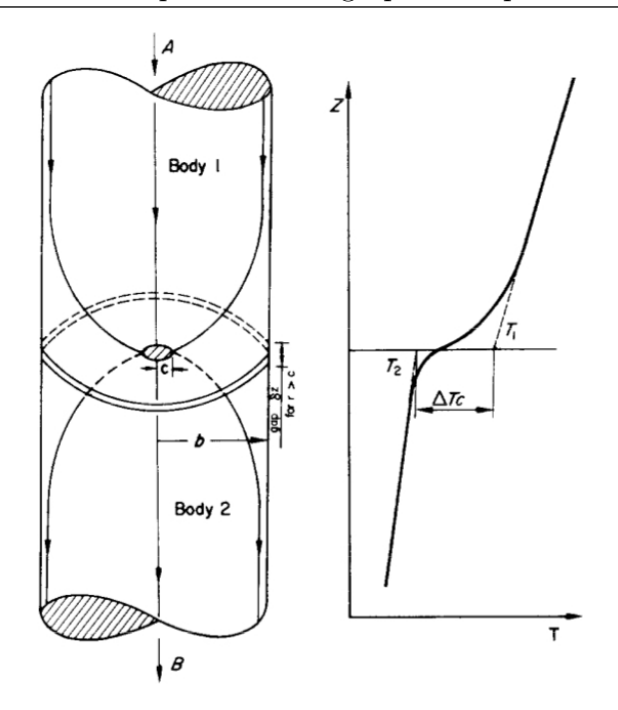

Figure 1.40 – Flux thermique pour un contact élémentaire et définition de  $\Delta T_c$  (Cooper et al. (1969)).

uniformément répartis sur l'interface des deux solides. Tous les contacts sont considérés comme des pointes qui ont la même surface de contact, représentées comme un disque de rayon a, voir figure 1.41.

Le contact dans un environnement fluide est présenté sur la figure 1.41(a) pour le modèle d'un canal typique de flux thermique où  $\delta = \delta_1 + \delta_2$  est interprété comme étant la distance moyenne entre les deux surfaces. Alors le volume  $\pi(b^2 - a^2)\delta$  représente le volume de l'espace entre les deux corps.

Finalement, il est supposé que les surfaces en contact sont dispensées de toutes sortes de film entre ces dernières. L'ensemble du problème de résistance thermique de contact est traité comme le phénomène de constriction du flux thermique dans la région de contact, voir figure 1.41(b).

De façon générale, la résistance thermique de contact est exprimée par l'équation 1.48.

$$
R_c = \frac{4}{\pi \lambda a} \phi_2(\frac{a}{b})
$$
\n(1.48)

Où  $\phi_2(\frac{a}{b})$  $\frac{a}{b}$ ) est le facteur de résistance thermique de contact donné par la figure 1.42. Cette expression peut être simplifiée pour  $0 < \frac{a}{b} < 0.6$  par l'équation 1.49.

$$
R_c = \frac{1}{4\pi\lambda a} [\pi - 4\left(\frac{a}{b}\right)]\tag{1.49}
$$

De nombreux travaux définissent des modèles de résistance thermique de contact comme par exemple McDonald et al. (2008) qui ont établi un modèle pour estimer la résistance thermique de contact entre la lamelle et le substrat. Dans le cas de la solidifi-

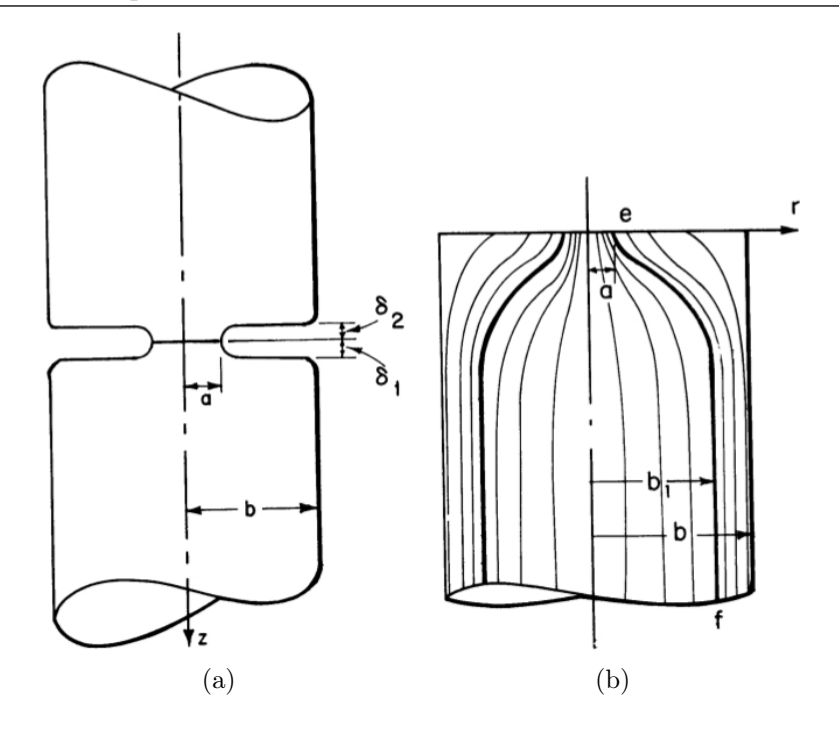

Figure 1.41 – Modèle de contact dans un environnement fluide : une conduite thermique typique (a) et une représentation des lignes de flux thermique (b) (Mikić et Rohsenow  $(1966)$ ).

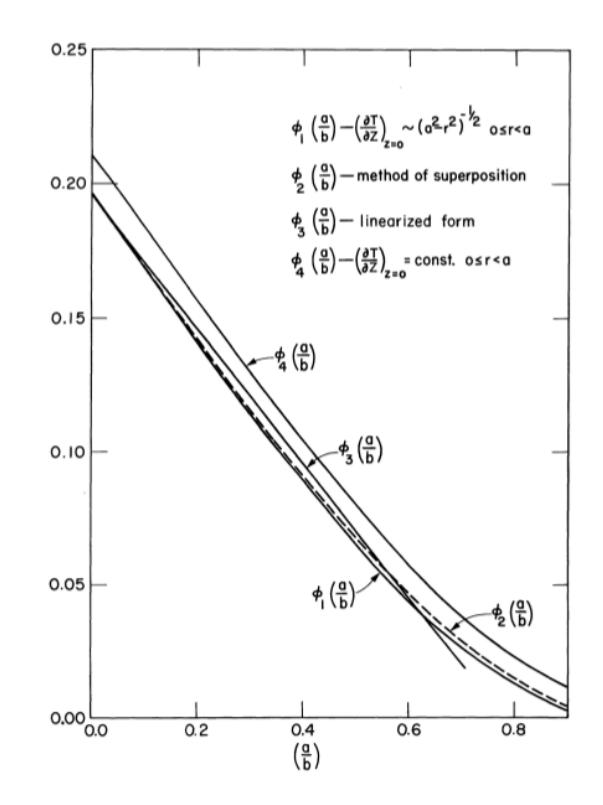

Figure 1.42 – Facteur de résistance thermique de contact (Mikić et Rohsenow (1966)).

cation d'une goutte de Nickel, Loulou et al. (1999) décrivent l'évolution de la résistance

thermique au cours du temps en quatre phases (cf. figures 1.43 et 1.44) décrites ci-après :

- **phase A** : chute brutale de  $R_c$ . Cela peut être expliqué par le phénomène d'étalement de la goutte. La surface de contact croît, la goutte est encore liquide. Le métal liquide tend à maintenir une meilleure température de contact avec le substrat ce qui explique la faible valeur de la résistance thermique de contact. Dans cette étape,  $R_c$  dépend de la rugosité, des tensions de surface, de la mouillabilité, de la nature des gaz pris au piège et de la pression du liquide. À la fin de cette étape, les flux thermiques et la surface mouillée sont maximaux.  $R_c$  est minimale (cf. figure 1.43a).
- **phase B** : quasi-stabilité de  $R_c$  à son minimum. La solidification commence et forme autour des pics de la surface rugueuse des anneaux en phase solide (cf. figure 1.43b). Enfin, les pics de la topographie du substrat sont entièrement recouverts par du solide, ce qui correspond à la figure 1.43c. La solidification entraîne un changement de volume qui provoque une contraction du métal et donc une contrainte de cisaillement. Ce qui conduit (cf. figure 1.43d) à une diminution de la surface de contact liée à l'apparition de fissures. Enfin, une fine couche de métal solide est formée et le phénomène de rétractation devient très important (cf. figure 1.43e).
- **phase C** : augmentation régulière de  $R_c$ . L'épaisseur de la croûte de métal solide augmente progressivement et se contracte. Le front de solidification se propageant depuis l'interface provoque une rétractation de la lamelle solide (à l'interface) ce qui conduit à une déformation de celle-ci et donc à une augmentation du volume de la cavité inter-faciale, provoquant un flambage. Ce volume se stabilise lorsque l'épaisseur de la croûte est suffisamment grande.
- **phase D** : fin du changement de l'état transitoire de  $R_c$ . Le contact entre la lamelle et le substrat est stable.

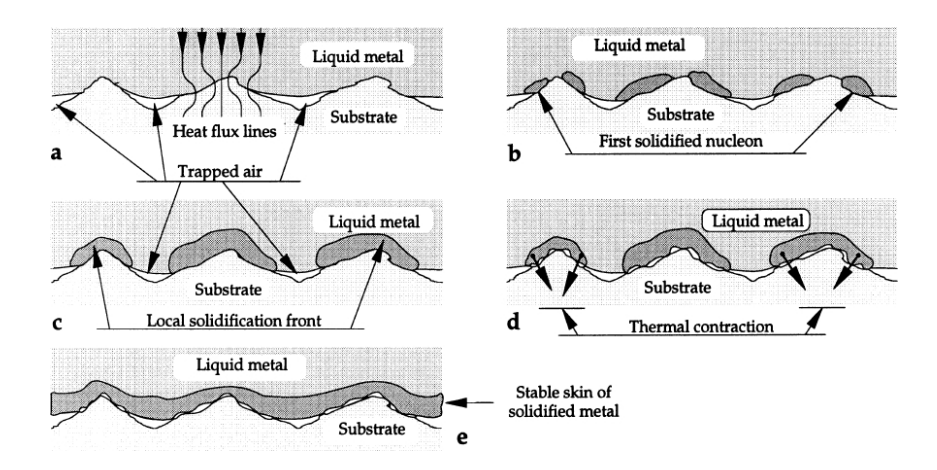

Figure 1.43 – Représentation schématique de l'évolution de la solidification à l'interface (Loulou et al. (1999)).

La résistance thermique de contact dépend donc de la solidification et de la rugosité du substrat. En effet, les directions des contraintes lors de la contraction autour des pics

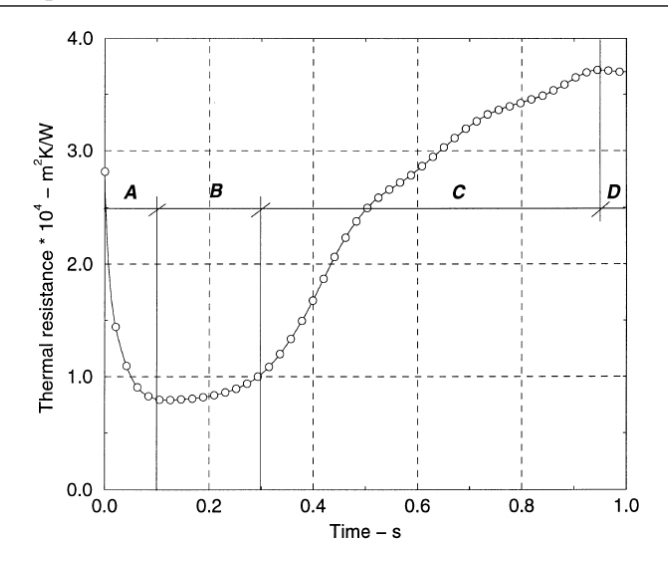

Figure 1.44 – Évolution de la résistance thermique de contact  $(R_c)$  au cours de la solidification (Loulou et al. (1999)).

dépendent de la topologie de ces derniers. Le lubrifiant, utilisé pour l'usinage du substrat, influe grandement sur la résistance thermique de contact. Un film de graisse ou d'huile, en cas de mauvaise préparation de surface, diminue grandement la phase C. Plus la chaleur latente est grande et moins la résistance thermique de contact est grande.

### 1.4.3 Microstructure des revêtements

L'impact et l'étalement des particules avec la solidification des lamelles obtenues déterminent le développement de la microstructure du dépôt. La figure 1.45 montre la microstructure d'une lamelle isolée de Zircone Yttriée impactée sur un substrat poli en acier inoxydable. Des micro-fissurations de la lamelle sont observées sur la figure 1.45A. Un zoom sur les micro-fissures montre que la lamelle possède une microstructure en grains colonnaires, dont les diamètres moyens sont de l'ordre de 50 nm, et qui poussent perpendiculairement à la surface du substrat.

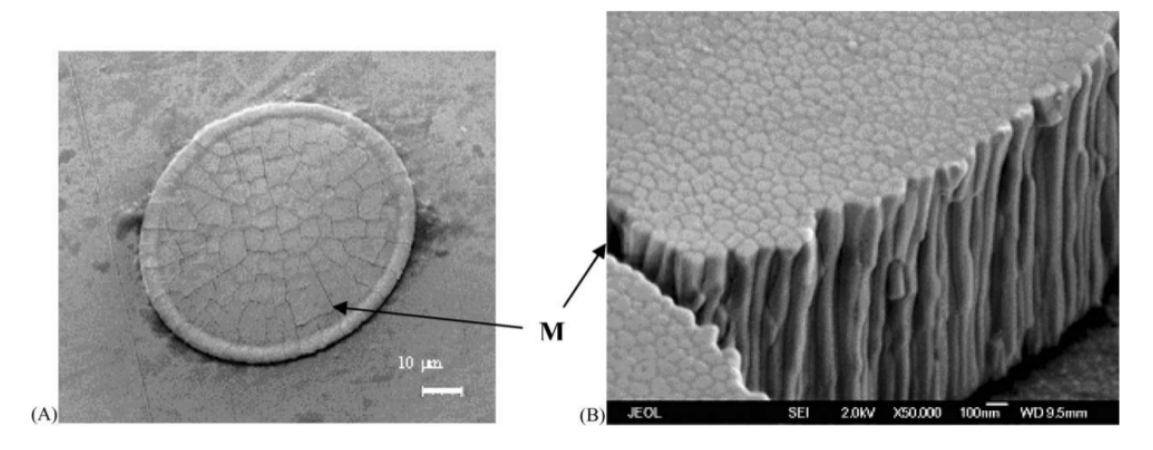

Figure 1.45 – Développement de la microstructure d'une lamelle seule : (A) montre la morphologie d'une lamelle collectée sur un substrat poli et (B) montre un zoom sur la structure colonnaire avec microfissures (Kulkarni et al. (2003)).

Les principales caractéristiques microstructurales d'un dépôt plasma sont représentées sur la figure 1.46. Le dépôt a une structure lamellaire et poreuse (donc anisotrope), qui conditionne toutes ses propriétés, et donc ses performances.

La porosité est définie comme l'ensemble des interstices d'un matériau pouvant contenir des fluides. La porosité est aussi une grandeur qui caractérise ces interstices. Elle est définie comme étant le rapport entre le volume des vides du dépôt et le volume total du dépôt. La porosité est une caractéristique inhérente des revêtements issus du procédé de projection plasma et elle est de l'ordre de 5 à 15%.

Plusieurs phénomènes jouent sur la création de la porosité. La présence de particules partiellement fondues, les phénomènes d'éclaboussures, les défauts d'empilement laissant des interstices, le piégeage de poches gazeuses à l'interface lamelle/substrat et la contraction des lamelles lors de leur rapide refroidissement sont à l'origine de la porosité.

L'augmentation de la taille des particules fait augmenter directement la valeur de la porosité. Ce résultat est dû à deux paramètres : la difficulté à fondre une grosse particule durant son temps de séjour dans le plasma, et, les éclaboussures à l'impact qui sont plus importantes en augmentant la taille des particules. Kulkarni et al. (2003) estiment que la taille des particules a un rôle de  $\pm 5\%$  sur la porosité du dépôt et de  $\pm 3\%$  sur la conductivité thermique.

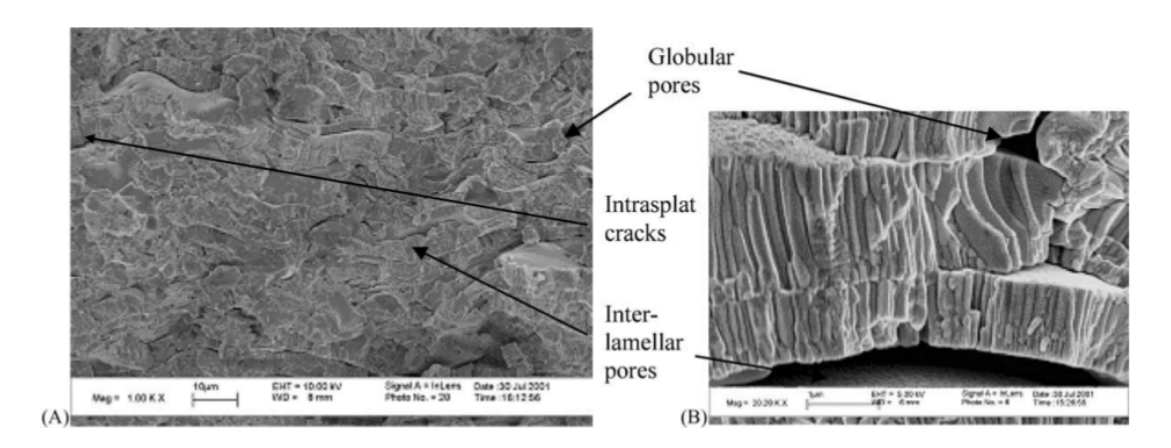

Figure 1.46 – Micrographie en coupe transversale d'un dépôt d'YSZ : (A) montre l'empilement des lamelles avec la présence de pores interlamellaires, de fissures et de pores globulaires, et (B) montre un zoom sur les interfaces entre les lamelles (Kulkarni et al.  $(2003)$ ).

Les pores globulaires (cf. figure 1.46) résultant de défauts de remplissage et de la présence de particules infondues ont une taille comprise entre un et plusieurs dizaines de  $\mu$ m. Les pores inter-lamellaires, résultant du faible contact entre les lamelles, sont orientés horizontalement avec une épaisseur faible, de l'ordre de 0,1  $\mu$ m (Debout (2007)). Les fissures intra-lamellaires résultant de la relaxation des contraintes de trempe sont orientées verticalement, avec une largeur inférieure à  $0.1 \mu m$ .

Cette hétérogénéité microstructurale rend très complexe la détermination des propriétés macroscopiques. L'architecture du réseau poreux doit être prise en compte pour déterminer la conductivité thermique du dépôt par exemple. En effet, Li et al. (1998) montrent que la conductivité d'un matériau poreux avec des pores sphériques peut être estimée analytiquement à 80% de la conductivité thermique du matériau dense alors qu'expérimentalement elle est mesurée à 20%.

### 1.4.4 Contraintes résiduelles

Les contraintes résiduelles sont nommées ainsi, car, elles résultent de l'accumulation d'efforts appliqués à l'ensemble substrat/dépôt durant les phases de projection, soient : préparation du substrat, impact et étalement des particules, solidification des lamelles et refroidissement du dépôt.

Les fissurations du revêtement, comme présentées dans la partie précédente §1.4.3, s'expliquent par la libération des contraintes résiduelles. Ces contraintes sont relaxées par micro-fissurations verticales des lamelles dans le cas de matériaux céramiques (Bianchi  $(1995)$ ).

Patru (2005) présente exhaustivement l'origine des contraintes résiduelles dans les dépôts de zircone yttriée sur substrat en acier inoxydable à une température de 200°C. Il mesure ainsi une contrainte résiduelle en compression de l'ordre de 30 − 40 MPa.

Ces contraintes résiduelles sont la somme algébrique des contraintes des différentes étapes du procédé :

- préparation du substrat : l'étape de sablage apporte une contrainte de compression en surface,
- − solidification de la lamelle : la rapidité de ce phénomène de l'ordre de 10<sup>8</sup> K · s<sup>−1</sup> (Bianchi et al. (1997)) produit une contraction de la lamelle, appelée contrainte de trempe. La micro-fissuration des lamelles observée §1.45 permet de relaxer en partie cette contrainte,
- empilement des lamelles : un gradient thermique apparaît dans l'épaisseur du dépôt ce qui conduit à une dilatation thermique différente en fonction de la profondeur,
- refroidissement du dépôt à température ambiante : comme pendant l'empilement, il apparaît un gradient thermique dans l'épaisseur du dépôt et donc une dilatation différentielle, à cela s'ajoute une différence de coefficient de dilatation entre le dépôt et le substrat,
- changement de phase cristallographique : il peut se produire un changement de structure cristalline lors du refroidissement qui se traduit par une variation de volume. Ce phénomène est évité par l'ajout d'yttrium  $Y_2O_3$  à la zircone  $ZrO_2$  par exemple, qui joue un rôle de stabilisateur de phase.

# 1.5 Conclusion

Suite au traitement appliqué aux particules par le plasma (cf. chapitre 1, §1.3), au moment de l'impact celles-ci ont acquis une vitesse de l'ordre de 100 m·s<sup>-1</sup> et sont en état de fusion. Durant l'étalement et suivant la qualité du contact particule/substrat, les transferts thermiques sont de l'ordre de  $10^6$  à  $10^9$  K · s<sup>-1</sup>.

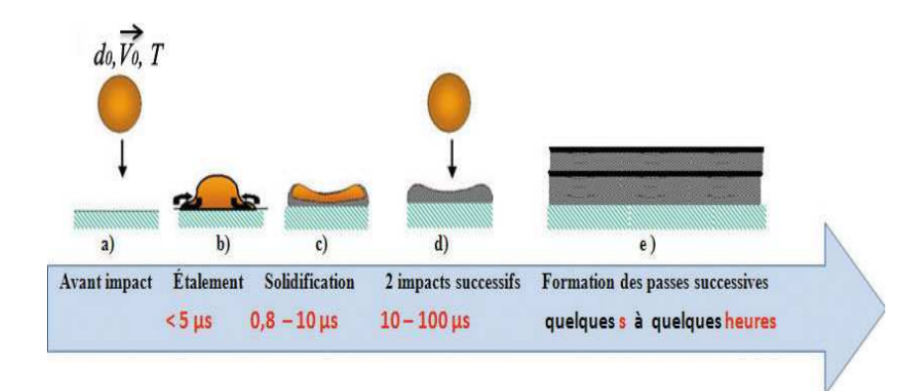

Figure 1.47 – Échelle de temps caractéristiques de la construction du dépôt en projection plasma (Ferguen (2009)).

D'un point de vue temporel (cf. figure 1.47), les phénomènes dynamiques intervenant lors de l'étalement sont de l'ordre de 5 µs. Les observations en temps réel sont difficilement accessibles. De même, les transferts thermiques et la solidification se déroulent durant l'étalement et jusqu'à environ 10 µs. Les particules suivantes impactent toujours une lamelle solidifiée avec un intervalle de 10 à 100 µs entre deux impacts successifs.

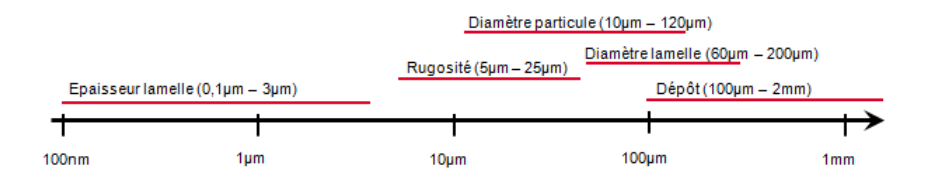

Figure 1.48 – Échelle de dimensions caractéristiques de la construction du dépôt en projection plasma.

D'un point de vue des dimensions spatiales (cf. figure 1.48), les particules impactantes peuvent être assimilées à des sphères de diamètre de 10 à 120 µm. Elles entrent en collision avec un substrat dont les aspérités atteignent des hauteurs de rugosité de l'ordre de 0,5 à 25 µm. Les particules s'étalent et forment des lamelles dont l'épaisseur est d'environ 0,1 à 3 µm, et, le diamètre est de l'ordre de 60 à 200 µm. L'empilement successif des lamelles bâtit un dépôt dont l'épaisseur peut varier entre 0,1 et 2 mm en fonction des applications.

# Chapitre 2

# Stratégie de la modélisation et de la résolution numérique

Le premier chapitre a permis de décrire l'ensemble des phénomènes intervenant dans la construction de revêtement par projection plasma pour des particules micrométriques dans un environnement à pression atmosphérique.

Le procédé de projection plasma fait intervenir des échelles temporelles et spatiales très petites et des températures très élevées rendant difficile le suivi de la construction du dépôt par les outils expérimentaux (caméra rapide, thermocouple, pyromètre, etc.). La simulation quant à elle permet, en mettant en œuvre des modèles théoriques, de comprendre à ces échelles particulières les mécanismes du procédé. Cependant, les mesures expérimentales restent incontournables pour la validation des modèles physiques.

Ce second chapitre dresse, dans un premier temps, un état de l'art de l'étude numérique de la construction du dépôt : la simulation de l'impact d'un jet de plasma sur un substrat, la simulation de l'impact des particules et la formation du dépôt. Puis, la stratégie mise en œuvre dans notre travail est présentée. Ensuite, une analyse dimensionnelle est réalisée afin de déterminer l'ensemble des paramètres de similitude indépendants qui caractérisent d'un côté le jet de plasma impactant le substrat et de l'autre côté l'impact de particules. Enfin, le modèle physique et les méthodes numériques utilisés pour réaliser d'une part les simulations de jet de plasma impactant, et d'autre part la simulation de l'empilement successif de particules sont présentés dans ce chapitre. Ces modèles et méthodes sont implémentés dans le code Thétis ; ce code de calcul est développé au laboratoire I2M.

# Sommaire

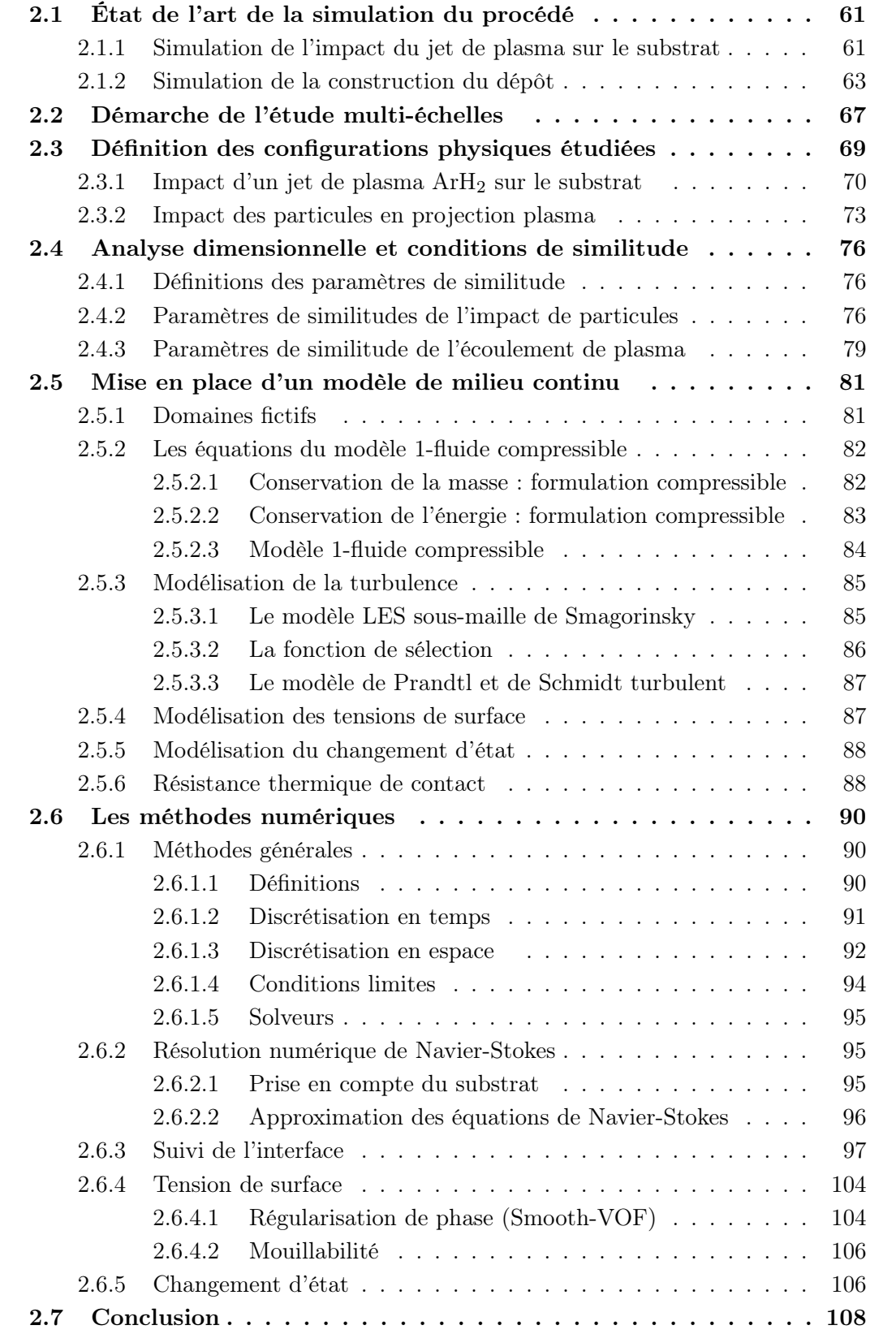

## 2.1 État de l'art de la simulation du procédé

Les états de l'art de la génération du jet de plasma et de la modélisation de la turbulence ont été effectués dans la thèse de Caruyer (2011). Nous nous intéressons, ici, aux travaux de simulation de l'interaction du jet de plasma avec le substrat, ainsi que de la simulation de la construction du dépôt.

### 2.1.1 Simulation de l'impact du jet de plasma sur le substrat

De nombreuses études en simulation ont porté sur les jets libres de plasma (cf. Caruyer (2011)) mais très peu sur les jets de plasma impactant le substrat. On retiendra les travaux de Bolot et al. (2001), de Wang et al. (2008) et de Selvan et al. (2011b).

Bolot et al. (2001) réalisent la simulation d'un jet de plasma argon/hydrogène impactant un substrat en utilisant le modèle de turbulence Chen-Kim  $(k - \varepsilon)$  implémenté dans le code de calcul Phoenics basé sur les volumes finis. Cette étude a permis de déterminer les champs de vitesse et de température du jet turbulent, et le flux thermique apporté par le jet de plasma au substrat. Les résultats du flux thermique sont cohérents avec la formule heuristique de Monerie-Moulin et al. (1992) (cf. équation 1.45) comme présentés sur la figure 2.1.

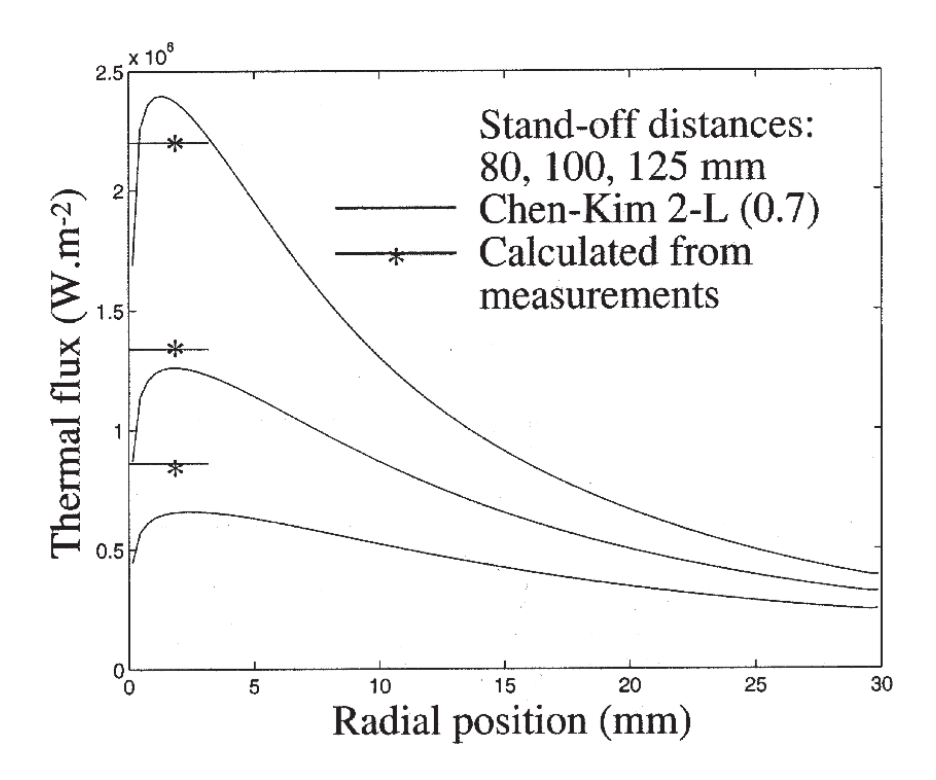

Figure  $2.1$  – Flux thermiques entre un jet de plasma  $ArH_2$  et le substrat pour différentes distances de tir obtenus par la simulation (Bolot et al. (2001)) du modèle de Chen-Kim  $(k - \varepsilon)$  et comparés aux mesures expérimentales (Monerie-Moulin et al. (1992)).

Cheng et al. (2006), Wang et al. (2007) et Wang et al. (2008) étudient l'impact d'un jet de plasma d'argon sur un substrat. Wang et al. (2007) comparent le jet libre et impact sur un substrat. Ils remarquent que la présence du substrat favorise l'engouffrement d'air dans l'écoulement en proche paroi, en comparaison avec l'écoulement de plasma libre. Pour le cas du jet turbulent impactant une cible à une distance de 80 mm, ils relèvent un engouffrement d'air 1,51 fois supérieur à celui du jet libre (cf. figure 2.2).

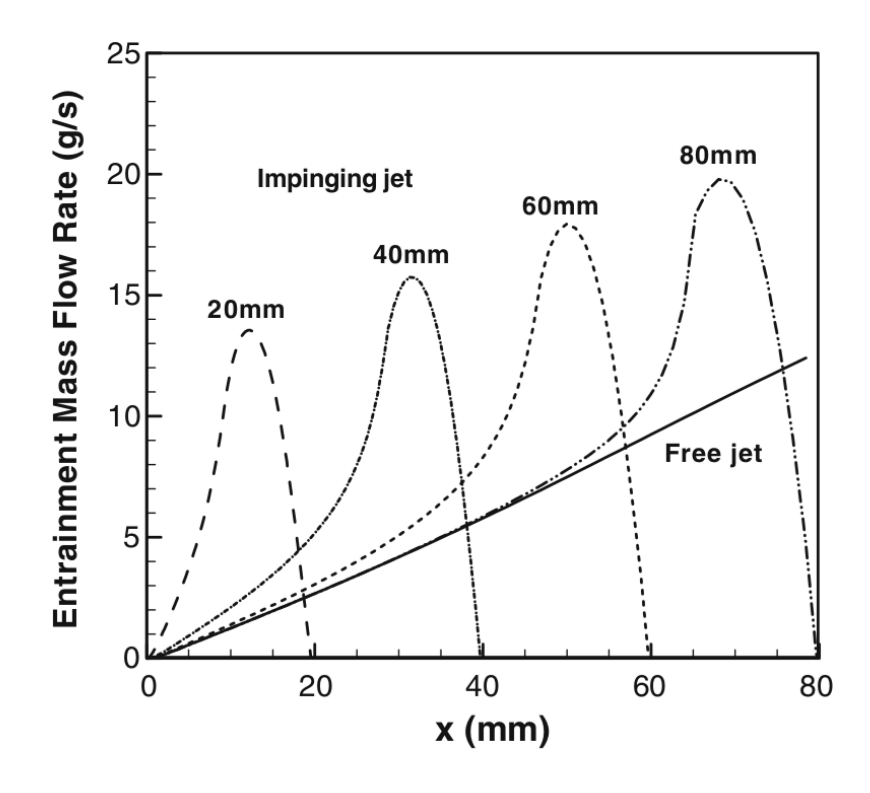

Figure 2.2 – Comparaison du taux d'engouffrement d'air dans un jet de plasma d'Argon turbulent calculé pour différentes distances de tir  $(L = \{20, 40, 60, 80\} \text{ mm})$  représentés en pointillés, et en trait continu pour un jet libre (Wang et al. (2007)).

Selvan et al. (2011a) et Selvan et al. (2011b) réalisent la simulation de l'impact d'un jet de plasma argon/azote en utilisant le logiciel FLUENT basé sur les volumes finis. Selvan et al. (2011a) étudient l'effet de différents paramètres de projection (la tension d'arc, le débit des gaz, le matériau du substrat, la distance de tir et le refroidissement du substrat) sur le flux thermique transmis au substrat (cf. figure 2.3).

Les conclusions tirées de cette étude de Selvan et al. (2011a) sont les suivantes :

- le flux thermique décroît en augmentant le taux d'Argon dans le mélange  $ArN<sub>2</sub>$ ,
- l'effet de la concentration du mélange  $ArN<sub>2</sub>$  sur la température du substrat est plus important que l'effet de la tension d'arc,
- le plasma chauffe plus rapidement un substrat en aluminium qu'en acier,
- le flux thermique transmis au substrat diminue en augmentant la distance de tir jusqu'à la distance de 150 mm,

– sans changer les conditions de projection, le refroidissement du substrat par convection forcée est une bonne solution pour éviter de fondre le substrat, pour des projections à faible distance de tir.

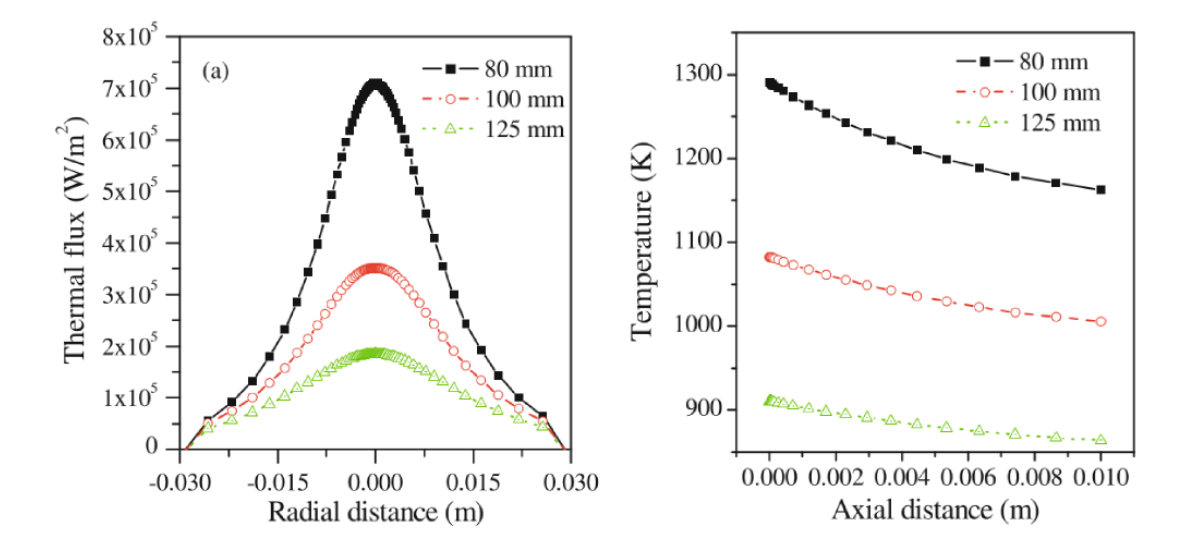

Figure 2.3 – Flux thermiques entre un plasma  $ArN<sub>2</sub>$  et un substrat en acier (à gauche) et la température de ce substrat (à droite) calculés pour trois distances de tir différentes (Selvan et al. (2011a)).

### 2.1.2 Simulation de la construction du dépôt

### Historique

Dans les années 1960, Harlow et Shannon (1967) réalisent les premières simulations d'impact de goutte en utilisant une démarche axisymétrique et en appliquant leur méthode MAC (Maker and Cell), (Welch et al. (1966)) pour suivre la surface libre. Les transferts de chaleur et de quantité de mouvement entre un écoulement à haute température et une particule, ont reçu beaucoup d'intérêts depuis les années 1980. Tsurutani et al. (1990) ajoutent au modèle MAC la modélisation des transferts thermiques afin de simuler le refroidissement de la goutte. De nombreux auteurs développent leurs codes de calcul tels que Flow-3D (Sicilian et al. (1987)) et RIPPLE (Kothe et al. (1991)). Ces logiciels utilisent la méthode numérique VOF (Volume Of Fluid). Cette méthode développée par Hirt et Nichols (1981) est couramment utilisée, aujourd'hui, pour simuler des écoulements avec surface libre. La prise en compte des forces de tension de surface est marquée par la méthode de force surfacique continue CSF (Continuum Surface Force) présentée par Brackbill et al. (1992).

Fukai et al. (1995), Zhao et al. (1996), et Waldvogel et Poulikakos (1997) ont contribué à l'étude de l'impact de particules en faisant varier de nombreux paramètres tels que la vitesse d'impact, la température de la particule, la température du substrat, etc. Ils prennent en compte la mouillabilité, les transferts thermiques, la résistance thermique de contact et la solidification. Pasandideh-Fard et al. (1998) réalisent eux aussi des études numériques axisymétriques, avec le code Simulent Drop, de l'impact de goutte d'étain sur

un substrat en acier qu'ils comparent à leurs études expérimentales.

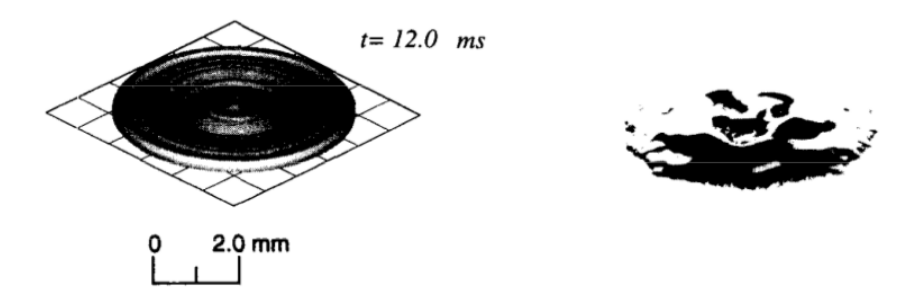

Figure 2.4 – Résultats numérique (à gauche) et expérimental (à droite) de l'impact d'une goutte d'étain fondue de diamètre 2,1 mm sur un substrat froid en acier à la température de 298 K (Pasandideh-Fard et al. (1998)).

Le passage aux simulations tri-dimensionnelles initié par Bussmann et al. (1999) puis suivi par Pasandideh-Fard et al. (2002a), Zhang et al. (2008) et Ferguen (2009), a permis la simulation de phénomènes asymétriques tels que les éclaboussures, la morphologie des lamelles et l'empilement de lamelles (cf. figure 2.5). Ces travaux ont permis d'étudier l'effet des paramètres de la goutte (vitesse, température), du substrat (température) et de l'interface (angle de contact, résistance thermique de contact) sur l'étalement d'une particule. Parizi et al. (2007) ont pris en compte l'état de surface du substrat. Expérimentalement, la surface est recouverte de plots cubiques de dimension micrométrique. Ces plots ont été reproduits numériquement par Parizi et al. (2007) pour étudier l'effet de l'état de surface sur la morphologie des lamelles (cf. figure 2.7). Enfin, Bobzin et al. (2009) étudient la formation de porosités lors de l'empilement de trois impacts de particules de diamètres compris entre 30 et 50  $\mu$ m avec le logiciel Flow-3D (cf. figure 2.6).

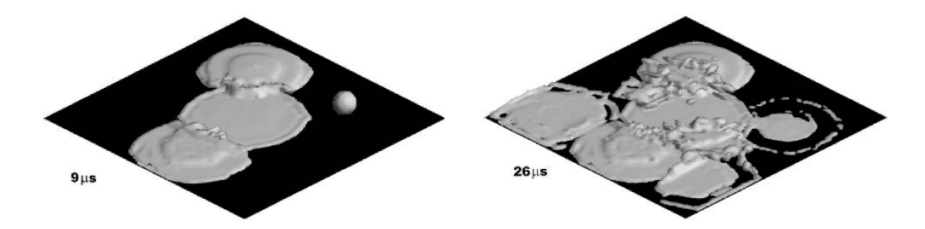

Figure 2.5 – Simulation de neuf impacts successifs de particules de Nickel de diamètre compris entre 40 et 80  $\mu$ m sur un substrat en acier de dimensions 500  $\times$  500  $\mu$ m<sup>2</sup> à la température de 293 K. Les vitesses d'impact sont de l'ordre de 40 à 80 m⋅s<sup>-1</sup> et les températures des particules de 1 873 à 2 273 K (Pasandideh-Fard et al. (2002b)).

Plus récemment, Alavi et al. (2012) réalisent la simulation de l'impact de particules de nickel partiellement fondues (cf. figure 2.8) en utilisant le code Simulent Drop, avec une approche axisymétrique. Cette étude montre que la dimension du cœur solide des particules avant impact a un rôle important dans l'éclatement des particules durant l'impact.

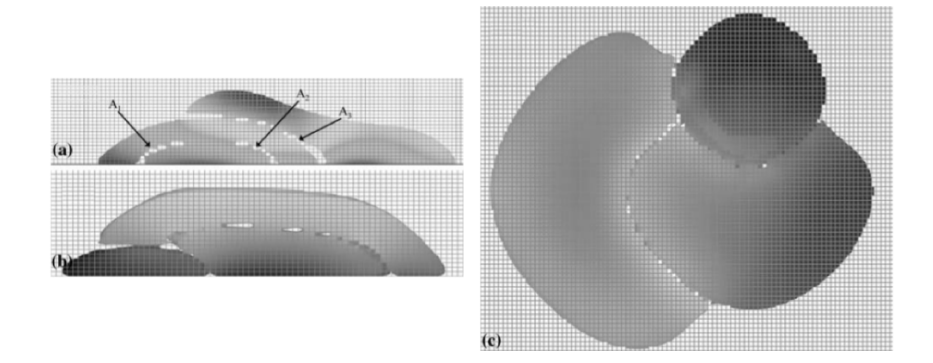

Figure 2.6 – Résultat numérique de l'impact de trois particules de Zircone Yttriée (7-8% mass.) de dimensions 30, 40 et 50  $\mu$ m et aux vitesses d'impact de 29, 24 et 21 m · s<sup>-1</sup> (Bobzin et al. (2009)).

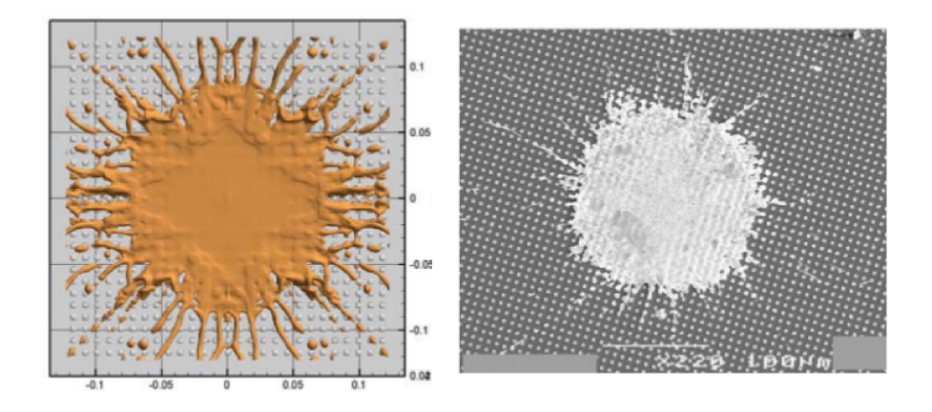

Figure 2.7 – Résultats numérique (à gauche) et expérimental (à droite) de l'impact d'une particule de nickel de diamètre initial de  $60\pm3 \ \mu m$  sur un substrat en silicone avec une surface modelée par des cubes de hauteur 1  $\mu$ m et espacés de 5  $\mu$ m (Parizi *et al.* (2007)).

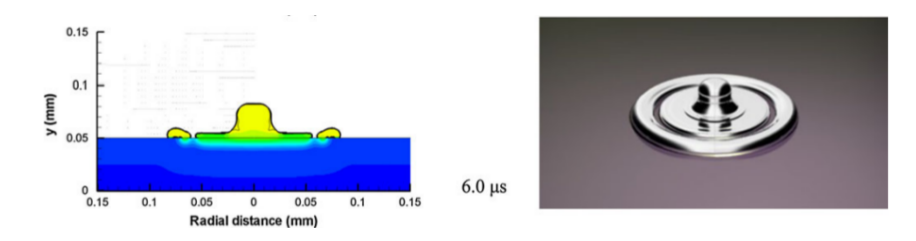

Figure 2.8 – Résultats de la simulation de l'impact d'une particule de Nickel semi-fondue, pour un diamètre de particule de 64  $\mu$ m avec une inclusion solide de diamètre 28,7  $\mu$ m (Alavi et al. (2012)).

#### Principales hypothèses

Dans les travaux de simulation d'impacts de particules, les principales hypothèses appliquées sont les suivantes :

– la résolution axisymétrique est appliquée dans quasiment toutes les simulations

avant les années 2 000 car elle est peu coûteuse numériquement, cette résolution étant toujours utilisée par certains auteurs comme Alavi et al. (2012), lorsque le point d'impact est unique, mais les ressources de calculs actuelles permettent d'entreprendre des études 3D (Pasandideh-Fard et al. (2002b)),

- le substrat est parfaitement lisse dans quasiment toutes les simulations sauf cas particuliers comme Parizi et al. (2007),
- le gaz ambiant n'est pas pris en compte dans la résolution des équations (Pasandideh-Fard et al. (2002a), Parizi et al. (2007)),
- la dissipation visqueuse de l'énergie est négligée (Alavi et al. (2012), Pasandideh-Fard et al. (2002a), Parizi et al. (2007), etc.),
- la masse volumique est constante (Alavi et al. (2012), Pasandideh-Fard et al. (2002a), Parizi et al.  $(2007)$  etc.),
- la courbure de l'interface liquide/gaz est imposée pour prendre en compte un angle de contact choisi par l'utilisateur (Pasandideh-Fard et al. (2002b), Parizi et al.  $(2007)$ .
- l'état solide est considéré comme un fluide à viscosité élevée (Alavi et al.  $(2012)$ ), et le changement de viscosité y est réalisé par une évolution exponentielle de la viscosité à partir de celle du liquide jusqu'à celle du solide, en fin de solidification,
- l'état solide est pris en compte par un champ de vitesse nul (Pasandideh-Fard *et al.*)  $(2002a)$ ,
- la mécanique des solides n'est pas prise en compte, c'est-à-dire que certains phénomènes comme la fissuration lors du refroidissement et les contraintes résiduelles ne sont pas résolus (Alavi et al. (2012), Pasandideh-Fard et al. (2002a), Parizi et al.  $(2007), etc.).$

### 2.2 Démarche de l'étude multi-échelles

La première difficulté de l'étude du procédé de projection plasma d'arc soufflé est le grand nombre de phénomènes physiques : électromagnétisme, turbulence, compressibilité, multiphasique, transferts thermiques et changement d'état (cf. chapitre 1). La deuxième difficulté est la variété des échelles de temps et d'espace. En effet, les dimensions spatiales vont du micromètre pour l'épaisseur d'une lamelle au décimètre pour la distance de tir. De même, la durée de l'étalement d'une particule est de l'ordre de la microseconde, la réalisation d'une passe de l'ordre de la seconde, et la réalisation du revêtement peut atteindre l'heure. La simulation de toutes les échelles de temps et d'espace en une seule simulation n'est pas réalisable. C'est pour cette raison que nous avons choisi de découper l'étude du procédé en quatre étapes (ou boites, cf. figure 2.10). Ces boites sont liées entre elles en utilisant les valeurs issues de la simulation d'une première boite comme condition limite d'une seconde boite. Ainsi, l'étape 1 correspond à la simulation de la torche plasma. L'étape 2 consiste à réaliser l'étude de l'introduction des particules dans l'écoulement de plasma. L'interaction des particules en vol fait l'objet de l'étape 3. Et enfin, l'étape 4 consiste à réaliser l'empilement des lamelles pour reproduire un dépôt.

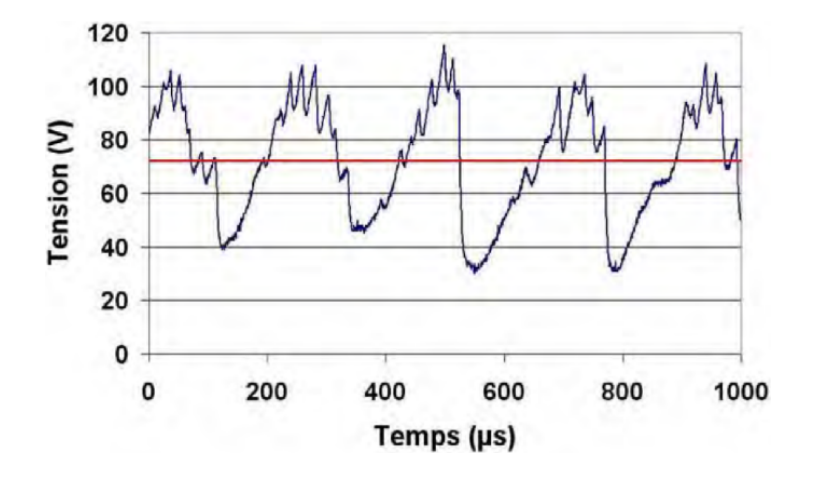

Figure 2.9 – Évolution des signaux de tension expérimentaux pour un plasma ArH<sub>2</sub> (45/15) slm) avec une intensité de 500 A (Etchart-Salas (2007)).

Etchart-Salas (2007) mesure expérimentalement la variation de la tension aux bornes de la torche (cf. figure 2.9) et obtient une fréquence d'oscillation de 4 162 Hz. Cette fréquence est utilisée comme condition limite pour simuler les fluctuations de la puissance électrique et donc d'écoulement du jet de plasma à la sortie de la torche (cf. figure 2.10 (boite 1)). Les profils de vitesse et de température instationnaires, en sortie de torche, ont été obtenus par cette simulation. Ces profils sont utilisés comme conditions limites pour la simulation de l'introduction des particules dans l'écoulement de plasma (cf. figure 2.10 (boite 2)). À la sortie de la boite 2 (cf. figure 2.10), nous relevons la nature de l'écoulement et les paramètres des particules (granulométrie, vitesse, température, etc.). Le transport et la fusion des particules par le jet de plasma sont ensuite réalisés par la simulation en prenant la condition limite définie par la sortie de la boite 2 (cf. figure 2.10). L'échelle spatiale de cette boite étant de l'ordre de 100 mm alors que les particules sont de l'ordre de  $10-100 \mu m$ , une sous-boite de simulation est réalisée pour résoudre les phénomènes

physiques à l'échelle des particules (boite 3b). Enfin, la boite 4 correspond à la simulation de l'impact successif des particules sur le substrat formant ainsi le dépôt. La boite 4b est un volume représentatif de ce dépôt dont les dimensions sont plus petites ce qui en facilite son étude. C'est ce volume que nous souhaitons réaliser ici par la simulation.

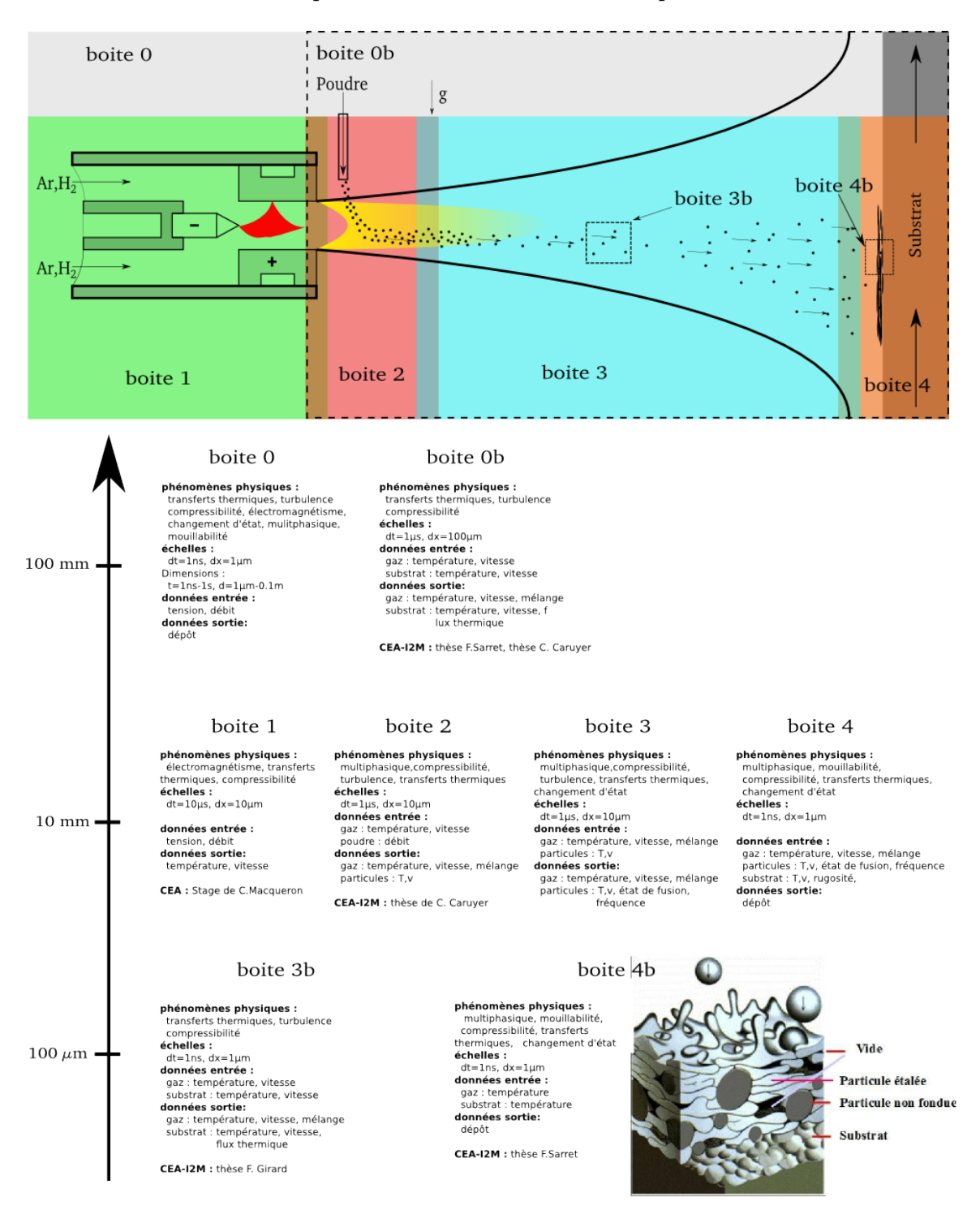

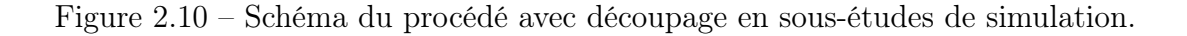

## 2.3 Définition des configurations physiques étudiées

L'étude porte sur la réalisation d'un revêtement sur un cylindre (cf. figure 2.11). Durant le procédé, la torche plasma est en translation et le cylindre en rotation réalisant ainsi un cordon de projection. La vitesse linéaire du cylindre est appelée vitesse d'éclairement. La translation de la torche est définie par le pas de projection qui est pris égal à la largeur à mi-hauteur d'une passe (ou cordon de projection).

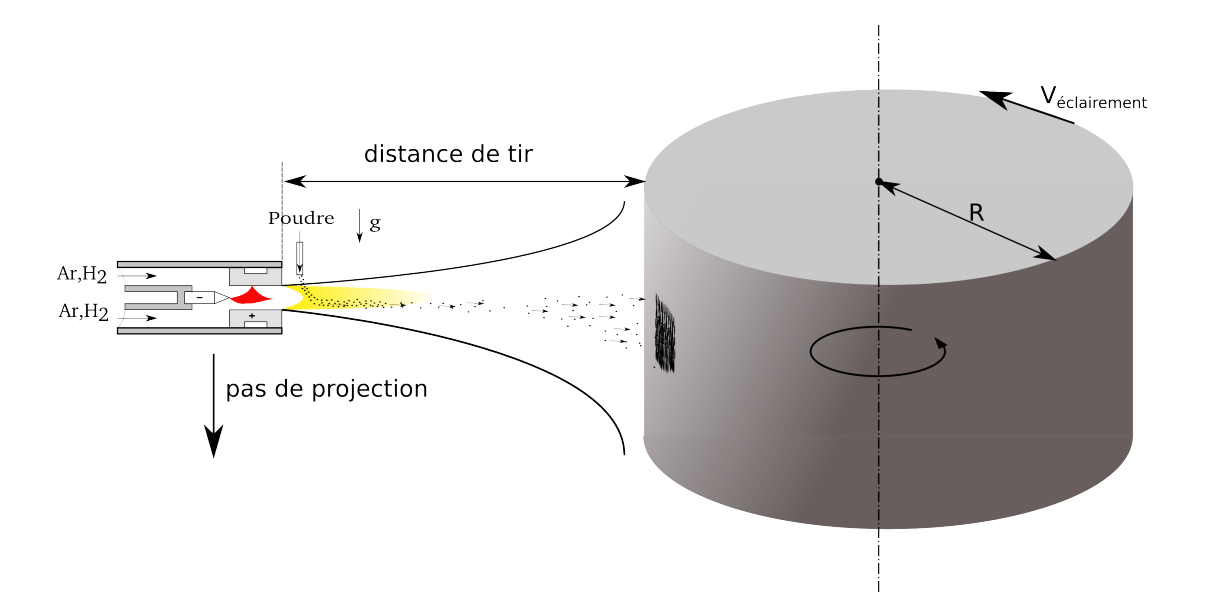

Figure 2.11 – Schéma représentatif du procédé de la projection plasma sur un cylindre en rotation.

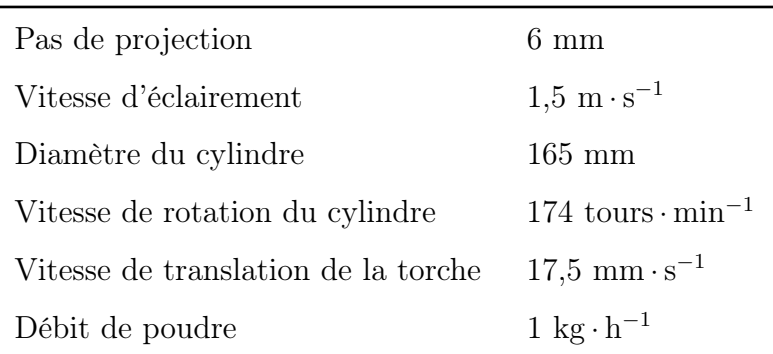

Tableau 2.1 – Paramètres cinématiques de projection.

Nous réalisons cette étude en deux temps. Dans une première partie, l'impact d'un jet de plasma instationnaire sur un substrat est simulé, sans prendre en compte les particules, afin de caractériser les propriétés du gaz dans la zone d'impact et le flux thermique transmis au substrat. La deuxième partie concerne la simulation à l'échelle micrométrique de l'impact successif de particules liquides sur un substrat afin d'analyser la construction du dépôt. Les configurations de ces deux études sont présentées dans les paragraphes suivants.

### 2.3.1 Impact d'un jet de plasma  $ArH_2$  sur le substrat

Les difficultés expérimentales à obtenir la thermocinétique du gaz ainsi que l'engouffrement d'air à la surface du substrat ont motivé cette étude numérique. Contrairement aux études numériques les plus récentes que l'on peut rencontrer dans la littérature telle que Selvan et al. (2011b) qui ne prennent pas en considération l'aspect instationnaire du plasma ni la résolution de la thermique au sein du substrat (ni son déplacement), notre approche prend en compte tous ces phénomènes.

La simulation de l'impact d'un jet de plasma ArH<sub>2</sub> sur le substrat est mise en œuvre afin de déterminer le transfert de chaleur fourni par l'écoulement de plasma au substrat, et de caractériser les propriétés de l'écoulement dans la zone d'impact de particules telles que : la vitesse, la température et le taux d'engouffrement d'air.

Cette simulation est réalisée à partir de la configuration utilisée par Caruyer (2011). Ses travaux ont permis de mettre en place dans le code de calcul Thétis la simulation d'un jet de plasma ArH<sup>2</sup> libre instationnaire. L'objectif dans cette étude était d'étudier l'introduction d'un jet liquide dans l'écoulement de plasma à la sortie de la torche. Dans notre cas, nous réutilisons les développements associés au jet de plasma  $\text{ArH}_2$  en ajoutant un substrat en opposition à l'écoulement de la torche aux distances de 100 mm et 120 mm (typique de la projection APS). Afin de se rapprocher le plus possible de l'expérience, une vitesse de  $1.5 \text{ m} \cdot \text{s}^{-1}$  perpendiculaire à l'axe de la torche est imposée au substrat.

| Modèle de torche       | Sulzer Metco PTF4                    |  |
|------------------------|--------------------------------------|--|
| Atmosphère             | Air $(p = 1 \text{ atm})$            |  |
| Diamètre de la torche  | $6 \text{ mm}$                       |  |
| Intensité d'arc        | 500 A                                |  |
| Tension moyenne        | 65 V                                 |  |
| Gaz plasmagènes        | Argon/Hydrogène                      |  |
| Débits de gaz $Ar/H_2$ | $45/15$ slm                          |  |
| <b>Fluctuations</b>    | 240 $\mu$ s (f = 4167 Hz)            |  |
| Distances de tir       | $100 \text{ mm}$ et $120 \text{ mm}$ |  |
| Vitesse d'éclairement  | $1.5 \text{ m} \cdot \text{s}^{-1}$  |  |

Tableau 2.2 – Paramètres de projection (Etchart-Salas (2007)).

Comme présenté au paragraphe 2.2, le domaine d'étude commence à la sortie de la torche jusqu'au substrat inclus. La condition limite de sortie de torche est obtenue à partir de la simulation de la torche réalisée à l'aide du logiciel FLUENT (Meillot et al. (2008)). Cette simulation fournit une évolution temporelle de la température et de la vitesse sur toute la surface de sortie de la torche. La torche plasma employée est un modèle PTF4 de Sulzer Metco avec un diamètre d'anode de 6 mm. Un mélange d'argon et d'hydrogène est

introduit dans cette torche avec des débits respectifs de 45/15 slm. La simulation prend en considération un monofluide de « mélange plasma » auquel sont imposées les propriétés physiques (masse volumique, conductivité thermique, capacité calorifique et viscosité dynamique) correspondant au mélange  $ArH_2$  en fonction de la température (cf. figure 2.12).

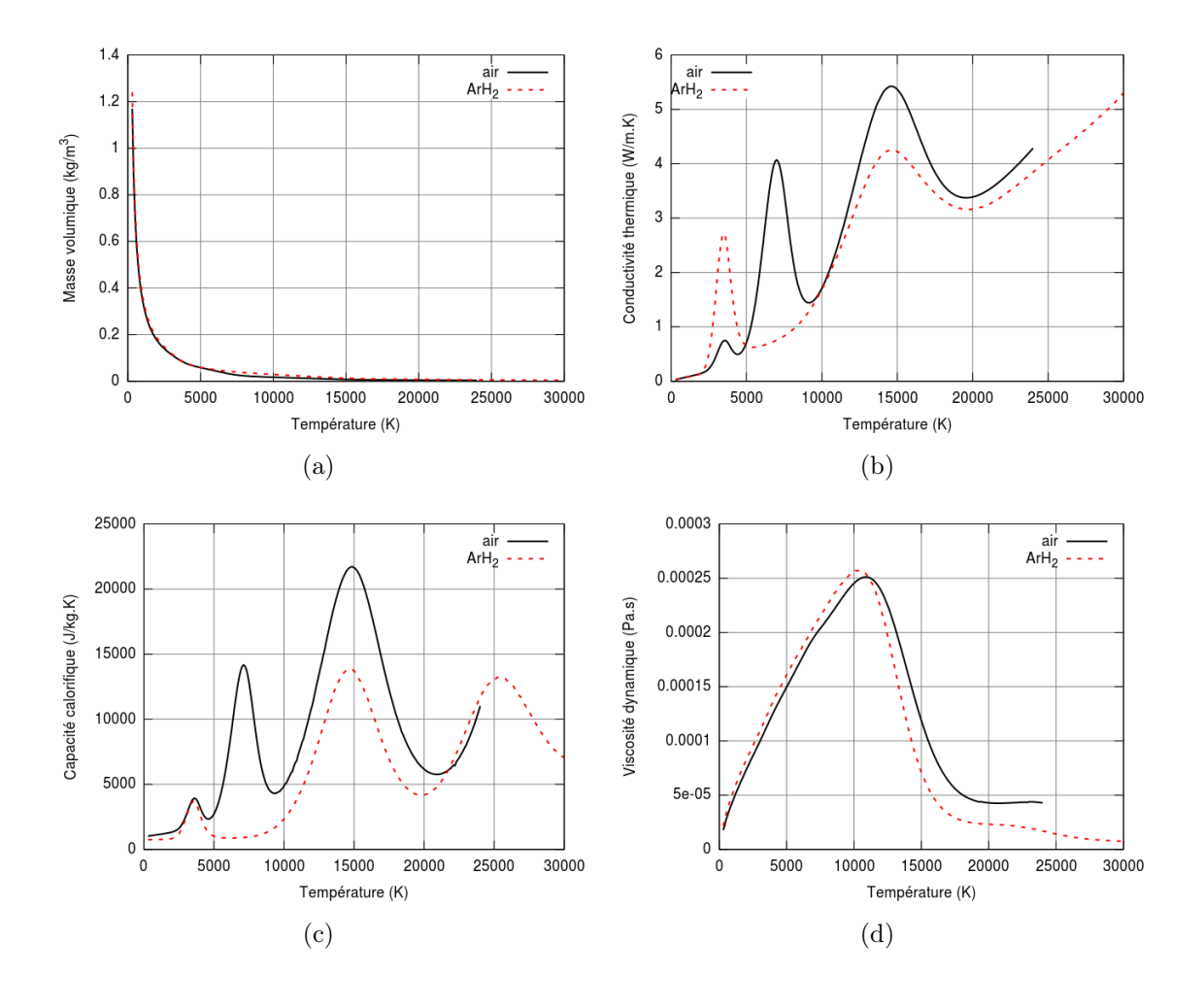

Figure 2.12 – Évolution de la masse volumique (a), de la conductivité thermique (b), de la capacité calorifique (c) et de la viscosité dynamique (d) pour l'ArH<sub>2</sub> et l'air en fonction de la température (Baronnet et Sanon (1998)).

Le milieu est considéré continu. Les équations classiques de la mécanique des fluides sont donc applicables. Le plasma est optiquement mince, c'est-à-dire que la majorité de la puissance rayonnée est émise sans être réabsorbée. Le plasma se refroidit donc par rayonnement vers l'atmosphère environnant (Bolot et al. (2005)). Les pertes radiatives sont prises en compte à travers un terme source volumique dans l'équation de l'énergie.

Les grandeurs thermodynamiques du mélange de gaz plasmagènes (énergie libre, enthalpie, entropie, chaleur massique, masse volumique) et les coefficients de transport (conductivité thermique, viscosité dynamique) sont calculés à partir de la composition du plasma. Celle-ci est obtenue dans le cadre de l'équilibre thermodynamique local (ETL), à une température et une pression données, par le principe de minimisation de l'énergie de Gibbs, qui dépend elle-même des potentiels chimiques des différentes espèces en présence.

Le calcul des potentiels chimiques repose sur les niveaux d'énergie des espèces, à travers le calcul de fonctions de répartition. Les différentes étapes du calcul de la composition chimique d'un plasma sont décrites par Boulos et al. (1994), ainsi que les différentes méthodes algorithmiques permettant de résoudre la mise en équation du système régissant la composition. Ils proposent l'évolution en température de la composition de plusieurs plasmas de gaz purs  $(Ar, He, H<sub>2</sub>)$ .

Le battement du plasma étant en trois dimensions, il est donc nécessaire de réaliser une simulation tridimensionnelle pour reproduire ce phénomène. Deux distances de tir sont étudiées (100 mm et 120 mm) pour recouvrir la gamme de distance couramment utilisée en projection plasma.

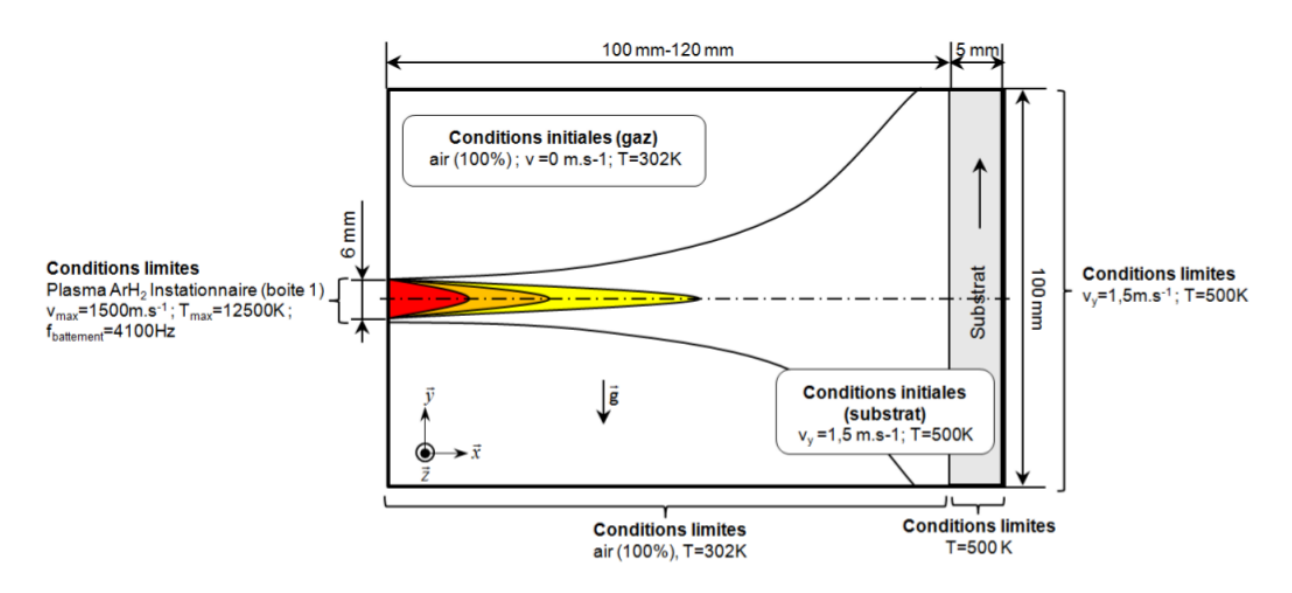

Figure 2.13 – Configuration de la simulation 3D du jet impactant une cible mobile avec les conditions limites et initiales, et les isocourbes d'un champ moyen d'une variable  $\phi$ (vitesse, température ou fraction de gaz plasmagène).

À l'état initial, le volume de la simulation contient de l'air statique à la température ambiante de 302 K et à la pression atmosphérique. Le substrat est initialement à la température de 500 K. Cette température est choisie en appliquant l'hypothèse que le substrat est à sa température moyenne de projection (Baradel (1999)). La vitesse d'éclairement est reproduite par une vitesse de translation du substrat de  $1,5 \text{ m} \cdot \text{s}^{-1}$ . Le profil de température du substrat entrant dans le domaine de simulation est pris constant à 500 K dans toute l'épaisseur du substrat. Une température de 500 K est imposée à la profondeur de 5 mm de la surface du substrat. Les propriétés des constituants utilisés dans la simulation du jet impactant sont données dans le tableau 2.2, à la température ambiante.

Les données d'entrée instationnaire du mélange ArH<sub>2</sub> sont obtenues par des travaux antérieurs réalisés au CEA dans le cadre du stage de fin d'étude de Macqueron (2008), grâce à la simulation de la torche plasma. Cette simulation utilise les données expérimentales de variation de la tension d'arc pour faire varier un volume de chauffage. En sortie de torche, la température et la vitesse instantanées ont été relevées durant 1 ms et pour un pas de temps de 10 µs. Les paramètres de projection sont donnés dans le tableau 2.2 et sont issus des travaux d'Etchart-Salas (2007).

La figure 2.14 présente les champs de température et de vitesse moyens obtenus par la simulation de la torche. On remarque un fort gradient de température sur l'axe radial d'environ 3 300 K·mm<sup>-1</sup> et de vitesse de l'ordre de 300 (m·s<sup>-1</sup>)/mm.

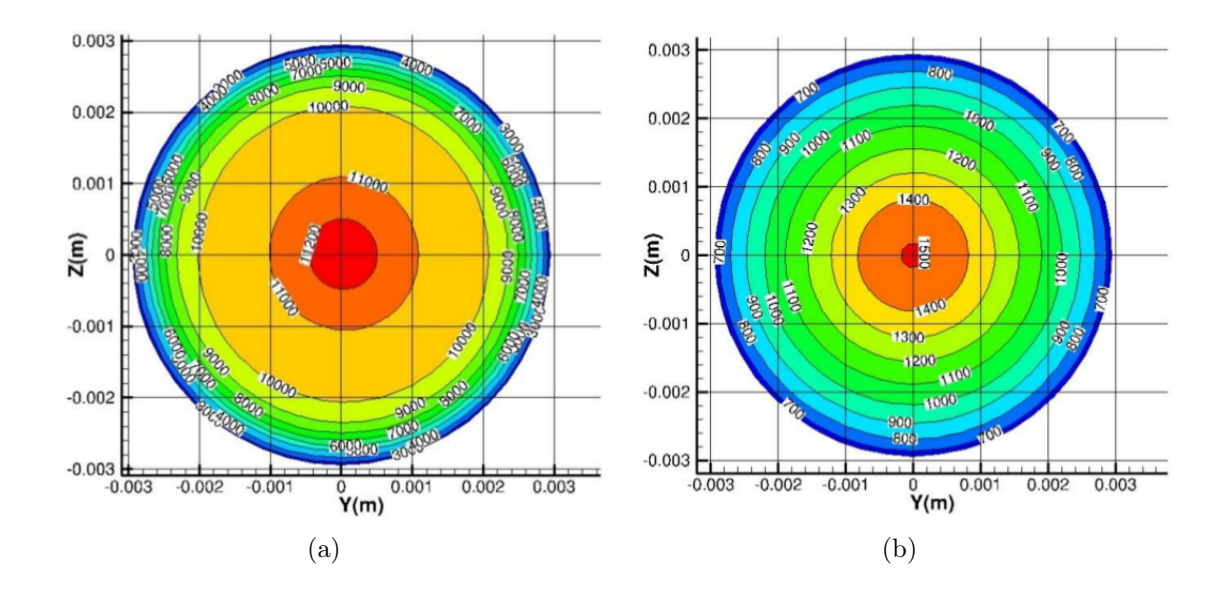

Figure 2.14 – Profils de température (a) et de vitesse (b) moyennés dans le temps à la sortie de la torche.

Les résultats des simulations de jet de plasma impactant le substrat sont présentés au chapitre 4. Les originalités de ce travail sont non seulement le fait de prendre en compte l'instationnarité de l'écoulement de plasma due au mouvement de l'arc électrique au sein de la torche (comme dans les travaux de Caruyer (2011)) mais aussi de considérer un substrat positionné en opposition à l'écoulement pour différentes distances de tir. Afin de se rapprocher de la configuration réelle, une vitesse relative entre la torche et le substrat est prise en compte. Les objectifs de ce travail sont d'estimer l'effet de la présence du substrat sur l'écoulement de plasma amont, de calculer le flux thermique transmis par le plasma au substrat et les propriétés du gaz dans la zone de construction du substrat (taux d'engouffrement d'air, vitesse du gaz, températures du substrat et du gaz).

### 2.3.2 Impact des particules en projection plasma

La simulation de l'impact de particules de Zircone Yttriée (YSZ) de diamètre 40  $\mu$ m est mise en œuvre afin d'analyser les mécanismes responsables de la microstructure du dépôt.

À partir de la configuration de projection présentée sur la figure 2.11 et dans le tableau 2.1, en faisant l'hypothèse que 50% des particules injectées dans le plasma se retrouvent dans le dépôt, nous en déduisons la fréquence d'impact des particules. Soit pour des particules d'YSZ de diamètre moyen de 40  $\mu$ m, un débit d'injection de poudre de 1 kg·h<sup>-1</sup>

conduit à une fréquence d'impact de  $7.27 \times 10^5$  particules par seconde. Soit, en moyenne, un temps de  $1,375 \mu s$  entre deux impacts.

En supposant que les impacts de particules sont répartis d'une manière homogène sur une surface de diamètre égal au pas de projection (6 mm), une vitesse de déplacement du substrat de 1,5 m·s<sup>-1</sup> conduit à une durée d'éclairement (ou durée d'une passe) de 4 ms. Donc, à chaque passe, 2 910 particules s'étalent sur le substrat.

L'épaisseur d'une lamelle étant de l'ordre de 1  $\mu$ m, le volume de la simulation doit donc être discrétisé par des éléments inférieurs à 1  $\mu$ m. Si nous souhaitons simuler un volume de même dimension qu'une passe et de l'épaisseur de 100  $\mu$ m soit 6 mm  $\times$  6 mm  $\times$  0,1 mm le maillage nécessaire serait de 6 000  $\times$  6 000  $\times$  100 soient 3,6 $\times$ 10<sup>9</sup> mailles de calcul ce qui n'est pas réalisable avec les ressources de calcul actuelles. Notre étude porte donc sur un volume représentatif de  $0.3 \text{ mm} \times 0.3 \text{ mm} \times 0.2 \text{ mm}$  avec un pas d'espace d'1,5  $\mu$ m soit un maillage de  $4\times10^6$  points. Les conditions limites de ce volume de type symétrie permettent de prendre en compte la présence d'impacts de particules dans des volumes voisins pour être représentatif de la réalité à grande échelle. La fréquence d'impact sur cette surface est donc de 2 310 particules par seconde soit 9 particules par passe.

Les dimensions du maillage ne permettent pas de prendre en compte la topographie de la surface du substrat. La surface du substrat dans la simulation est donc parfaitement lisse. Afin de mieux prendre en compte les échanges thermiques entre la goutte et le substrat, une résistance thermique de contact est imposée à la surface du substrat.

Les propriétés de la Zircone Yttriée (YSZ) et de l'acier (substrat) sont considérées constantes durant les simulations d'impact et les valeurs sont renseignées dans le tableau 2.3.

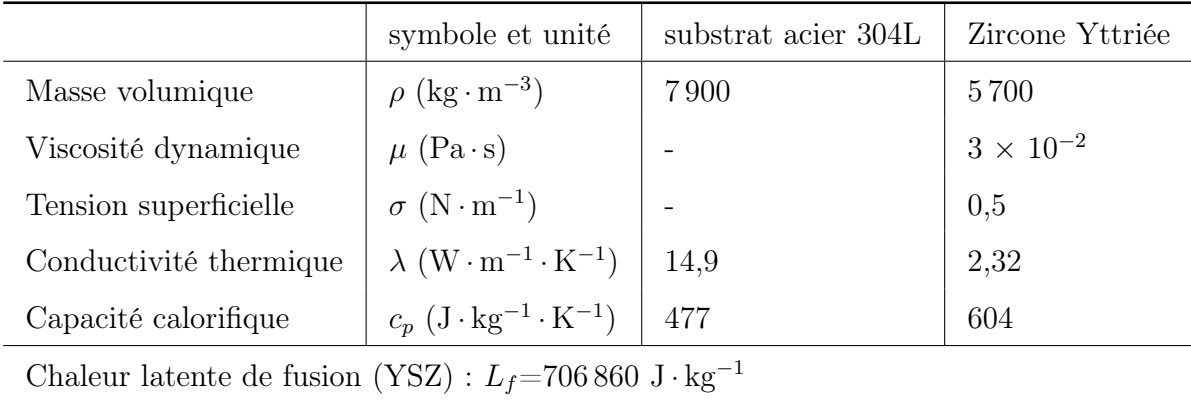

Température de fusion (YSZ) :  $T_f = 2950$  K

Tableau 2.3 – Propriétés physiques du substrat en acier et de la zircone yttriée (8% massique de  $Y_2O_3$ ).

À l'état initial, les particules sont dans un état parfaitement sphérique, liquide. Le substrat est parfaitement lisse et à la température initiale de 507 K. Les échanges thermiques avec le gaz sont supposés négligeables, ainsi sa température est imposée égale à celle de la particule initialement fondue (3 100 K). La figure 4.25 illustre la configuration des simulations d'impacts étudiés au chapitre 4.

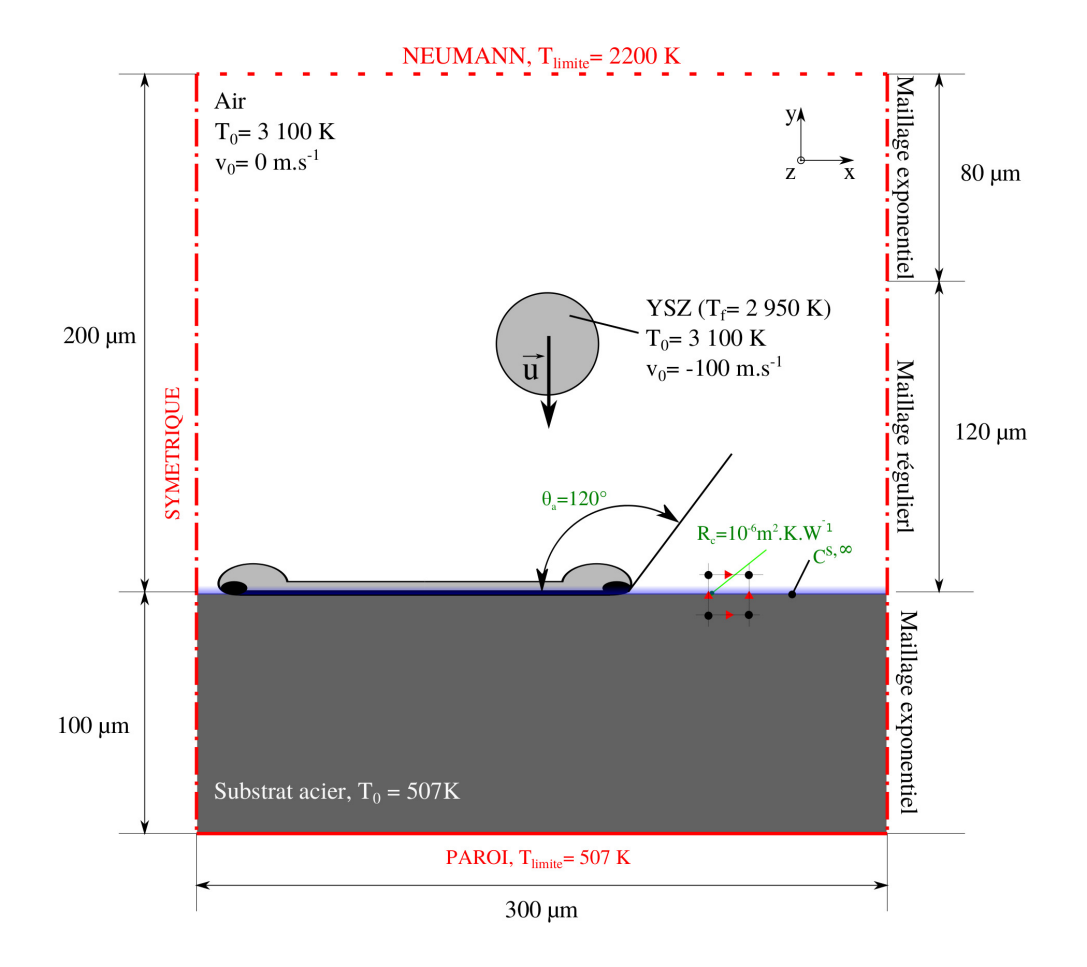

Figure 2.15 – Configuration de la simulation de l'impact de particules de Zircone Yttriée.

Les résultats de la simulation de l'impact successif de particules sont présentés au chapitre 4. Ce travail met en œuvre une méthode numérique originale, appelée VOF-SM (cf. §2.6.3), couplant une résolution Eulérienne des équations de conservation avec une résolution Lagrangienne de l'advection de certaines informations scalaire (phase liquide, phase solide, température). L'avantage est de s'affranchir de la diffusion numérique lors de l'étape d'advection augmentant ainsi la précision du calcul et donc d'optimiser la quantité de points de calcul nécessaire à la simulation de la construction d'un dépôt. L'objectif de cette simulation est d'observer dans un premier temps l'étalement avec solidification d'une première particule afin d'en déduire différents paramètres à comparer avec des résultats issus de la littérature, puis de suivre l'empilement de plusieurs particules, en calculant l'évolution de différents paramètres comme le flux thermique transmis au substrat, la vitesse de la solidification, la quantité de matière perdue par éclaboussures.

# 2.4 Analyse dimensionnelle et conditions de similitude

L'analyse dimensionnelle permet de définir les paramètres de similitude associés au problème traité. Nous utilisons la méthode de Vaschy-Buckingham, appelée la méthode Π, pour définir les paramètres de similitude indépendants.

### 2.4.1 Définitions des paramètres de similitude

Pour un phénomène physique quelconque, la forme générale de la relation donnant une grandeur  $q_1$  peut être écrite comme suit :

$$
q_1 = g(q_2, q_3, ..., q_n)
$$
\n(2.1)

Où n est le nombre de paramètres.

En supposant que la grandeur  $q_1$  soit fonction de  $n-1$  paramètres indépendants  $(q_2, q_3, ..., q_n)$  alors on peut en déduire la relation suivante :

$$
f(q_1, q_3, ..., q_n) = 0
$$
\n(2.2)

Le théorème de Vaschy-Buckingham établit qu'il est possible de grouper les  $n$  paramètres en n − k produits indépendants sans dimension, formés par combinaison de k grandeurs choisies parmi les n.

D'après le théorème de Vaschy-Buckingham, l'équation 2.2 est donc équivalente à :

$$
\Psi(\Pi_1, \Pi_2, ..., \Pi_{n-k}) = 0 \tag{2.3}
$$

Avec  $\Pi_i$  les  $n - k$  paramètres de similitudes indépendants exprimés en fonction des grandeurs physiques du problème.

La première étape consiste à faire une liste de toutes les grandeurs physiques intervenant dans le problème en précisant les unités fondamentales (m, s, kg, K, A, mol, cd). On note k le nombre de ces dimensions et  $n$  le nombre de grandeurs physiques.

### 2.4.2 Paramètres de similitudes de l'impact de particules

Nous relevons 13 grandeurs physiques indépendantes appliquées à l'impact de particules. Ces grandeurs sont listées dans le tableau 2.4, avec leurs unités. Les unités fondamentales utilisées sont au nombre de 4, soient : kg, m, s et K. On en déduit que :  $n = 13$ et  $k = 4$ .

L'application du théorème de Vaschy-Buckingham revient à écrire les équations dimensionnelles des n grandeurs physiques et à choisir parmi ces grandeurs un ensemble de k grandeurs de dimensions différentes, qui ensemble, font intervenir toutes les unités fondamentales. L'étape suivante est de former la suite des produits Π en associant successivement les  $k$  variables choisies aux  $n - k$  restantes.

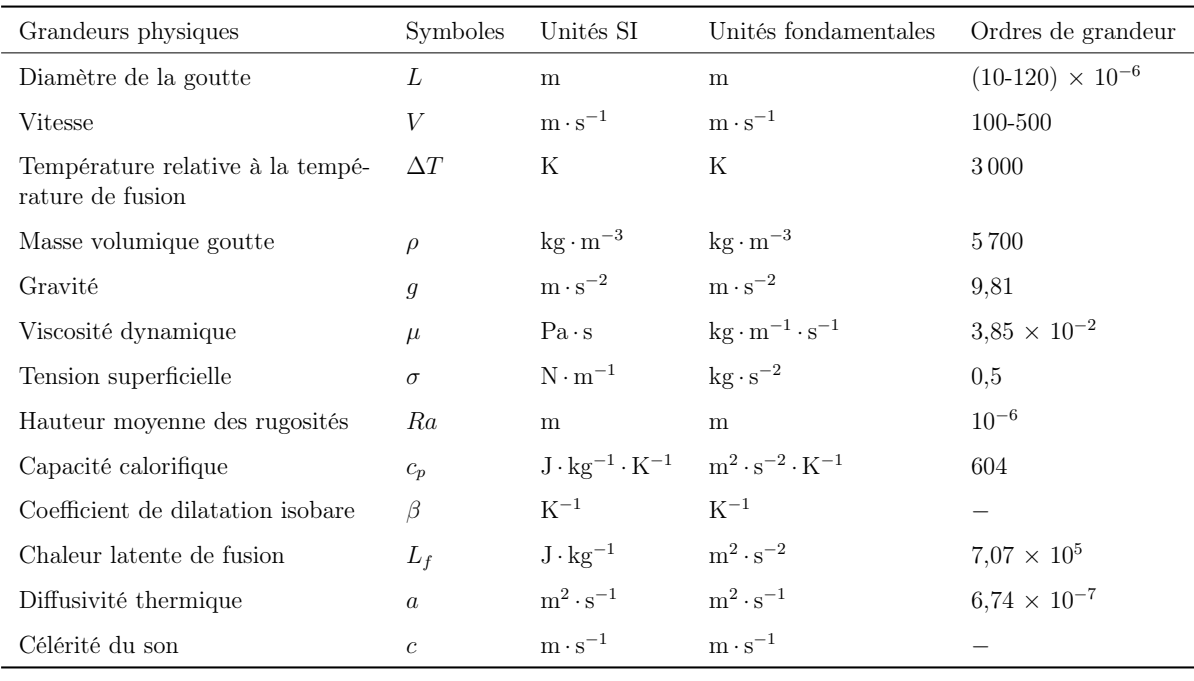

Tableau 2.4 – Liste des grandeurs physiques indépendantes avec leurs unités fondamentales appliquées à l'impact de particules de Zircone Yttriée (8% massique).

En appliquant ce raisonnement à notre étude, on choisit 4 grandeurs physiques soient : L, V,  $\Delta T$  et ρ. On en déduit les neuf paramètres de similitude  $(n-k)$  de la façon suivante :

$$
\Pi_i = L^{\alpha_i} \cdot V^{\beta_i} \cdot \Delta T^{\gamma_i} \cdot \rho^{\delta_i} \cdot \tau_i \tag{2.4}
$$

Avec  $\tau = (g, \mu, \sigma, Ra, c_p, \beta, L_f, a, c)$  les  $n - k$  grandeurs et  $[\alpha_i, \beta_i, \gamma_i, \delta_i]$  les exposants à déterminer de façon à obtenir une grandeur  $\Pi_i$  adimensionnelle.

Déterminons, par exemple, le paramètre de similitude  $\Pi_2$  en fonction de la viscosité dynamique  $\mu$ .

Si  $\tau_2 = \mu$  alors l'unité fondamentale de  $\Pi_2$  s'écrit de la façon suivante :

$$
[\Pi_i] = [m]^{\alpha_2} \cdot [m \cdot s^{-1}]^{\beta_2} \cdot [K]^{\gamma_2} \cdot [kg \cdot m^{-3}]^{\delta_2} \cdot kg \cdot m^{-1} \cdot s^{-1} = 0 \tag{2.5}
$$

On en déduit le système d'équations suivant :

$$
\begin{cases}\n\alpha_2 + \beta_2 - 3 \cdot \delta_2 - 1 = 0 \\
-\beta_2 - 1 = 0 \\
\gamma_2 = 0 \\
\delta_2 + 1 = 0\n\end{cases}
$$
\n(2.6)

Les exposants ont donc les valeurs suivantes :

$$
\begin{cases}\n\alpha_2 = -1 \\
\beta_2 = -1 \\
\gamma_2 = 0 \\
\delta_2 = -1\n\end{cases}
$$
\n(2.7)

On en déduit l'expression du paramètre de similitude  $\Pi_2$ :

$$
\Pi_2 = \frac{\mu}{L \cdot V \cdot \rho} \tag{2.8}
$$

On remarque que le paramètre de similitude  $\Pi_2$  n'est autre que l'inverse du nombre de Reynolds.

En appliquant cette démarche aux 8 autres grandeurs physiques, nous obtenons les 9 paramètres de similitude indépendants correspondant à notre étude. Ces paramètres sont listés dans le tableau 2.5.

Une analyse des plages de valeurs des différents  $\Pi_i$  permet de mettre en évidence les mécanismes prépondérants pour le problème. La valeur élevée du nombre de Froude montre que l'effet de la gravité est négligeable devant la vitesse de la goutte, et la valeur élevée du nombre de Weber montre que les forces inertielles prédominent devant les forces de tension de surface.

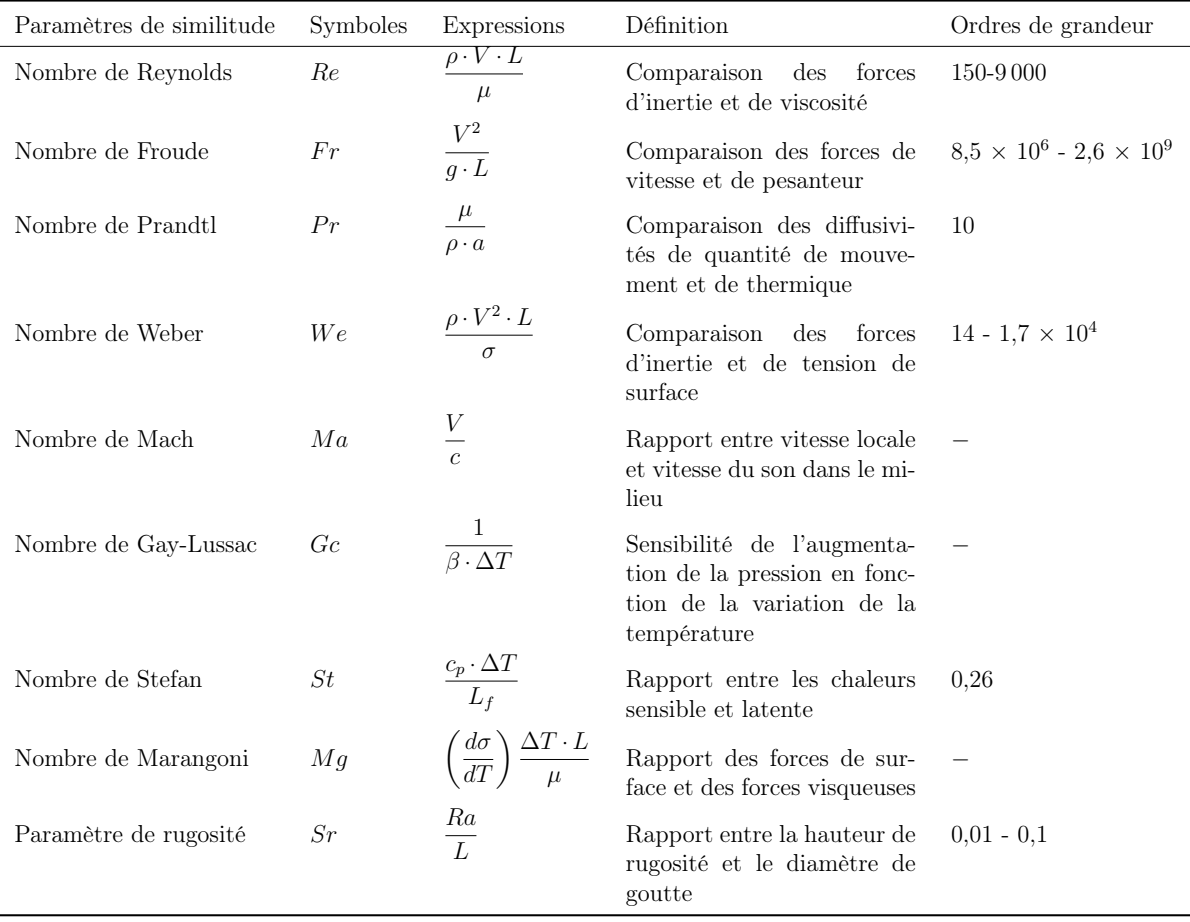

Tableau 2.5 – Paramètres de similitude pour la construction d'un dépôt en Zircone Yttriée.

#### 2.4.3 Paramètres de similitude de l'écoulement de plasma

Nous relevons 9 grandeurs physiques indépendantes liées à l'écoulement et intervenant dans la construction du dépôt. Ces grandeurs sont listées dans le tableau 2.6, avec leurs unités. Les unités fondamentales utilisées sont au nombre de 4, soient : kg, m, s et K. On en déduit que :  $n = 9$  et  $k = 4$ .

En appliquant le théorème de Vaschy-Buckingham, on obtient que 5 paramètres de similitude (n-k) sont représentatifs de l'écoulement de plasma. On les exprime de la façon suivante :

$$
\Pi_i = L^{\alpha_i} \cdot V^{\beta_i} \cdot T^{\gamma_i} \cdot \mu^{\delta_i} \cdot \tau_i \tag{2.9}
$$

Avec  $\tau = (g, \rho, c_p, D_t, D_m, c)$  les  $n - k$  grandeurs indépendantes et  $[\alpha_i, \beta_i, \gamma_i, \delta_i]$  les exposants à déterminer de façon à obtenir une grandeur  $\Pi_i$  adimensionnelle.

La valeur du nombre de Reynolds est comprise entre 1 000 dans le cœur du jet et 9 000 à la périphérie du jet. Le jet peut être considéré comme turbulent.

La valeur très élevée du nombre de Froude montre que la gravité à un effet négligeable sur l'écoulement.

| Grandeurs physiques     | <b>Symboles</b> | Unités SI                            | Unités fondamentales                                | Ordres de grandeur                   |
|-------------------------|-----------------|--------------------------------------|-----------------------------------------------------|--------------------------------------|
| Diamètre de la torche   | L               | m                                    | m                                                   | $6 \times 10^{-3}$                   |
| Vitesse de l'écoulement | V               | $m \cdot s^{-1}$                     | $m \cdot s^{-1}$                                    | $100 - 1500$                         |
| Température             | T               | K                                    | K                                                   | 300-10000                            |
| Masse volumique         | $\rho$          | $\text{kg} \cdot \text{m}^{-3}$      | $\text{kg} \cdot \text{m}^{-3}$                     | $0,05-0,5$                           |
| Gravité                 | $\mathfrak{g}$  | $m \cdot s^{-2}$                     | $m \cdot s^{-2}$                                    | 9.81                                 |
| Viscosité dynamique     | $\mu$           | $Pa \cdot s$                         | $\text{kg} \cdot \text{m}^{-1} \cdot \text{s}^{-1}$ | $5 \times 10^{-3}$ -10 <sup>-4</sup> |
| Capacité calorifique    | $c_p$           | $J \cdot kg^{-1} \cdot K^{-1}$       | $m^2 \cdot s^{-2} \cdot K^{-1}$                     | $10^3 - 2 \times 10^4$               |
| Diffusivité thermique   | $D_t$           | $m^2 \cdot s^{-1}$                   | $m^2 \cdot s^{-1}$                                  | $10^{-4}$ - $10^{-2}$                |
| Diffusivité massique    | $D_m$           | $\mathrm{m}^{2}\cdot\mathrm{s}^{-1}$ | $m^2 \cdot s^{-1}$                                  | $10^{-4}$ - $10^{-2}$                |

Tableau 2.6 – Grandeurs physiques caractéristiques de l'impact d'un jet de plasma ArH<sup>2</sup> sur une cible.

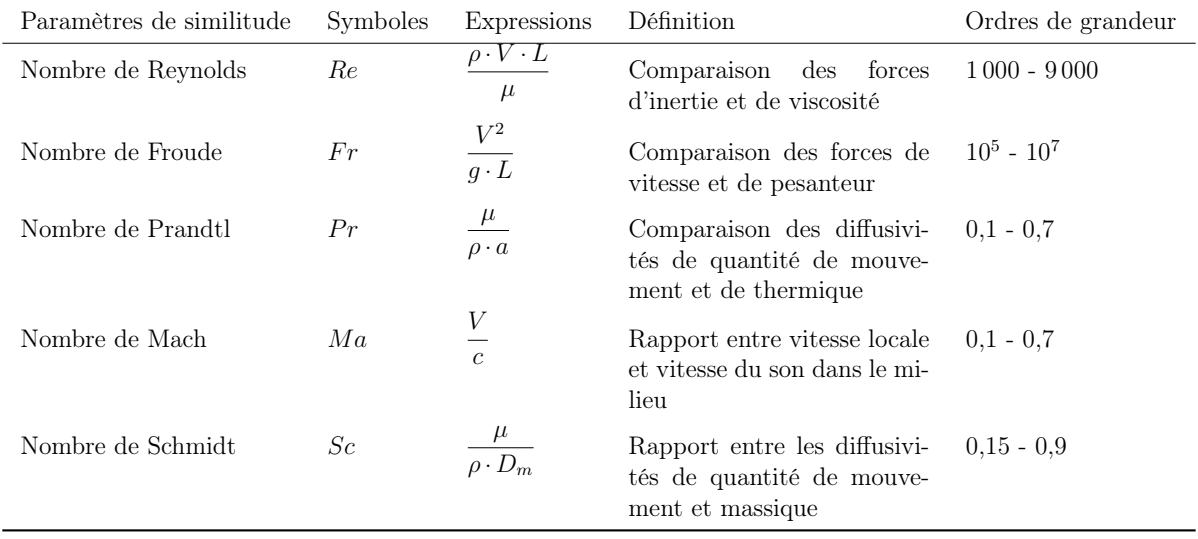

Tableau 2.7 – Paramètres de similitude pour l'écoulement de plasma, en supposant la constante isentropique constante, telle que  $\gamma = 1$ , et r la constante des gaz parfait massique.

La valeur du nombre de Prandtl est comprise entre 0,1 et 0,8 au cœur du jet. Les phénomènes thermiques sont donc plus rapides que les phénomènes induits par la dynamique de l'écoulement.

Le nombre de Mach est compris entre 0,1 et 0,9. L'écoulement est subsonique et faiblement compressible.

La valeur du nombre de Schmidt, comprise entre 0,15 et 0,9, montre que la diffusion de matière et la diffusion de quantité de mouvement entre le gaz plasmagène et l'air sont deux effets à prendre en compte dans l'étude.

# 2.5 Mise en place d'un modèle de milieu continu

La construction d'un dépôt dans les conditions de la projection plasma fait intervenir de nombreux phénomènes de la mécanique des fluides tels que : le multiphasique, les transferts thermiques, le changement d'état, la turbulence, le compressible et la mouillabilité. Nous ne prendrons pas en compte dans le modèle : la mécanique des structures, les réactions chimiques et les changements de phases cristallines.

La formulation incompressible à 1-fluide des équations de Navier-Stokes est le point de départ du modèle utilisé. Nous présentons, dans un second temps, les modifications apportées au modèle pour prendre en compte les effets de compressibilité. Enfin, les fermetures du modèle sont présentées, à savoir : la modélisation de la turbulence et du multiphasique.

### 2.5.1 Domaines fictifs

Dans le but de construire un dépôt dans les conditions de la projection plasma, le modèle à domaines fictifs a été choisi pour prendre en compte les différentes phases et les phénomènes intervenant lors de l'impact et de la solidification des particules sur un substrat. Le code de calcul a été réalisé et validé par de nombreuses contributions des membres du laboratoire I2M. Une description peut être trouvée dans Khadra et al. (2000) et Vincent et al. (2007)

L'intérêt de l'approche en domaines fictifs est d'utiliser le même système d'équations de conservation pour l'ensemble des matériaux en prenant en compte les spécificités de chaque phase. La formulation de ce modèle est décrite dans la partie suivante.

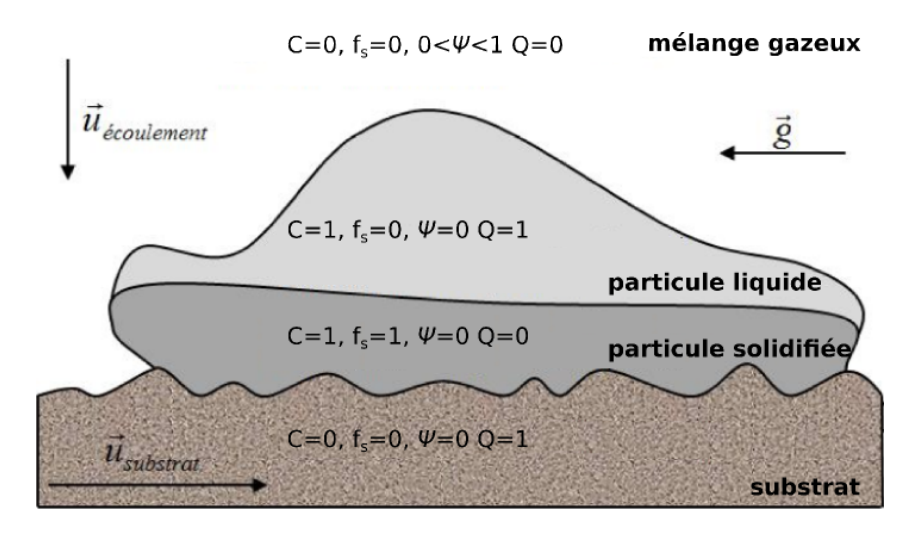

Figure 2.16 – Paramètres du modèle dans le cadre de la construction du dépôt.

Cette approche consiste à associer une fonction pour localiser chaque milieu : gaz plasmagène, phases liquide et solide des particules, et substrat. L'ensemble de ces fonctions est illustré sur la figure 2.16. C représente la fraction volumique de phase,  $\psi$  la fraction de gaz plasmagène dans l'air ambiant,  $f_s$  la fraction solide de phase et  $Q$  la présence du substrat.

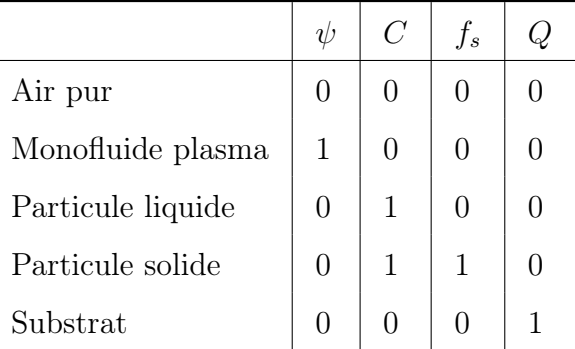

Ainsi, les différents composants sont définis par les valeurs du tableau 2.8.

Tableau 2.8 – Définition des différents composants en fonction des paramètres  $\psi$ , C,  $f_s$  et  $Q$ .

En chaque point du domaine, les caractéristiques physiques notées  $\phi(\mathbf{M}, t)$  (cf. équation 2.10) sont calculées en fonction de la proportion de chaque constituant (air, plasma, particule liquide, particule solide et substrat) et des caractéristiques de ces derniers (notées respectivement :  $\phi_a$ ,  $\phi_p$ ,  $\phi_l$ ,  $\phi_s$  et  $\phi_q$ ).

$$
\tilde{\phi}(\mathbf{M},t) = (1-Q) \left( (\phi_a(1-\psi) + \phi_p \cdot \psi)(1-C) + (\phi_l \cdot C \cdot (1-f_s) + \phi_s \cdot f_s \cdot C)(1-\psi) \right) + Q \cdot \phi_q \quad (2.10)
$$

Les caractéristiques  $\phi_a$ ,  $\phi_p$ ,  $\phi_l$ ,  $\phi_s$  et  $\phi_q$  peuvent dépendre de la température.

### 2.5.2 Les équations du modèle 1-fluide compressible

La description déterministe des fluides multiphasiques compressibles en interaction avec un substrat est issue du modèle proposé dans les travaux de thèse de Caruyer (2011). Ce modèle est adapté, ici, pour prendre en compte la mouillabilité et la solidification.

#### 2.5.2.1 Conservation de la masse : formulation compressible

La conservation de la masse, en prenant en compte les effets compressibles, est exprimée à partir de la formulation suivante :

$$
\frac{\mathrm{d}p}{\mathrm{d}t} = \frac{\partial p}{\partial T}\bigg|_{\rho} \frac{\mathrm{d}T}{\mathrm{d}t} + \frac{\partial p}{\partial \rho}\bigg|_{T} \frac{\mathrm{d}\rho}{\mathrm{d}t}
$$
\n(2.11)

Soit  $\chi_T$  le coefficient de compressibilité isotherme tel que :

$$
\chi_T = -\frac{1}{\rho} \frac{\partial \rho}{\partial p} \bigg|_T \tag{2.12}
$$

Soit  $\beta$  le coefficient de dilatation isobare tel que :

$$
\beta = \frac{1}{\rho} \frac{\partial \rho}{\partial T} \bigg|_p \tag{2.13}
$$

En introduisant, dans l'équation 2.11, ∂p  $\partial T$  $\Bigg \vert_T$ = β  $\chi_T$ et la conservation de la masse en compressible,  $\frac{d\rho}{dt}$ dt  $+ \rho \nabla \cdot \mathbf{u} = 0$ , nous obtenons :

$$
\frac{\mathrm{d}p}{\mathrm{d}t} = \frac{\beta}{\chi_T} \frac{\mathrm{d}T}{\mathrm{d}t} + \frac{\partial p}{\partial \rho} \Big| (-\rho \nabla \cdot \mathbf{u}) \tag{2.14}
$$

Puisque  $\frac{\mathrm{d}p}{\mathrm{d}t}$ dt =  $\frac{\partial p}{\partial t} + \mathbf{u} \cdot \nabla p$ , la formulation compressible de la conservation de la masse peut s'écrire de la manière suivante :

$$
\frac{\partial p}{\partial t} = \frac{\beta}{\chi_T} \frac{dT}{dt} - \frac{1}{\chi_T} \nabla \cdot \mathbf{u} - \mathbf{u} \cdot \nabla p \tag{2.15}
$$

#### 2.5.2.2 Conservation de l'énergie : formulation compressible

L'équation de l'énergie écrite dans sa forme non-conservative est :

$$
\rho c_p \left( \frac{\partial T}{\partial t} + \mathbf{u} \cdot \nabla T \right) = \nabla \cdot (\lambda \nabla T) + \beta T \frac{\mathrm{d}p}{\mathrm{d}t} + \phi_{ray} + S_f \tag{2.16}
$$

Où  $\phi_{ray}$  est un terme source pour prendre en compte les transferts radiatifs et  $S_f$  est un terme source pour prendre en compte le changement d'état.

$$
\phi_{ray} = (1 - \chi_{air}) \Gamma_{ray}(T) \tag{2.17}
$$

Où Γ<sub>ray</sub>(T) est le flux énergétique tabulé en fonction de la température.

Soit la relation de Mayer écrite en fonction des chaleurs spécifiques massiques ci-après :

$$
c_p - c_v = -\frac{T}{\rho^2} \left. \frac{\partial p}{\partial T} \right|_V \left. \frac{\partial \rho}{\partial T} \right|_P \tag{2.18}
$$

En introduisant β, définie par l'équation 2.13, dans l'équation 2.18 nous obtenons la relation suivante :

$$
\beta T \left. \frac{\partial p}{\partial T} \right|_{V} = \rho (c_p - c_v) \tag{2.19}
$$

Les équations 2.11 et 2.19 permettent d'exprimer le terme compressible introduit dans l'équation de l'énergie (cf. équation 2.16).

$$
\beta T \frac{\mathrm{d}p}{\mathrm{d}t} = \rho (c_p - c_v) \frac{\mathrm{d}T}{\mathrm{d}t} - \frac{\beta T}{\chi_T} \nabla \cdot \mathbf{u}
$$
\n(2.20)

Soit :

$$
\beta T \frac{\mathrm{d}p}{\mathrm{d}t} = \rho(c_p - c_v) \left( \frac{\partial T}{\partial t} + \mathbf{u} \cdot \nabla T \right) - \frac{\beta T}{\chi_T} \nabla \cdot \mathbf{u}
$$
 (2.21)
La formulation compressible de l'énergie est obtenue en couplant les équation 2.21 et 2.16 telle que :

$$
\rho c_v \left( \frac{\partial T}{\partial t} + \mathbf{u} \cdot \nabla T \right) = \nabla \cdot (\lambda \nabla T) - \frac{\beta T}{\chi_T} \nabla \cdot \mathbf{u} + \phi_{ray} + S_f \tag{2.22}
$$

### 2.5.2.3 Modèle 1-fluide compressible

Le modèle multi-phasique compressible s'écrit de la manière suivante (Caltagirone et al. (2011)) :

$$
\frac{\partial p}{\partial t} = \frac{\tilde{\beta}}{\tilde{\chi}_T} \frac{dT}{dt} - \frac{1}{\tilde{\chi}_T} \nabla \cdot \mathbf{u} - \mathbf{u} \cdot \nabla p \tag{2.23}
$$

$$
\tilde{\rho}\left(\frac{\partial \mathbf{u}}{\partial t} + \mathbf{u} \cdot \nabla \mathbf{u}\right) = -\nabla \left(p - \frac{\tau}{\tilde{\chi}_T} \nabla \cdot \mathbf{u} - \tau \mathbf{u} \cdot \nabla p + \frac{\tau \tilde{\beta}}{\tilde{\chi}_T} \frac{\mathrm{d}T}{\mathrm{d}t}\right) + \tilde{\rho} \mathbf{g} + \nabla \cdot \left(\tilde{\mu} (\nabla \mathbf{u} + \nabla^t \mathbf{u})\right) + \mathbf{F}_{TS} + Br \quad (2.24)
$$

$$
\tilde{\rho}\tilde{c}_v \left( \frac{\partial T}{\partial t} + \mathbf{u} \cdot \nabla T \right) = \nabla \cdot \left( \tilde{\lambda} \nabla T \right) - \frac{\tilde{\beta} T}{\tilde{\chi}_T} \nabla \cdot \mathbf{u} + \phi_{ray} + S_f \tag{2.25}
$$

$$
\frac{\partial C}{\partial t} + \mathbf{u} \cdot \nabla C = 0 \tag{2.26}
$$

$$
\frac{\partial \psi}{\partial t} + \mathbf{u} \cdot \nabla \psi = \nabla \cdot (D \nabla \psi)
$$
\n(2.27)

$$
\tilde{\rho} = f(p, T, C, \psi), \tilde{\lambda} = f(T, C, \psi), \tilde{\mu} = f(T, C, \psi), \tilde{c}_v = f(T, C, \psi)
$$
\n(2.28)

Où  $F_{TS}$  est la force de tension de surface,  $\tau$  est le temps caractéristique pour les effets de compressibilité, K est le terme de Darcy pour prendre en compte le substrat solide, et D est le coefficient de diffusion des gaz. La notation  $\phi$  sur les propriétés renvoie à l'équation 2.10 du calcul des caractéristiques matériau en fonction des constituants.

Les conservations de la masse (équation 2.23) et de la quantité de mouvement (équation 2.24) sont résolues de manière couplée. La conservation de l'énergie est obtenue par l'équation 2.25. L'advection de la particule est résolue par l'équation 2.26. Pour deux gaz miscibles (air et gaz plasma), l'équation de transport avec diffusion est exprimée par l'équation 2.27.

Pour les cas subsoniques  $(Ma < 1)$ , ce qui est notre cas comme présenté dans l'analyse dimensionnelle précédente (cf. §2.4), les équations de conservation de la masse et de la quantité de mouvement (équations 2.23 et 2.24) peuvent être simplifiées et s'écrivent respectivement par les équations 2.29 et 2.30.

$$
\frac{\partial p}{\partial t} = -\frac{1}{\chi_T} \nabla \cdot \mathbf{u}
$$
 (2.29)

$$
\rho\left(\frac{\partial \mathbf{u}}{\partial t} + \mathbf{u} \cdot \nabla \mathbf{u}\right) = -\nabla\left(p - \frac{\tau}{\chi_T} \nabla \cdot \mathbf{u}\right) + \rho \mathbf{g} + \nabla \cdot \left(\mu(\nabla \mathbf{u} + \nabla^t \mathbf{u})\right) + \mathbf{F}_{TS} + Br \quad (2.30)
$$

Les fermetures du modèle telles que les termes sources  $(F_{TS}$  et  $S_f)$ , la turbulence, la résistance thermique de contact et la mouillabilité sont définies dans la suite de ce chapitre.

# 2.5.3 Modélisation de la turbulence

La définition de la turbulence a été donnée au paragraphe 1.2.5.1. Il existe différentes approches pour modéliser la turbulence notamment les trois suivantes et illustrés sur la figure 2.17 :

- Une approche, appelée RANS (Reynolds Averaged Navier Stokes), consiste à modéliser toutes les échelles. Cette démarche demande peu de ressources informatiques mais ne s'intéresse qu'aux caractéristiques moyennes de l'écoulement.
- Une deuxième approche, appelée LES (*Large Eddy Simulation*), consiste à simuler les plus grandes échelles de la turbulence et à prendre en compte les plus petites par un modèle. L'avantage, comparé à la DNS, est de pouvoir utiliser des maillages plus grossiers. La séparation entre les échelles résolues et les échelles modélisées est prise en compte par un filtre sur les équations de conservation. Ce filtre est fonction d'une longueur de coupure. Il existe différents modèles LES, pour la simulation du jet de plasma. Le modèle que nous utilisons est une modélisation LES sous maille de Smagorinsky (1963). Ce modèle a été également choisi durant les travaux de la thèse de Caruyer (2011).
- Une résolution directe des équations du modèle 1-fluide, présenté précédemment, en utilisant un maillage suffisamment fin et un pas de temps suffisamment petit pour prendre en compte les plus petites échelles de la turbulence, permet de simuler un écoulement turbulent. Cette démarche communément nommée DNS (Direct Numerical Simulation) est trop coûteuse numériquement pour être réalisée dans notre cas.

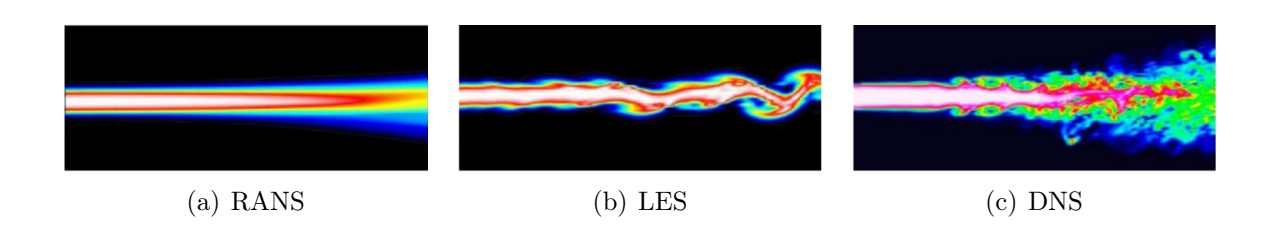

Figure 2.17 – Simulation numérique d'un jet turbulent (CTR Stanford).

#### 2.5.3.1 Le modèle LES sous-maille de Smagorinsky

Afin de prendre en compte la dissipation d'énergie due aux petites échelles non résolues, le modèle de Smagorinsky (1963) définit une viscosité turbulente basée sur les échelles résolues. Cette viscosité turbulente s'additionne à la viscosité dynamique des fluides résolue dans les équations de conservation de la quantité de mouvement.

$$
\nu_t(\mathbf{x}, t) = \left(C_S \overline{\Delta}\right)^2 |\overline{S}| \tag{2.31}
$$

Où  $|\overline{S}| = \sqrt{2\overline{S_{ij}}S_{ij}}$ ,  $C_S$  est la constante de Smagorinsky qui prend des valeurs comprises entre 0,18 et 0,23 dans le cas d'écoulements turbulents homogènes et isotropes, et ∆ est la longueur de coupure.

# 2.5.3.2 La fonction de sélection

L'inconvénient majeur du modèle de Smagorinsky (1963) est de prédire une viscosité turbulente non-nulle, dès que le champ de vitesse résolu varie spatialement. Ceci est responsable de phénomènes de relaminarisation dans les zones bien résolues du calcul.

David (1993) définit une fonction de sélection  $f_{\theta_0}$  basée sur une information locale de l'écoulement permettant d'imposer une viscosité turbulente nulle. Le critère de sélection est basé sur la valeur de l'angle  $\theta(x)$  entre le vecteur de vorticité instantané  $\omega$  et le vecteur de tourbillon moyen  $\bar{\omega}$ , tel que :

$$
\theta(x) = \arcsin\left(\frac{||\overline{\omega}(x) \times \omega(x)||}{||\overline{\omega}(x)|| \cdot ||\omega(x)||}\right) \tag{2.32}
$$

Pour de faibles angles (inférieurs à une valeur seuil  $\theta_0$ ), David (1993) donne une valeur 0 à la fonction de sélection et 1 pour des angles supérieurs. Caruyer (2011) rencontre des problèmes numériques dus à la discontinuité de la fonction de sélection, et elle redéfinit cette fonction de manière continue telle que :

$$
f_{\theta_0} = \begin{cases} 1 & \text{si } \theta \ge \theta_0 \\ (r(\theta))^n & \text{si } \theta < \theta_0 \end{cases}
$$
 (2.33)

Où n est un entier positif (généralement égal à 2) et  $r(\theta)$  est une fonction continue définie comme suit :

$$
r(\theta) = \frac{\tan^2\left(\frac{\theta}{2}\right)}{\tan^2\left(\frac{\theta_0}{2}\right)}\tag{2.34}
$$

La viscosité cinématique turbulente modulée par la fonction de sélection est alors définie par l'équation 2.35.

$$
\nu_t = \nu_t(\mathbf{x}, t) f_{\theta_0}(\theta(x))
$$
\n(2.35)

La viscosité dynamique  $\mu$  utilisée dans l'équation de conservation de la quantité de mouvement (cf. équation 2.30) est calculée de la manière suivante :

$$
\mu = \mu_m + \mu_t \tag{2.36}
$$

Où  $\mu_m$  est la viscosité dynamique moléculaire et  $\mu_t$  est la viscosité dynamique turbulente  $(\mu_t =$  $\tilde{\nu}_t$ ρ ).

#### 2.5.3.3 Le modèle de Prandtl et de Schmidt turbulent

Pour prendre en compte les effets sous-mailles de la LES sur les transferts thermiques, nous utilisons le modèle du nombre de Prandtl turbulent, tel que :

$$
\lambda_t = \frac{\mu_t c_P}{\Pr_t} \tag{2.37}
$$

Où  $\lambda_t$  est la conductivité thermique turbulente,  $Pr_t$  est la constante de Prandtl turbulente comprise entre  $0.6$  et  $0.9$  pour un gaz,  $\mu_t$  est la viscosité dynamique turbulente et  $c_p$  est la capacité calorifique.

La conductivité thermique  $\lambda$  utilisée dans l'équation de conservation de l'énergie (cf. équation 2.25) est calculée de la manière suivante :

$$
\lambda = \lambda_m + \lambda_t \tag{2.38}
$$

Où  $\lambda_m$  est la conductivité thermique moléculaire et  $\lambda_t$  est fournie par l'équation 2.37.

L'anisotropie de la turbulence ne peut pas être prise en compte et ce modèle suppose que la diffusivité thermique sous-maille  $a_t$  ne dépend que du champ de vitesse résolu et non du champ de température résolu.

Pour prendre en compte les effets sous-mailles de la LES dans l'équation de transport, un modèle similaire mais basé sur le nombre de Schmidt, est utilisé pour calculer le coefficient de diffusion d'espèce turbulent, tel que :

$$
D_t = \frac{\mu_t}{\rho S c_t} \tag{2.39}
$$

Où  $Sc_t$  est la constante de Schmidt turbulente comprise entre 0,6 et 1.

Le coefficient de diffusion d'espèce D utilisé dans l'équation de transport du gaz de plasma et d'air (cf. équation 2.27) est calculé de la manière suivante :

$$
D = D_m + D_t \tag{2.40}
$$

Où  $\mathcal{D}_m$  est le coefficient de diffusion d'espèce moléculaire et le coefficient  $\mathcal{D}_t$  est fourni par l'équation 2.39.

## 2.5.4 Modélisation des tensions de surface

Comme présenté au paragraphe 1.4.2.2, l'interaction entre plusieurs phases se traduit par une force de tension de surface qui agit sous la déformation de l'interface, proportionnellement à la courbure de cette interface.

Brackbill et al. (1992) exposent une méthode pour exprimer la géométrie de l'interface en fonction des variables connues. Le modèle présenté est appelé modèle CSF pour Continuum Surface Force.

Le modèle CSF de Brackbill et al. (1992) est applicable à la modélisation d'écoulements incompressibles avec une faible gravité en prenant en compte les effets capillaires et la dynamique des gouttes.

L'interface entre les fluides de différentes propriétés est représentée comme une région de transition, d'épaisseur très fine, à travers laquelle le taux de présence de la phase varie de façon continue.

À chaque point de la région transitoire, une force volumique est définie. Elle est proportionnelle à la courbure de la surface de la phase, et elle est constante en ce point. La courbure de la surface  $\kappa$ , en un point, est exprimée par l'équation 2.41.

$$
\kappa = -(\nabla \cdot \frac{\nabla C}{|\nabla C|})\tag{2.41}
$$

Où C est la fonction indicatrice de la phase et  $\frac{\nabla C}{\nabla C}$  $|\nabla C|$ est la normale unitaire locale à l'interface.

La force de tension de surface (cf. équation 2.42) est introduite dans l'équation de Navier-Stokes (cf. équation 2.30) comme terme source  $\mathbf{F}_{TS}$ .

$$
\mathbf{F}_{TS} = \sigma \kappa \mathbf{n} \delta_i \tag{2.42}
$$

Où σ est le coefficient de tension superficielle, n est la normale à l'interface et δ<sub>i</sub> est la fonction de Dirac indicatrice de l'interface  $(n\delta_i = \nabla C)$ .

## 2.5.5 Modélisation du changement d'état

Le modèle de changement d'état utilisé consiste en une transition franche liquide/ solide à la température de fusion  $T_f$  comme présenté par Voller (1990). Le changement d'état entraîne un dégagement (solidification) ou une capture (fusion) de chaleur latente  $L_f$ . L'interface liquide/solide est calculée à l'aide de la fraction solide  $f_s$  qui est définie par l'équation suivante :

$$
\begin{cases}\nf_s = 1 \text{ si } T < T_f \\
0 < f_s < 1 \text{ si } T = T_f \\
f_s = 0 \text{ si } T > T_f\n\end{cases}
$$
\n(2.43)

La fraction solide  $f_s$  est déterminée par la résolution du terme source  $S_f$  de l'équation de conservation de l'énergie (cf. équation 2.22), correspondant à l'énergie libérée pendant la solidification ou capturée pendant la fusion, et définie comme suit :

$$
S_f = -\rho L_f \frac{\partial f_s}{\partial t} \tag{2.44}
$$

### 2.5.6 Résistance thermique de contact

La résistance thermique R est définie par le ratio entre la différence de température de part et d'autre d'un matériau d'épaisseur e et le flux thermique Φ.

$$
R = \frac{\Delta T}{\Phi} = \frac{e}{\lambda S} \tag{2.45}
$$

Où  $\lambda$  est la conductivité thermique du matériau considéré et S est sa surface.

Si nous considérons un contact parfait entre deux matériaux (indices 1 et 2) avec la même surface et en conservant le flux thermique, la résistance thermique totale  $R_{tot}$  est la somme des deux résistances thermiques, telle que :

$$
R_{tot} = R_1 + R_2 \tag{2.46}
$$

La résistance thermique de contact  $R_c$  est introduite dans le modèle en augmentant la résistance thermique totale entre les deux matériaux en série de la façon suivante :

$$
R_{tot} = R_1 + R_2 + R_c \tag{2.47}
$$

À partir des équations 2.45 et 2.47, nous en déduisons la conductivité thermique équivalente  $\lambda_{tot}$  à l'interface des deux matériaux en contact telle que :

$$
\lambda_{tot} = \left(\frac{e_1}{(e_1 + e_2)\lambda_1} + \frac{e_2}{(e_1 + e_2)\lambda_2} + \frac{R_c}{(e_1 + e_2)}\right)^{-1}
$$
(2.48)

Où  $e_i$  est l'épaisseur du matériau i et  $\lambda_i$  est la conductivité thermique du matériau i (avec  $i = \{1,2\}$ ). Cette modélisation de la résistance thermique de contact a été utilisée dans les travaux antérieurs au laboratoire I2M par Massé (2000) et Le Bot (2003).

# 2.6 Les méthodes numériques

Le système d'équations de Navier-Stokes est un système d'équations aux dérivés partielles. La solution mathématique de ce système reste non aboutie à l'heure actuelle et fait partie des problèmes du prix du millénaire établi par l'institut de mathématique CLAY d'Harvard. Cependant, des solutions approchées ont été développées par une discrétisation temporelle et spatiale.

Dans cette section, nous présentons des méthodes numériques utilisées dans le code de calcul Thétis pour la discrétisation spatiale, la discrétisation temporelle, les conditions limites, le couplage vitesse / pression, le suivi d'interface, les tensions de surface, la mouillabilité et le changement d'état.

# 2.6.1 Méthodes générales

### 2.6.1.1 Définitions

Une représentation Lagrangienne suit chaque particule du domaine étudié.

Une représentation Eulérienne suit l'évolution des paramètres d'un point fixe permettant une diminution de la quantité d'information lorsque nous souhaitons suivre un grand nombre de particules.

Dans la suite, nous utilisons une représentation Eulérienne mais nous utilisons aussi une méthode hybride pour l'advection de quantité scalaire. L'espace est discrétisé par un maillage. Il existe, principalement, trois méthodes pour résoudre les équations de Navier-Stokes sur ce maillage : les différences finies, les éléments finis et les volumes finis (par ordre chronologique de présentation). Nous utilisons dans notre approche la méthode aux volumes finis qui est décrite ci-après

La méthode des volumes finis, définie par Patankar (1980), considère le domaine comme un ensemble de volumes de contrôle : pavés en 3D ou rectangles en 2D.

Chaque volume de contrôle est indépendant et contient un point sur lequel sont localisées les inconnues scalaires. Ce point est appelé nœud de pression. Les faces des volumes de contrôle sont localisées au milieu de deux points de discrétisation consécutifs. Afin d'éviter des oscillations en pression et de réduire le nombre d'interpolations, les nœuds de vitesse sont placés sur ces faces (cf. figure 2.18), nous parlons ainsi de maillage décalé.

La méthode des volumes finis consiste à réaliser le bilan des flux aux frontières des volumes de contrôle. Ainsi, les termes divergeants des équations différentielles de Navier-Stokes sont exprimés comme un flux à travers la frontière du volume de contrôle par la relation de Green-Ostrogradski (cf. équation 2.49).

$$
\iiint_{V} \text{div}\,\vec{F}dV = \iint_{\partial V} \vec{F} \cdot d\vec{S}
$$
 (2.49)

Contrairement à la méthode des éléments finis qui se base sur une formulation variationnelle de l'équation à résoudre, la méthode des volumes finis utilise la formulation

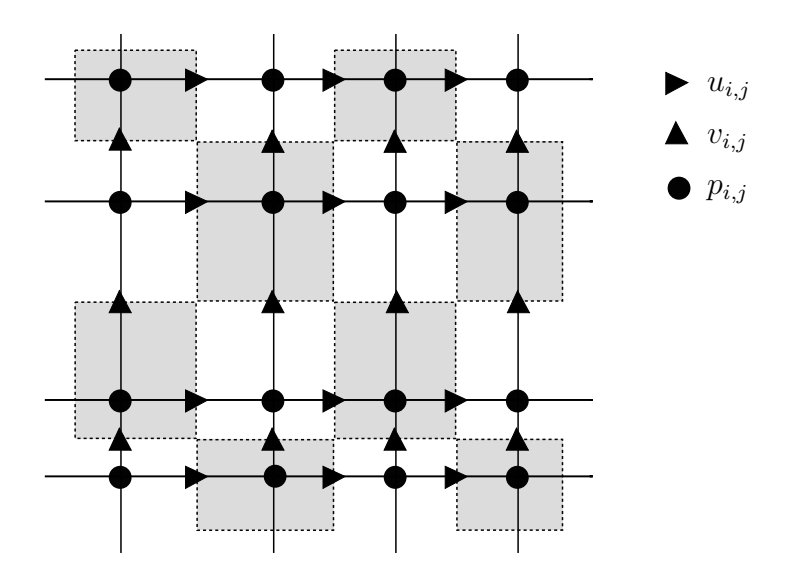

Figure 2.18 – Maillage 2D cartésien en volumes finis avec les nœuds de vitesse  $(u_{i,j}, v_{i,j})$ et de pression  $(p_{i,j})$ .

forte. C'est celle que nous avons utilisée car elle assure la conservation des flux et est parfaitement compatible avec la modélisation des milieux continus.

#### 2.6.1.2 Discrétisation en temps

Les équations de conservation, exprimées au paragraphe 2.5 dans le modèle 1-fluide compressible, présentent chacune un terme instationnaire. La discrétisation de ces termes est effectuée par des schémas aux différences finies : soit par un schéma de Gear à l'ordre 2, soit par un schéma d'Euler à l'ordre 1. De manière générale, ces schémas permettent d'exprimer la dérivée temporelle au temps n + 1 de la façon suivante :

$$
\frac{\partial \phi^{n+1}}{\partial t} = \frac{C_1 \phi^{n-1} + C_2 \phi^n + C_3 \phi^{n+1}}{\Delta t}
$$
\n(2.50)

Où  $\Delta t$  est le pas de temps entre deux instants  $t^{n+1}$  et  $t^n$ . Les coefficients  $C_1$ ,  $C_2$  et  $C_3$ permettent de choisir l'utilisation du schéma de Gear ou d'Euler par les valeurs définies au tableau 2.9.

|                | $\binom{1}{1}$ | $C_2$ | $C_3$ |
|----------------|----------------|-------|-------|
| Schéma de Gear |                | $-1$  |       |
| Schéma d'Euler |                |       |       |

Tableau 2.9 – Coefficient du schéma de discrétisation en temps.

#### 2.6.1.3 Discrétisation en espace

Pour illustrer les schémas numériques de discrétisation en espace, nous résolvons l'équation de transport d'une quantité scalaire  $\phi(t, x)$  par un champ de vitesse **u**.

$$
\frac{\partial \phi}{\partial t} + \mathbf{u} \frac{\partial \phi}{\partial x} = 0 \tag{2.51}
$$

Patankar (1980) fait une description exhaustive des schémas upwind, centré et hybride que nous détaillons ci-après.

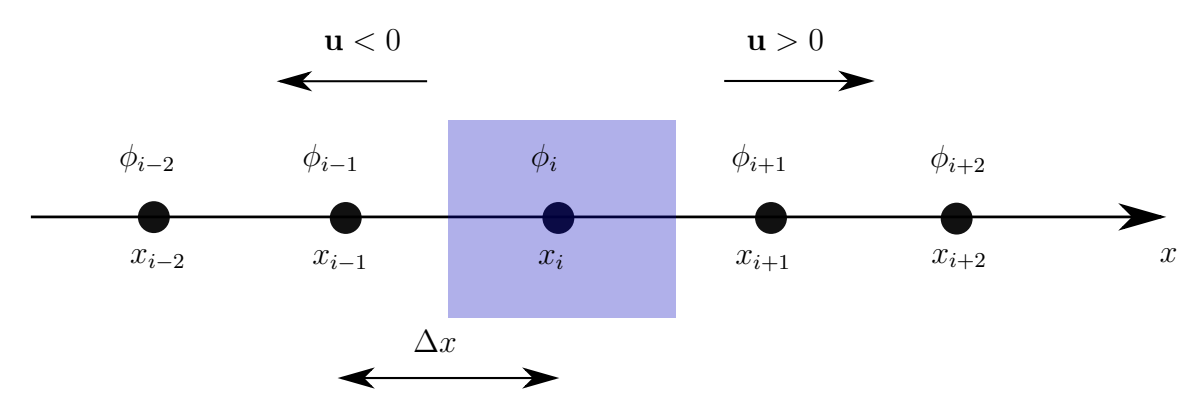

Figure 2.19 – Discrétisation en espace à pas d'espace  $\Delta x$  constant.

#### Schéma décentré (ou upwind)

Le schéma upwind a été développé initialement par Courant et al. (1952). Ce schéma permet d'approximer la valeur de la variable inconnue au niveau de la face du volume de contrôle, par sa valeur au nœud amont, relativement au sens de l'écoulement.

Si le champ de vitesse est positif  $(u > 0)$  alors la quantité  $\phi$  est transportée vers la droite, figure 2.19, et inversement si  $\mathbf{u} < 0$ .

Si  $u > 0$  alors la discrétisation fait intervenir le terme amont  $\phi_{i-1}$ . À l'ordre 1, la discrétisation est écrite dans l'équation 2.52.

$$
\mathbf{u}\frac{\partial\phi}{\partial x} \approx \mathbf{u}\frac{\phi_i - \phi_{i-1}}{\Delta x} \text{ si } \mathbf{u} > 0
$$
 (2.52)

Si  $\mathbf{u} < 0$  alors la discrétisation fait intervenir le terme aval  $\phi_{i+1}$ . À l'ordre 1, la discrétisation est écrite dans l'équation 2.53.

$$
\mathbf{u}\frac{\partial\phi}{\partial x} \approx \mathbf{u}\frac{\phi_{i+1} - \phi_i}{\Delta x} \text{ si } \mathbf{u} < 0 \tag{2.53}
$$

Dans le cas où  $\mathbf{u} > 0$ , l'équation 2.51 discrétisée, en temps, par un schéma Gear et, en espace, par un schéma décentré gauche explicite, s'écrit comme suit :

$$
\frac{\phi_i^{n+1} - \phi_i^n}{\Delta t} + \mathbf{u}\frac{\phi_i^n - \phi_{i-1}^n}{\Delta x} = 0
$$
\n(2.54)

Soit :

$$
\phi_i^{n+1} = \phi_i^n - \frac{\mathbf{u}\Delta t}{\Delta x} (\phi_i^n - \phi_{i-1}^n) = 0
$$
\n(2.55)

La stabilité de ce schéma de discrétisation pour  $u > 0$  et  $u < 0$  est définie par le critère de Courant–Friedrichs–Lewy ou nombre de Courant, noté  $C_{FL}$ , défini par l'équation 2.56.

$$
C_{FL} = \left| \frac{\mathbf{u} \Delta t}{\Delta x} \right| \le 1 \tag{2.56}
$$

#### Schéma centré

Le schéma centré, explicite d'ordre 2, réalise une moyenne arithmétique entre les deux nœuds voisins telle que :

$$
\mathbf{u}\frac{\partial\phi}{\partial x} \approx \mathbf{u}\frac{\phi_{i+1} - \phi_{i-1}}{2\Delta x} \tag{2.57}
$$

L'équation 2.51 discrétisée en temps par un schéma Gear et en espace par un schéma centré d'ordre 2 explicite s'écrit comme suit :

$$
\frac{\phi_i^{n+1} - \phi_i^n}{\Delta t} + \mathbf{u} \frac{\phi_{i+1} - \phi_{i-1}}{2\Delta x} = 0
$$
\n(2.58)

L'analyse de la stabilité selon Von Neumann utilisant la transformée de Fourier, calcule le module du facteur d'amplification  $|G|$  (cf. équation 2.59) dont le carré  $|G|^2$  doit être inférieur à 1. Dans le cas contraire, une erreur s'accumule au cours du temps.

$$
|G| = \left| \frac{\phi_i^{n+1}}{\phi_i^n} \right| \tag{2.59}
$$

En introduisant le nombre de Courant  $C_{FL}$ , défini à l'équation 2.56, nous obtenons le carré du module du facteur d'amplification (cf. équation 2.60).

$$
|G|^2 = 1 + C_{FL}^2 \sin^2 y, \forall y \tag{2.60}
$$

Nous remarquons que  $|G|^2 > 1$  donc le schéma centré d'ordre 1 est inconditionnellement instable.

L'erreur de troncature du schéma centré d'ordre 2 est la suivante :

$$
ErrT = \frac{1}{2}\frac{\partial^2 \phi}{\partial t^2}dt + \frac{1}{6}\mathbf{u}\frac{\partial^3 \phi}{\partial x^3}dx^2 + O(dt^2, dx^3)
$$
 (2.61)

En dérivant par rapport au temps l'équation 2.51, nous obtenons l'expression du premier terme de l'erreur de troncature :

$$
\frac{1}{2}\frac{\partial^2 \phi}{\partial t^2}dt = \frac{\mathbf{u}^2}{2}\frac{\partial^2 \phi}{\partial x^2}dt\tag{2.62}
$$

La discrétisation explicite, en espace, de l'erreur de troncature est exprimée par l'équation 2.63.

$$
\frac{\mathbf{u}^2}{2} \frac{\partial^2 \phi}{\partial x^2} \mathrm{d}t \approx \frac{\mathbf{u}^2 \Delta t}{2} \frac{\phi_{i+1}^n - 2\phi_i^n + \phi_{i-1}^n}{\Delta x^2} \tag{2.63}
$$

En retranchant l'erreur de troncature au schéma centré d'ordre 2 explicite, nous obtenons le schéma centré d'ordre 2 explicite comme suit :

$$
\frac{\phi_i^{n+1} - \phi_i^n}{\Delta t} + \mathbf{u}\frac{\phi_{i+1} - \phi_{i-1}}{2\Delta x} - \frac{\mathbf{u}^2 \Delta t}{2} \frac{\phi_{i+1}^n - 2\phi_i^n + \phi_{i-1}^n}{\Delta x^2} = 0
$$
\n(2.64)

L'analyse de Von Neumann par transformée de Fourier permet d'exprimer le carré du module du facteur d'amplification tel que :

$$
|G|^2 = (C_{FL}^4 - C_{FL}^2)(\cos y - 1)^2 + 1, \forall y \tag{2.65}
$$

Nous remarquons que :

$$
\max((\cos y - 1)^2) = 4 \text{ et } 4(C_{FL}^4 - C_{FL}^2) + 1 = (1 - 2C_{FL}^2)^2 \tag{2.66}
$$

Ainsi, nous obtenons le maximum du carré du module du facteur d'amplification, soit :

$$
\max(|G(y)|^2) = (1 - 2C_{FL}^2)^2 < 1\tag{2.67}
$$

Cette expression doit respecter le critère de stabilité,  $|G|^2 < 1$ , ce qui revient à la condition de Courant classique suivante :

$$
|C_{FL}| < 1\tag{2.68}
$$

#### Schéma hybride centré-upwind

Le schéma hybride a été développé par Spalding (1972). Il utilise alternativement le schéma centré d'ordre 2 et le schéma upwind.

En effet, le schéma centré d'ordre 2 est mieux adapté que le schéma upwind dans les cas où il y a beaucoup de diffusion. Cependant, le temps de calcul des paramètres du schéma centré d'ordre 2 est plus important que pour le schéma upwind.

$$
Pe = \frac{L\mathbf{u}}{a} = Re.Pr \tag{2.69}
$$

Ainsi, Spalding (1972) néglige la diffusion si la valeur absolue du nombre de Peclet  $|Pe|$  est supérieure à 2. Le nombre de Peclet est défini par l'équation 2.69. Le schéma hybride est résumé par le système d'équations suivant :

$$
\begin{cases}\n|Pe| < 2 \Rightarrow \text{ schéma centré d'ordre 2} \\
|Pe| > 2 \Rightarrow \text{ schéma upwind}\n\end{cases}\n\tag{2.70}
$$

Le schéma hybride centré-upwind permet de réaliser une optimisation du temps de calcul et de la précision en restant toujours stable.

#### 2.6.1.4 Conditions limites

Les conditions limites d'une variable  $\phi$  scalaire  $(p, T, C, \chi)$  ou vectorielle (u) sont exprimées d'une façon générale par l'équation 2.71.

$$
-\frac{\partial \phi}{\partial n} = \mathbf{bi}(\phi - \phi_{\infty}) + \varphi_0 \tag{2.71}
$$

Où bi est un paramètre de pénalisation,  $\phi_{\infty}$  est une constante de référence et  $\varphi_0$  est un flux surfacique. Ainsi, ce modèle permet d'imposer différentes conditions limites telles que :

- $\mathbf{bi} = 0 \varphi_0 = 0$  est une condition de type Neumann (adiabatique pour la température) : un flux normal nul est imposé,
- bi → ∞ est une condition de type Dirichlet : un flux constant ϕ<sup>∞</sup> est imposé,
- 0 < bi < ∞ et ϕ<sup>0</sup> = 0 est une condition de type Fourier,
- $\mathbf{bi} = 0$  et  $\varphi_0 \neq 0$  est une condition de flux surfacique.

Les conditions limites sont introduites directement dans les équations de conservation.

Prenons le cas de l'équation de conservation d'une variable quelconque  $\phi$  avec une diffusion D exprimée par l'équation 2.72.

$$
\rho \left( \frac{\partial \phi}{\partial t} + \mathbf{u} \cdot \nabla \phi \right) = \nabla \cdot (D \nabla \phi) \tag{2.72}
$$

La prise en compte des conditions limites est obtenue en introduisant l'équation 2.71 en termes volumiques. Le système d'équations équivalent est le suivant :

$$
\begin{cases}\n\rho \left( \frac{\partial \phi}{\partial t} + \mathbf{u} \cdot \nabla \phi \right) = \nabla \cdot (D \nabla \phi) - \mathbf{Bi}(\phi - \phi_{\infty}) + \varphi_0' \\
-\frac{\partial \phi}{\partial n} = 0\n\end{cases}
$$
\n(2.73)

Où  ${\bf Bi}$  est le terme de pénalisation volumique (idem que  $bi)$  et  $\varphi_0'$  est le flux volumique de pénalisation.

#### 2.6.1.5 Solveurs

Les systèmes linéaires sont résolus par la méthode des gradients conjugués BI-CGSTAB, présentée par Van der Vorst (1992), avec un préconditionnement ILU, méthode présentée par Gustafsson (1978).

# 2.6.2 Résolution numérique de Navier-Stokes

#### 2.6.2.1 Prise en compte du substrat

Dans la simulation, le substrat utilisé dans le cas de la projection plasma est considéré comme un obstacle solide indéformable auquel nous pouvons associer une vitesse. Ce substrat n'est pas traité comme une phase dans le modèle 1-fluide utilisé mais est introduit à l'aide d'une pénalisation de l'équation de la quantité de mouvement.

Un terme de pénalisation, basé sur le terme de Brinkman (équation 2.74) adapté à l'équation de Darcy, a été introduit au modèle à l'aide du paramètre de perméabilité K. Nous parlons, ainsi, de modèle à domaines fictifs de Navier-Stokes Brinkman (Angot  $(1989)$ ).

$$
Br = -\frac{\mu}{K}(\mathbf{u} - \mathbf{u}_0) \tag{2.74}
$$

#### 2.6.2.2 Approximation des équations de Navier-Stokes

L'enjeu de la résolution des équations de conservation de la quantité de mouvement du système de Navier-Stokes réside dans la résolution de trois équations pour quatre inconnues : les trois composantes de la vitesse et la pression. Des techniques ont été développées pour coupler la vitesse avec la pression permettant de résoudre une approximation des équations de Navier-Stokes.

La méthode du lagrangien augmenté permet de résoudre le couplage vitesse/ pression (Fortin et Glowinski (1982)). Cette méthode a été développée pour la résolution des équations de Navier-Stokes dans un cas incompressible. Cela consiste à développer les équations, semi-discrétisées en temps, de la formulation incompressible de la conservation de la masse et de la conservation de la quantité de mouvement. Le modèle 1-fluide semidiscrétisé en temps est exprimé par les équations 2.75 et 2.76.

$$
\nabla \cdot \mathbf{u}^{n+1} = 0 \tag{2.75}
$$

$$
\rho\left(\frac{\mathbf{u}^{n+1} - \mathbf{u}^n}{\Delta t} + \mathbf{u}^n \cdot \nabla \mathbf{u}^{n+1}\right) = -\nabla p^{n+1} + \rho \mathbf{g} + \nabla \cdot \left(\mu(\nabla \mathbf{u}^{n+1} + \nabla^t \mathbf{u}^{n+1})\right) + \mathbf{F}_{TS} + Br
$$
\n(2.76)

L'équation 2.76 montre qu'au temps  $t^{n+1}$ , il y a quatre inconnues : le vecteur vitesse  $\mathbf{u}^{n+1}$  et le gradient de pression  $\nabla p^{n+1}$ . La formulation compressible de la conservation de la masse (équation 2.77) permet d'introduire une nouvelle équation faisant intervenir la pression et la vitesse.

$$
\frac{p^{n+1} - p^n}{\Delta t} = -dp \nabla \cdot \mathbf{u}^{n+1}
$$
\n(2.77)

Où  $dp$  est le terme de pénalisation du lagrangien augmenté. Nous en déduisons l'expression suivante :

$$
p^{n+1} = p^n - dp \nabla \cdot \mathbf{u}^{n+1} \tag{2.78}
$$

En introduisant le paramètre numérique du lagrangien  $dr = dp$ , nous pouvons exprimer l'inconnue  $\nabla p^{n+1}$  de la conservation de la masse telle que :

$$
\nabla p^{n+1} = \nabla p^n - dr \nabla \left( \nabla \cdot \mathbf{u}^{n+1} \right)
$$
 (2.79)

L'équation de conservation de la quantité de mouvement du modèle 1-fluide incompressible avec trois inconnues au temps  $t^{n+1}$  est exprimée par l'équation 2.80.

$$
\rho\left(\frac{\mathbf{u}^{n+1} - \mathbf{u}^n}{\Delta t} + \mathbf{u}^n \cdot \nabla \mathbf{u}^{n+1}\right) = -\nabla p^n + dr \nabla \left(\nabla \cdot \mathbf{u}^{n+1}\right) + \rho \mathbf{g} + \nabla \cdot \left(\mu (\nabla \mathbf{u}^{n+1} + \nabla^t \mathbf{u}^{n+1})\right) + \mathbf{F}_{TS} + Br \quad (2.80)
$$

Il a été montré dans les travaux de Vincent et al. (2004) et Vincent et al. (2007) que l'utilisation d'une valeur constante de dp ne permettait pas d'assurer une bonne résolution du modèle 1-fluide pour des écoulements diphasiques. C'est pour cette raison que des méthodes de Lagrangien augmenté adaptatives, algorithme de minimisation, ont été développées afin d'optimiser les valeurs de dp et dr pour satisfaire la conservation de la masse en formulation incompressible multiphasique.

Concernant la modélisation 1-fluide, en formulation compressible, le couplage vitesse/ pression revient à la méthode du Lagrangien augmenté en imposant la valeur des paramètres dp et dr en fonction de la constante de temps  $\tau$  et du coefficient de compressibilité  $\chi_T$  (cf. équation 2.81). Généralement  $\tau$  est équivalent au pas de temps  $\Delta t$ , soit :

$$
dp = dr = \frac{\tau}{\chi_T} \tag{2.81}
$$

# 2.6.3 Suivi de l'interface

La simulation multiphasique par le modèle 1-fluide représente la présence de chaque phase en tout point par une variable donnant la fraction du volume de la maille occupée par la phase, ou VOF (Volume Of Fluid). Cette méthode a été introduite par Hirt et Nichols (1981).

Cette variable est appelée fonction de phase, notée C (cf. équation 2.82). Les propriétés (masse volumique, conductivité thermique, etc.) sont déduites de la valeur de  $C(\mathbf{x}, t)$ . Le problème réside dans la discontinuité de la fonction C au niveau de l'interface. Les schémas numériques classiques ne permettent pas d'obtenir des résultats satisfaisants pour traiter cette discontinuité. Différentes méthodes permettent de résoudre l'équation de transport. Quelques unes de ces méthodes sont présentées ci-après.

$$
\begin{cases}\nC = 0 & \text{dans l'air} \\
C = 1 & \text{dans la goutte} \\
0 < C < 1 & \text{interface}\n\end{cases}
$$
\n(2.82)

#### Schéma VOF-PLIC

Le schéma VOF-PLIC (Piecewise-Linear Interface Calculation) est une méthode géométrique de reconstruction affine par morceaux de l'interface (Youngs (1982)). Ainsi, nous connaissons la position de l'interface reconstruite par un plan. Cette interface va être transportée de façon Lagrangienne en lui appliquant la vitesse du fluide dans la direction normale à l'interface. Une fois l'interface transportée, nous déduisons la fraction volumique de fluide en chaque maille en reprojetant la nouvelle position du plan.

#### Schéma VOF-TVD

Le schéma VOF-TVD (Total Variation Diminishing) est un schéma numérique basé sur le schéma de Lax-Wendroff auquel une correction est apportée pour éviter les oscillations dues à la discontinuité que présente l'interface (Yee (1987), Vincent et Caltagirone

 $(1999)$ ).

L'interface n'est pas reconstruite mais c'est la fonction C qui est entièrement actualisée. En effet, C est une valeur moyenne de la présence du fluide en chaque cellule. Une variable C (cf. équation 2.83) est construite en prenant en compte la valeur de  $C_i$  au point  $x_i$  et une évolution affine au sein de la cellule en  $x_i$  dépendante de la valeur  $C_{i-1}$ .

$$
\tilde{C}^n(x) = C_i^n + \gamma_i^n(x - x_i)
$$
\n(2.83)

Où  $\gamma_i^n$  est la pente de la reconstruction affine correspondant à la pente de Lax-Wendroff  $C_i^n - C_{i-1}^n$  $\Delta x$ qui est limitée à l'ordre 1, dans les zones discontinues, par le paramètre  $\theta_i^n =$  $C_i^n \equiv C_{i-1}^n$  $C_{i+1}^n - C_i^n$ .

$$
\gamma_i^n = \max(0, \min(1, 2\theta_i^n), \min(2, \theta_i^n)) \frac{C_i^n - C_{i-1}^n}{\Delta x}
$$
 (2.84)

La valeur de  $\tilde{C}^n$  est transportée par l'équation d'advection pour obtenir la valeur  $\tilde{C}^{n+1}$ .  $C^{n+1}$  est reconstruite en faisant la moyenne de la variable  $\tilde{C}^{n+1}$  en chaque cellule.

#### Méthode VOF-SM (Sous Maille)

La méthode VOF-SM est caractérisée par une distribution de marqueurs, au sein du domaine, permettant de résoudre, par une représentation Lagrangienne, l'advection de quantités scalaires soit la phase liquide, la phase solide et la température.

Cependant, cependant certains termes sont résolus par une représentation Eulérienne. Par exemple, la variable Eulérienne  $C(\mathbf{x}, t)$  est utilisée pour la prise en compte des tensions de surface et des propriétés matériaux. Ou encore, pour les équations de transport avec diffusion telles que dans l'équation de la conservation de l'énergie, la résolution de la diffusion est réalisée en approche Eulérienne. La méthode VOF-SM est une méthode hybride couplant les résolutions Eulérienne et Lagrangienne. Nous utilisons la méthode VOF-SM dans les simulations multiphasiques présentées aux chapitres 3 et 4. L'intérêt de cette méthode est qu'elle ne comporte pas de diffusion numérique pour résoudre une équation d'advection.

Les équation de conservation de la quantité de mouvement et de la masse sont d'abord résolues pour obtenir un champ de vitesse  $\mathbf{u}^{n+1}$  au temps  $t^{n+1}$ . La résolution hybride des équations de transport avec diffusion est la suivante :

$$
\begin{cases} \frac{\Phi^{n+1/2} - \Phi^n}{\Delta t} + \mathbf{u}^{n+1} \cdot \nabla \Phi^n = 0 \quad , \text{ en Lagrangien} \\ \frac{\Phi^{n+1} - \Phi^{n+1/2}}{\Delta t} = \nabla \cdot D \nabla \Phi^{n+1} \quad , \text{ en Eulérien} \end{cases} \tag{2.85}
$$

Où la Φ représente une variable scalaire, D est un coefficient de diffusion, ∆t est le pas de temps de discrétisation, le temps  $t^{n+1/2}$  représente le découpage en deux étapes intermédiaires (Lagrangienne et Eulérienne).

La méthode VOF-SM se décompose en quatre étapes, appelées : initialisation, transport, projection et redistribution. Cette méthode est introduite par Vincent et al. (2010) et présentée ci-après et illustrée par l'algorithme sur la figure 2.20.

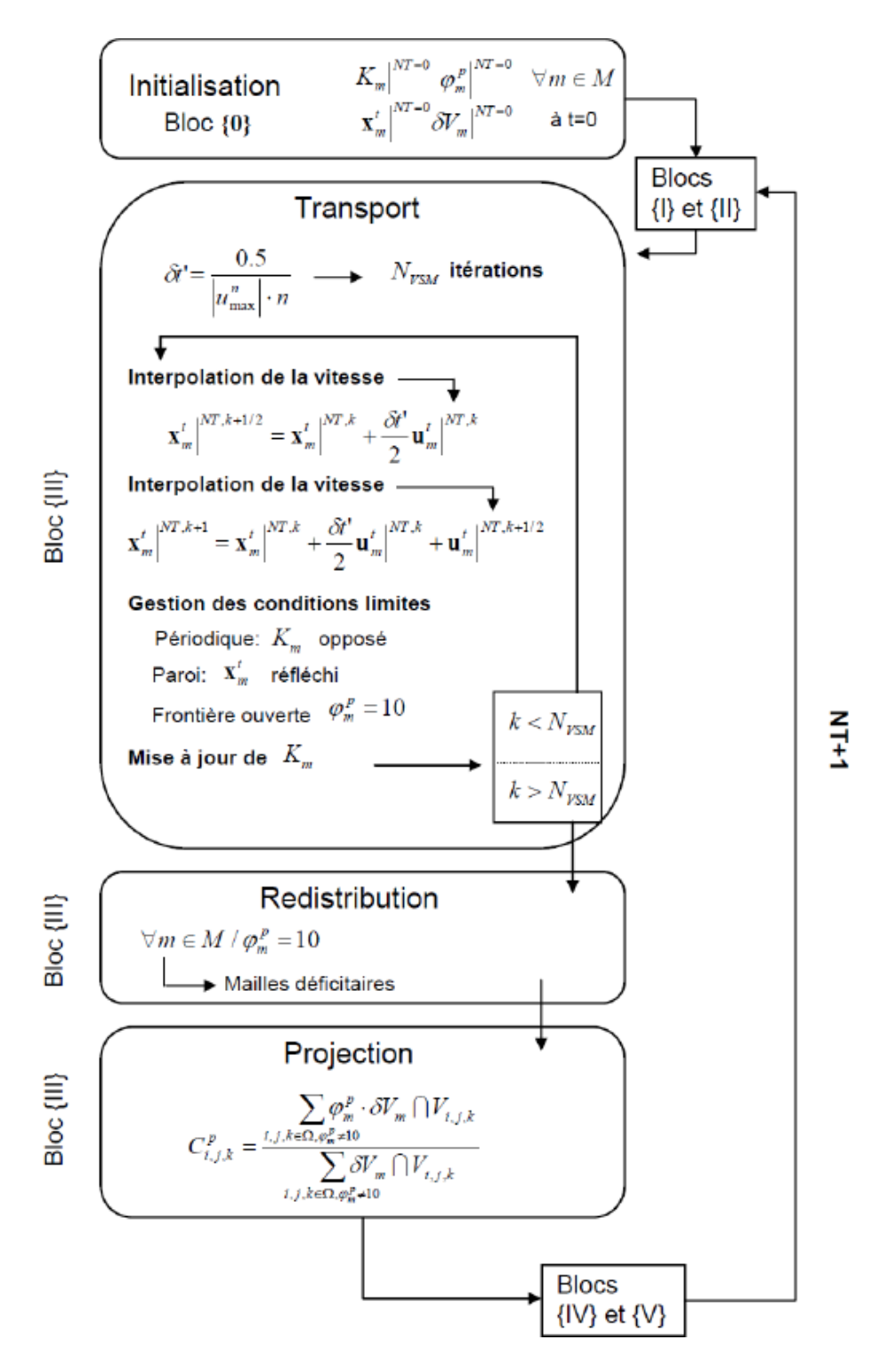

Figure 2.20 – Algorithme de la méthode VOF-SM (Vincent et al. (2010)).

### 1. Initialisation

Un ensemble M de marqueurs, uniformément répartis sur l'ensemble des mailles du domaine discrétisé, est ensemencé au temps  $t_0$ , comme schématisé sur la figure 2.21. La quantité de marqueurs contenue dans un volume de contrôle est identique à tous les volumes de contrôle du domaine. Cependant, la répartition en marqueurs au sein des volumes peut être régulière ou aléatoire.

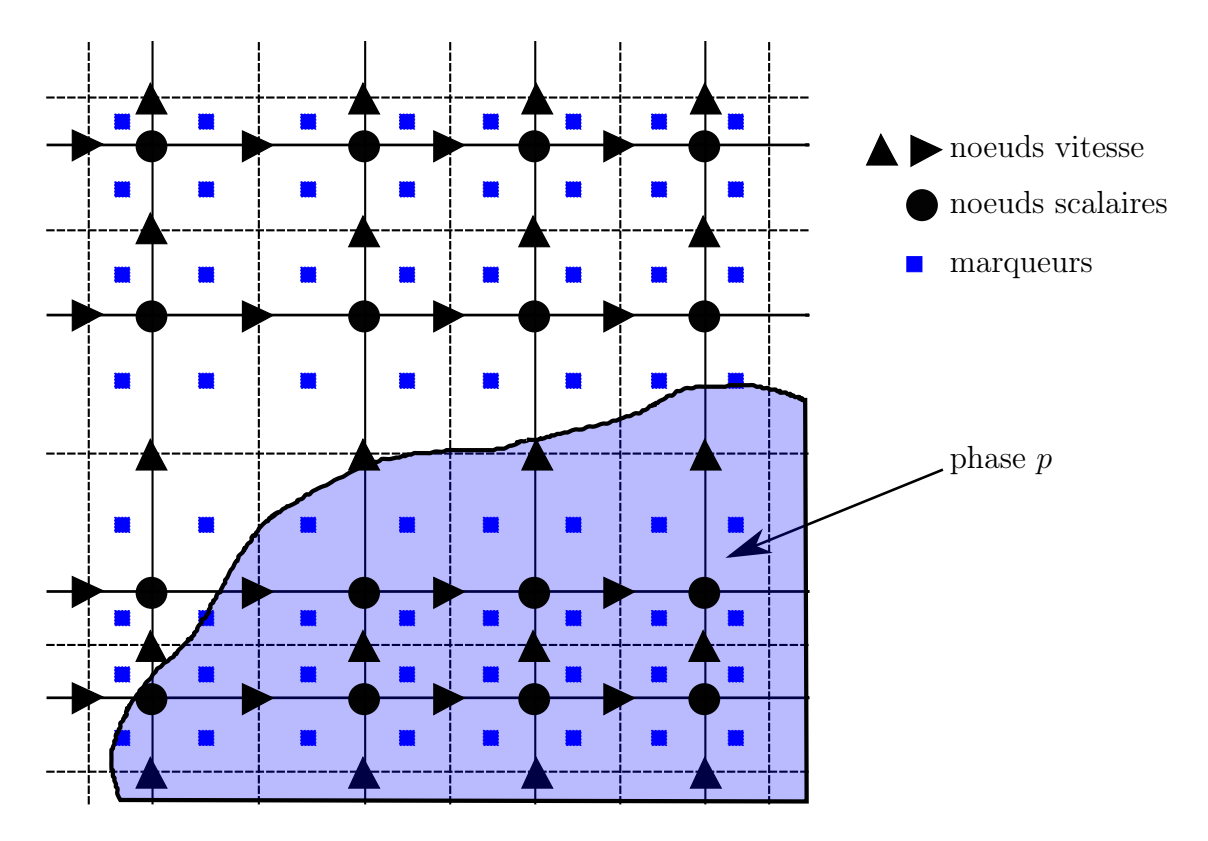

Figure 2.21 – Maillage 2D Cartésien irrégulier en volumes finis avec répartition régulière de deux marqueurs par direction et par maille.

Chaque marqueur, noté  $m \in M$ , est inclu dans un volume de contrôle autour d'un nœud scalaire  $K_m$ . Les marqueurs m sont repérés dans le référentiel du volume de contrôle par les coordonnées  $\mathbf{x}_{m}^{t}(x_{m}, y_{m}, z_{m})$  (cf. figure 2.22). Les valeurs de ces coordonnées sont adimensionnées, l'unité étant le pas d'espace du volume de contrôle pour chaque direction de l'espace. Ainsi, les coordonnées des marqueurs dans ce repère local appartiennent à l'intervalle [−0,5 ; 0,5].

Soient  $(i, j, k)$  les coordonnées dans le repère physique Cartésien. Le champ de vitesse transformé est noté t, voir les équations 2.86.

$$
\begin{cases}\nu_{i+1/2,j,k}^{t} = \frac{u_{i+1/2,j,k}}{\Delta x_{i+1/2,j,k}} \\
u_{i,j+1/2,k}^{t} = \frac{u_{i,j+1/2,k}}{\Delta x_{i,j+1/2,k}} \\
u_{i,j,k+1/2}^{t} = \frac{u_{i,j,k+1/2}}{\Delta x_{i,j,k+1/2}}\n\end{cases}
$$
\n(2.86)

Les marqueurs portent l'information de variables scalaires. Dans le cas de l'advection

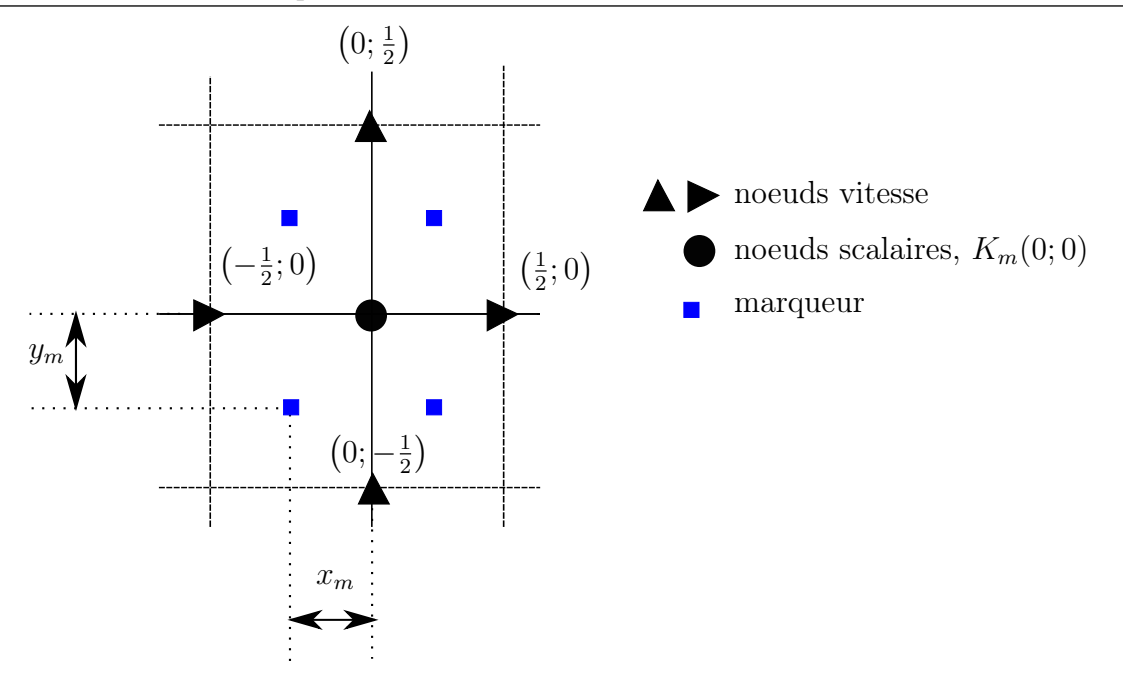

Figure 2.22 – Repère local transformé.

de la phase, les marqueurs prennent la valeur 1 ou 0 comme la fonction de phase C (équation 2.87).

$$
\varphi_m^p = \begin{cases} 1 & \text{si } m \text{ est dans la phase } p \\ 0 & \text{sinon} \end{cases} \tag{2.87}
$$

Le maillage pouvant être régulier ou non, tous les marqueurs n'ont pas la même influence. Chaque marqueur est pondéré par un volume  $\delta V_m$  qui lui est associé. Ce facteur de pondération est défini par l'équation 2.88.

$$
\delta V_m = \frac{V_{K_m}}{n} \tag{2.88}
$$

Où  $V_{K_m}$  est le volume de la maille contenant le marqueur m, et n est le nombre de marqueurs contenus dans cette maille.

#### 2. Transport

– Pas de temps spécifique : les marqueurs sont transportés pendant la durée ∆t de discrétisation en temps des équations de Navier-Stokes. Le transport des marqueurs doit respecter le critère de stabilité  $C_{FL}$  pour chaque marqueur. Ainsi, un pas de discrétisation  $\delta t'$  est calculé en fonction de la vitesse maximale normée  $|u_{max}^t|$  dans les repères transformés et du nombre n de marqueurs par cellule.

$$
\delta t' = \frac{0,5}{|u^t_{max}| \cdot n} \text{ et } \Delta t = N_{VSM}.\delta t'
$$
\n(2.89)

Avec  $N_{VSM}$  le nombre d'itérations nécessaires pour l'étape de transport des marqueurs de la méthode VOF-SM.

– Interpolation de la vitesse : Pour chaque marqueur, l'étape intermédiaire consiste à résoudre la relation  $\frac{d\mathbf{x}^t}{dt}$ dt  $=$ **u**<sup>t</sup>. Le champ de vitesse est obtenu par une fonction analytique, ou calculé par l'algorithme de résolution. Ainsi, nous bénéficions de la connaissance discrète de la vitesse sur la grille décalée, qui doit être interpolée à la position du marqueur.

Cette procédure est effectuée pour chaque composante de la vitesse grâce à une procédure d'interpolation Q1, à partir des huit nœuds de vitesse autour des marqueurs, en 3D. Les coefficients d'interpolation sont facilement connus puisque les nœuds de vitesse sont situés aux coordonnés -0,5, 0 ou 0,5 dans le système de coordonnées transformé local pour n'importe quelle cellule du domaine de calcul.

Par conséquent, les seules variables nécessaires au calcul d'interpolation sont les vitesses environnantes et le vecteur de position relative  $\mathbf{d}_m$   $(d_{m,I}, d_{m,J}, d_{m,K})$  d'un marqueur par rapport à ses nœuds de vitesse voisins  $(I, J, K)$ .

En supposant que ce nœud soit situé au coin sud-ouest de la face avant du volume défini par les huit nœuds de vitesse autour du marqueur, la vitesse interpolée à la position du marqueur est donnée par la relation suivante :

$$
\mathbf{u}_{m}^{t} = \left[ (1 - d_{m,I})(1 - d_{m,J})u_{I,J,K}^{t} + d_{m,I}(1 - d_{m,J})u_{I+1,J,K}^{t} + d_{m,I}d_{m,J}u_{I+1,J+1,K}^{t} + (1 - d_{m,I})d_{m,J}u_{I,J+1,K}^{t}\right] (1 - d_{m,K})
$$
  
+ 
$$
\left[ (1 - d_{m,I})(1 - d_{m,J})u_{I,J,K+1}^{t} + d_{m,I}(1 - d_{m,J})u_{I+1,J,K+1}^{t} + d_{m,I}d_{m,J}u_{I+1,J+1,K+1}^{t} + (1 - d_{m,I})d_{m,J}u_{I,J+1,K+1}^{t}\right] d_{m,K}
$$
(2.90)

L'interpolation de la vitesse des nœuds Eulériens vers les marqueurs est réalisée pour chacune de ses composantes, les nœuds utilisés pour l'interpolation étant dépendants de la composante de la vitesse à interpoler (maillage décalé).

– Déplacement des marqueurs : à l'état initial, la vitesse est interpolée depuis la position initiale  $\mathbf{x}_m^0$  du marqueur, qui est advectée par la vitesse interpolée  $\mathbf{u}_m^{t,0}$ <br>sur  $\frac{\delta t'}{2}$ . Ce qui produit une position intermédiaire définie par :

$$
\mathbf{x}'_m = \mathbf{x}_m^0 + \frac{\delta t'}{2} \mathbf{u}_m^{t,0}
$$
 (2.91)

Le champ de vitesse transformé est interpolé à la position intermédiaire  $\mathbf{x}'_m$ , ce qui implique une vitesse intermédiaire interpolée du marqueur  $\mathbf{u}^{\prime t}_{m}$  qui sera utilisée pour transporter la particule jusqu'à sa position finale  $\mathbf{x}_m^f$ .

$$
\mathbf{x}_m^f = \mathbf{x}_m^0 + \delta t' \frac{\mathbf{u}_m^{t,0} + \mathbf{u}_m^{tt}}{2}
$$
 (2.92)

– Gestion des conditions limites : pendant cette étape intermédiaire d'une durée inférieure à ∆t, il est possible qu'un marqueur soit transporté jusqu'à une limite du domaine de calcul. Il est donc nécessaire d'appliquer les conditions limites aux marqueurs.

Dans le cas d'une condition limite périodique, le marqueur sort du domaine de calcul et un nouveau nœud de référence situé à la position opposée lui est affecté. Sa position dans le système de coordonnées centrées sur le nœud local  $K_m$  est donnée par la longueur de dépassement de la frontière périodique.

Une condition limite de type paroi réfléchit la position du marqueur incident.

Les marqueurs franchissant les conditions limites ouvertes voient leur valeur  $\varphi_m^p =$ 10 >> 1, valeur aberrante vis-à-vis du critère défini par l'équation 2.87 pour ne plus être pris en compte pour la suite de la simulation.

– Mise à jour des données des marqueurs : chaque marqueur est caractérisé par son nœud de référence  $K_m$ , son volume  $\delta V_m$ , sa position dans le système de coordonnées centrées sur le nœud de référence et son critère de phase  $\varphi^p_m$ . Pendant une itération intermédiaire, un marqueur peut se déplacer de sa cellule de référence à une cellule voisine. Ainsi, les paramètres associés au marqueur (position, vitesse) sont recalculés dans cette nouvelle cellule de référence.

# 3. Projection sur le maillage Eulérien

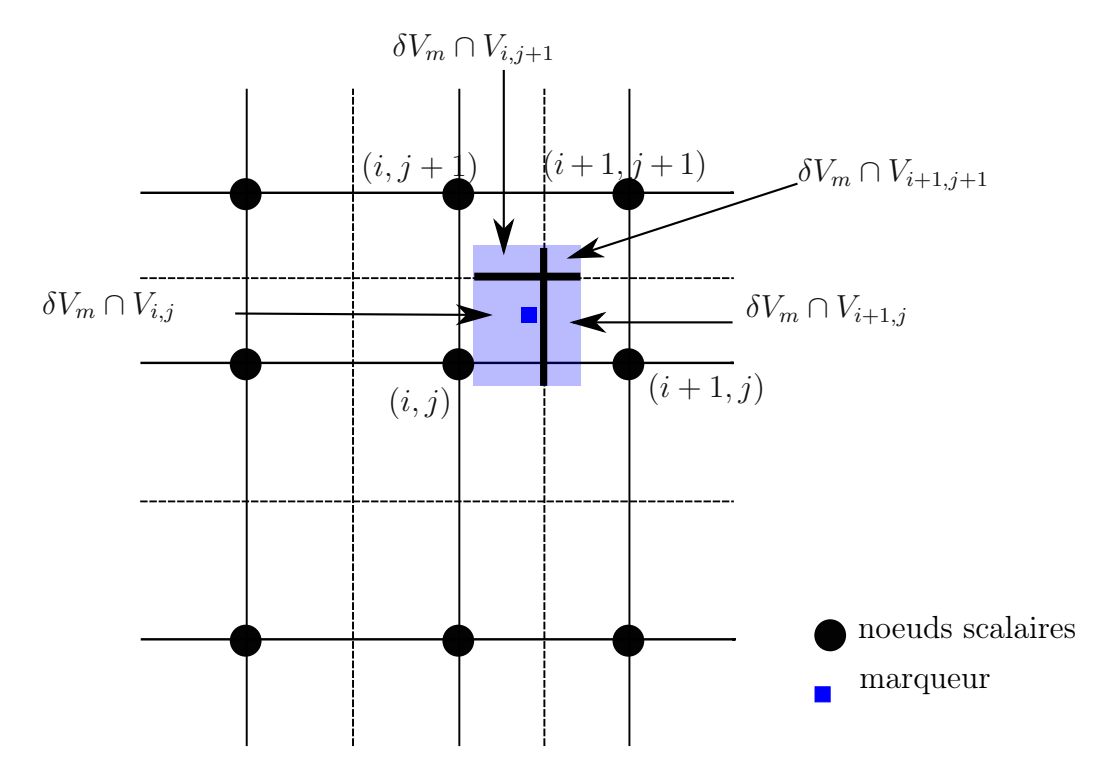

Figure 2.23 – Projection des marqueurs vers le maillage Eulérien.

Une fois la mise à jour des marqueurs effectuée, à la fin de l'étape de transport, l'information de phase  $\varphi_m^p$  est projetée sur les cellules de la grille Eulérienne scalaire  $(i, j, k) \in \Omega$  dans le but de reconstruire la fonction de phase  $C_{i,j,k}$ .

Au début de la simulation, chaque maille contient le même nombre de marqueurs. Ainsi, chaque marqueur transporte un volume fixe  $\delta V_m$  au cours de la simulation. En supposant que  $\delta V_m$  ait une forme parallélépipédique dans le repère transformé, la projection des marqueurs vers le maillage Eulérien peut se faire de manière analytique, par une approche géométrique comme illustrée sur la figure 2.23, selon l'expression suivante :

$$
C_{i,j,k}^p = \frac{\sum_{\mathbf{x} \in \Omega_{i,j,k}, \varphi_m^p \neq 10} \varphi_m^p . \delta V_m \cap V_{i,j,k}}{\sum_{\mathbf{x} \in \Omega_{i,j,k}, \varphi_m^p \neq 10} \delta V_m \cap V_{i,j,k}}
$$
(2.93)

Où  $V_{i,j,k}$  est le volume de la maille contenant le nœud  $(i, j, k)$  et  $\delta V_m \cap V_{i,j,k}$  est son interaction avec le volume associé au marqueur m. Cette expression de la fonction couleur donne une valeur statistique, à partir du volume de phase p dans la maille, qui est normalisé par le volume représenté par toutes les particules à l'intérieur de la cellule et non par le volume de la maille. La quantité de marqueurs par maille varie. En effet, des mailles se vident et d'autres se remplissent, ainsi, il y a une variation artificielle de la masse au niveau Eulérien, alors qu'au niveau Lagrangien, la conservation de la masse constante.

#### 4. Redistribution

Afin de limiter ces variations de masse artificielles, il est nécessaire de maintenir une quantité constante de marqueurs dans le domaine. Pour cela, les marqueurs sortants  $(\varphi_m^p=10)$  sont redistribués dans les mailles qui se sont vidées.

## 2.6.4 Tension de surface

La tension de surface, notée  $F_{TS}$ , est une force qui s'exerce sur l'interface. Elle est équivalente à une pression s'exerçant suivant la normale  $n_i$ . Elle est proportionnelle à la concavité de l'interface et s'exprime de la manière suivante :

$$
\mathbf{F}_{TS} = \sigma \kappa \mathbf{n}_i \delta_i \tag{2.94}
$$

Où  $\sigma$  est le coefficient de tension de surface,  $\kappa$  est la courbure locale de l'interface,  $\delta_i$ est la fonction de Dirac indicatrice de l'interface et n est la normale à l'interface.

La projection de l'interface sur le maillage de discrétisation conduit à une représentation de l'interface plus ou moins raide et bruitée. La qualité de la simulation diphasique est directement liée à la bonne résolution de l'interface. La régularisation de cette interface pour le calcul des propriétés géométriques est l'enjeu numérique de cette partie.

#### 2.6.4.1 Régularisation de phase (Smooth-VOF)

Le modèle de tension de surface, présenté par Pianet et al. (2010), n'utilise pas directement la fonction de phase C mais une fonction régularisée de C, appelée Smooth-VOF et notée  $C^{S}$ . Ceci permet de lisser l'interface par une diffusion numérique de cette interface. Comme illustré sur la figure 2.24, la fonction couleur est représentée en traits noirs et la fonction régularisée est représentée en traits blancs.

La construction de  $C^S$  est faite sur une analogie de l'équation de diffusion de la température (équation 2.95).

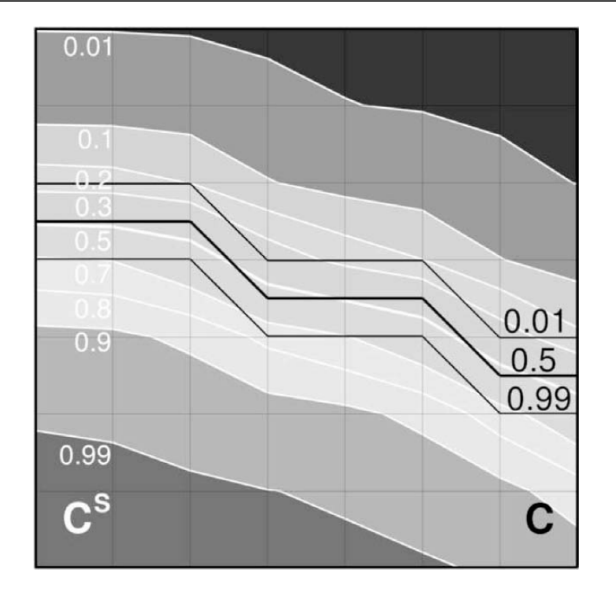

Figure 2.24 – Comparaison de la fonction de phase  $C$  et de la fonction régularisée  $C^S$ (Pianet et al. (2010)).

$$
\frac{\partial T}{\partial t} - \nabla \cdot a \nabla T = 0 \tag{2.95}
$$

Où  $a > 0$  est le coefficient de diffusivité thermique. Il s'agit d'une forme générale à coefficients (conductivité, capacité calorifique et masse volumique) constants.

Soit  $\delta$  la longueur de diffusion égale à  $\sqrt{a\tau_d}$  avec  $\tau_d$  l'échelle de temps caractéristique de la diffusion. En imposant  $a = 1$ , la discrétisation temporelle de l'équation 2.95 s'écrit de la façon suivante :

$$
-\nabla \cdot \tau_d \nabla T^{n+1} + T^{n+1} = T^n \tag{2.96}
$$

Où *n* est l'indice de discrétisation temporelle, tel que :  $t = n\Delta t$ .

Par analogie avec la diffusion de la température, la méthode Smooth-VOF consiste à construire C <sup>S</sup> de manière itérative, en résolvant une équation d'Helmholtz (équation 2.97).

$$
\begin{cases}\n C^{S,0} = C \\
 -\nabla \cdot D \nabla C^{S,n+1} + C^{S,n+1} = C^{S,n}\n\end{cases}
$$
\n(2.97)

Où D est le coefficient de diffusion, égal à  $L_i \Delta h^2$ . Ce paramètre est fixé de façon à étaler  $C^{S}$  sur une distance  $L_{i}$  de chaque côté de l'isocourbe  $C = 0.5$ . Nous remarquons que, en dehors de la zone de diffusion,  $C^S$  est égale à  $C$ .

La courbure locale de l'interface  $\kappa$  et l'indicateur d'interface suivant la normale à l'interface  $\mathbf{n}_i \delta_i$ , sont exprimés en fonction de  $C^S$  dans l'équation 2.98 (Brackbill *et al.*) (1992)).

$$
\kappa = -\nabla \cdot \frac{\nabla C^S}{||\nabla C^S||} \text{ et } \mathbf{n}_i \delta_i = \nabla C^S \qquad (2.98)
$$

Ainsi, la force de tension de surface  $\mathbf{F}_{TS}$ , appliquée comme terme source dans l'équation de conservation de la quantité de mouvement, est écrite par l'équation 2.99.

$$
\mathbf{F}_{TS} = -\sigma \nabla C^S \nabla \cdot \frac{\nabla C^S}{\|\nabla C^S\|}\tag{2.99}
$$

L'intérêt de  $C^{S}$  est de fournir une description plus régulière de la fonction  $C$  en respectant C = 0,5. Ainsi, le calcul discret des gradients et du Laplacien de C est réalisé sur un stencil complet par un schéma à 5 points. Avec C qui ne variait que sur une maille, la discrétisation par ce schéma à 5 points (en 2D) était incomplète et donc imprécise.

#### 2.6.4.2 Mouillabilité

La prise en compte des effets de mouillabilité repose sur l'utilisation de la même équation 2.97, avec une pénalisation dans les mailles de la surface du substrat pour prendre en compte la « phasophobie » ou la « phasophilie » de la surface solide (cf. équation 2.100). Ainsi cela revient à jouer sur l'épaisseur d'un film précurseur sur la surface du substrat. Plus ce film est épais et plus le contact est mouillant. Ce film n'est présent dans le modèle uniquement pour le calcul de la courbure de l'interface.

$$
-\nabla \cdot D\nabla C^S + C^S + B^S(C^S - C^S_{\infty}) = C \qquad (2.100)
$$

Où  $B<sup>S</sup>$  est un paramètre de pénalisation égal à 0 loin des surfaces solides. Dans les zones où la mouillabilité doit être spécifiée, on a  $B^S \to \infty$ ; la variable  $C^S$  vaut donc  $C^S_\infty$ et  $C_\infty^S$  est définie en fonction d'une loi numérique basée sur la valeur de l'angle de contact statique apparent  $\theta_a$  mesuré expérimentalement. L'annexe A présente la détermination de cette loi numérique. La relation définissant  $C_{\infty}^S$  résultante de cette étude est la suivante :

$$
C_{\infty}^{S} = 0,9944 \exp\left(-\left(\frac{(\theta_a - 1,237)}{68,47}\right)^2\right) + 0,2122 \exp\left(-\left(\frac{(\theta_a - 81,81)}{38,11}\right)^2\right)
$$
(2.101)

Ce qui correspond à une corrélation numériquement déterminée.

# 2.6.5 Changement d'état

La méthode de changement d'état est basée sur la technique appelée New Source et présentée par Voller (1990). Un algorithme de point fixe est utilisé pour faire converger le terme source de l'équation de conservation de l'énergie  $S_c$  en fonction de la fraction solide  $f_s$  (cf. équation 2.102). Cette méthode fait l'hypothèse d'un changement d'état franc à température constante.

$$
\begin{cases}\nS_c^n = S_c^{n-1} + \rho c_p \frac{T - T_f}{\Delta t} \\
f_s^n = f_s^{n-1} + \Delta t \frac{S_c^n}{\rho L_f}\n\end{cases}
$$
\n(2.102)

Où  $\rho$  est la masse volumique,  $c_p$  est la capacité calorifique,  $T - T_f$  est la différence de température avec celle de changement d'état,  $L_f$  est la chaleur latente, et  $\Delta t$  est le pas de temps.

# 2.7 Conclusion

Afin d'analyser la construction d'un dépôt céramique plasma, la simulation numérique à petite échelle (échelle ∆x << diamètre des particules) des équations de la mécanique des fluides et compte tenu des contraintes d'échelles spatiales et temporelles, cette étude doit être réalisée en deux étapes.

D'une part, l'impact d'un jet de plasma sur le substrat sera étudié à une échelle macroscopique (cf. boite 0b sur la figure 2.10) afin de caractériser l'échange thermique entre le plasma et le substrat mais aussi de calculer les propriétés de l'écoulement dans la zone de la construction du dépôt pour différentes distances de tir (100 mm et 120 mm). Ces simulations sont entreprises à partir des données des travaux de Caruyer (2011) sur le jet de plasma ArH2. Les particularités de notre étude sont, d'une part, le caractère instationnaire du plasma, et, d'autre part, la prise en compte d'une vitesse relative entre la torche plasma et le substrat. Les résultats de l'étude de l'impact du jet de plasma ArH<sub>2</sub> instationnaire sur un substrat en acier sont présentés au chapitre 4.

À l'échelle de la lamelle, soit échelle microscopique (cf. boite 4b sur la figure 2.10), une deuxième étude se consacrera à l'impact, la solidification et l'empilement de particules de Zicone Yttriée (8 % mass. de Y<sub>2</sub>O<sub>3</sub>) pour former un dépôt. Les simulations associées permettront de mesurer l'évolution de certains paramètres, non seulement durant la construction d'un dépôt (tels que : le degré d'étalement de la première particule, le flux thermique échangé au substrat, la solidification), mais aussi en post-traitement (tels que : la mesure de la porosité du dépôt, une analyse statistique de la taille des pores). Les résultats de l'étude de l'empilement de particules YSZ sur un substrat en acier sont présentés au chapitre 4.

Le code de calcul Thétis sera validé, dans le chapitre 3, sur des cas simples, représentatifs des différents mécanismes physiques présents dans le problème global.

# Chapitre 3

# Validations

Le modèle et les méthodes numériques utilisées pour résoudre la simulation d'un jet de plasma ont été validées dans des travaux antérieurs (cf. Caruyer (2011)).

La méthode VOF-SM présentée au chapitre précédent a été développée et validée pour résoudre l'équation d'advection d'une phase liquide (cf. Vincent et al. (2010)). Ici, son utilisation est généralisée à la résolution des termes d'advection de la conservation de l'énergie et de l'advection de la phase solide. Le modèle couple différents phénomènes (résistance thermique de contact, changement d'état, tension de surface, mouillabilité) pour traiter le problème de construction du dépôt dans sa globalité. Dans ce chapitre, la démarche de validation du code de calcul consiste à simuler différentes configurations en ne traitant que quelques phénomènes par cas test parmis tous les phénomènes intervenant durant un impact de particule. Les résultats de ces simulations sont comparés à des solutions analytiques ou à des résultats de Benchmarks.

Puis, la dernière étape de validation est de coupler l'ensemble de ces phénomènes au sein d'une seule simulation qui est l'impact d'une goutte d'étain de dimension millimétrique. Les résultats de cette dernière simulation sont comparés aux résultats expérimentaux de Pasandideh-Fard et al. (1998).

# Sommaire

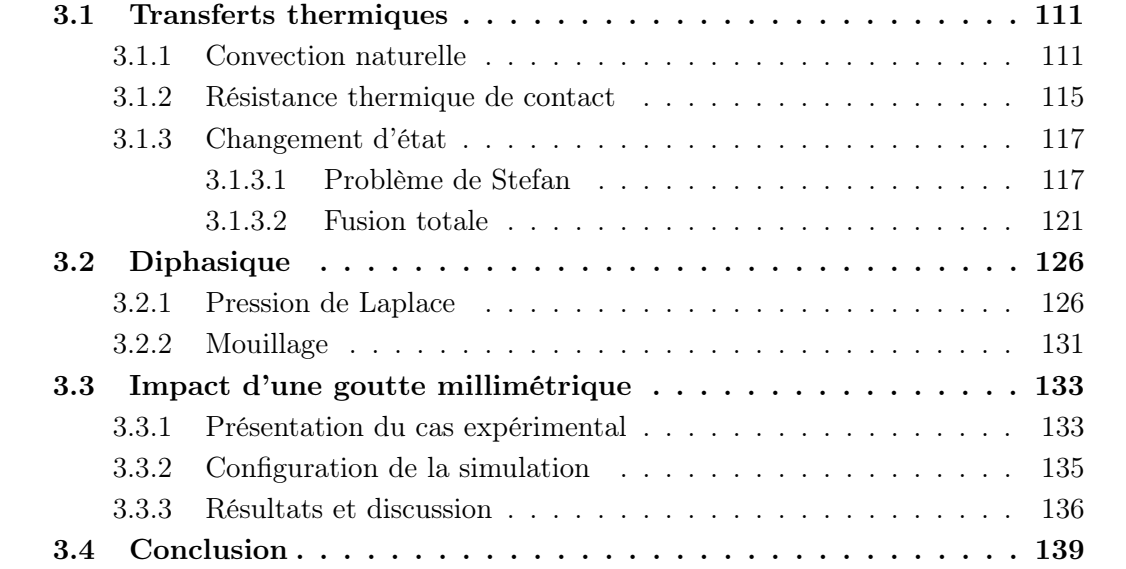

# 3.1 Transferts thermiques

La validation du couplage de la résolution des équations de conservation de la quantité de mouvement, de la masse et de l'énergie est réalisée sur le cas de la convection naturelle au sein d'une cavité carrée différentiellement chauffée. Le transfert thermique par conduction avec la prise en compte d'une résistance thermique de contact est validé par comparaison à une solution analytique du champ de température au sein de deux milieux semi-infinis en contact. Enfin, la résolution du changement d'état est validée par rapport à des solutions analytiques de conservation de l'énergie globale et de la position du front de solidification.

# 3.1.1 Convection naturelle

L'étude de la convection naturelle dans une cavité carrée différentiellement chauffée est un cas test académique standard permettant de valider le couplage des équations de conservation de la quantité de mouvement et de la masse (Navier-Stokes) avec la conservation de l'énergie. La méthode numérique VOF-SM est utilisée pour résoudre le terme de convection de l'équation de l'énergie, alors qu'un schéma centré est mis en œuvre pour le terme de conduction. Un schéma centré est utilisé pour résoudre l'équation de Navier-Stokes. La simulation du cas de la convection naturelle dans une cavité carrée différentiellement chauffée est réalisée sur différents maillages réguliers afin de déterminer l'ordre de convergence du modèle par la méthode d'extrapolation de Richardson et Gaunt (1927).

Soit une cavité carrée de côté L (cf. figure 3.1). À l'état initial, cette cavité contient de l'air à la température  $(T_0)$  et à la pression atmosphérique  $(P_0)$ .

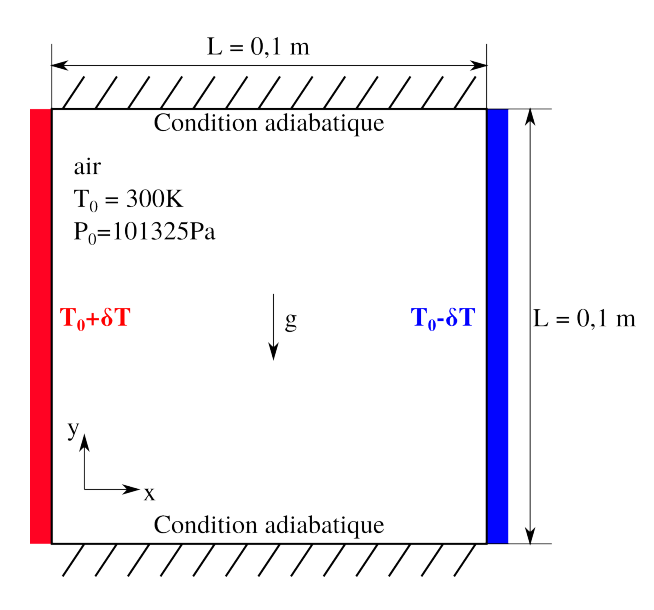

Figure 3.1 – Convection naturelle dans une cavité carrée différentiellement chauffée.

Les conditions aux limites verticales sont maintenues à température  $T_0 + \frac{\delta T}{2}$  $\frac{\partial T}{2}$  (à gauche) et  $T_0 - \frac{\delta T}{2}$  $\frac{2T}{2}$  (à droite). L'écart de température  $\delta T$  ne doit pas excéder quelques degrés de manière à rester dans l'approximation de Boussinesq. L'écoulement est considéré comme incompressible. Seule la solution stationnaire est recherchée. Les paramètres de similitude de ce problème sont le nombre de Rayleigh et le nombre de Prandtl (cf. équation 3.1) valant respectivement  $10^5$  et 0,71 en fonction des paramètres physiques de l'étude (cf. tableau 3.1).

$$
Ra = \frac{g \cdot \beta \cdot \delta T \cdot L^3 \cdot c_p}{\mu \cdot \lambda} \text{ et } Pr = \frac{\mu c_p}{\lambda}
$$
 (3.1)

Où q est la gravité,  $\beta$  est le coefficient de dilatation thermique volumétrique, L est la longueur caractéristique,  $\mu$  est la viscosité dynamique,  $c_p$  est la capacité calorifique et  $\lambda$ est la conductivité thermique.

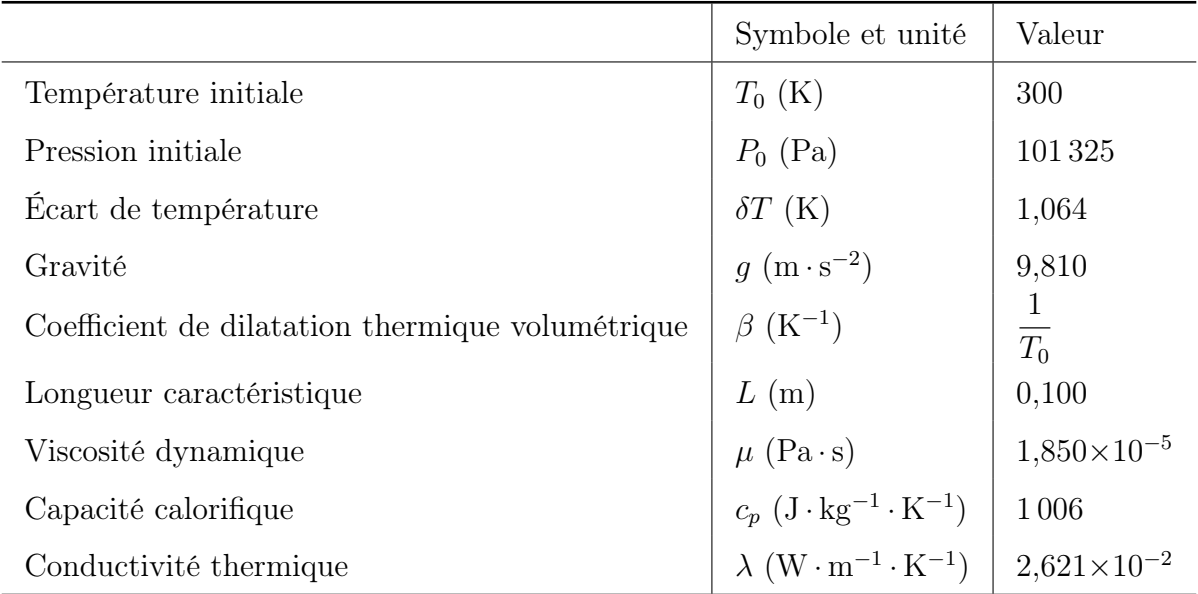

Tableau 3.1 – Paramètres physiques de l'étude de la convection naturelle au sein d'une cavité carrée différentiellement chauffée.

Dans cette même configuration, les résultats obtenus par Le Quéré et De Roquefortt (1985) montrent que la valeur du nombre de Nusselt  $(Nu)$  global moyen converge vers la valeur 4,521. Le nombre de Nusselt global moyen est calculé de la façon suivante :

$$
Nu = \frac{\sum_{i=1}^{N_l} [(-\lambda \cdot grad(T) + \rho(T) \cdot c_p \cdot \mathbf{u} \cdot T) \Delta x \Delta y]_i}{N_l} \frac{1}{\lambda \cdot \delta T}
$$
(3.2)

Où  $N_l$  est le nombre de mailles suivant x.

La méthode VOF-SM, comme présenté au chapitre 2 §2.6.3, ensemence de marqueurs chaque cellule du domaine. Afin de déterminer la quantité optimale de marqueurs par cellule, nous testons le cas de convection naturelle avec un ensemencement de 2, 3, 4, 5 et 6 marqueurs par directions au sein de chaque maille. La figure 3.2(a) présente l'évolution temporelle du nombre de Nusselt pour ces différentes quantités de marqueurs. Le nombre de Nusselt converge rapidement vers une asymptote pour les ensemencements 3 et 5. Le meilleur choix entre ces deux derniers est l'ensemencement 3 car il est moins coûteux en

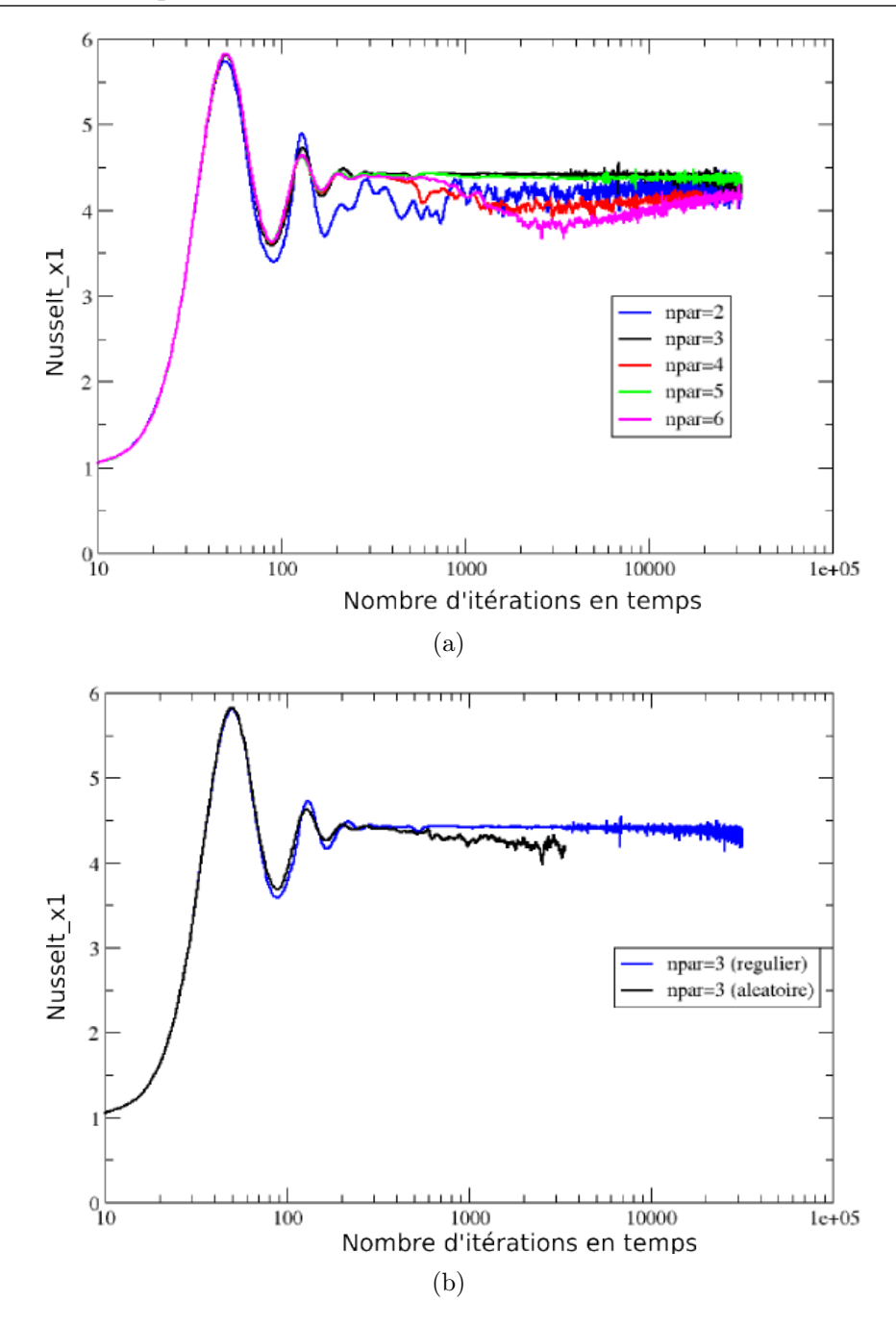

Figure 3.2 – Évolutions du nombre de Nusselt au cours du calcul pour un maillage  $64 \times 64$ et un pas de temps de 0,225 s : (a) effet de l'ensemencement aléatoire/régulier et (b) effet du nombre de marqueurs par maille (npar).

ressources numériques.

Pour un nombre de 3 marqueurs par direction dans chaque maille, la comparaison entre les ensemencements initial aléatoire et régulier est menée. Le résultat est tracé sur la figure 3.2(b). Pour un ensemencement initial régulier, le nombre de Nusselt converge vers une valeur asymptotique, alors que, pour un ensemencement aléatoire, le résultat ne tend pas vers une asymptote horizontale et présente davantage de bruit. Dans ce dernier

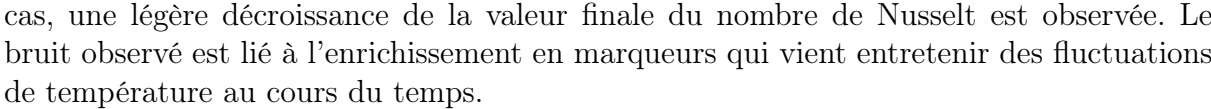

| maillage         | Nu    | $\mathcal{p}$ | $Nu_{\Delta x\rightarrow0}$ | erreur $L^2$ relative |
|------------------|-------|---------------|-----------------------------|-----------------------|
| $16 \times 16$   | 3,767 |               |                             | $1,651\times10^{-1}$  |
| $32 \times 32$   | 4,226 |               |                             | $6,334\times10^{-2}$  |
| $64 \times 64$   | 4,413 |               |                             | $2,205\times10^{-2}$  |
| $128 \times 128$ | 4,475 |               |                             | $8,287\times10^{-3}$  |
| $256 \times 256$ | 4,498 | 1,412         | 4,512                       | $3,115\times10^{-3}$  |

Tableau  $3.2$  – Valeurs de la convergence des nombres de Nusselt moyen suivant x pour les différents maillages simulés.

À partir des résultats obtenus pour les trois maillages les plus fins, l'ordre de convergence p est calculé de la manière suivante :

$$
p = \frac{\ln\left(\frac{Nu_{64} - Nu_{128}}{Nu_{128} - Nu_{256}}\right)}{\ln\left(\frac{\Delta x_{64}}{\Delta x_{128}}\right)}
$$
(3.3)

L'extrapolation de Richardson et Gaunt (1927) permet d'estimer la solution discrète convergée du nombre de Nusselt  $Nu_{\Delta x\rightarrow 0}$  (cf. équation 3.4).

$$
Nu_{\Delta x \to 0} = Nu_{256} + \frac{Nu_{128} - Nu_{256}}{1 - \left(\frac{\Delta x_{128}}{\Delta x_{256}}\right)^p}
$$
(3.4)

La norme  $L^2$  de l'erreur relative est exprimée par l'équation 3.5.

$$
||E_k||^2 = \sqrt{\int_V \left(\frac{Nu_{\Delta x \to 0} - Nu_k}{Nu_{\Delta x \to 0}}\right)^2 dV}
$$
(3.5)

Où l'indice k correspond au numéro de maillage.

Les résultats des équations 3.2, 3.3, 3.4 et 3.5 pour les maillages  $16^2$ ,  $32^2$ ,  $64^2$ ,  $128^2$ et 256<sup>2</sup> sont inscrits dans le tableau 3.2. Une comparaison est présentée sur la figure 3.3 entre les erreurs en norme L <sup>2</sup> obtenues en utilisant la méthode VOF-SM d'ordre 1,4 et le schéma centré d'ordre 2.

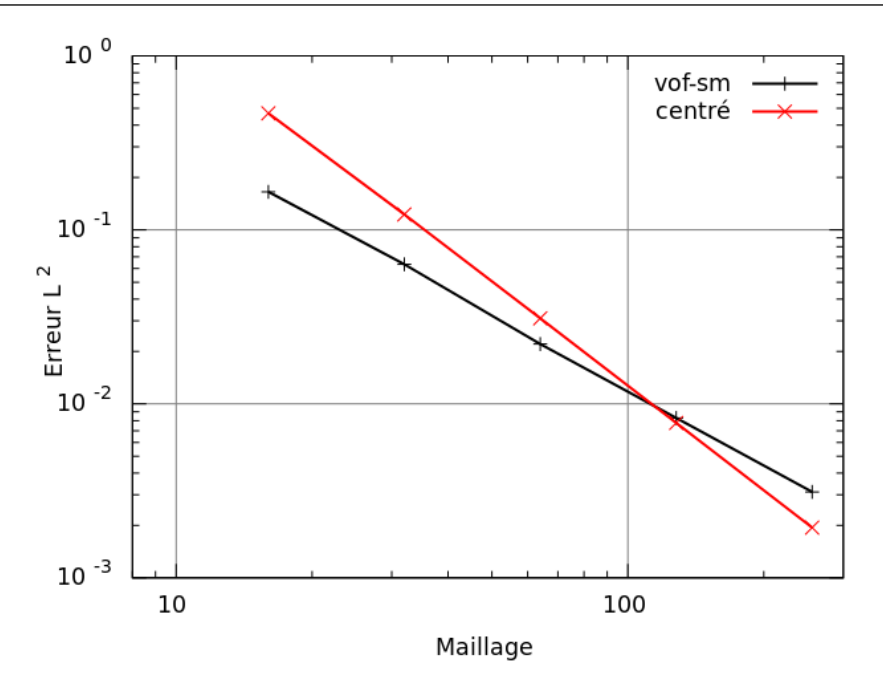

Figure 3.3 – Norme  $L^2$  de l'erreur relative obtenue par la méthode VOF-SM comparée au schéma centré.

# 3.1.2 Résistance thermique de contact

La qualité du contact entre deux milieux de contact non parfait est caractérisée par une résistance thermique de contact. L'origine est située à l'interface. Le milieu gauche correspond aux positions négatives, il est noté par l'indice g dans les équations analytiques (cf. 4.13). Le milieu droit correspond aux positions positives, il est noté par l'indice d dans les équations suivantes. Les propriétés arbitrairement choisies des deux milieux sont données par le tableau 3.3.

La solution analytique de l'évolution temporelle de la température en tous points des deux matériaux est la suivante :

$$
\begin{cases}\nT_g(x,t) = T_g^0 + \frac{(T_d^0 - T_g^0)b_d}{b_d + b_g} \left[ -\exp\left(-\frac{hx}{\sqrt{a_g}} + h^2t\right) \text{erfc}\left(h\sqrt{t} - \frac{x}{2\sqrt{a_g t}}\right) + \text{erfc}\left(-\frac{x}{2\sqrt{a_g t}}\right) \right] \\
T_d(x,t) = T_d^0 + \frac{(T_g^0 - T_d^0)b_g}{b_d + b_g} \left[ -\exp\left(\frac{hx}{\sqrt{a_d}} + h^2t\right) \text{erfc}\left(h\sqrt{t} + \frac{x}{2\sqrt{a_d t}}\right) + \text{erfc}\left(\frac{x}{2\sqrt{a_d t}}\right) \right]\n\end{cases}
$$
\n(3.6)

Où  $T_i^0$  est la température initiale du matériau  $i$   $(i = \{g, d\})$ ,  $b_i$  est l'effusivité thermique,  $a_i$  est la diffusivité thermique,  $h =$  $b_g + b_d$  $Rb_gb_d$ et R est la résistance thermique de contact. Pour le détail de l'obtention de la solution analytique, on peut se référer aux thèses de Le Bot (2003) et Massé (2000).

Les profils de température obtenus par la solution analytique et par la simulation de notre modèle sont tracés sur le graphique 3.4 à différents instants. Une bonne concordance des résultats est observée, ce qui valide la méthode de prise en compte de la résistance

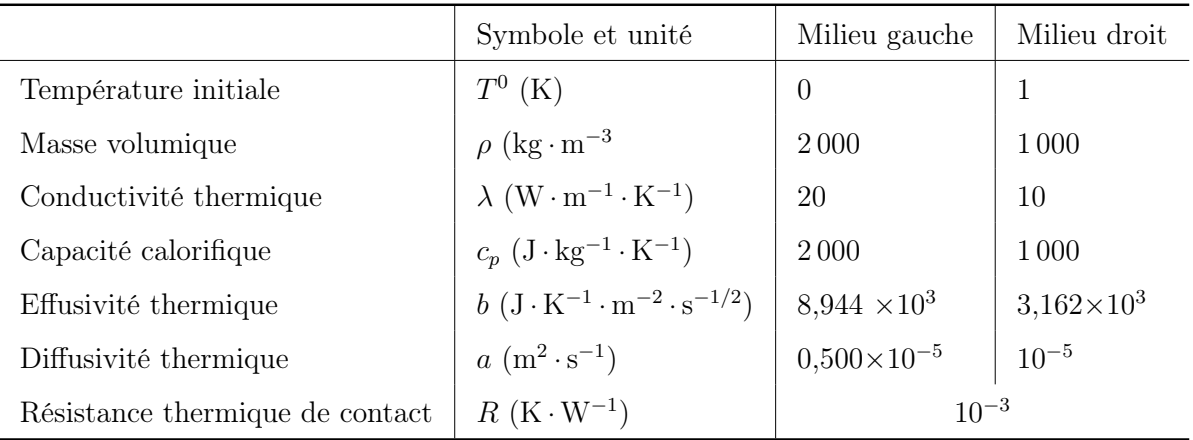

Tableau 3.3 – Propriétés physiques des milieux gauche et droit du cas de résistance thermique de contact.

thermique de contact par notre code de calcul.

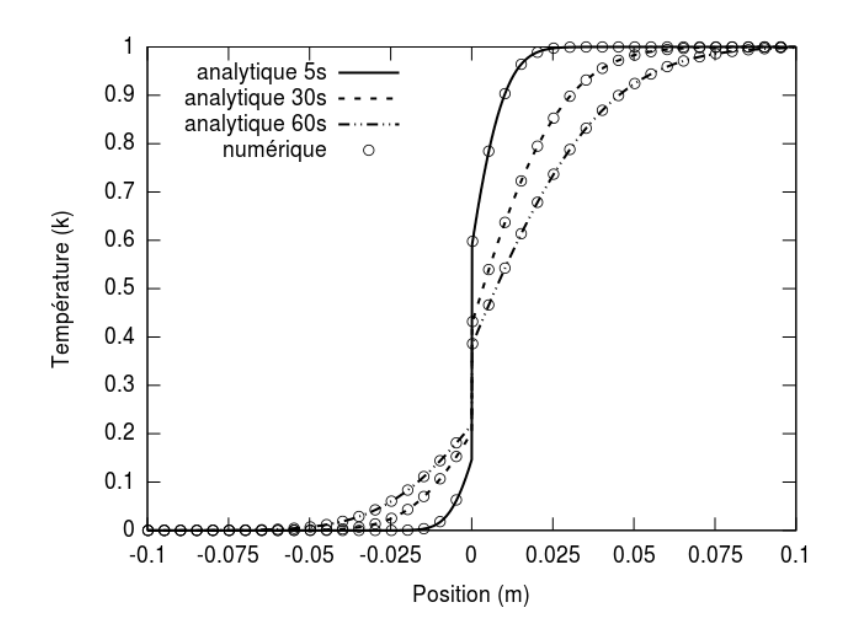

Figure 3.4 – Évolution temporelle de la température au sein de deux matériaux semi-infinis dont la qualité du contact est définie par une résistance thermique de contact.

# 3.1.3 Changement d'état

L'une des particularités de la méthode de calcul présentée au chapitre 2 est que le calcul du terme source de changement d'état est réalisée en chaque marqueur Lagrangien de la méthode VOF-SM. Nous souhaitons par les deux cas suivants vérifier la bonne propagation d'un front de solidification (cas de Stefan) et que l'énergie globale est conservée (cas de fusion totale).

#### 3.1.3.1 Problème de Stefan

L'étude du problème de Stefan (cf. Gupta (2003)) permet de s'assurer que la position du front de solidification est bien résolue par notre code de calcul. Ce cas est unidimensionnel. Seule l'équation de conservation de l'énergie est résolue dans ce cas.

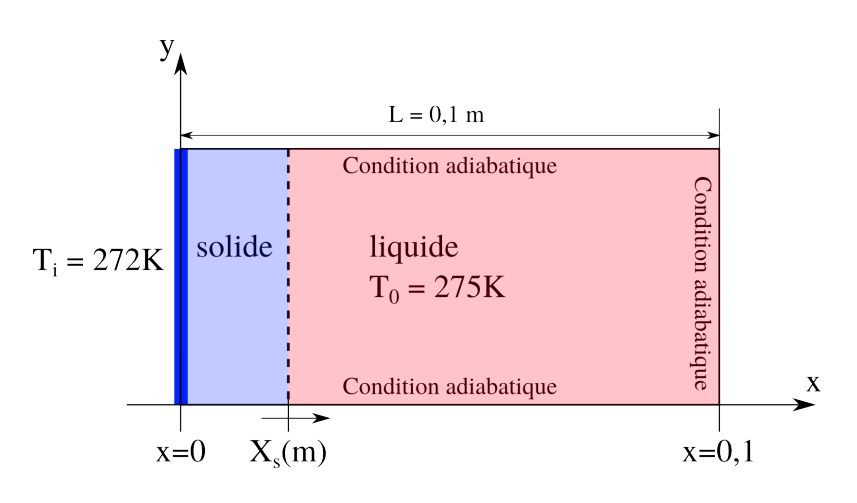

Figure 3.5 – Schéma représentatif du problème de Stefan : suivi du front de solidification.

Il existe une solution semi-analytique 1D pour exprimer la position du front de solidification au cours du temps en fonction de la condition initiale, de la condition limite et des propriétés du matériau.

Nous considérons un domaine carré de côté  $L = 0.1$  m (cf. figure 3.5). La limite droite est suffisamment éloignée pour considérer le domaine semi-infini. Les limites supérieures et inférieures sont adiabatique, elle n'influence par le champ de température ce qui revient à un problème 1D. Initialement, le domaine est rempli de liquide à la température  $T_L$  =275 K. Les limites du domaine sont adiabatiques, mise à part la limite gauche qui est imposée à la valeur  $T_0$  =272 K et qui reste constante au cours de l'étude. La température de fusion de la phase considérée est de 273,15 K. Un front de solidification va donc se déplacer depuis la limite gauche du domaine vers la droite. Les propriétés physiques des états liquide et solide sont renseignées dans le tableau 3.4. Pour la suite, les indices l et s correspondent respectivement aux états liquide et solide de la phase.

Le système d'équation régissant le problème est le suivant :

|                           | Symbole et unité                                   | Liquide | Solide  |
|---------------------------|----------------------------------------------------|---------|---------|
| Masse volumique           | $\rho$ (kg·m <sup>-3</sup> )                       | 1 0 0 0 | 1 0 0 0 |
| Conductivité thermique    | $\lambda$ (W · m <sup>-1</sup> · K <sup>-1</sup> ) | 0,550   | 2,100   |
| Capacité calorifique      | $c_p$ $(J \cdot kg^{-1} \cdot K^{-1})$             | 4 1 8 5 | 2060    |
| Chaleur latente de fusion | $L_f$ (kJ · kg <sup>-1</sup> )                     | 33,300  |         |
| Température de fusion     | $T_f$ (K)                                          | 273,150 |         |

Tableau 3.4 – Propriétés physiques des états liquide et solide utilisés dans le problème de Stefan.

$$
\rho_s c_{p_s} \frac{\partial T_s}{\partial t} - \lambda_s \frac{\partial^2 T_s}{\partial x^2} = 0 \qquad (x < X_s(t))
$$
\n
$$
\rho_l c_{p_l} \frac{\partial T_l}{\partial t} - \lambda_l \frac{\partial^2 T_l}{\partial x^2} = 0 \qquad (x > X_s(t))
$$
\n
$$
T_s(x = X_s(t), t) = T_l(x = X_s(t), t) = T_f \qquad (x = X_s(t))
$$
\n
$$
-\lambda_s \frac{\partial T_s}{\partial x} = -\lambda_l \frac{\partial T_l}{\partial x} + \rho_s L_f \frac{\partial X_s(t)}{\partial t} \qquad (x = X_s(t))
$$
\n
$$
T_s(x = 0, t) = T_0
$$
\n
$$
T_l(x \to +\infty, t) = T_L \qquad (x > 0)
$$

La solution analytique de l'évolution de la position du front de solidification au cours du temps  $X_{s,ana}$  est exprimée par l'équation 3.8.

 $X_s(t = 0) = 0$ 

$$
X_{s,ana}(t) = 2\xi \sqrt{a_s t} \tag{3.8}
$$

Où  $a_s$  est le coefficient de diffusivité thermique,  $t$  est le temps et  $\xi$  est solution de l'équation transcendante suivante :

 $\sqrt{ }$ 

$$
\frac{\exp(-\xi^2)}{\exp(\xi)} + \frac{\lambda_l}{\lambda_s} \sqrt{\frac{a_s}{a_l}} \frac{T_f - T_\infty}{T_f - T_0} \frac{\exp(-\xi^2 \frac{a_s}{a_l})}{\exp(c(\xi \sqrt{\frac{a_s}{a_l}}))} = \frac{\xi L \sqrt{\pi}}{c_{ps}(T_f - T_0)}
$$
(3.9)

Le développement de cette équation transcendante est établi dans la thèse de Le Bot (2003). La valeur de la variable ξ, solution de l'équation précédente, est :  $\xi = 0.155$ . Elle est obtenue par résolution numérique sous MATLAB de l'équation 3.9. L'évolution temporelle de la position du front de solidification est tracée sur le graphique 3.6, en trait continu pour la solution analytique et par des symboles pour les simulations sur différents maillages. Le domaine de simulation d'une longueur L est discrétisé par des maillages réguliers de 64 à 2 048 mailles dans la direction de propagation du front de solidification, et de 8 mailles pour la direction perpendiculaire.

L'intégrale temporelle de la solution analytique  $I_{ana}$  de la position du front de solidification  $X_{s,ana}$  (cf. équation 3.8) s'exprime comme suit :

$$
I_{ana} = \frac{4}{3} \xi \sqrt{a_s} t^{3/2} \tag{3.10}
$$

Au temps  $t = 5000$  s, l'intégrale  $I_{ana}$  vaut 73,534.

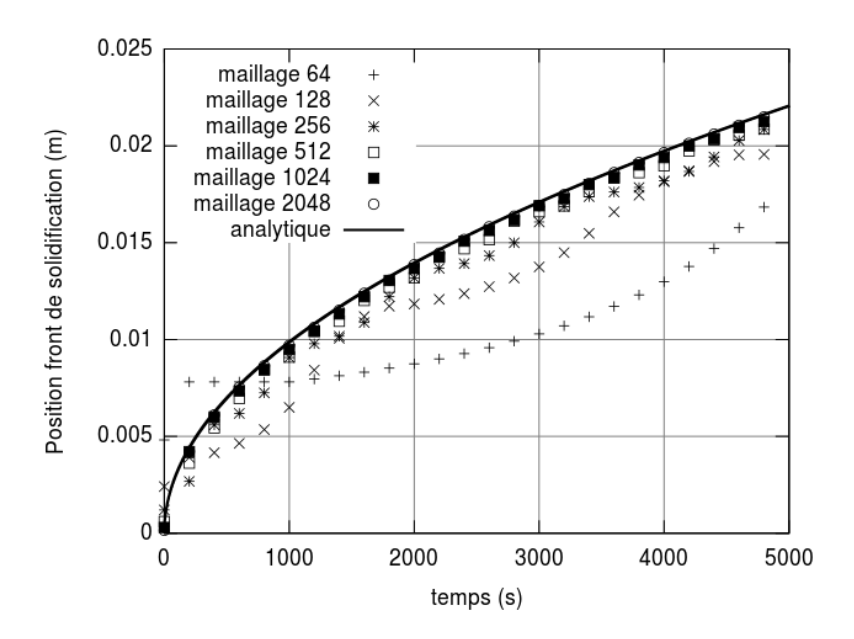

Figure 3.6 – Problème de Stefan 1D : évolution du front de solidification ( $\Delta t = 0.1$  s) pour les maillages  $64\times8$ ,  $128\times8$ ,  $256\times8$ ,  $512\times8$ ,  $1024\times8$  et  $2048\times8$  et la solution analytique.

L'étude de la convergence en maillage est réalisée par la méthode de Richardson et Gaunt (1927) à partir de l'intégrale temporelle des courbes d'évolution de la position du front de solidification présentées sur la figure 3.6. La première étape consiste à calculer l'ordre de convergence à partir des trois maillages les plus fins tel que :
$$
p = \frac{\log\left(\frac{I_{512} - I_{1024}}{I_{1024} - I_{2048}}\right)}{\log\left(\frac{\Delta x_{1024}}{\Delta x_{2048}}\right)}
$$
(3.11)

Avec :  $I_k = \int_0^{t_{max}} X_{s,k} dt$ .

L'ordre de convergence de notre modèle pour ce cas de solidification unidimensionnelle est de 1,04. À partir des deux schémas les plus fins et de l'ordre de convergence  $p$ , la valeur asymptotique  $I_{\Delta x \to 0}$  est calculée de la façon suivante :

$$
I_{\Delta x \to 0} = I_{2048} + \frac{I_{1024} - I_{2048}}{1 - \left(\frac{\Delta x_{1024}}{\Delta x_{2048}}\right)^p}
$$
(3.12)

Les erreurs relatives à la solution convergée de Richardson, en norme  $L^2$ , pour chaque maillage sont écrits dans le tableau 3.5. L'évolution de l'erreur est tracée sur la figure 3.7. L'ordre de convergence est de 1,04. L'analyse de la convergence de Richardson montre que l'intégrale de la position du front de solidification pour la solution numérique  $I_{\Delta x\rightarrow 0}$ tend vers la valeur 73,569. L'erreur relative entre  $I_{\Delta x \to 0}$  et la solution analytique  $I_{ana}$  est de 0,05%.

| Maillage        | $I_k$  | $\mathcal{p}$ | $I_{\Delta x\to 0}$ | Erreur $L^2$ relative  |
|-----------------|--------|---------------|---------------------|------------------------|
| $64 \times 8$   | 53,301 |               |                     | $2,891 \times 10^{-1}$ |
| $128 \times 8$  | 62,561 |               |                     | $1,496\times10^{-1}$   |
| $256 \times 8$  | 67,742 |               |                     | $7,921\times10^{-2}$   |
| $512 \times 8$  | 70,650 |               |                     | $3,969\times10^{-2}$   |
| $1024 \times 8$ | 72,150 |               |                     | $1,930\times10^{-2}$   |
| $2048 \times 8$ | 72,879 | 1,040         | 73,569              | $9,387\times10^{-3}$   |

Tableau  $3.5$  – Erreurs absolues en norme  $L^2$  et calcul de l'ordre de convergence.

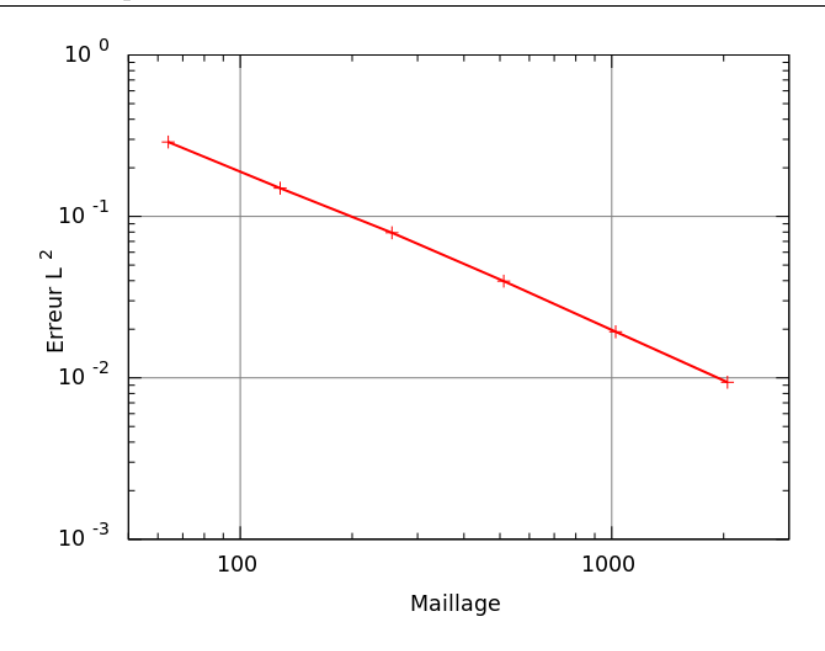

Figure  $3.7$  – La norme  $L^2$  de l'erreur absolue obtenue par la méthode VOF-SM pour différents maillages et un pas de temps  $\Delta t = 0.1$  s.

#### 3.1.3.2 Fusion totale

Ce cas de fusion totale est intégralement décrit dans Le Bot (2003). Le changement d'état franc impose la contrainte suivante :

$$
\begin{cases}\n f_s = 0 & , \text{ si } T > T_f \\
 f_s = 1 & , \text{ si } T < T_f \\
 0 < f_s < 1 \quad , \text{ si } T = T_f\n\end{cases}
$$
\n(3.13)

Où  $f_s$  est la fraction solide, T est la température et  $T_f$  est la température de fusion.

Le matériau utilisé est de l'indium. Les propriétés des états liquide et solide sont données dans le tableau 3.6.

La configuration du cas de fusion totale est représentée sur la figure 3.8. Un domaine carré de côté  $L = 0,1$  m est initialement rempli d'indium liquide à la température  $T_l^0 = 473,15$  K. Une surface carrée de côté  $a = 0.025$  m d'indium solide est positionnée au centre du domaine. La température du solide est initialement à  $T_s^0 = 423.15$  K. Des conditions adiabatiques sont imposées aux limites du domaine.

Ce cas consiste à résoudre l'équation de conservation de l'énergie jusqu'à obtenir l'état statique où l'ensemble du domaine est à température constante et la fusion est totale. De manière analytique, il est possible d'estimer la valeur de cette température d'équilibre.

À l'instant initial, la chaleur totale  $H_{totale,ini}$  du domaine est exprimée de la façon suivante :

|                           | Symbole et unité                                   | Liquide | Solide |
|---------------------------|----------------------------------------------------|---------|--------|
| Masse volumique           | $\rho$ (kg·m <sup>-3</sup> )                       | 7300    | 7300   |
| Conductivité thermique    | $\lambda$ (W · m <sup>-1</sup> · K <sup>-1</sup> ) | 81,200  | 81,200 |
| Capacité calorifique      | $c_p (J \cdot kg^{-1} \cdot K^{-1})$               | 233     | 233    |
| Chaleur latente de fusion | $L_f$ (kJ·kg <sup>-1</sup> )                       | 28,600  |        |
| Température de fusion     | $T_f$ (K)                                          | 429,750 |        |

Tableau 3.6 – Propriétés physiques de l'indium aux états liquide et solide utilisées dans le problème de fusion totale.

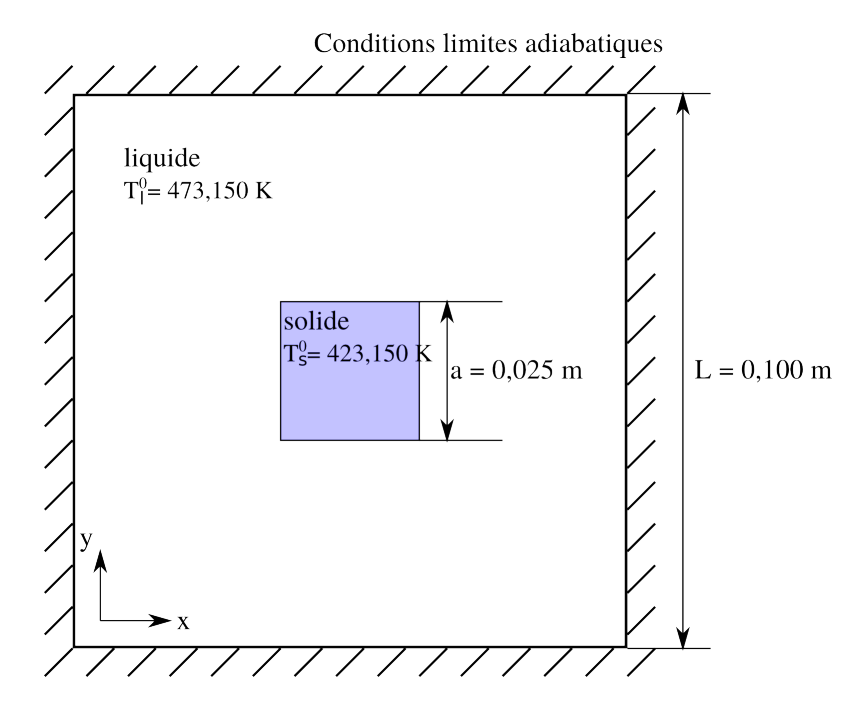

Figure 3.8 – Schéma représentatif du cas de fusion totale.

$$
H_{totale,ini} = \rho_s c_{p_s} T_s^0 a^2 + \rho_l c_{p_l} T_l^0 (L^2 - a^2)
$$
\n(3.14)

À l'instant final (ou équilibre), toute la phase solide a été fondue et le domaine est à la température d'équilibre  $T^{eq}$ . La chaleur totale finale du domaine  $H_{totale, fin}$  peut s'exprimer comme suit :

$$
H_{totale, fin} = \rho_l c_{p_l} T^{eq} L^2 + \rho_s L_f a^2 \tag{3.15}
$$

Les conditions limites adiabatiques font que l'énergie totale du domaine est conservée donc :

$$
\begin{cases}\nH_{totale,ini} = H_{totale,fin} \\
\rho_s c_{p_s} T_s^0 a^2 + \rho_l c_{p_l} T_l^0 (L - a)^2 = \rho_l c_{p_l} T^{eq} L^2 + \rho_s L_f a^2\n\end{cases}
$$
\n(3.16)

La température de l'état d'équilibre est homogène dans tout le domaine et elle s'écrit ainsi :

$$
T_{ana}^{eq} = \frac{\rho_s c_{p_s} T_s^0 a^2 + \rho_l c_{p_l} T_l^0 (L - a)^2 - \rho_s L_f a^2}{\rho_l c_{p_l} L^2}
$$
(3.17)

En fonction des propriétés données dans le tableau 3.6 et des conditions initiales, la température d'équilibre est  $T_{ana}^{eq} = 462,353$  K.

| Maillage         | $T_k^{eq}$ | $\mathcal{p}$ | $T^{eq}_{\Delta x \to 0}$ | Erreur $L^2$ relative  |
|------------------|------------|---------------|---------------------------|------------------------|
| $16 \times 16$   | 456,370    |               |                           | $1,311 \times 10^{-2}$ |
| $32 \times 32$   | 459,775    |               |                           | $5,743 \times 10^{-3}$ |
| $64 \times 64$   | 461,189    |               |                           | $2,685 \times 10^{-3}$ |
| $128 \times 128$ | 461,774    |               |                           | $1,420 \times 10^{-3}$ |
| $256 \times 256$ | 462,093    |               |                           | $7,299 \times 10^{-4}$ |
| $512 \times 512$ | 462,257    | 0,960         | 462,431                   | $3,752 \times 10^{-4}$ |

Tableau 3.7 – Résultats de simulation : valeurs de la température d'équilibre pour les différents maillages simulés et étude de la convergence en maillage.

L'évolution de la fusion de l'indium solide simulé avec un maillage  $512\times512$  et un pas de temps de 2 s est représenté à différents instants sur la figure 3.10. La fusion est totale à partir du temps 12 s et la température du domaine atteint son équilibre au temps 40 s à la valeur de 462,527 K.

À partir des résultats obtenus pour les trois maillages les plus fins, l'ordre de convergence p est calculé par :

$$
p = \frac{\ln\left(\frac{T_{128}^{eq} - T_{256}^{eq}}{T_{256}^{eq} - T_{512}^{eq}}\right)}{\ln\left(\frac{\Delta x_{128}}{\Delta x_{256}}\right)}
$$
(3.18)

L'extrapolation de Richardson et Gaunt (1927) permet d'estimer la solution discrète convergée de la température à l'équilibre  $T_{\Delta}^{eq}$  $\alpha_{\Delta x \to 0}^{eq}$  (cf. équation 3.19).

$$
T_{\Delta x \to 0}^{eq} = T_{512}^{eq} + \frac{T_{256}^{eq} - T_{512}^{eq}}{1 - \left(\frac{\Delta x_{256}}{\Delta x_{512}}\right)^p}
$$
(3.19)

Pour ce cas de fusion totale, l'ordre de convergence de notre modèle est donc de 0,960 et la solution discrète convergée de la température à l'équilibre vaut 462,430 K, soit une erreur relative à la solution analytique de  $1,670\times10^{-4}$  en norme  $L^2$ .

La norme  $L^2$  de l'erreur relative à la solution discrète s'exprime de la façon suivante :

$$
||E_k||^2 = \sqrt{\int_V \left(\frac{T_{\Delta x \to 0}^{eq} - T_k^{eq}}{T_{\Delta x \to 0}^{eq}}\right)^2 dV}
$$
(3.20)

L'évolution de la norme  $L^2$  de l'erreur relative à la solution discrète convergée est reportée dans le tableau 3.7 ainsi que sur la figure 3.9.

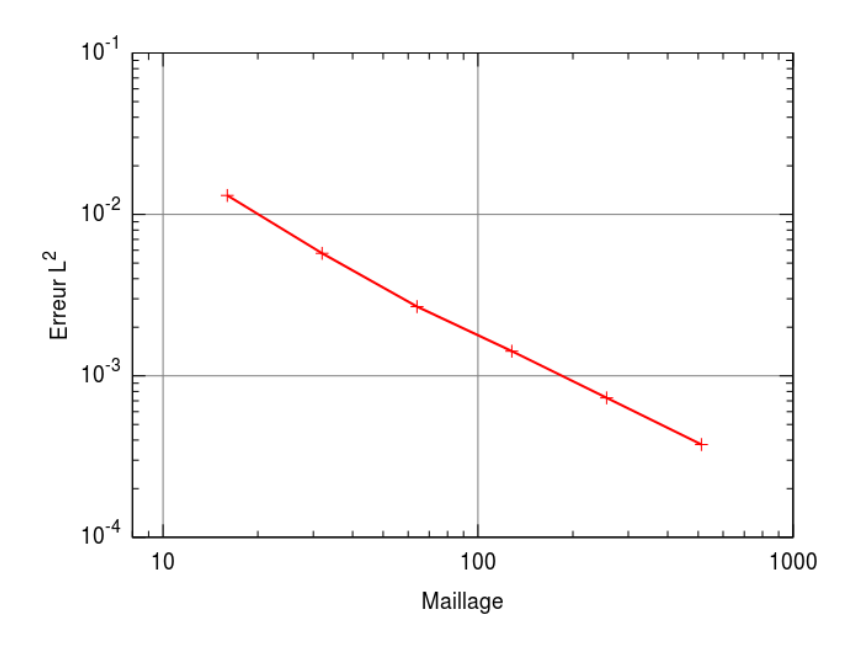

Figure  $3.9$  – La norme  $L^2$  de l'erreur relative obtenue par la méthode VOF-SM pour différents maillages.

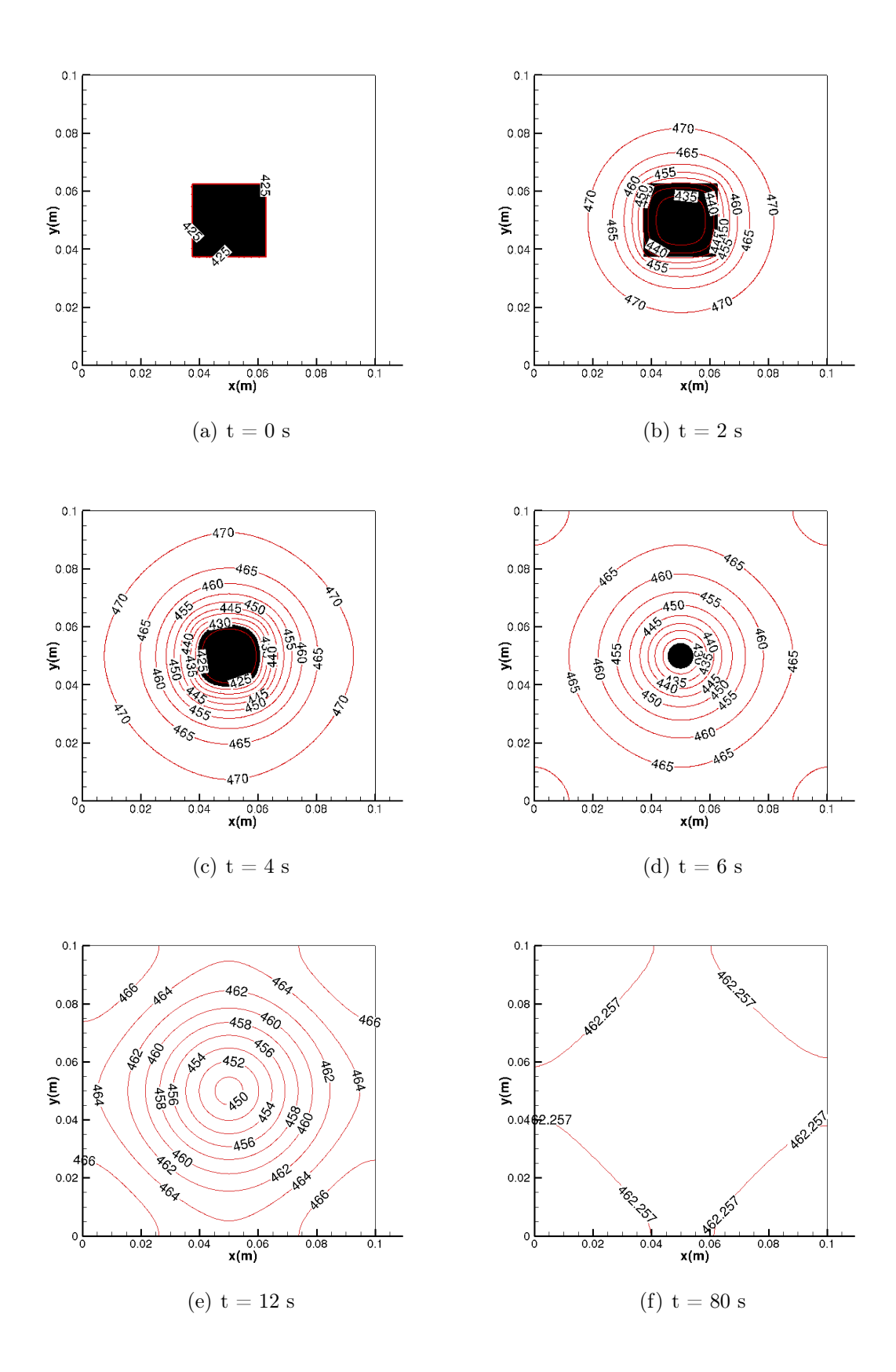

Figure 3.10 – Résutats de la fusion de l'indium solide (en noir) dans l'indium liquide (en blanc) et les isothermes (en rouge) à différents instants pour un maillage 512×512 et un pas de temps de 2 s.

## 3.2 Diphasique

Après avoir validé le code de calcul en utilisant la méthode VOF-SM pour la résolution des phénomènes de transferts thermiques par convection et par conduction (avec résistance thermique de contact) et de changement d'état, nous nous intéressons dans cette partie aux aspects multiphasiques. Nous vérifions la prise en compte de la force de tension de surface dans deux configurations, soit entre deux fluides, soit sur un cas de mouillage.

### 3.2.1 Pression de Laplace

À l'état statique et sans gravité, la différence de pression  $\Delta P$  entre l'intérieur d'une goutte sphérique et le milieu ambiant peut être exprimée par la pression de Laplace, soit pour un cas bidimensionnel :

$$
\Delta P = \frac{\sigma}{R} \tag{3.21}
$$

Où  $\sigma$  est la tension superficielle et R le rayon de la goutte.

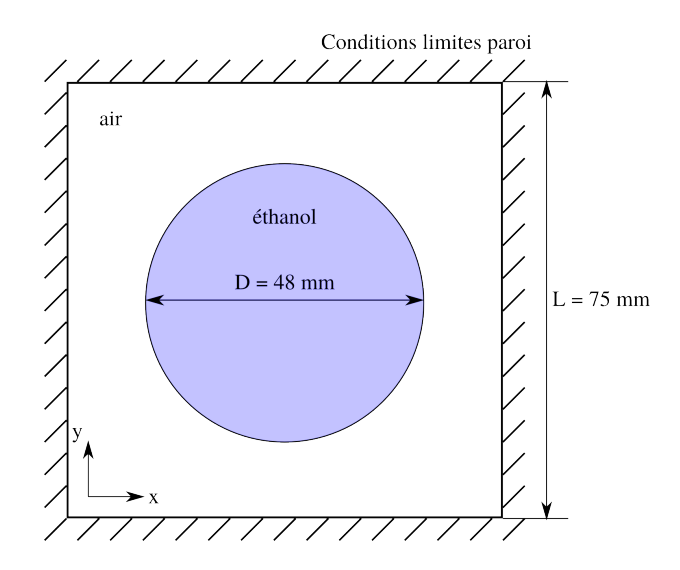

Figure 3.11 – Schéma du cas test de la pression de Laplace au sein d'une goutte d'éthanol dans de l'air.

L'objectif de ce cas test est de vérifier qu'en résolvant les équations de conservation de la quantité de mouvement et de la masse, la pression de Laplace est retrouvée

Une goutte d'éthanol de rayon  $R = 24$  mm est initialisée au sein d'un domaine carré de  $\cot \theta L = 75$  mm rempli d'air. Les propriétés des deux fluides sont données dans le tableau 3.8.

En appliquant les propriétés du tableau 3.8 à l'équation 3.21, on en déduit une différence de pression ∆P de 1 Pa entre la goutte d'éthanol et l'air.

|                       | Symbole et unité                | Air                  | Ethanol |
|-----------------------|---------------------------------|----------------------|---------|
| Masse volumique       | $\rho$ (kg·m <sup>-3</sup> )    | 1,177                | 797,880 |
| Viscosité dynamique   | $\mu$ (Pa·s)                    | $1,850\times10^{-5}$ | 0,185   |
| Tension superficielle | $\sigma$ (N · m <sup>-1</sup> ) | 0,024                |         |

Tableau 3.8 – Propriétés de l'air et de l'éthanol utilisées dans le cas de la pression de Laplace.

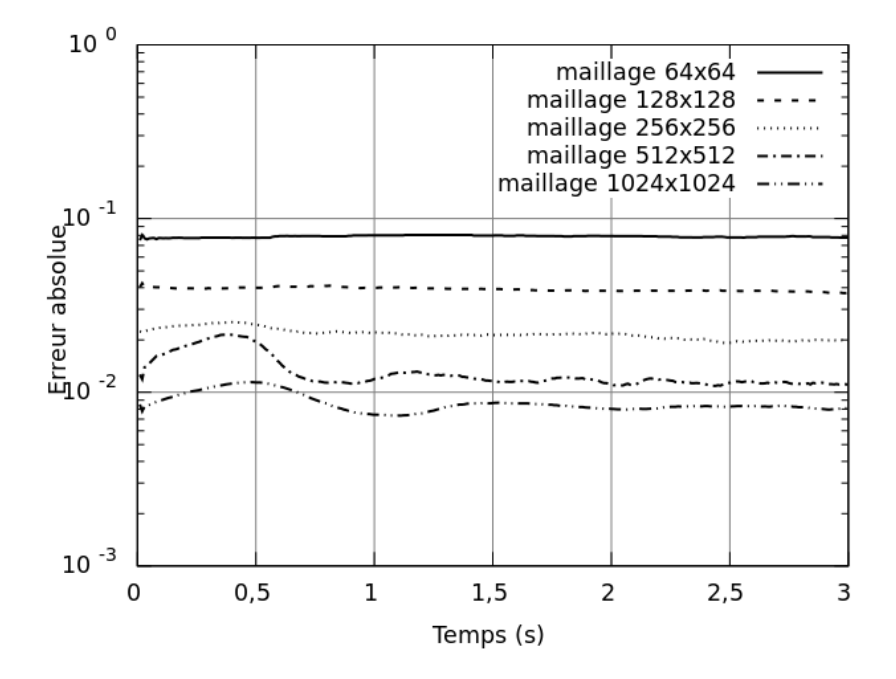

Figure 3.12 – Évolution de l'erreur entre la différence de pression simulée ∆P et la différence de pression de Laplace théorique (égale à 1 Pa).

Les équations de Navier-Stokes et d'advection sont résolues avec un pas de temps de 10<sup>-2</sup> s sur les maillages 64<sup>2</sup>, 128<sup>2</sup>, 256<sup>2</sup>, 512<sup>2</sup> et 1204<sup>2</sup>. Les méthodes VOF-SM et régularisation de phase sont utilisées. La figure 3.14 présente les résultats de simulation. Plus le maillage est fin et plus le contour de la goutte d'éthanol est mieux définie. Les erreurs absolues entre les différences de pression  $\Delta P$  obtenues par la simulation avec les 5 dimensions de maillage et la différence de Laplace (1 bar), sont mesurées et renseignées dans le tableau 3.9.

À partir des résultats obtenus pour les trois maillages les plus fins (cf. tableau 3.9), l'ordre de convergence p est calculé par :

$$
p = \frac{\ln\left(\frac{|\Delta P - 1|_{256} - |\Delta P - 1|_{512}}{|\Delta P - 1|_{512} - |\Delta P - 1|_{1024}}\right)}{\ln\left(\frac{\Delta x_{512}}{\Delta x_{1024}}\right)}\tag{3.22}
$$

| Maillage           | $ \Delta P - 1 $       | $\mathcal{p}$ | $T^{eq}_{\Delta x \to 0}$ | Erreur $L^2$ relative |
|--------------------|------------------------|---------------|---------------------------|-----------------------|
| $64 \times 64$     | $7,769\times10^{-2}$   |               |                           | $1,085\times10^{1}$   |
| $128 \times 128$   | $3,747\times10^{-2}$   |               |                           | 4,715                 |
| $256 \times 256$   | $1,977 \times 10^{-2}$ |               |                           | 2,015                 |
| $512 \times 512$   | $1,107\times10^{-2}$   |               |                           | $6,884\times10^{-1}$  |
| $1024 \times 1024$ | $8,098\times10^{-3}$   | 1.6           | $6.557\times10^{-3}$      | $2,351\times10^{-1}$  |

Tableau 3.9 – Résultats de simulation : valeurs de l'erreur absolue entre la différence de pression analytique de Laplace et la différence de pression calculée entre la goutte d'éthanol pour les différents maillages simulés et étude de la convergence en maillage.

L'extrapolation de Richardson et Gaunt (1927) permet d'estimer la solution discrète convergée de l'erreur absolue entre la différence de pression analytique de Laplace et la différence de pression calculée entre la goutte d'éthanol  $|\Delta P - 1|_{\Delta x \to 0}$ , telle que :

$$
|\Delta P - 1|_{\Delta x \to 0} = |\Delta P - 1|_{1024} + \frac{|\Delta P - 1|_{512} - |\Delta P - 1|_{1024}}{1 - \left(\frac{\Delta x_{512}}{\Delta x_{1024}}\right)^p}
$$
(3.23)

La norme  $L^2$  de l'erreur relative à la solution discrète s'exprime de la façon suivante :

$$
||E_k||^2 = \sqrt{\int_V \left( \frac{|\Delta P - 1|_{\Delta x \to 0} - |\Delta P - 1|_k}{|\Delta P - 1|_{\Delta x \to 0}} \right)^2 dV}
$$
(3.24)

Où l'indice k désigne le maillage.

Pour ce cas de la pression de Laplace, l'ordre de convergence de notre modèle est donc de 1,550 et la solution discrète convergée de l'erreur absolue à la pression de Laplace vaut 6,557×10<sup>−</sup><sup>3</sup> Pa. L'évolution de la norme L <sup>2</sup> de l'erreur relative à la solution discrète convergée est reportée dans le tableau 3.9 ainsi que sur la figure 3.13. De plus, nous observons sur la figure 3.14 que le contour est de plus en plus net et circulaire en augmentant le nombre de mailles.

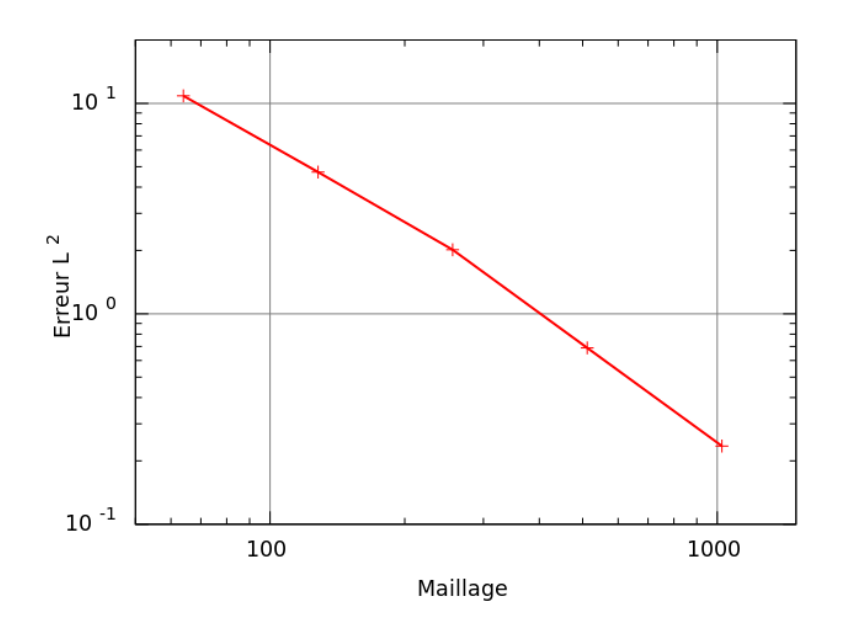

Figure 3.13 – La norme  $L^2$  de l'erreur relative du cas de Laplace, obtenue par la méthode VOF-SM pour différents maillages.

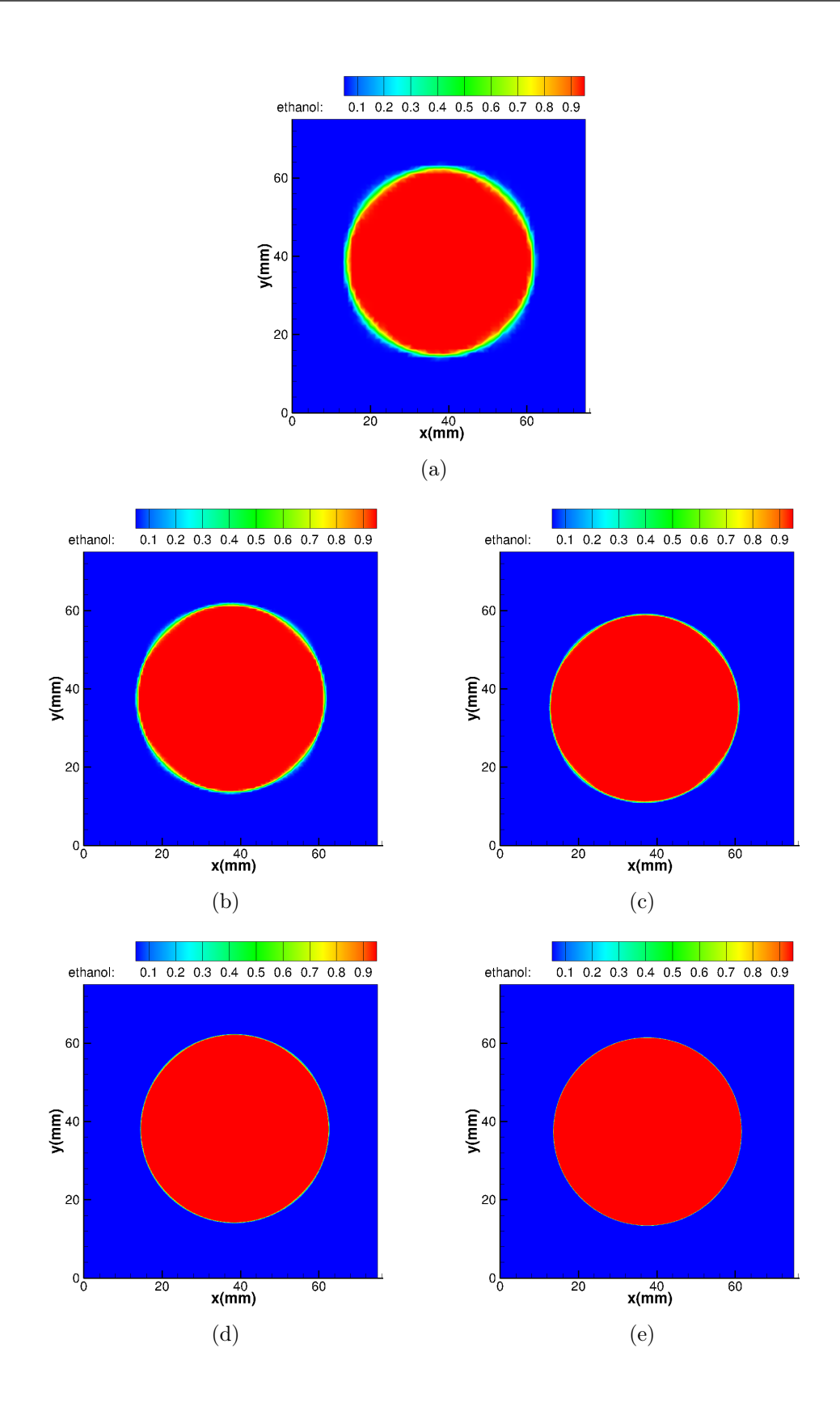

Figure 3.14 – Fonction de phase éthanol au bout de 10 s avec un pas de temps de  $10^{-2}$  s pour les maillages de :  $64^2$  (a),  $128^2$  (b),  $256^2$  (c),  $512^2$  (d) et  $1024^2$  (e).

### 3.2.2 Mouillage

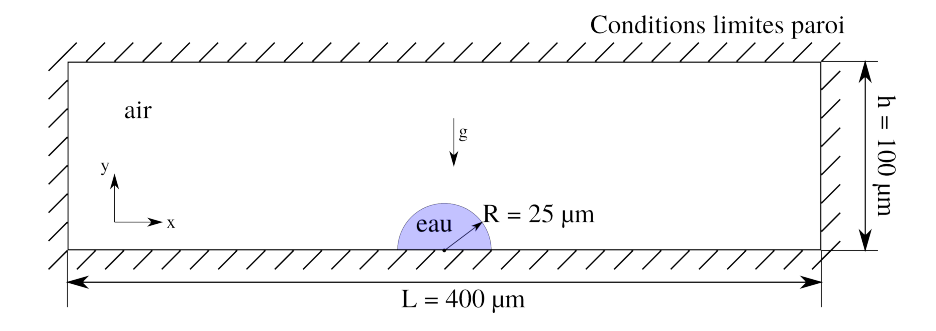

Figure 3.15 – Schéma du cas test du mouillage d'une goutte d'eau sur une paroi dans de l'air.

Dans le code de calcul, comme présenté au chapitre 2, le mouillage est défini par un paramètre de pénalisation agissant sur la fonction indicatrice de phase régularisée (par la méthode SVOF). Ce paramètre est uniquement fonction de l'angle de contact statique apparent  $\theta_a$  (voir annexe A). L'objectif, ici, est de vérifier que l'angle de contact statique apparent est retrouvée lors du contact d'une goutte sur une paroi.

Soit une sphère liquide de rayon 2  $\mu$ m dans de l'air. Dans cette configuration, le nombre de Bond (cf. équation 3.25) de la goutte est de 3,5×10<sup>−</sup><sup>4</sup> . Cela signifie que les effets capillaires sont prépondérants devant l'effet de la gravité.

Le domaine est un rectangle de longueur  $L = 400 \mu m$  et de hauteur  $h = 100 \mu m$  (cf. figure 3.15. Les limites du problème sont des parois à vitesse nulle. Le domaine est discrétisé par un maillage Cartésien et régulier tel que  $\Delta x = \frac{h}{60}$ .

$$
Bo = \frac{\rho g R^2}{\sigma} \tag{3.25}
$$

Le coefficient de pénalisation, qui est fonction de l'angle de contact statique apparent, est imposé sur la paroi inférieure du domaine. Les angles de contact statique apparent 30˚et 120˚sont testés. Les propriétés des fluides sont rassemblées dans le tableau 3.10.

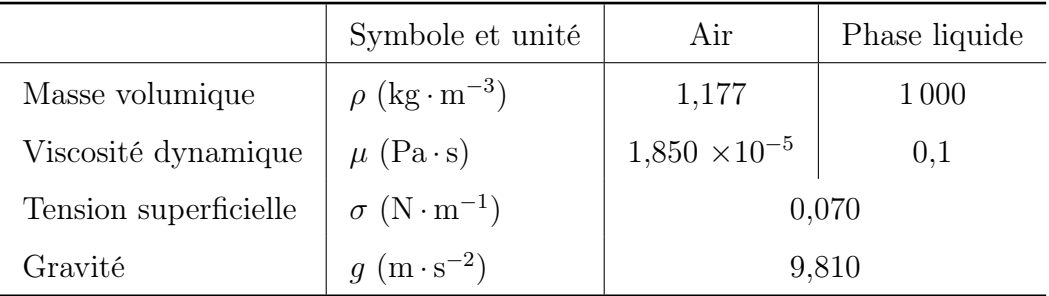

Tableau 3.10 – Propriétés des fluides air et phase utilisés dans le cas du mouillage.

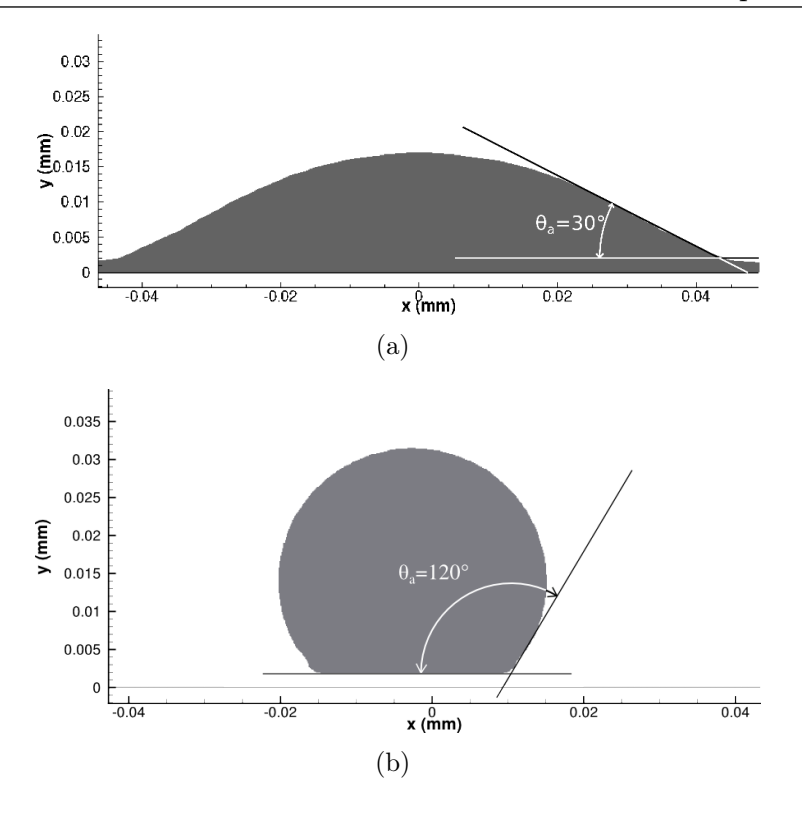

Figure 3.16 – Résultats de simulation pour un angle de contact statique apparent de 30˚(a) et de 120˚(b).

Pour un maillage de 30 mailles par diamètre de goutte initiale, les angles de contact statique de 30˚et de 120˚imposés par notre modèle apparent sont retrouvés numériquement (cf. figure 3.16). Cela nous permet de valider la prise en compte du phénomène de mouillage.

## 3.3 Impact d'une goutte millimétrique

Dans le cadre de la projection plasma, en considérant un diamètre de particule de  $40 \mu$ m, une résolution de 26 cellules par diamètre initial (CPD) de goutte doit permettre a priori de réaliser l'empilement de quelques dizaines de particules dans un volume de simulation de 200  $\mu$ m×200  $\mu$ m×100  $\mu$ m, soit, pour un maillage régulier, un total de 1,1×10<sup>6</sup> points.

Nous étudions le cas expérimental de Pasandideh-Fard et al. (1998) qui réalisent l'impact d'une goutte d'étain de dimension millimétrique en chute libre sur un substrat en acier 304L. Le contact entre la goutte d'étain fondu et le substrat froid fait intervenir non seulement des phénomènes de capillarité (tension superficielle, mouillabilité) mais aussi la solidification par transferts thermiques conductifs. Dans cette étude, nous souhaitons vérifier que le code de calcul reproduit correctement les résultats expérimentaux avec un maillage relativement grossier (26 CPD) pour envisager l'étude de la construction d'un dépôt dans les conditions de la projection plasma.

La méthode VOF-SM est employée pour le traitement des termes d'advection dans les équations scalaires de suivi du liquide, du solide et de la température.

### 3.3.1 Présentation du cas expérimental

Afin de réaliser un suivi temporel de la cinétique et de la thermique de l'impact d'une particule, Pasandideh-Fard et al. (1996), Pasandideh-Fard et al. (1998), Pasandideh-Fard et al. (2002a) et Aziz et Chandra (2000) étudient à l'échelle millimétrique l'impact d'une goutte d'étain parfaitement fondue lâchée en chute libre et heurtant un substrat lisse en acier inoxydable. Dans cette configuration, la vitesse est d'1 m · s<sup>-1</sup>. Par conséquent, l'échelle de temps est de l'ordre d'1 ms. Le matériau utilisé est de l'étain, choisi pour sa faible température de fusion  $T_f = 505$  K.

L'expérience (cf. figure 3.17) est la suivante : un réservoir d'étain liquide muni d'un injecteur lâche une goutte d'étain de diamètre 2,7 mm (dépendant de l'injecteur) dans l'air ambiant. La goutte atteint le substrat à une vitesse de 1 m⋅s<sup>-1</sup> et une température de 513 K (T<sub>fusion,etain</sub> = 505 K). Le substrat est maintenu à une température constante via le socle en cuivre sur lequel il est monté. Ce socle est composé d'un réseau hydraulique lui permettant un maintien à la température souhaitée.

Le suivi de la température est réalisé via des thermocouples positionnés dans le substrat.

Les expériences ont été réalisées en faisant varier la température du substrat (298 K, 423 K et 513 K). Lorsque le substrat est maintenu à une température de 513 K, l'étalement de la goutte d'étain se fait sans solidification car la température reste supérieure à la température de fusion de l'étain (505 K).

Les mesures de l'angle de contact apparent montrent que sans solidification l'angle de contact reste supérieur à 120<sup>°</sup> tout au long de l'expérience (cf. figure 3.19). Le contact est

solenoid timing circuit solenoid  $\overline{\bullet}$ temperature controller ୧୧ cartridge heaters molten tir  $0000$ heater block 199  $\sum_{ }^{\text{laser}}$ photo diode  $\ddot{\mathbf{c}}$ time -flash unit delay  $35mm$ circuit test surface white Argon camera reflector temperature cartridge heaters controller 77. 0000 dessicator vacuum pump

donc non mouillant (cf. §1.4.2.2).

Figure 3.17 – Dispositif expérimental (Pasandideh-Fard et al. (1998)).

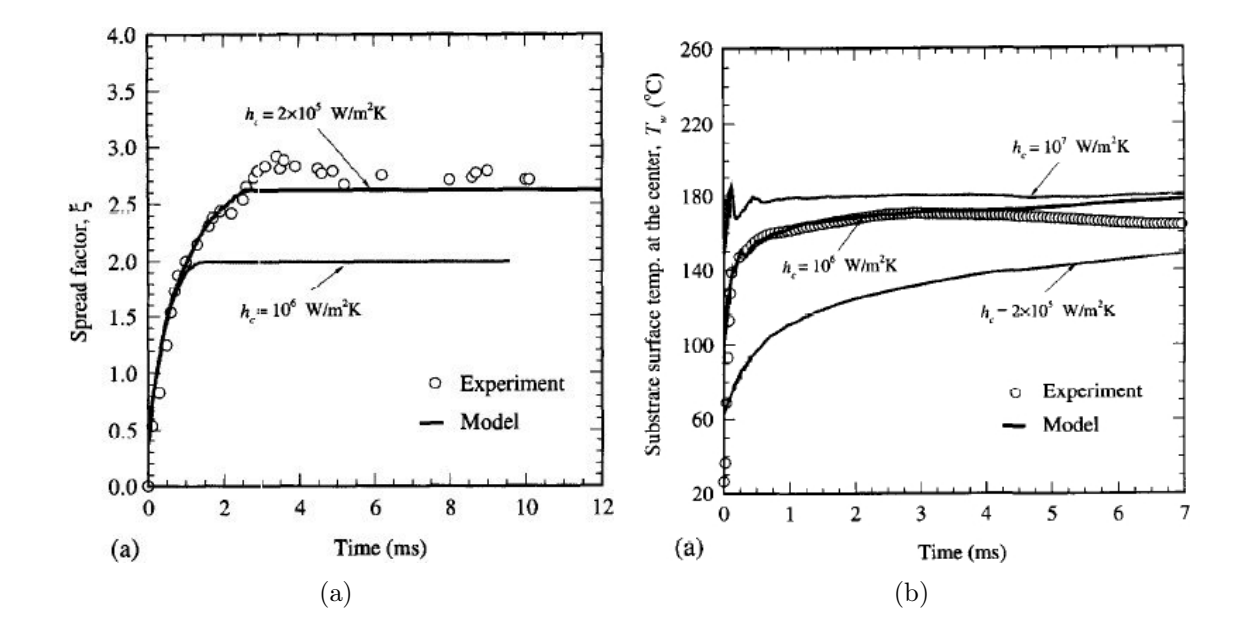

Figure 3.18 – Mesures expérimentales et résultats de simulation pour l'étalement d'une goutte d'étain de diamètre de 2,7 mm sur substrat lisse à une température de 298 K : (a) degré d'étalement, (b) température du substrat (Pasandideh-Fard et al. (1998)).

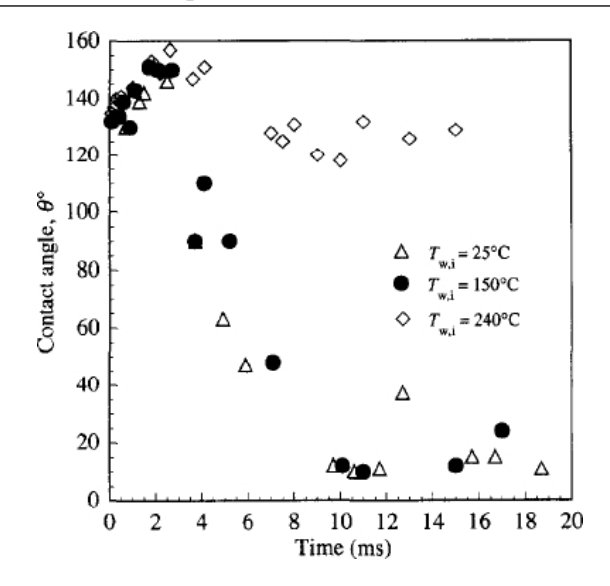

Figure 3.19 – Variation de l'angle de contact apparent pendant l'étalement de la goutte d'étain sur un substrat en acier inoxydable (Pasandideh-Fard et al. (1998)).

### 3.3.2 Configuration de la simulation

Nous reproduisons les conditions expérimentales décrites précédemment. Dans cette simulation, des conditions limites adiabatiques à vitesse nulle sont appliquées sur les limites latérales et supérieure du domaine de calcul. Dans la zone d'impact un maillage régulier est utilisé avec un pas d'espace de 105  $\mu$ m, représentant ainsi une résolution d'environ 26 CPD, soit un ensemble de  $6,85 \times 10^5$  points de calcul. Le pas de temps de la simulation est de 1  $\mu$ s. Le substrat est représenté sur une épaisseur de trois mailles par une méthode de pénalisation présentée par Khadra et al. (2000).

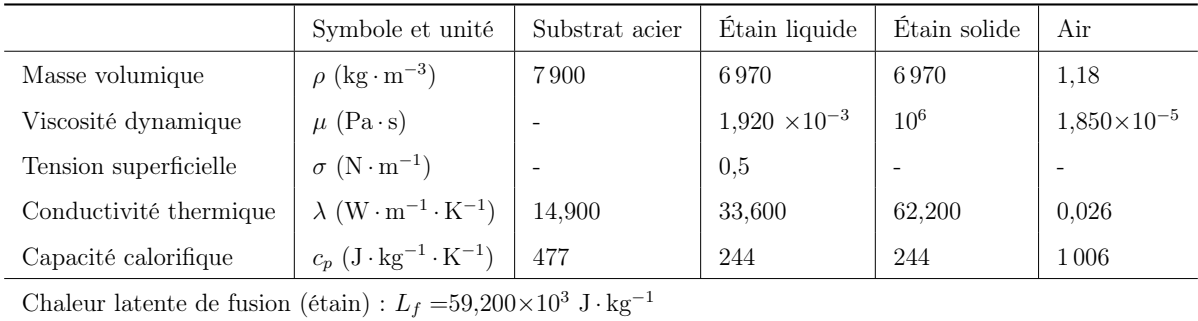

Température de fusion (étain) :  $T_f = 505$  K

Angle de contact statique apparent :  $\theta_a = 120$  ° Pasandideh-Fard *et al.* (1998)

Tableau 3.11 – Propriétés physiques du substrat en acier, de l'air, de l'étain liquide et de l'étain solide.

Les nombres de Reynolds, de Weber, de Stefan et de Peclet sont calculés à partir des propriétés physiques (cf. tableau 3.11) et reportés dans le tableau 3.12. En appliquant l'équation 1.36 (cf. chapitre 1 §1.4.2.2), cela aboutit à un degré d'étalement maximal analytique de 2,3.

| Nombre de Rey-<br>nolds         | Nombre de We-   Nombre de Ste-<br>ber | fan                            | Nombre de Pe-<br>clet                  |
|---------------------------------|---------------------------------------|--------------------------------|----------------------------------------|
| $Re = \frac{\rho V_0 D_0}{\mu}$ | $We = \frac{\rho V_0^2 D_0}{\sigma}$  | $Ste = \frac{c_p \Delta T}{L}$ | $Pe = \frac{\rho V_0 D_0 c_p}{\Delta}$ |
| 9 801,56                        | 37,64                                 | 0,85                           | 136,24                                 |

Tableau 3.12 – Paramètres de similitude à l'instant initial de l'impact d'une goutte d'étain millimétrique  $(D_0 = 2.7$  mm,  $V_0 = 1$  m $\cdot$ s<sup>-1</sup>).

### 3.3.3 Résultats et discussion

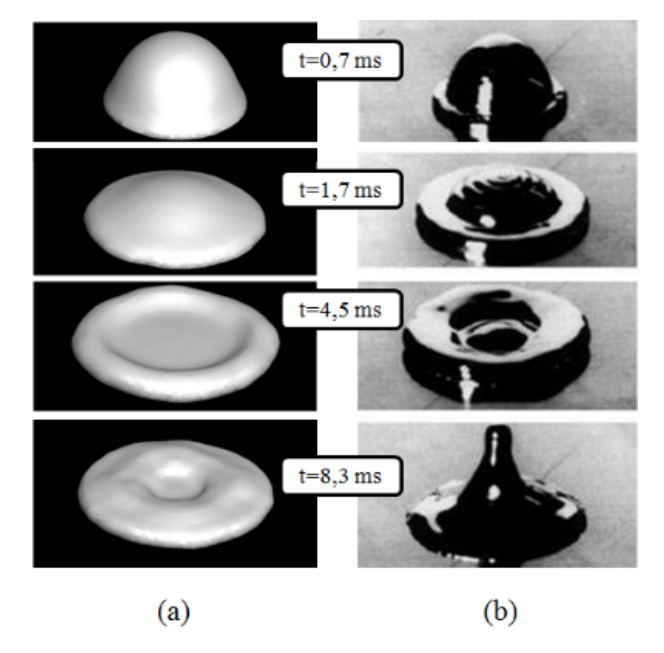

Figure 3.20 – Comparaison entre la simulation avec le code Thétis (a) et l'expérience de Pasandideh-Fard et al. (2002a) (b).

L'impact d'une goutte d'étain est simulé pendant une durée de 10 ms, ce qui est suffisant pour atteindre l'état stationnaire de la cinétique de l'étalement de la goutte (cf. figures 3.21 et 3.20). Les résultats suivants traitent de l'effet de la résistance thermique de contact sur le comportement à l'étalement de la goutte d'étain. Les simulations sont validées en mesurant l'évolution du degré d'étalement ξ (cf. chapitre 1 §1.4.2.2) au cours du temps. Expérimentalement, le degré d'étalement atteint une valeur maximale de 2,05 au temps 3 ms, puis décroît vers une valeur asymptotique d'environ 1,82 (cf. figure 3.21).

Pour différentes valeurs de résistance thermique de contact ( $R_c = \{5 \times 10^{-6}; 5 \times 10^{-5};$ 5×10<sup>−</sup><sup>4</sup>} m<sup>2</sup> · K ·W<sup>−</sup><sup>1</sup> ), l'évolution du degré d'étalement est tracé sur la figure 3.21. Toutes les courbes atteignent une valeur asymptotique maximale au temps 3 ms en accord avec les données expérimentales. Pour les valeurs de résistance thermique de contact

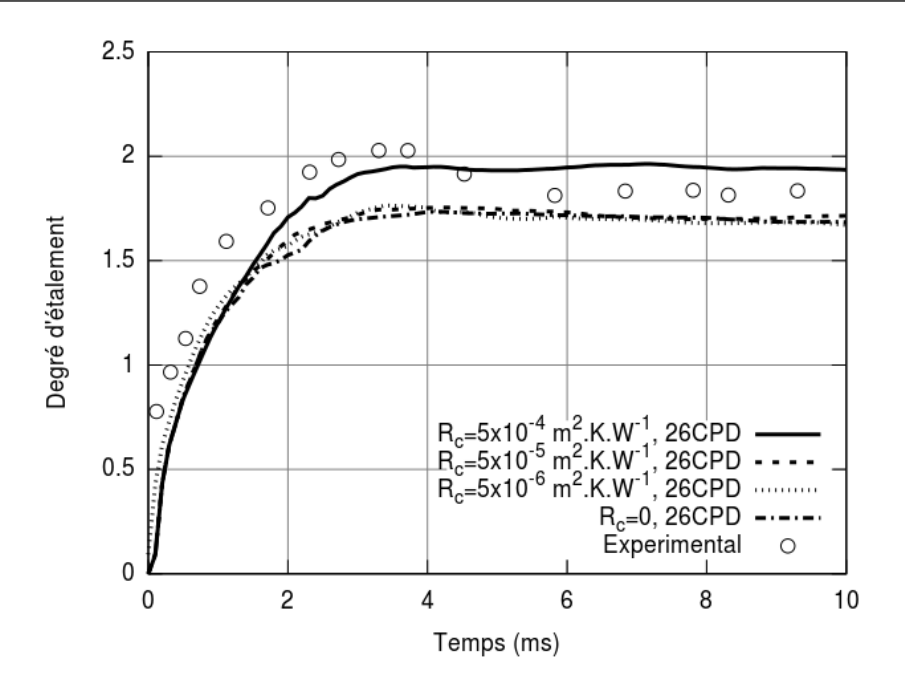

Figure 3.21 – Évolution du degré d'étalement pour un maillage 26 CPD et différentes valeurs de résistance thermique de contact comparé aux mesures expérimentales de Pasandideh-Fard et al. (2002a).

 $R_c = \{5 \times 10^{-6}$ ;  $5 \times 10^{-5}\}$  m<sup>2</sup> · K · W<sup>-1</sup>, la valeur asymptotique est de 1,65 alors qu'elle est de 1,9 pour  $R_c = 5 \times 10^{-4} \text{ m}^2 \cdot \text{K} \cdot \text{W}^{-1}$ .

Pasandideh-Fard et al. (2002a) estiment que pour le cas de l'impact de la goutte d'étain sur un substrat en acier, la valeur de la résistance thermique de contact est de  $5\times10^{-6}$  m<sup>2</sup> · K · W<sup>-1</sup>. En conservant cette même valeur de  $R_c$  et en doublant le nombre de mailles par diamètre initial de particule (soit 52 CPD au lieu de 26 CPD), le degré d'étalement ainsi obtenu converge vers la valeur de 1,78 (cf. figure 3.22), ce qui est proche des résultats expérimentaux.

On note l'absence du pic à  $t = 3$  ms par la simulation. En augmentant la résistance thermique de contact, on aurait pu s'attendre à reproduire cet extremum car cela retarde la solidification. Une des raisons de l'absence de ce phénomène d'extremum est la viscosité dynamique qui est calculée dans chaque cellule par une moyenne entre les phases liquide et solide présentes dans celles-ci. En effet, une moyenne arithmétique est utilisée pour calculer une viscosité équivalente dans ces cellules. Or la viscosité dynamique de l'étain solide est de 10<sup>6</sup> Pa ·s alors que celle de l'étain liquide est de 1,92×10<sup>−</sup><sup>3</sup> Pa ·s. Il suffit donc d'un faible pourcentage de phase solide dans une maille pour que la viscosité de la maille soit très grande. Par exemple, s'il y a 10% d'étain solide et 90% d'étain liquide alors la viscosité équivalente est de l'ordre de  $10^5$  Pa · s. Cette viscosité ralentit l'écoulement autant qu'une cellule remplie d'étain à l'état solide. En effet, au temps 3 ms, avec une valeur de  $R_c$  de  $5 \times 10^{-4}$  m<sup>2</sup> · K · W<sup>-1</sup>, une couche de viscosité élevée croît au contact entre l'étain liquide et le substrat à l'extrémité de la lamelle (cf. figure 3.23). Ce phénomène dirige directement la décélération du film liquide dans cette région alors que la présence de phase solide est en faible quantité avec cette valeur de  $R_c$ . Pour prendre en compte

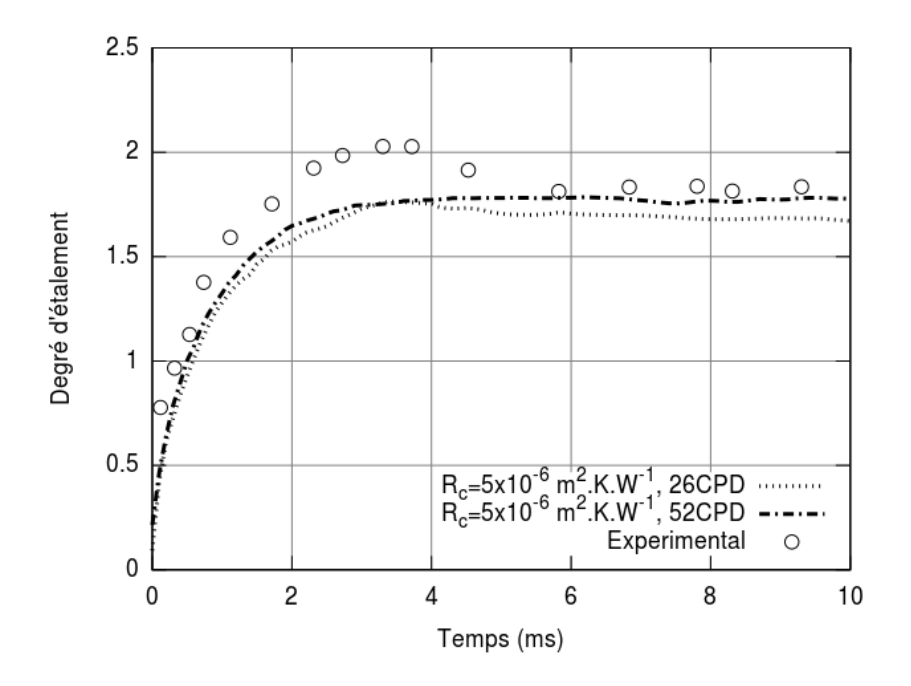

Figure 3.22 – Évolution du degré d'étalement pour une résistance thermique de contact  $R_c = 5 \times 10^{-6}$  m<sup>2</sup>⋅K⋅W<sup>-1</sup>, et des maillages 26 CPD et 52 CPD comparés à la solution expérimentale de Pasandideh-Fard et al. (2002a).

ce phénomène on pourrait calculer la viscosité de pénalisation lors du changement d'état différemment de manière discontinue ou harmonique.

L'absence de pic peut aussi en partie s'expliquer par le fait que les états liquide et solide de l'étain sont considérés avec la même masse volumique. Or en réalité, il y a une différence de masse volumique d'environ 6% entre l'étain liquide ( $\rho_{liquide} = 6970 \text{ kg} \cdot \text{m}^{-3}$ ) et l'étain solide ( $\rho_{solide} = 7365 \text{ kg} \cdot \text{m}^{-3}$ ). Ce phénomène pourrait donc expliquer un repli au maximum de 6% du degré d'étalement.

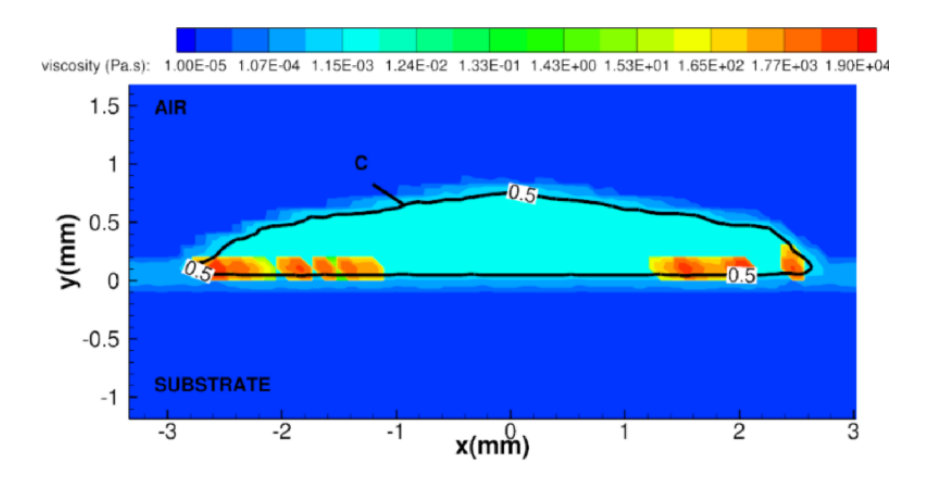

Figure 3.23 – Profil de viscosité au temps 3 ms avec un maillage 26 CPD et une résistance thermique de contact de  $5 \times 10^{-4}$  m<sup>2</sup> · K · W<sup>-1</sup>; «C» est la fonction indicatrice de phase.

## 3.4 Conclusion

Ce chapitre a permis de valider le code de calcul Thétis et notamment la méthode VOF-SM appliquée aux transferts thermiques, au changement d'état et au mouillage. La résolution de ces phénomènes a été vérifiée individuellement par des comparaisons avec des solutions analytiques. Puis le couplage de ces phénomènes a été validé en comparaison à des mesures expérimentales de l'impact d'une goutte d'étain réalisée par Pasandideh-Fard et al. (2002a).

La méthode VOF-SM a été validée dans ce chapitre mais il reste des points à améliorer comme la viscosité de pénalisation lors du changement d'état pourrait être définie différemment à l'interface au travers de moyennes discontinues ou harmoniques (Vincent  $(2010)$ ).

Le code de calcul peut donc désormais être appliqué à la simulation de l'impact de particules tels qu'en projection plasma. La différence majeure réside dans le changement d'échelle. En effet, la vitesse des particules en projection plasma est de l'ordre de 100 m·s<sup>-1</sup>, le diamètre des particules est de l'ordre de 40 μm et la différence de température entre le substrat et la particule est de 2 600 K.

Les résultats de la simulation de l'empilement de l'empilement de particule de Zircone Yttriée dans les conditions de la projection plasma sont présentées dans le chapitre suivant §4.2.

# Chapitre 4

# Résultats et discussion

Deux études sont présentées dans ce chapitre. La première concerne la simulation de l'impact d'un jet de plasma ArH<sup>2</sup> instationnaire et turbulent sur un substrat en acier. L'une des particularités de cette étude est la prise en compte de l'instationnarité de l'écoulement, à partir de la simulation de la torche réalisée par Meillot et al. (2008) établie en fonction des fluctuations de la tension électrique expérimentale. Caruyer (2011) a réalisé, par une modélisation LES-Smagorinsky, la simulation du jet libre de plasma pour étudier l'introduction d'un jet liquide au sein de ce dernier. À partir de cette étude, notre travail consiste ici à prendre en compte un substrat (cible sur laquelle sera réalisé le dépôt) dans l'écoulement de plasma. Ce substrat est mobile pour se rapprocher au mieux des conditions expérimentales. Pour deux distances de tir, la simulation détermine l'effet de la présence du substrat sur les propriétés du gaz en amont de ce substrat et dans la zone d'impact des particules, et le flux thermique entre l'écoulement et le substrat.

La seconde étude concerne la simulation de la construction du dépôt. Dans le chapitre 3, la bonne prise en compte des phénomènes intervenant dans l'impact de particules avec solidification par le code de calcul Thétis a été validée. Le même modèle avec la méthode VOF-SM est ici mis en œuvre pour réaliser plusieurs impacts successifs de particules de Zircone Yttriée sur un substrat en acier. Les évolutions temporelles de quelques paramètres tels que le flux thermique transmis au substrat, l'étalement et la solidification des particules sont présentées.

L

## Sommaire

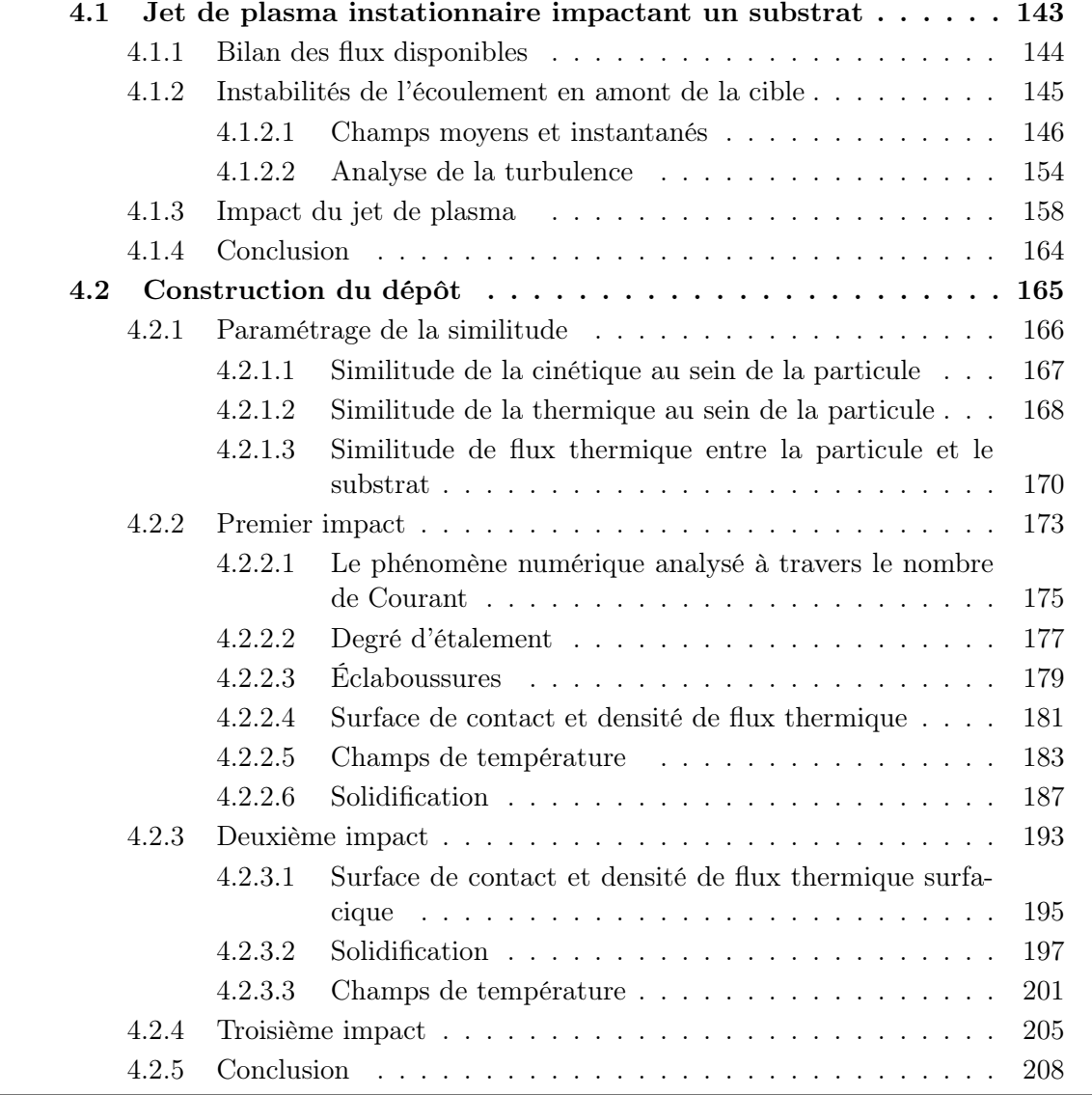

## 4.1 Jet de plasma instationnaire impactant un substrat

À l'échelle macroscopique, l'impact d'un jet de plasma instationnaire sur un substrat est simulé, sans prendre en compte les particules, afin de caractériser les propriétés du gaz (vitesse, température et engouffrement d'air) dans la zone d'impact et le flux thermique transmis au substrat.

Comme présenté au paragraphe 2.2, l'intérieur de la torche n'est pas simulé. À partir de la simulation de la torche réalisée à l'aide du logiciel FLUENT (Meillot et al. (2008)), une condition limite contenant une évolution temporelle des profils de température et de vitesse en sortie de torche est appliquée dans l'étude du jet de plasma impactant un substrat. Le mélange d'argon et d'hydrogène est considéré comme un monofluide dont les propriétés du mélange sont imposées en fonction de la température (cf. figure 2.12).

La simulation réalisée concerne plusieurs aspects à partir d'un jet plasma généré par une torche :

- l'écoulement instationnaire,
- son interaction avec l'atmosphère environnante,
- l'impact du mélange plasma / atmosphère avec une surface.

Pour cela, l'impact d'un jet de plasma ArH<sup>2</sup> (45/15 slm) instationnaire et turbulent sur un substrat en acier inoxydable 304L est considéré suivant la configuration présentée au chapitre 2 §2.3.1 et illustré par la figure 4.1. Une vitesse relative de  $1.5 \text{ m} \cdot \text{s}^{-1}$  du substrat par rapport à la torche est prise en compte car proche des vitesses de déplacement expérimentales. Nous étudions, dans ce travail, le bilan des flux d'énergies disponibles à la sortie de la torche, les propriétés de l'écoulement en amont, l'effet de la présence de la cible sur l'écoulement ainsi que le flux thermique transmis au substrat par l'écoulement impactant.

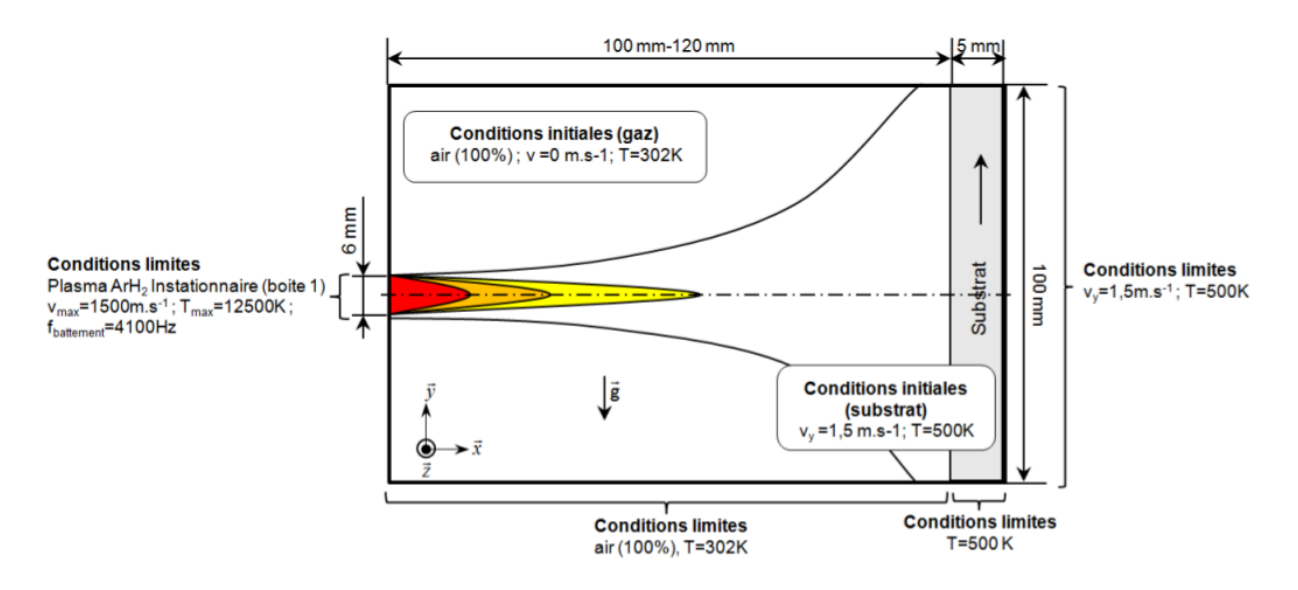

Figure 4.1 – Configuration de la simulation 3D du jet de plasma impactant une cible mobile avec les conditions limites et initiales, et les isocourbes d'un champ moyen d'une variable  $\phi$  (vitesse, température ou fraction de gaz plasmagène).

### 4.1.1 Bilan des flux disponibles

La puissance électrique  $P_{elec.}$  fournie à la torche est calculée, ci-après, en fonction de la tension et de l'intensité opérationnelles :

$$
P_{elec.} = U \times I \tag{4.1}
$$

Pour une tension de 76 V et une intensité de 500 A, la puissance électrique disponible est de 38 000 W.

La quantité de flux thermique disponible  $\Phi_{th}$ , introduite en condition limite du problème sur la surface S de sortie de torche, est exprimée par l'équation 4.2.

$$
\Phi_{th} = \int_{S} \rho \cdot \mathbf{u} \int_{T_0}^{T} c_p dT ds \qquad (4.2)
$$

Où la masse volumique du gaz plasmagène  $\rho$  et la capacité calorifique  $c_p$  dépendent de la température  $T$ . Les profils de température  $T$  et de vitesse  $\bf{u}$  moyennés en temps à la sortie de la torche sont représentés par les figures 2.14(a,b).

Compte tenu du rendement thermique de la torche (60%), la puissance utile résultante est de 22 921 W. Une partie de cette puissance est transformée en puissance cinétique  $P_{cin}$ (cf. équation 4.3).

$$
P_{cin} = \int_{S} \left(\frac{1}{2}\rho \cdot \mathbf{u}^2\right) ds
$$
 (4.3)

La puissance cinétique, en sortie de torche, ainsi calculée est donc de 545 W, soit 2,4% de la puissance utile.

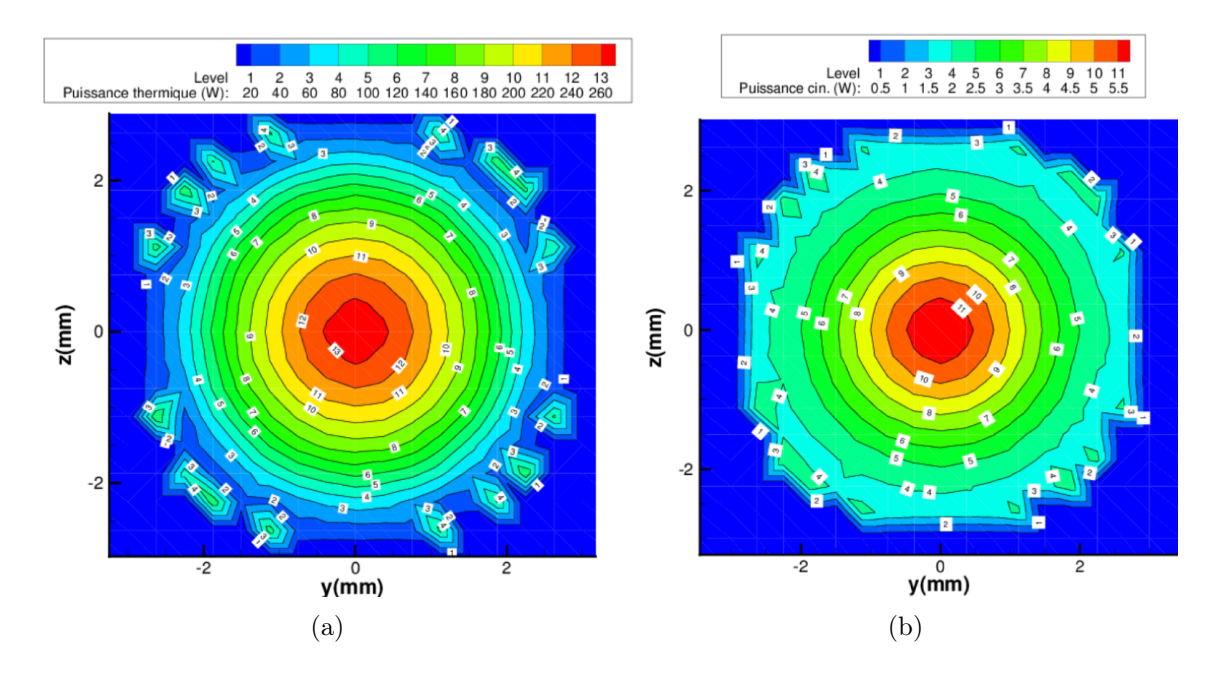

Figure 4.2 – Puissances thermique (a) et cinétique (b) moyennes en sortie de torche mesurées en condition limite de la simulation suivant un maillage de pas d'espace de  $3,75\times10^{-4}$  m.

### 4.1.2 Instabilités de l'écoulement en amont de la cible

L'écoulement de plasma est fortement instationnaire, cet état est dû au mouvement de l'arc électrique dans la torche comme vu au chapitre 1 (§1.2). Ce mouvement dépend de la nature des gaz, de la composition du mélange, de la forme de la torche et de l'intensité électrique. L'engouffrement d'air dans l'écoulement de plasma est amplifié par cette instationnarité. Les photographies obtenues par caméra rapide (cf. figure 4.3) et la simulation (cf. figure 4.4) montrent ce caractère instationnaire de l'écoulement. Les résultats de simulation avec cible dans la partie amont étant similaire, nous étudions le cas avec une cible située à une distance de 120 mm dans cette sous-section.

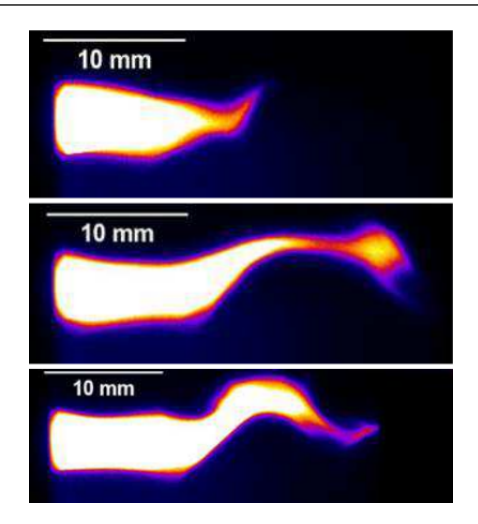

Figure 4.3 – Photographies du jet de plasma prises avec une caméra rapide (expérience réalisée par Damiani au CEA).

### 4.1.2.1 Champs moyens et instantanés

Temps de calcul La simulation doit être représentative du comportement global de l'écoulement face à la cible. Ceci explique que la convergence soit obtenue pour les différents paramètres moyennés (vitesse, température et fraction volumique de gaz) sur des temps suffisamment longs pour prendre en compte à la fois :

- la variation temporelle de la tension d'arc,
- les variations spatiales des maxima de vitesse et de température en sortie de torche couvrant l'intégralité de cette surface.

La figure 4.5 présente les évolutions temporelles de la fraction volumique moyenne de gaz, de la température moyenne du gaz et de la vitesse moyenne proche de la paroi du substrat (200  $\mu$ m en amont du substrat) durant 140 ms, ce qui représente environ 570 battements de la flamme plasma. La fraction volumique de gaz est basée sur le mélange entre le gaz plasma et l'air ambiant ; ce taux vaut 1 lorsqu'il y a seulement du plasma et vaut 0 lorsqu'il n'y a que de l'air. La fraction volumique moyenne de gaz et la température moyenne atteignent une valeur asymptotique à partir de 40 ms. Cependant, la vitesse moyenne se stabilise plus difficilement du fait de la compressibilité du gaz, des fluctuations turbulentes et de l'effet de la pression à la paroi.

Durant ces 140 ms, les positions de la valeur maximale des données d'entrée (à cause des fluctuations de l'arc électrique au sein de la torche) doivent couvrir toute la surface de la sortie de la torche. La figure 4.6 montre que les champs moyens, en temps, de vitesse et de température calculés à partir des données d'entrée sont bien centrés.

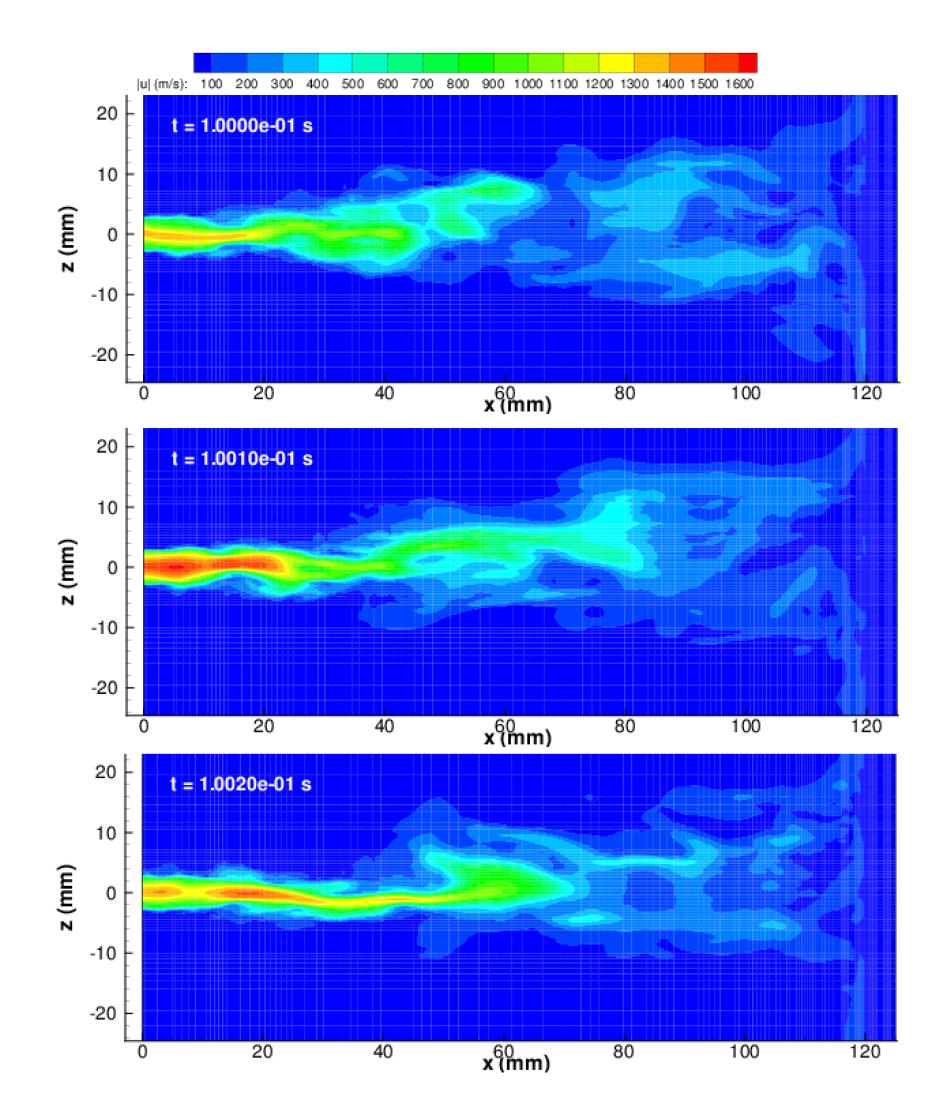

Figure 4.4 – Champs de vitesse instantanés à différents moments calculés pour une distance de tir de 120 mm.

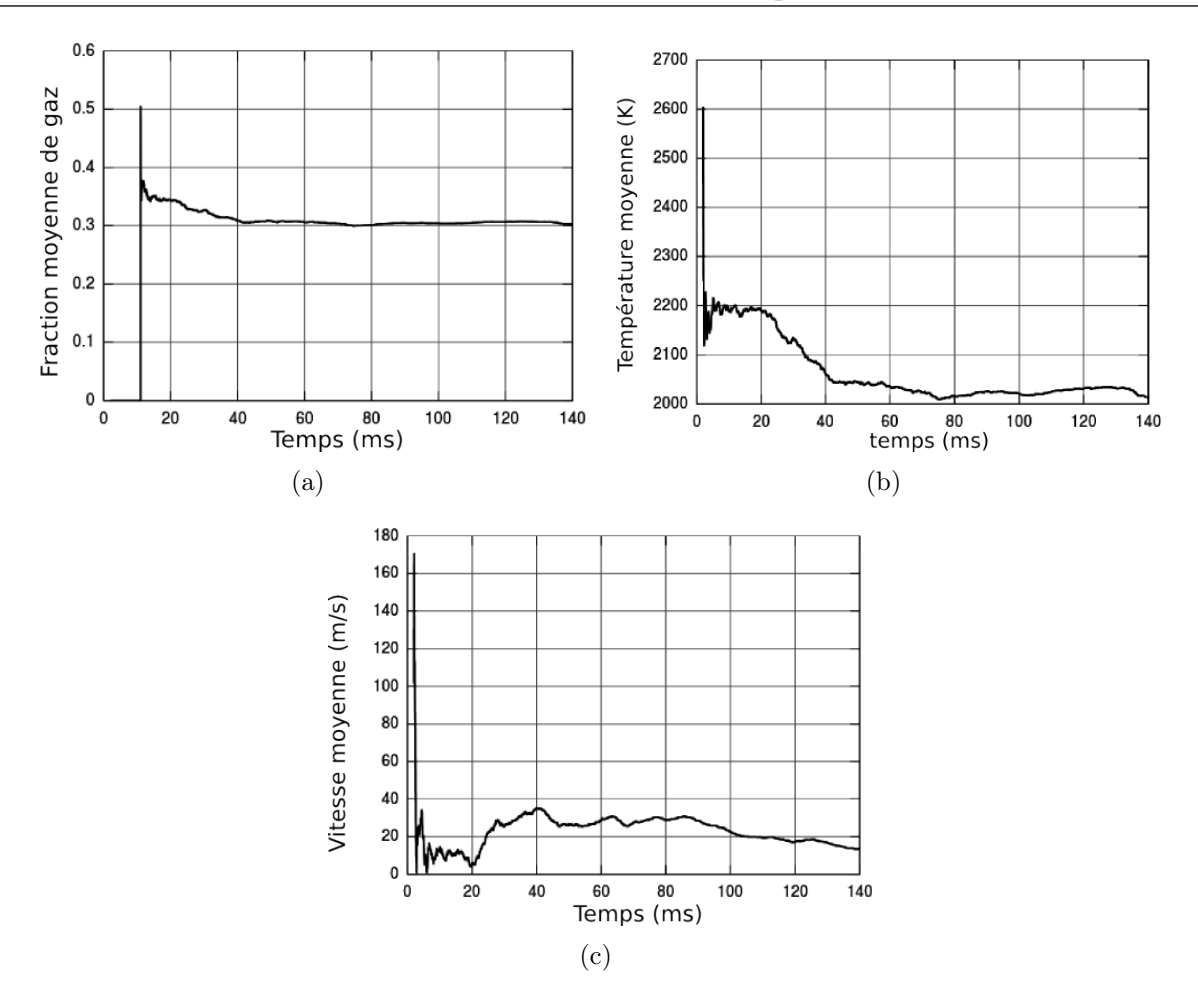

Figure 4.5 – Évolution temporelle de la moyenne des paramètres suivants : la fraction volumique de gaz plasma (a), la température (b) et la vitesse (c) ; valeurs relevées à  $200 \ \mu m$  de la paroi dans le gaz sur l'axe de la torche.

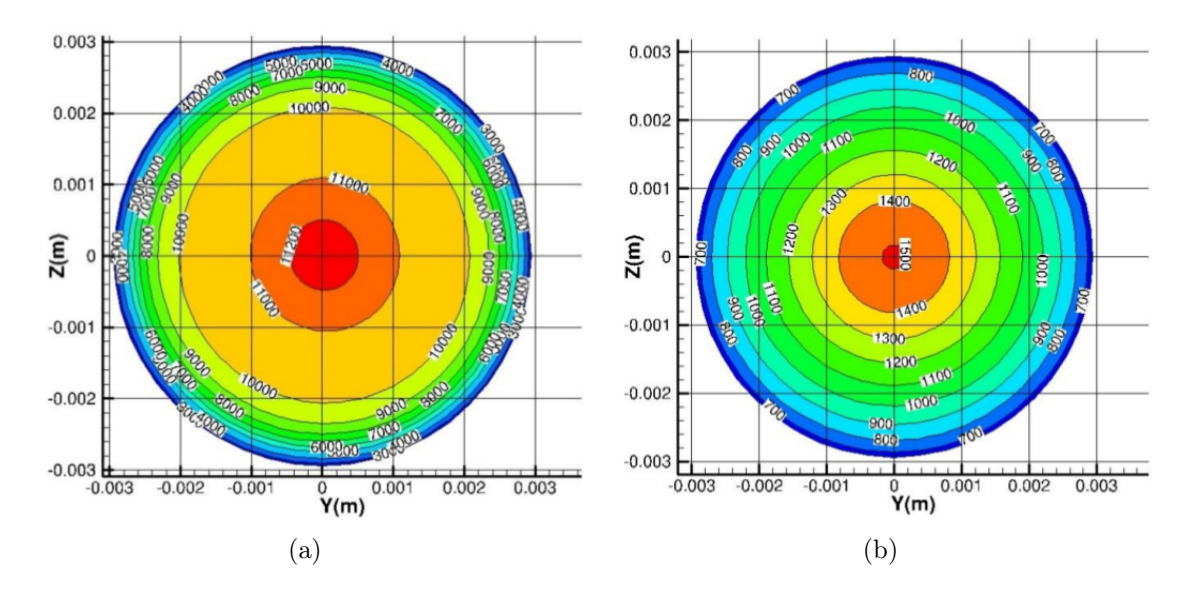

Figure 4.6 – Profils de température (a) et de vitesse (b) moyennés dans le temps à la sortie de la torche.

Vitesses, températures et concentrations moyennes Les vitesses, températures et concentrations moyennes sont données le long de la l'axe de la torche x et suivant l'axe radial z pour différents abscisses  $x = \{5, 10, 20, 40\}$  mm en aval de la sortie de la torche (cf. figures 4.7, 4.8 et 4.9).

Ces courbes montrent que, jusqu'à l'abscisse  $x = 10$  mm, les profils de vitesse, de température et de concentration sont sensiblement équivalents aux valeurs mesurées à la sortie de la torche. Sur les photographies de la figure 4.3, un cône de longueur 10 mm apparaît. Au sein de ce cône, il n'y a pas de battements radiaux. Cette zone est le cœur potentiel de l'écoulement, comme défini au chapitre 1 (§1.2.5.2). La dimension de ce cœur potentiel est 1,67 fois supérieure au diamètre de la torche (6 mm). Cette zone se caractérise aussi par de forts gradients radiaux de vitesse (env. 750 (m⋅s<sup>-1</sup>)⋅mm<sup>-1</sup>) et de température  $(\text{env. } 4400 \text{ K} \cdot \text{mm}^{-1}).$ 

Au delà du cœur potentiel, le long de l'axe de la torche, commence la zone de battements. Des décroissances de vitesse, de température et de concentration sont observées respectivement avec des gradients de 30 (m · s<sup>-1</sup>) · mm<sup>-1</sup>, de 300 K · mm<sup>-1</sup> et 1,33 %(ArH<sub>2</sub>)·mm<sup>-1</sup>. Sur le plan radial, à l'abscisse  $x = 40$  mm de la sortie de la torche, l'écoulement est plus large qu'à la sortie de la torche et atteint un diamètre d'environ 20 mm avec des gradients radiaux plus faibles que dans le cœur potentiel. Cette zone correspond au développement de la turbulence et à l'engouffrement d'air dans le jet de plasma. Les différences entre le jet de plasma libre et impactant une cible sont présentés § 4.1.3.

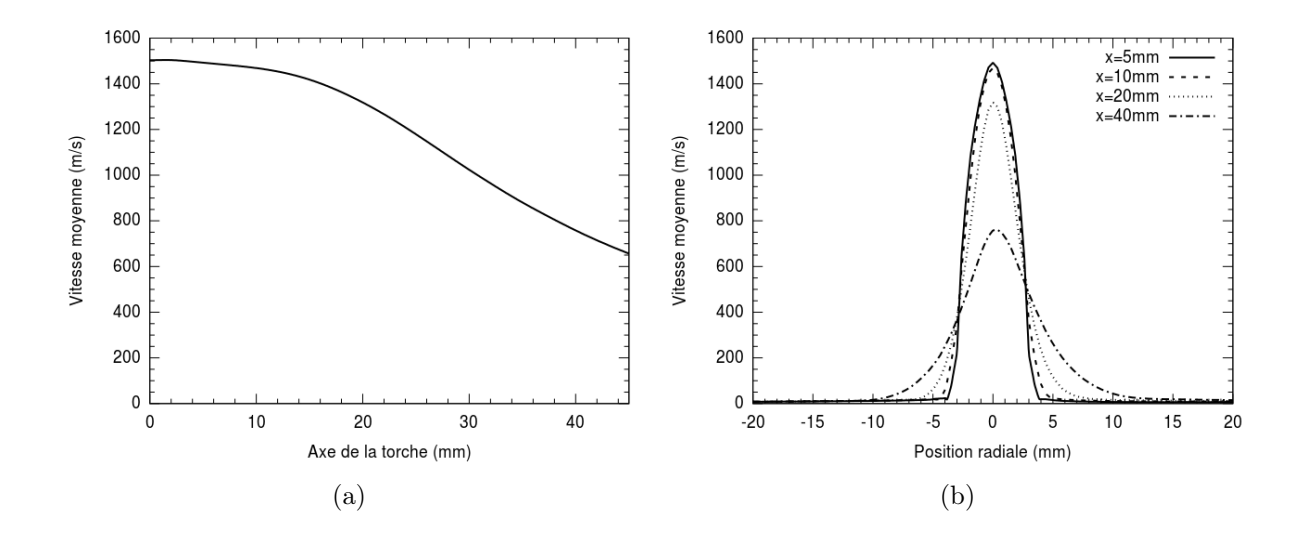

Figure 4.7 – Vitesse moyenne, en temps, de l'écoulement le long de l'axe de la torche (a) et suivant l'axe radial aux positions  $x = \{5, 10, 20, 40\}$  mm (b).

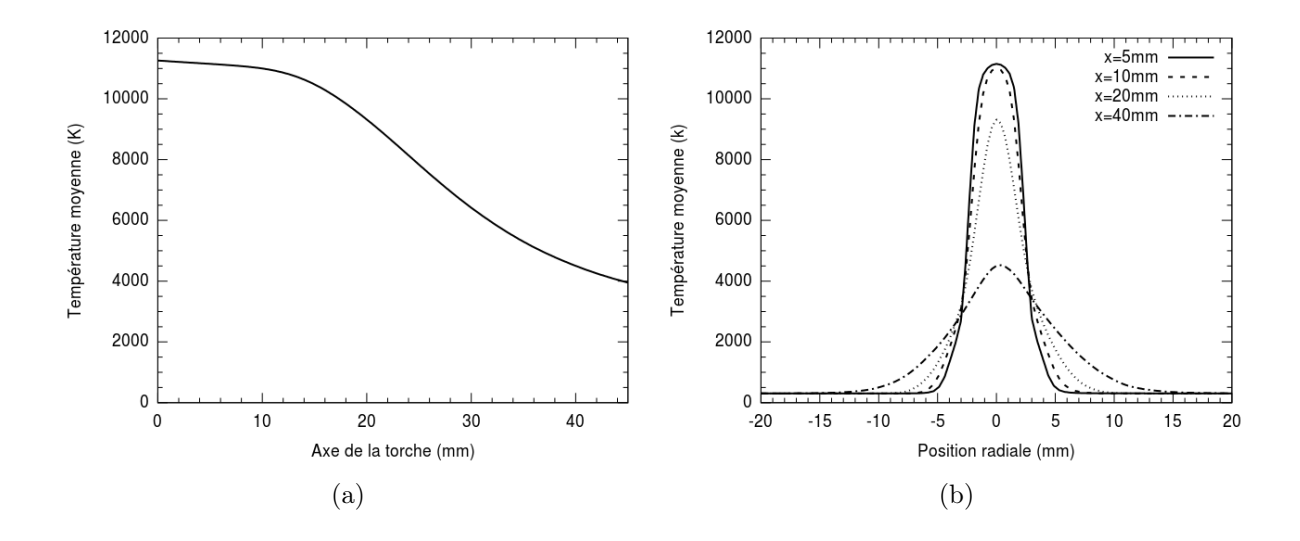

Figure 4.8 – Température moyenne, en temps, de l'écoulement le long de l'axe de la torche (a) et suivant l'axe radial aux positions  $x = \{5, 10, 20, 40\}$  mm (b).

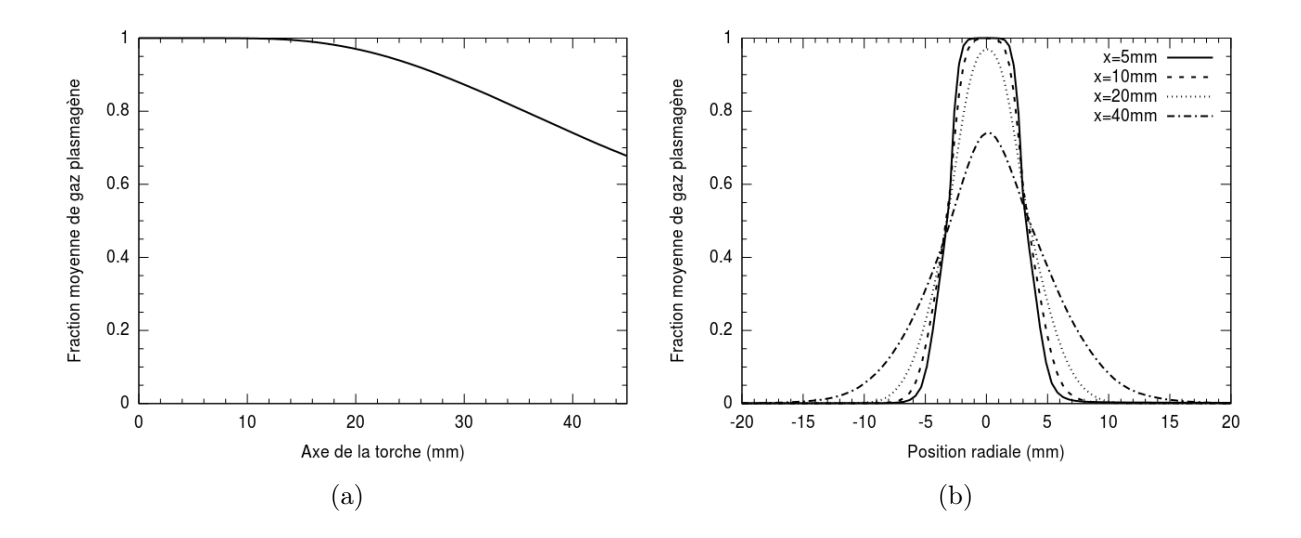

Figure 4.9 – Fraction moyenne, en temps, de gaz plasmagène le long de l'axe de la torche (a) et suivant l'axe radial aux positions  $x = \{5, 10, 20, 40\}$  mm (b).

Vitesse et température instantanées L'évolution temporelle de la vitesse et de la température en plusieurs points le long de l'axe de la torche est tracée sur les figures  $4.10(a,b)$  et  $4.11. \text{ Å}$  la sortie de la torche, ces fluctuations sont bien similaires aux données issues de la simulation de la torche réalisée par Macqueron (2008) à l'aide du logiciel Fluent. Une période de données dure environ 1 ms. Ces données sont ensuite répétées en boucle (cf. figures 4.10(a,b) et 4.11).

En s'éloignant de la sortie de la torche, le long de son axe, l'amplitude des fluctuations reste identique jusqu'à l'abscisse 10 mm puis s'accroît au-delà (cf. figures 4.10 et 4.11). La notion de cœur potentiel apparaît à nouveau. Le même résultat est observé sans cible dans les travaux de Caruyer (2011), la cible placée à une distance de 100-120 mm n'a pas d'influence sur la longueur du cœur potentiel.

La fréquence caractéristique des fluctuations de la vitesse et de la température (cf. figure 4.12) est d'environ 4 100 Hz obtenue par la transformée de Fourier de ces données de simulation. Ces résultats coïncident avec la fréquence de 4 162 Hz obtenue par l'étude expérimentale d'Etchart-Salas (2007).

La figure 4.13 présente le spectre d'amplitude de la température pour les abscisses 10, 40 et 80 mm pour les configurations avec cible placée à 100 et 120 mm. À l'abscisse 10 mm, la fréquence caractéristique des fluctuations de la température est de l'ordre de 4 100 Hz pour les deux distances de tir. Les figures 4.13(a) et (b) sont identiques. La position de la cible n'a donc aucun effet sur l'écoulement à l'abscisse 10 mm. À la position  $x = 40$  mm l'amplitude de la température est plus importante pour le cas où la distance de tir est la plus longue ; on y relève une fréquence caractéristique d'environ 5 000 Hz. Au-delà, à l'abscisse 80 mm, il n'y a pas de fréquence caractéristique des données ce qui traduit le positionnement dans une zone turbulente avec un spectre d'un ensemble de fréquences qui ne sont plus directement imposées par la torche et le mode claquage-réamorçage.

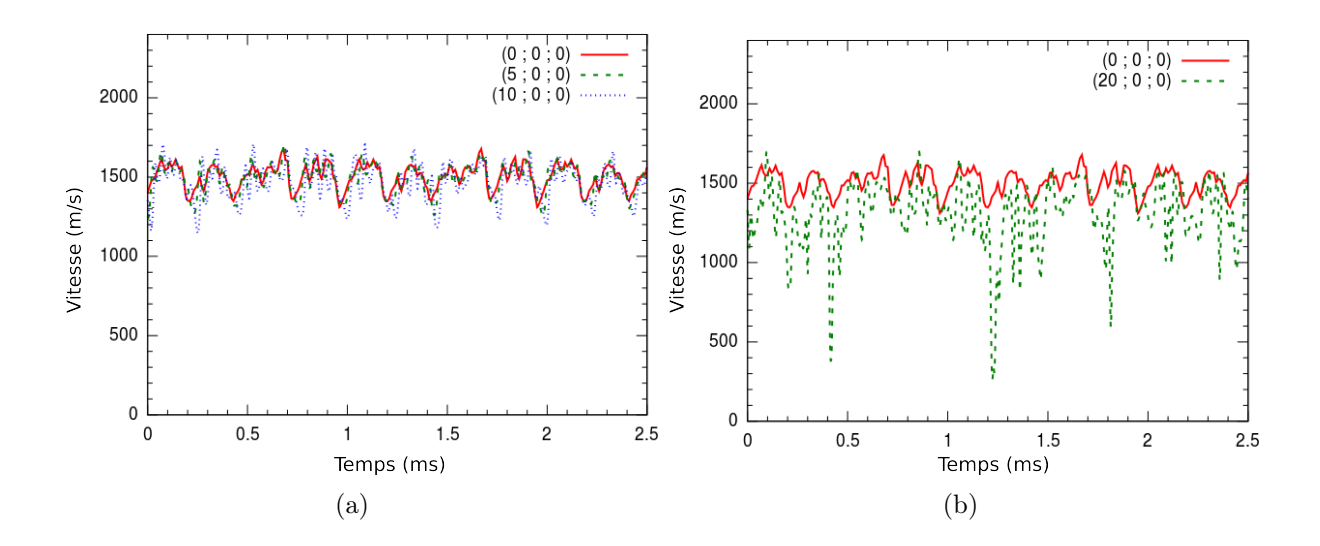

Figure 4.10 – Évolution temporelle de la vitesse sur l'axe de la torche pour différents abscisses  $x = \{0, 5, 10\}$  mm (a) et  $x = \{0, 20\}$  mm (b).

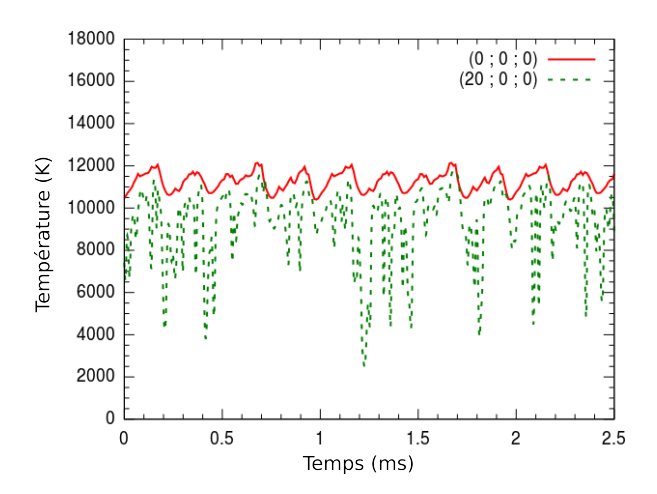

Figure 4.11 – Évolution temporelle de la température sur l'axe de la torche pour les abscisses  $x = \{0, 20\}$  mm.

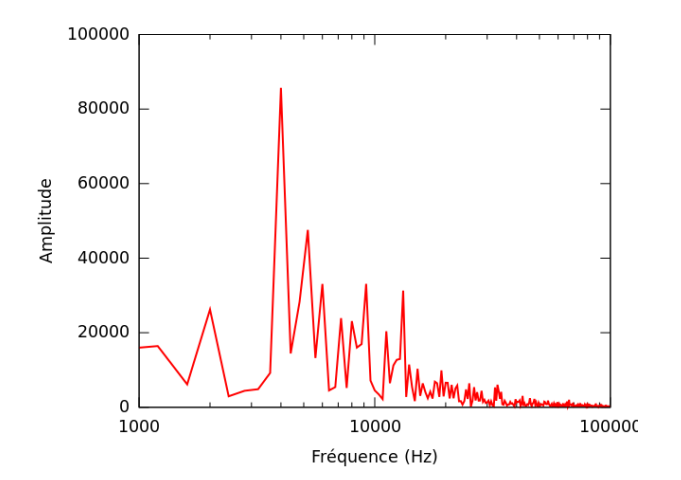

Figure 4.12 – Spectre d'amplitude de la vitesse de l'écoulement obtenu au centre de la sortie de la torche par la transformée de Fourier des fluctuations de vitesses.

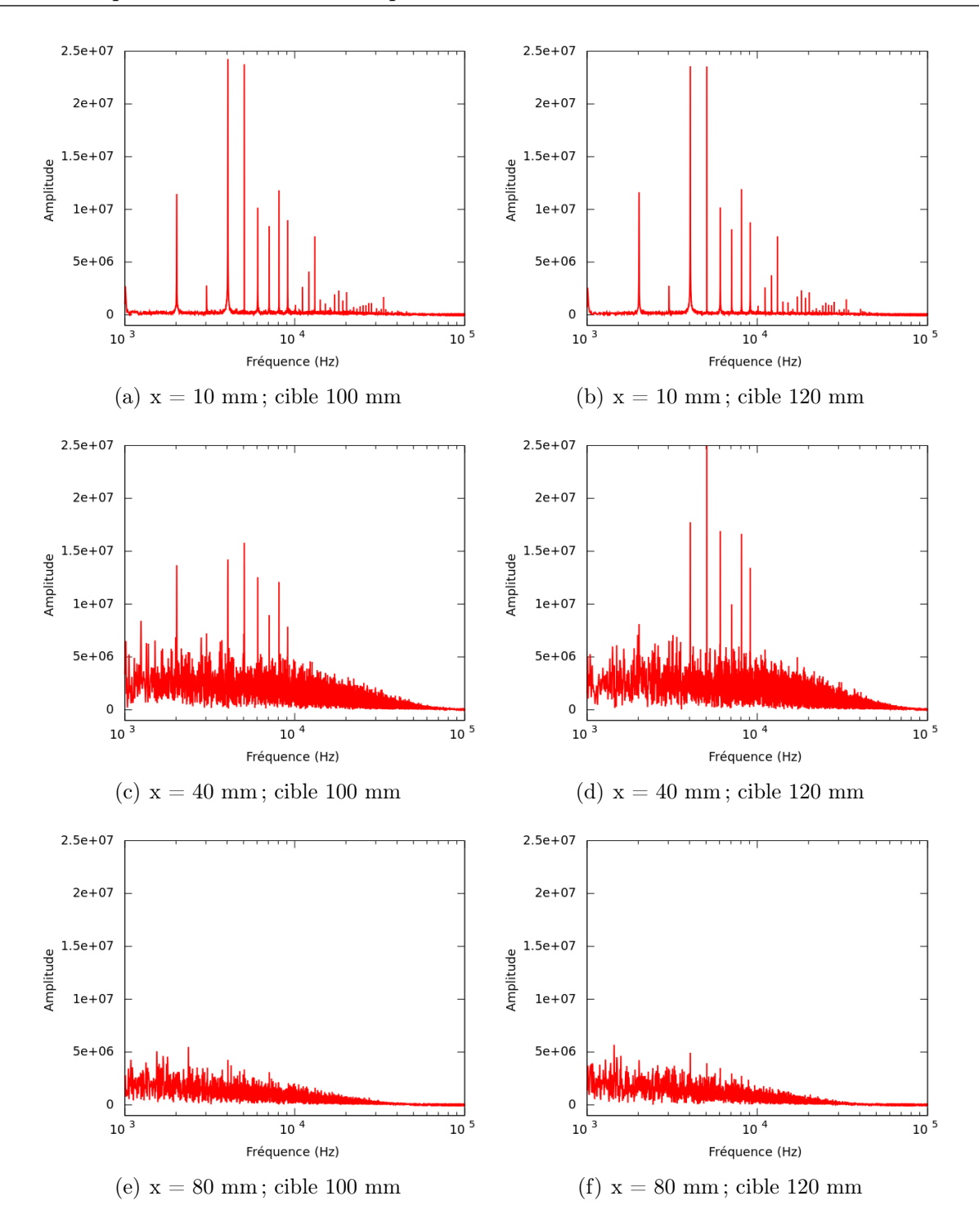

Figure 4.13 – Spectre d'amplitude de la température obtenu aux abscisses 10, 40 et 80 mm le long de l'axe de la torche pour les cas avec une cible située à 100 et 120 mm.

#### 4.1.2.2 Analyse de la turbulence

**Fluctuation moyenne** Comme décrit au chapitre 1 (partie 1.2.5.1), la vitesse  $u$  se décompose en somme d'un mouvement moyen  $\bar{u}$  et d'une fluctuation u' autour de cette moyenne (cf. équation 4.4).

$$
u_i(x_j, t) = \overline{u_i}(x_j, t) + u'_i(x_j, t)
$$
\n
$$
(4.4)
$$

La fluctuation moyenne de la norme de la vitesse  $|u'|$  est donnée sur la figure 4.14 entre les abscisses  $x = 15$  mm et 45 mm, la fluctuation atteint son maximum compris entre 300 et 400 m ·s −1 . L'ordre de grandeur des fluctuations est donc d'environ 50% de la vitesse moyenne de l'écoulement. Le même résultat est observé pour le cas sans cible étudié par Caruyer (2011). La cible n'a donc pas d'influence à ces distances de tir.

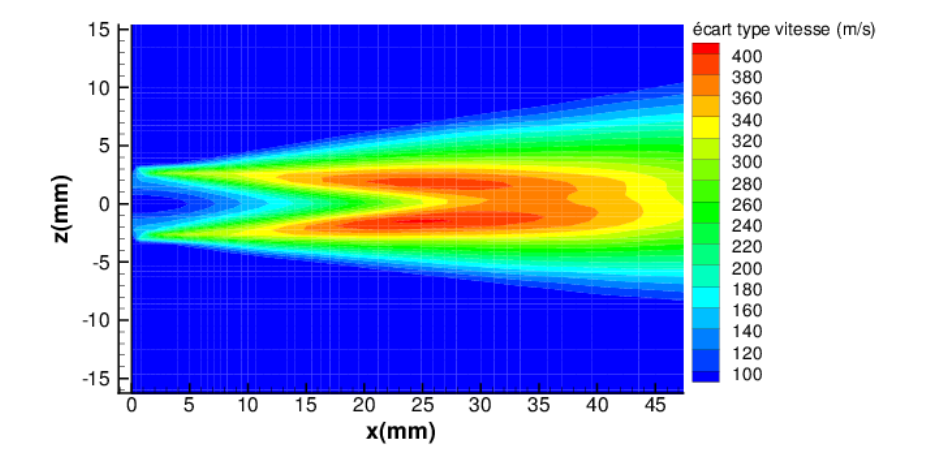

Figure 4.14 – Fluctuation moyenne de vitesse sur une coupe le long de l'axe de la torche.

Le cœur potentiel de l'écoulement se remarque aussi sur la figure 4.14 où un cône est observé, à la sortie de la torche, sur une longueur d'environ 10 mm. Dans ce cône, les fluctuations de vitesse sont inférieures à 10% de la vitesse moyenne, ce qui est normal comme l'écoulement n'est pas turbulent dans cette zone.

Entre les abscisses 15 mm et 45 mm de l'axe de la torche, on remarque que l'écart-type moyen de vitesse selon y est maximal en atteignant une valeur de 400 m·s<sup>-1</sup>. L'énergie cinétique turbulente et l'intensité turbulente calculées dans le paragraphe suivant permettront d'apporter une meilleure description de l'aspect turbulent du gaz dans cette zone.

**Énergie cinétique et intensité turbulente** L'énergie cinétique turbulente  $k$  est fonction du carré moyen des fluctuations de vitesse  $u'$  (cf. équation 4.5).

$$
k = \frac{1}{2} \overline{(u_i')^2} \tag{4.5}
$$

La figure 4.15 représente le champ d'énergie cinétique turbulente sur un plan le long de l'axe de la torche. Sur la zone entre les abscisses 15 mm et 40 mm, l'énergie cinétique turbulente y est très élevée (de l'ordre de  $80000 \text{ m}^2 \cdot \text{s}^{-2}$ ).

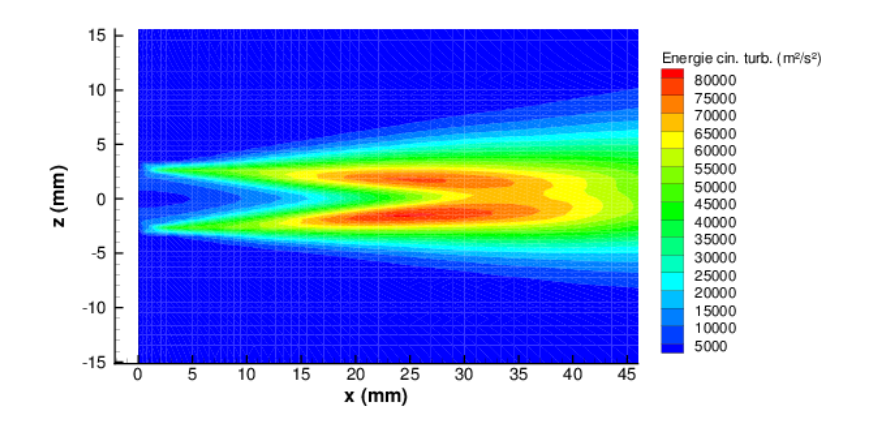

Figure 4.15 – Énergie cinétique turbulente sur une coupe le long de l'axe de la torche.

L'intensité turbulente  $I_u$  est le rapport des fluctuations moyennes normées par le champ de vitesse moyenne. Elle est donnée le long de l'axe de la torche (figure 4.16(a)) et suivant un plan le long de ce même axe (figure 4.16(b)). On relève une intensité turbulente comprise entre 20% et 50% sur la zone entre les abscisses 15 mm et 40 mm.

$$
I_u = \frac{\sqrt{\overline{u'}^2}}{\overline{u}}\tag{4.6}
$$

La turbulence ne s'identifie pas uniquement par l'intensité turbulente. En effet, pour des distances radiales supérieures à 5 mm, la vitesse de l'écoulement est presque nulle. La moindre fluctuation de vitesse fait tendre le paramètre d'intensité turbulente vers des valeurs élevées. On parle de turbulence pour une intensité turbulente élevée couplée avec une énergie turbulente élevée ce qui est le cas dans la zone entre les abscisses 15 mm et 40 mm.
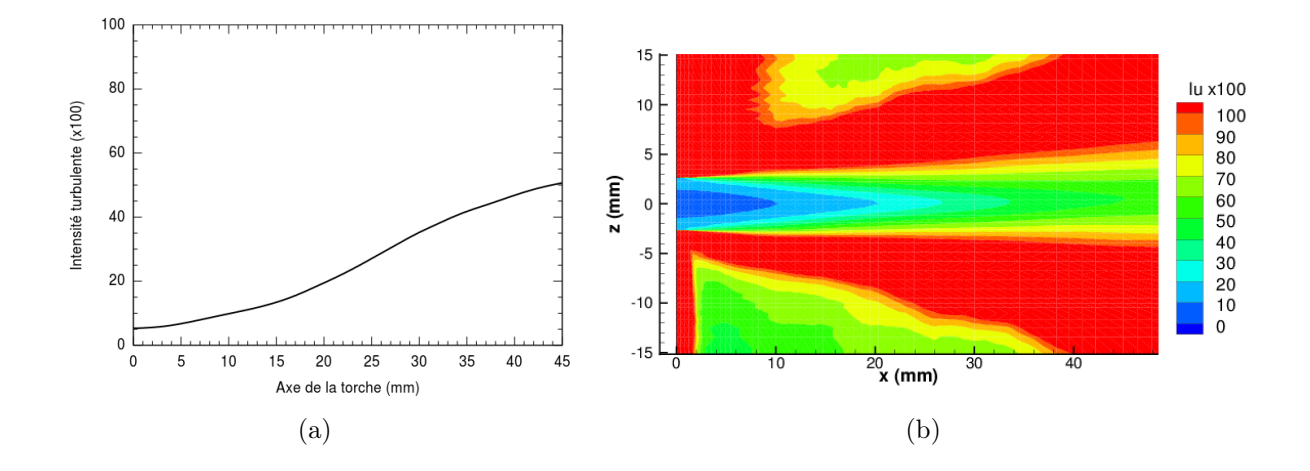

Figure 4.16 – Intensité turbulente le long de l'axe de la torche (a) et suivant une coupe (b) le long du même axe.

Fonctions d'autocorrélation du champ de vitesse La fonction d'autocorrélation permet d'obtenir l'échelle intégrale, c'est-à-dire le temps pendant lequel un signal peut rester déterministe.

Une estimation des échelles temporelles des fluctuations de vitesse axiale peut être établie par l'analyse de la fonction d'autocorrélation  $R(\tau)$  (cf. équation 4.7). La fluctuation de vitesse  $u'$  au temps t est comparée à celle décalée en temps  $t + \tau$ .

$$
R(\tau) = \frac{\overline{u'(t) \cdot u'(t+\tau)}}{\sqrt{\overline{(u'(t))}^2} \cdot \sqrt{\overline{(u'(t+\tau))}^2}}
$$
(4.7)

Le temps caractéristique, déduit de la fonction de corrélation, est le temps intégral  $T_L$ . Il se détermine par l'intégrale de la fonction  $R(\tau)$ . Cette intégrale peut être approximée par l'intégrale de  $R(\tau)$ , calculée jusqu'au temps  $t_1$ , correspondant au premier instant où la fonction  $R(\tau)$  est nulle.

$$
T_L = \int_0^\infty R(\tau) d\tau \approx \int_0^{t_1} R(\tau) d\tau \tag{4.8}
$$

Pour différentes positions le long de l'axe de la torche  $(x = \{10, 20, 40\} \text{ mm})$  et différentes positions radiales ( $z = \{0, 5, 10\}$  mm) nous calculons la fonction d'autocorrélation (cf. figure 4.17). Le temps caractéristique en est déduit et renseigné dans le tableau 4.1. On remarque que les fluctuations de vitesse décorrèlent plus rapidement sur l'axe de la torche que sur des positions radiales lorsque l'on est proche de la sortie de la tuyère d'injection. Ceci n'est pas dû à la turbulence mais aux instationnarités de la vitesse et de la température à la sortie de la torche et à la fréquence propre de fluctuation du jet plasma, due au mode claquage-réamorçage (cf. chapitre 1 §1.2.2).

Par contre, loin de la sortie ( $x = 40 \mu m$ ), les décorrélations des vitesses sont plus rapides loin de l'axe de la torche, ce qui est caractéristique de l'activité turbulente dans l'écoulement.

|           | $x=10$ mm  | $x=20$ mm   | $x = 40$ mm   |
|-----------|------------|-------------|---------------|
| $z=0$ mm  | $17 \mu s$ | $46 \mu s$  | $1,98$ ms     |
| $z=5$ mm  | $17 \mu s$ | $46 \mu s$  | $1,98$ ms     |
| $z=10$ mm | 16 $\mu$ s | 158 $\mu$ s | $763 \ \mu s$ |

Tableau 4.1 – Temps caractéristiques obtenus aux différentes positions le long de l'axe de la torche x et pour différentes positions radiales z.

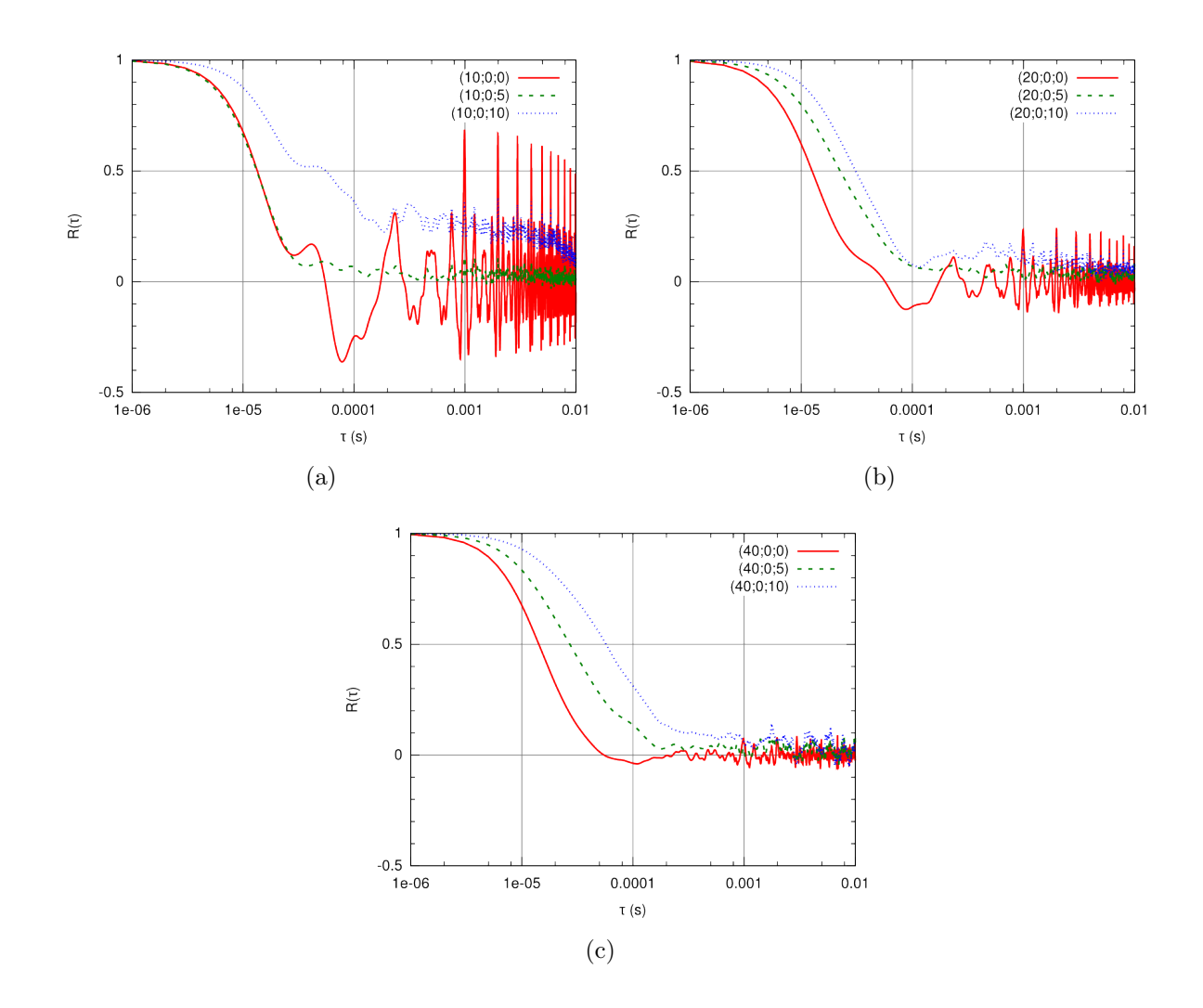

Figure 4.17 – Fonctions d'autocorrélation pour différentes positions radiales aux abscisses  $x = 10$  mm (a),  $x = 20$  mm (b) et  $x = 40$  mm (c).

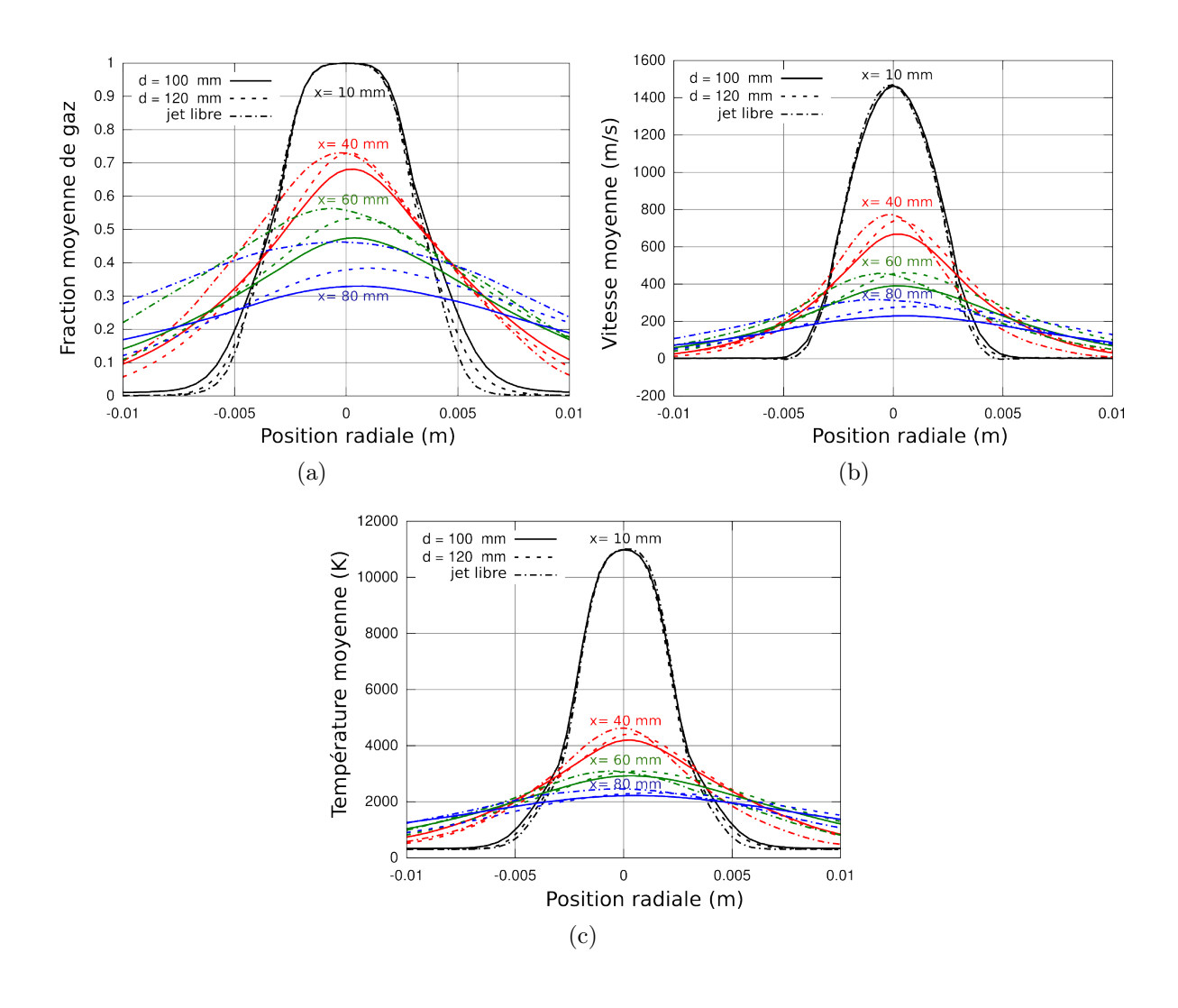

## 4.1.3 Impact du jet de plasma

Figure 4.18 – Fraction moyenne de gaz (a), vitesse moyenne (b) et température moyenne (c) suivant la direction radiale pour différents abscisses  $x = \{10, 40, 60, 80\}$  mm sans substrat et avec un substrat positionné à 100 mm ou 120 mm.

La figure 4.18 présente les profils radiaux de la fraction moyenne de gaz plasmagène, de la vitesse moyenne et de la température moyenne à différents abscisses ( $x = \{10, 40, 60, \ldots\}$ 80} mm), sans substrat ou avec aux deux positions  $(x = 100 \text{ mm})$  et 120 mm). Un point intéressant est l'influence de la position du substrat. Il y a des différences non seulement près du substrat mais aussi en amont jusqu'à la position 40 mm. À la distance 10 mm de la sortie de la torche, pour chaque paramètre, les trois courbes avec et sans substrat sont superposées mais elles s'écartent lorsque l'écoulement s'approche du substrat. Par exemple, à la position 80 mm, la fraction de gaz est d'environ 46% d'argon/hydrogène pour le jet libre alors qu'avec un substrat elle tombe à 38% pour la distance de tir de 120 mm et 33% pour la distance de tir de 100 mm. De plus, on remarque que les courbes sont centrées en absence de cible et sont décentrées avec la présence de la cible ce qui est dû au mouvement de translation radiale de celle-ci. Les mêmes remarques peuvent être faites pour la vitesse et la température (cf. tableau 4.2).

|             |              | Fraction<br>volu-<br>mique moyenne<br>de gaz | Température<br>moyenne $(K)$ | Vitesse moyenne<br>$(m \cdot s^{-1})$ |
|-------------|--------------|----------------------------------------------|------------------------------|---------------------------------------|
|             | $d=100$ mm   | 1,00                                         | 11 000                       | 1450                                  |
| $x=10$ mm   | $d = 120$ mm | 1,00                                         | 11000                        | 1450                                  |
|             | jet libre    | 1,00                                         | 11000                        | 1450                                  |
| $x = 40$ mm | $d = 100$ mm | 0,68                                         | 4 2 0 0                      | 670                                   |
|             | $d = 120$ mm | 0,72                                         | 4400                         | 740                                   |
|             | jet libre    | 0,73                                         | 4600                         | 770                                   |
| $x=60$ mm   | $d = 100$ mm | 0,48                                         | 2900                         | 390                                   |
|             | $d = 120$ mm | 0,53                                         | 3100                         | 460                                   |
|             | jet libre    | 0,57                                         | 3100                         | 450                                   |
| $x = 80$ mm | $d = 100$ mm | 0,33                                         | 2200                         | 230                                   |
|             | $d = 120$ mm | 0,38                                         | 2300                         | 280                                   |
|             | jet libre    | 0,46                                         | 2500                         | 310                                   |

Tableau 4.2 – Fraction volumique moyenne de gaz, température moyenne et vitesse moyenne de l'écoulement à différentes positions le long de l'axe de la torche.

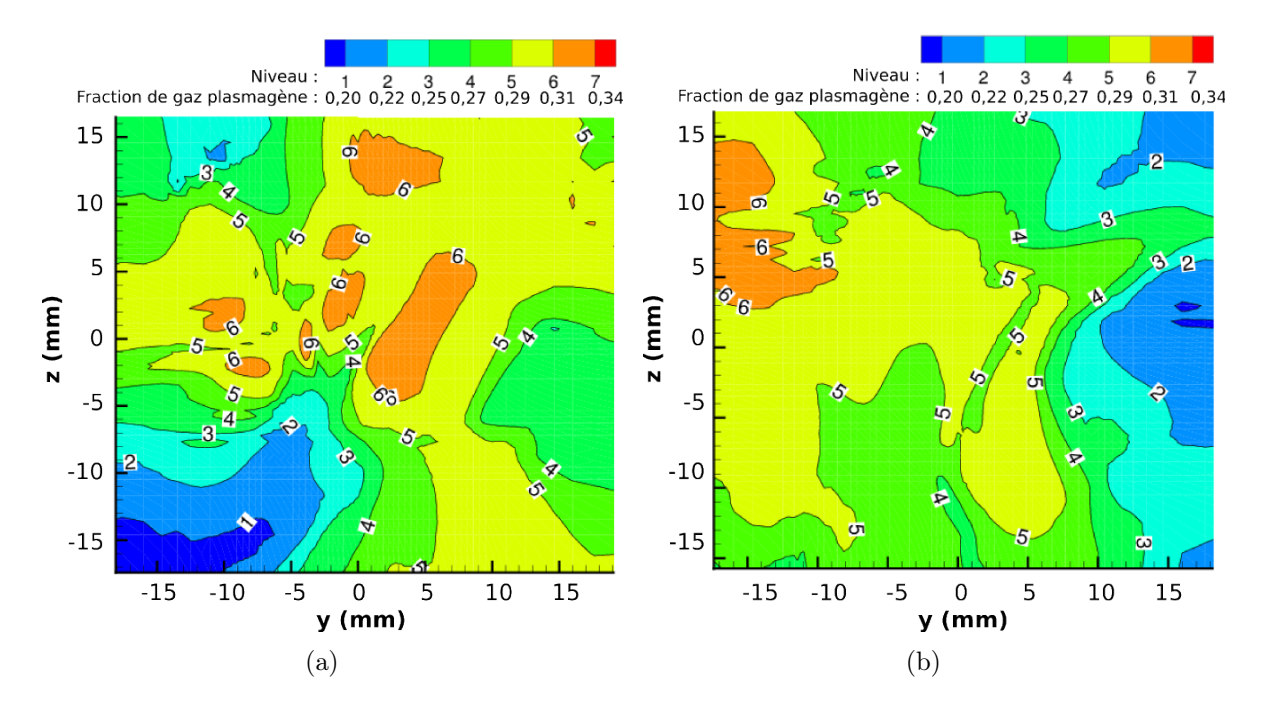

Figure 4.19 – Fraction de gaz instantanée à la surface du substrat pour le cas 100 mm (a) et 120 mm (b).

Sur une surface de  $30 \times 30$  mm<sup>2</sup> à proximité du substrat, la fraction de gaz instantanée, pour les distances de tir de 100 mm et 120 mm (cf. figure 4.19), illustre l'influence de la fluctuation de l'écoulement impactant la cible. Cette figure montre une grande dispersion du mélange. En effet, pour le cas de la cible positionnée à 100 mm, la fraction volumique de plasma oscille entre 20% et 30% ce qui indique un engouffrement d'air important, et respectivement entre 13% et 30% pour le cas d'impact à 120 mm.

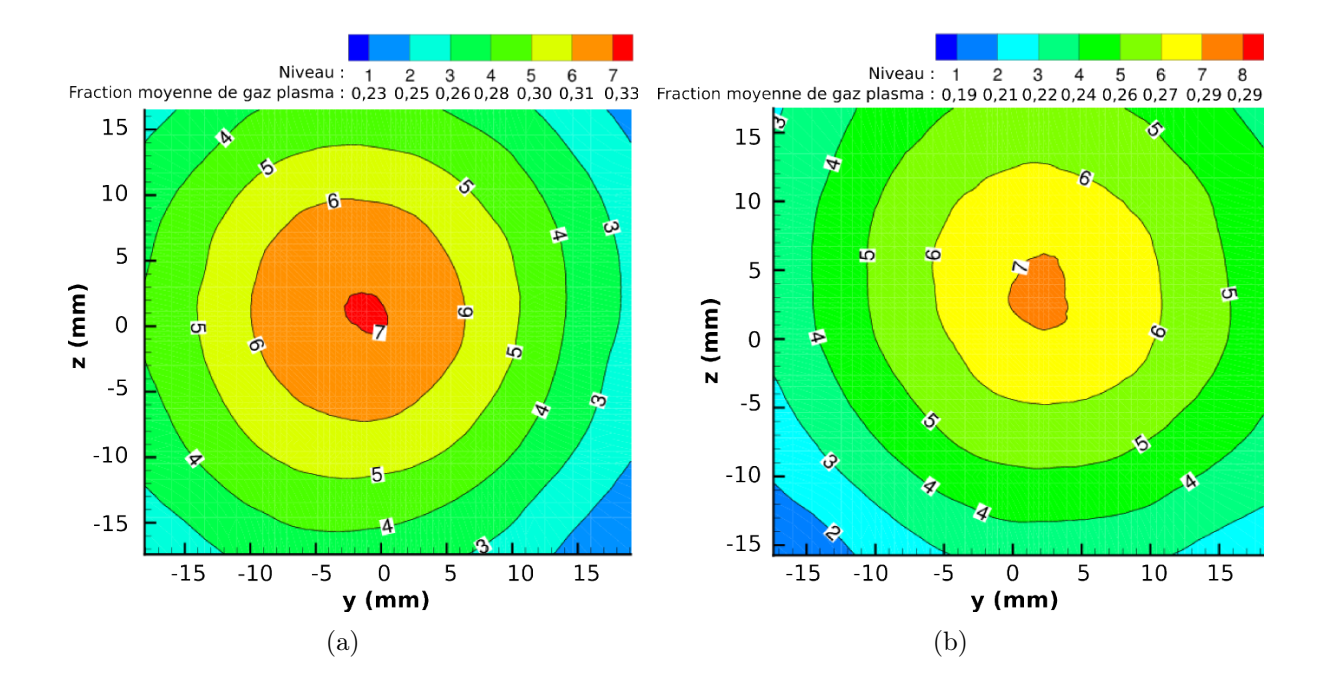

Figure 4.20 – Fraction moyenne de gaz à la surface du substrat pour les cas 100 mm (a) et 120 mm (b).

La figure 4.20 indique que les fractions moyennes de gaz sont très similaires pour les deux distances de tir. En effet, la fraction moyenne de gaz est de l'ordre de 22-33% (en volume) de ArH<sup>2</sup> pour la distance de tir de 100 mm et de 22-29% pour le cas à 120 mm. De plus, on remarque que cette fraction de gaz plasma décroît en s'éloignant radialement de l'axe de la torche.

Sur cette même surface, la figure 4.21 montre que la température est maximale au centre de l'impact avec, pour le cas d'impact à 100 mm, une valeur de 2 100 K et décroît radialement jusqu'à 1 700 K et respectivement entre les températures de 1 800 K et 1 500 K, pour le substrat situé à 120 mm.

Les vitesses moyennes suivant y et z sont illustrées sur les figure 4.22 et 4.23. La vitesse est nulle, en moyenne, au centre de la surface (point d'arrêt) puis augmente jusqu'à un maximum de 130 m·s<sup>-1</sup> en s'éloignant radialement du centre.

La figure 4.24 représente la moyenne temporelle du flux thermique apporté par l'écoulement au substrat. Dans la zone d'impact des particules, le flux thermique atteint 0,5 MW · m<sup>−</sup><sup>2</sup> pour les deux distances de tir. Sur ces deux figures, un décentrage des isocourbes par rapport à l'axe de la torche est remarqué suivant la direction de l'axe y positif qui est dû

au déplacement du substrat d'une vitesse de  $1.5 \text{ m} \cdot \text{s}^{-1}$  suivant y positif. Le décentrage suivant l'axe z qui est négatif dans le cas à 100 mm et positif dans celui à 120 mm vient du fait que les moyennes temporelles ne sont pas totalement convergées comme montré au paragraphe 4.1.2.1.

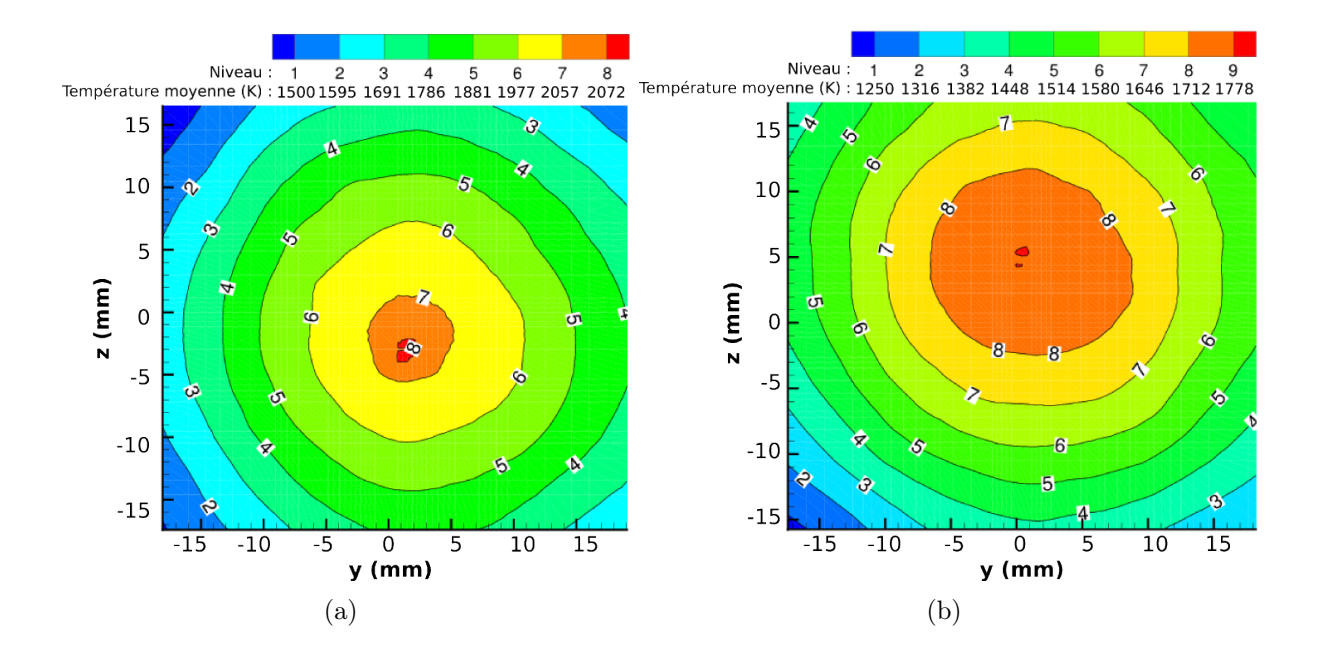

Figure 4.21 – Température moyenne du gaz à la surface du substrat pour les cas 100 mm (a) et 120 mm (b).

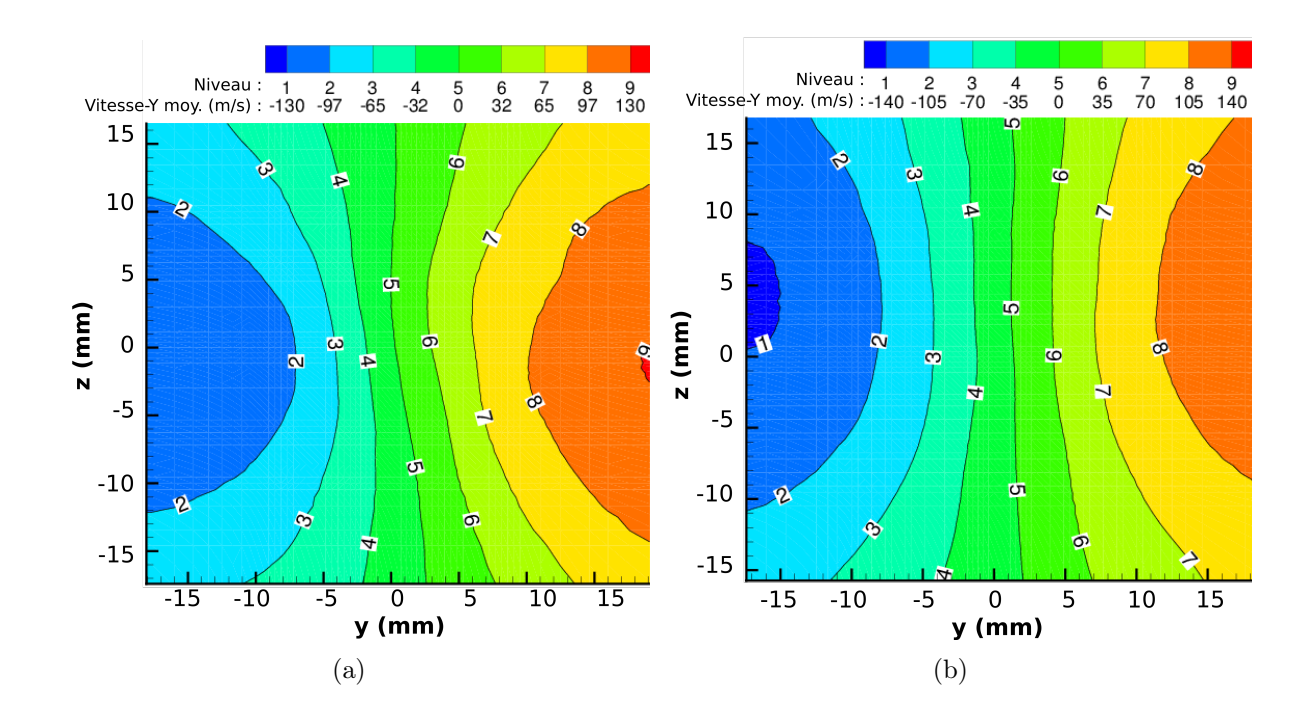

Figure 4.22 – Vitesse moyenne du gaz à la surface du substrat suivant la direction radiale y pour les cas 100 mm (a) et 120 mm (b).

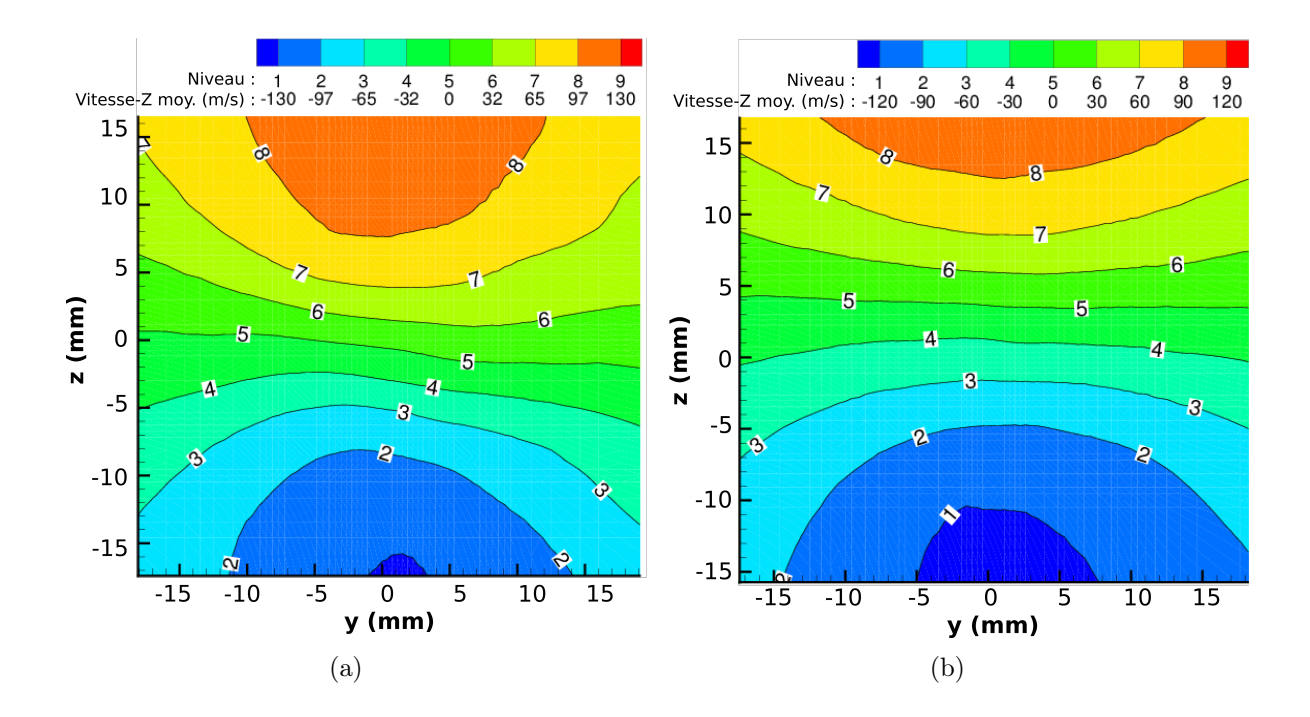

Figure 4.23 – Vitesse moyenne du gaz à la surface du substrat suivant la direction radiale z pour les cas 100 mm (a) et 120 mm (b).

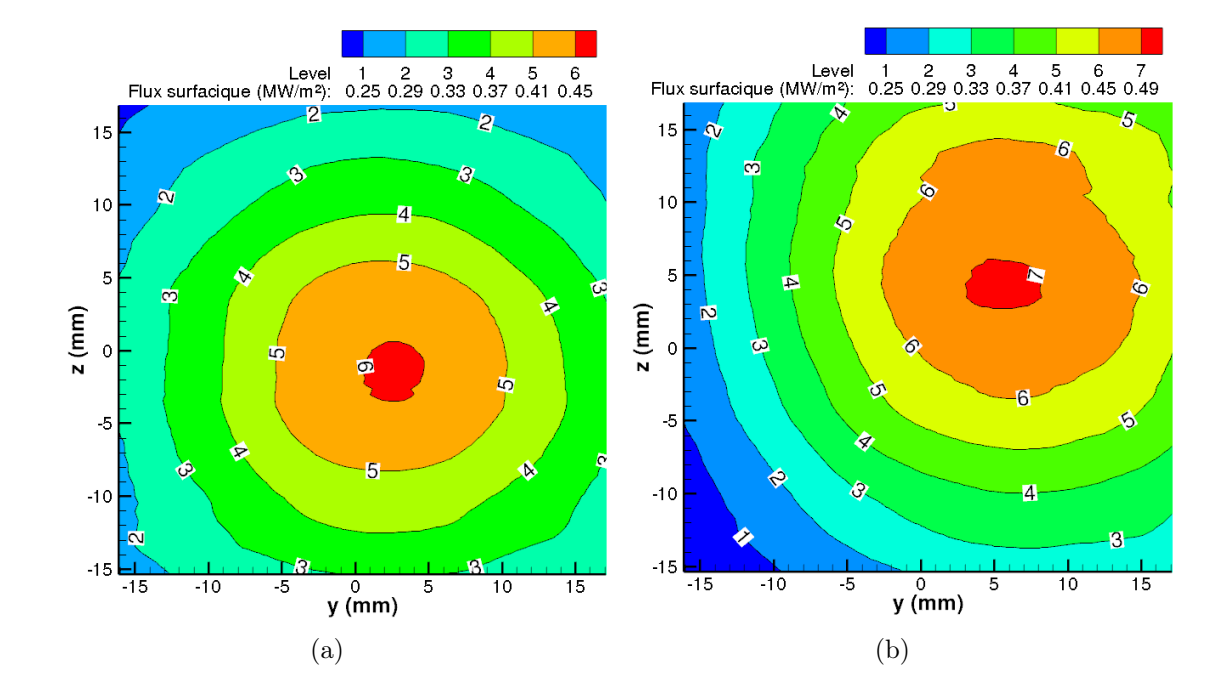

Figure 4.24 – Densité de flux thermique apporté au substrat pour les cas 100 mm (a) et 120 mm (b).

## 4.1.4 Conclusion

La simulation d'un cas réaliste de projection plasma a été menée en prenant en compte les fluctuations de l'écoulement au cours du temps pour différentes distances de tir sur un substrat mobile. Les analyses de l'écoulement ont montré une amplification du développement du phénomène de turbulence près de la sortie de la torche autour de l'abscisse 20 mm en aval de la torche, position liée à l'extrémité du cœur potentiel. La présence du substrat positionné à différentes distances de tir implique une modification des paramètres de l'écoulement comparé à un jet libre. En effet, à l'abscisse 40 mm, le substrat a une influence sur le comportement du plasma. Les propriétés moyennes du gaz ont été analysées dans la zone proche de la paroi du substrat. Le mélange gazeux impactant le substrat est composé d'environ 70-80%(vol.) d'air à une température de 1 700-2 100 K, pour la distance de 100 mm, et 1 500-1 800 K pour la distance de tir de 120 mm. La vitesse de l'écoulement est au maximum de l'ordre de 130 m ·s <sup>−</sup><sup>1</sup> parallèlement au substrat. Ces données seront utilisées pour imposer les conditions limites de la simulation de l'impact de particules et de la fabrication du dépôt.

# 4.2 Construction du dépôt

Comme présentée au chapitre 2, nous réalisons l'étude de l'impact de particules de Zircone Yttriée (8% mass.) sur un substrat en acier 304L. Toutes les particules étudiées sont parfaitement sphériques, fondues et ont un diamètre de 40  $\mu$ m, une vitesse d'impact de 100 m ·s −1 et une température de 3 100 K. La solidification des particules d'YSZ est modélisée. Expérimentalement, la fusion du substrat n'étant pas observée, sa fusion n'est donc pas modélisée.

Un développement numérique, au sein du code de calcul, a été entrepris afin de générer des particules à des positions aléatoires, au cours du temps, dans le volume de la simulation de la construction du dépôt. Ces particules sont toutes initialement positionnées à une hauteur de 88,89 µm par rapport au substrat permettant de laisser suffisamment de place à l'empilement de plusieurs lamelles qui formeront le dépôt. Ainsi, à un temps donné, les propriétés locales du domaine (aux points de maillage intérieurs à la nouvelle goutte introduite) sont modifiées pour faire apparaître une nouvelle particule liquide à une position indépendante de la particule précédente. Sont initialisées la fraction volumique, la température et la vitesse dans la nouvelle particule. La position de cette particule dans le plan parallèle au substrat cible est tirée aléatoirement.

De plus, il a été montré dans le chapitre 2 que dans le volume représentatif étudié, la fréquence d'impact est de 2310 Hz soit une période temporelle de 433  $\mu$ s entre deux impacts. Sachant que le temps caractéristique d'un impact est de quelques microsecondes (Vardelle et al. (1995)), il n'est donc pas utile d'attendre un temps si important pour initialiser une nouvelle particule. La simulation du premier impact permettra d'estimer le temps à partir duquel la première lamelle est solidifiée. Après cela, il ne se passe plus grand chose d'un point de vue thermodynamique donc nous pourrons introduire une nouvelle particule dans le volume de simulation.

La simulation est 3D et le maillage utilisé est de seulement 27 CPD. Une première partie présente le paramétrage d'un cas de similitude établi afin de pallier les difficultés rencontrées lors de la simulation d'impact des particules de faible dimension à grande vitesse. Les résultats de l'impact d'une première particule et d'une deuxième recouvrant partiellement la première sont analysés en détails alors que l'impact d'une troisième particule est traité brièvement. En effet, un recouvrement important intervient sur les deux premiers impacts alors que le troisième interagit peu avec les deux premières particules.

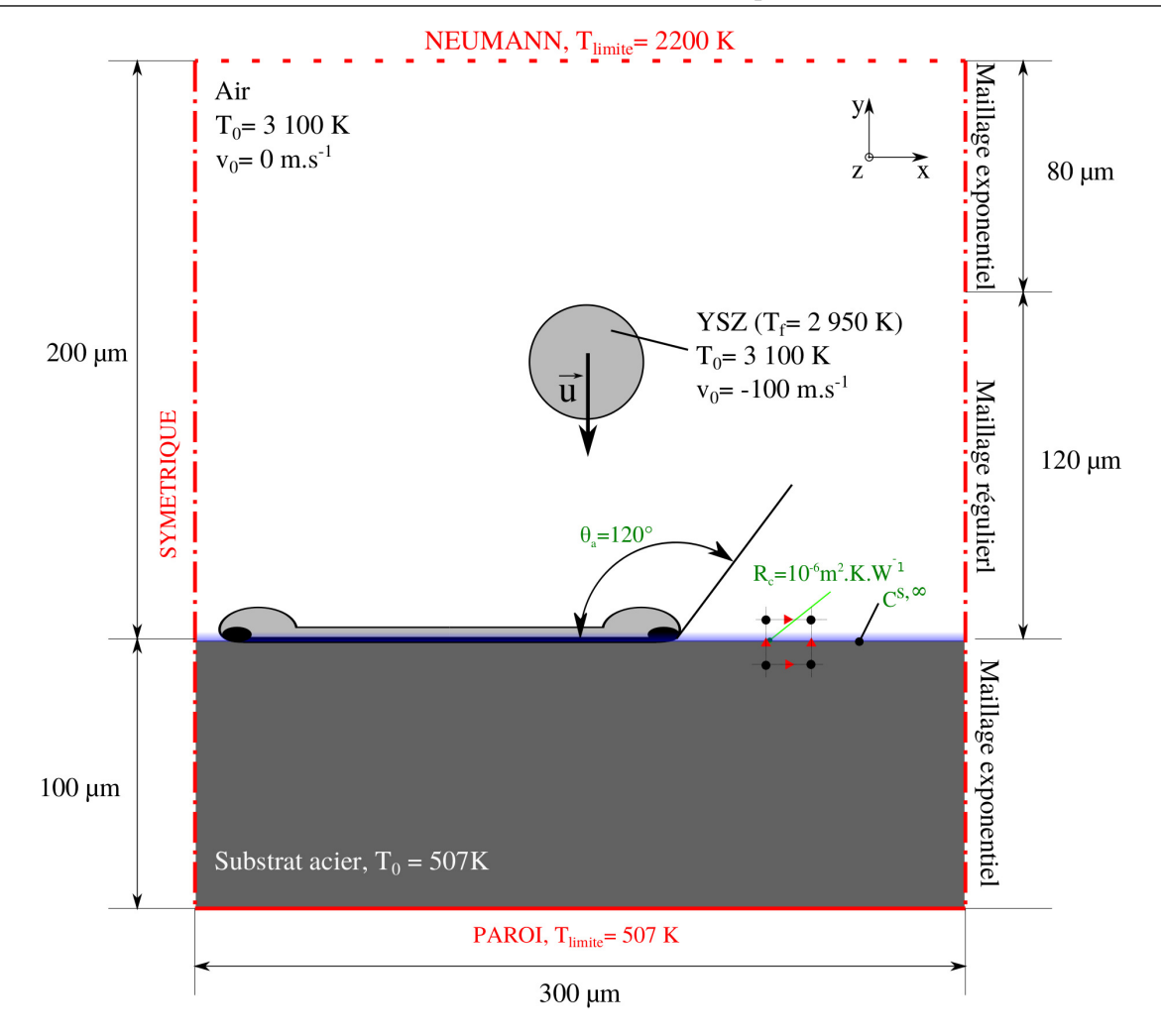

Figure 4.25 – Configuration de la simulation de l'impact de particules de Zircone Yttriée.

## 4.2.1 Paramétrage de la similitude

Le code de calcul Thétis, utilisé dans ces simulations, résout les équations de conservation en variables dimensionnelles. La simulation du cas micrométrique ( $d_0 = 40 \mu m$ ) à grande vitesse ( $V_0 = 100 \text{ m} \cdot \text{s}^{-1}$ ) produit inévitablement des erreurs de résolution car les dimensions de discrétisation ( $\Delta x = 10^{-6}$  m et  $\Delta t = 10^{-9}$  s) conduisent à des termes de discrétisation dans la matrice qui sont proches de la précision machine 10<sup>−</sup><sup>14</sup>. Pour pallier ce problème, le développement d'un cas de similitude partielle est entrepris à partir d'une configuration réelle d'impact telle que décrite sur la figure 4.25.

Nous allons chercher à adimensionner le cas en nous replaçant dans les conditions topologiques du cas de validation de Pasandideh-Fard et al. (1998) qui a déjà bien fonctionné (cf. chapitre 3 §3.3). Pour cela, nous analysons séparément les aspects cinétiques et thermiques au sein de la goutte et du substrat (les échanges avec le gaz étant supposés négligeable dans cette approche) afin de dimensionner correctement les grandeurs représentatives de ces cas. Par la suite, pour l'exploitation des résultats, il suffira de remonter aux grandeurs physiques, en effectuant une règle de trois sur les grandeurs adimensionnelles.

### 4.2.1.1 Similitude de la cinétique au sein de la particule

En dehors du phénomène de solidification, les grandeurs physiques intervenant dans la cinétique de l'impact d'une particule sur un substrat lisse sont : la masse volumique  $\rho$ , la viscosité dynamique  $\mu$ , la tension superficielle  $\sigma$ , la vitesse d'impact  $V_0$ , le diamètre de la goutte  $d_0$  et l'angle de contact statique apparent  $\theta_a$ . La gravité est négligeable car le nombre de Bond est très faible :  $Bo = 1.79 \times 10^{-4}$ , elle n'est donc pas prise en compte dans les simulations.

Les paramètres de similitude dirigeant la cinétique de l'impact d'une goutte sont principalement les nombres de Reynolds  $Re$  et de Weber  $We$ . Ces deux paramètres permettent de calculer le nombre de Sommerfeld K (Mundo et al. (1995)) qui estime le régime d'impact de la particule : dépôt, éclaboussures ou rebond. Pour l'impact d'une goutte de Zircone Yttriée, de 40  $\mu$ m de diamètre et d'une vitesse de 100 m · s<sup>-1</sup>, le nombre de Reynolds est de 760 et le nombre de Weber vaut 4 560. Le nombre de Sommerfeld est donc de 355 ce qui implique un impact de type éclaté car supérieur à 80 (cf. Escure et al. (2003)).

$$
Re = \frac{\rho d_0 V_0}{\mu}, \quad W e = \frac{\rho d_0 V_0^2}{\sigma} \text{ et } K = \sqrt{W e \cdot \sqrt{Re}}
$$
\n
$$
\tag{4.9}
$$

Afin de diminuer l'influence des erreurs de résolution, une solution est de simuler un impact de particule avec les mêmes paramètres de similitude (Weber et Reynolds) que le cas de la projection plasma, mais en utilisant des gouttes de plus grande dimension. À partir du cas millimétrique de Pasandideh-Fard et al. (1998) qui ne présente aucun problème de résolution, un réglage de la viscosité dynamique et de la tension de surface permet d'établir un cas d'impact similaire en Re et W e au cas micrométrique de la projection plasma. Les paramètres du cas de similitude sont présentés dans le tableau 4.3. Ainsi, pour obtenir un cas similaire à la projection plasma, à partir de l'impact millimétrique de Pasandideh-Fard et al. (1998), la viscosité dynamique est augmentée d'un ordre de grandeur et la tension superficielle est diminuée de deux ordres de grandeur.

Le changement de dimension implique une modification du diamètre et de la vitesse d'impact de la goutte. La durée des phénomènes n'est donc pas identique. Cependant une comparaison de la dynamique peut être réalisée en calculant le temps caractéristique  $\tau^*$  (cf. équation 4.10) en fonction du temps physique t, du diamètre  $d_0$  et de la vitesse d'impact  $V_0$ .

$$
\tau^* = t \times \frac{V_0}{d_0} \tag{4.10}
$$

Le tableau 4.4 présente les grandeurs de discrétisation relatives aux cas micrométrique, millimétrique et de similitude.

| Grandeurs physiques                                    | Cas micrométrique en<br>projection plasma | Millimétrique<br>$\rm Cas$<br>(Pasandideh-Fard<br><i>et al.</i> $(1998)$ | Cas de similitude    |
|--------------------------------------------------------|-------------------------------------------|--------------------------------------------------------------------------|----------------------|
| Matériau                                               | YSZ                                       | étain                                                                    | matériau numérique   |
| Nombre de Reynolds, Re                                 | 760                                       | 9802                                                                     | 760                  |
| Nombre de Weber, We                                    | 4560                                      | 38                                                                       | 4560                 |
| Diamètre de la goutte, $d_0$ (m)                       | $40 \times 10^{-6}$                       | $2,700\times10^{-3}$                                                     | $2,700\times10^{-3}$ |
| Vitesse d'impact, $V_0$ (m·s <sup>-1</sup> )           | 100                                       | 1                                                                        | 1                    |
| Masse volumique, $\rho$ (kg·m <sup>-3</sup> )          | 5700                                      | 6970                                                                     | 6970                 |
| Viscosité dynamique, $\mu$ (Pa·s)                      | $3 \times 10^{-2}$                        | $1,92\times10^{-3}$                                                      | $2,480\times10^{-2}$ |
| Tension superficielle, $\sigma$ (N · m <sup>-1</sup> ) | 0,500                                     | 0.500                                                                    | $4,130\times10^{-3}$ |
| Angle de contact, $\theta_a$ (°)                       | 120                                       | 120                                                                      | 120                  |
| Temps adimensionnel, $\tau^*$                          | $2.5\times10^6\times t$                   | $37\times t$                                                             | $37\times t$         |

Tableau 4.3 – Similitude cinétique du cas micrométrique en projection plasma à partir du cas millimétrique de la chute d'une goutte d'étain.

|                                                                                     | Cas micrométrique en<br>projection plasma | millimétrique<br>Cas<br>(Pasandideh-Fard)<br><i>et al.</i> $(1998)$ | Cas de similitude |
|-------------------------------------------------------------------------------------|-------------------------------------------|---------------------------------------------------------------------|-------------------|
| Critère de stabilité, $CFL = V_0 \times \frac{\Delta t}{\Delta x}$ 10 <sup>-1</sup> |                                           | $10^{-2}$                                                           | $10^{-2}$         |
| Pas d'espace, $\Delta x$ (m)                                                        | $10^{-6}$                                 | $10^{-4}$                                                           | $10^{-4}$         |
| Pas de temps, $\Delta t$ (s)                                                        | $10^{-9}$                                 | $10^{-6}$                                                           | $10^{-6}$         |

Tableau 4.4 – Discrétisations spatiale et temporelle des simulations en respectant le critère de stabilité  $C_{FL}$  (cf. équation 2.56).

### 4.2.1.2 Similitude de la thermique au sein de la particule

Les paramètres de similitude dirigeant les transferts thermiques et le changement d'état sont les nombres de Prandtl  $Pr$  et de Stefan  $Ste$  (cf. équation 4.11). La similitude par rapport au nombre de Prandtl permet de conserver le même rapport entre les diffusivités dynamique et thermique au sein de la particule. La similitude par rapport au nombre de Stefan implique que le rapport entre la chaleur sensible et la chaleur latente est conservé.

$$
Pr = \frac{c_p \mu}{\lambda} \text{ et } Ste = \frac{c_p \Delta T}{L_f} \tag{4.11}
$$

Où  $c_p$  est la capacité calorifique,  $\mu$  est la viscosité dynamique,  $\lambda$  est la conductivité thermique,  $\Delta T$  est la différence entre la température initiale de la goutte  $T_0$  et la température de fusion  $T_f$  et  $L_f$  est la chaleur latente de fusion. Nous ne faisons pas ici la similitude sur le nombre de Stefan calculé à partir de la différence de température entre la température minimale du problème (température du substrat) et la température de fusion de la particule.

Le tableau 4.5 présente les paramètres physiques du cas de similitude, à partir des pro-

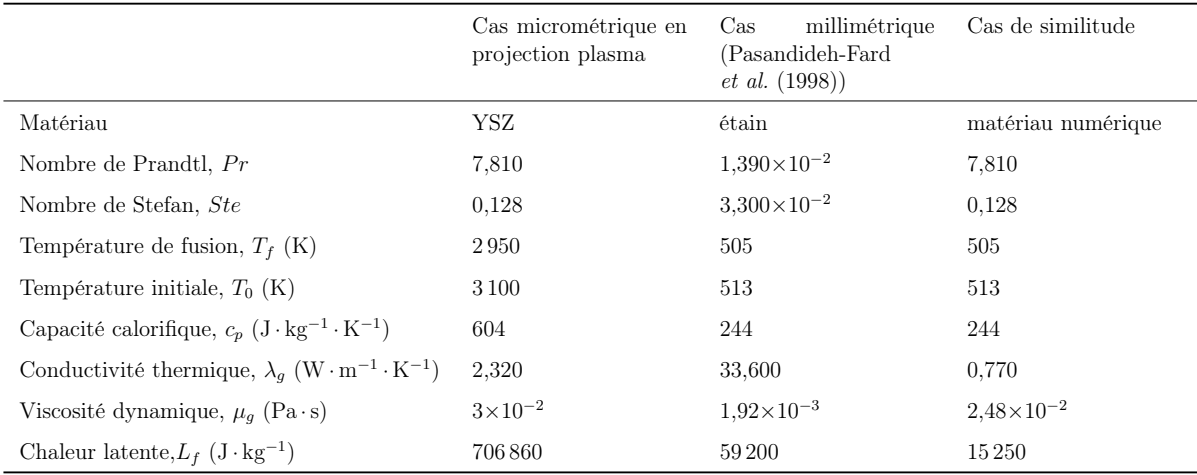

priétés du cas millimétrique de la chute d'une goutte d'étain et des nombres de Prandtl et de Stefan du cas micrométrique.

Tableau 4.5 – Similitude thermique du cas micrométrique en projection plasma à partir du cas millimétrique de la chute d'une goutte d'étain.

### 4.2.1.3 Similitude de flux thermique entre la particule et le substrat

Le flux thermique entre la goutte et le substrat va directement influencer la vitesse de solidification de la lamelle. Nous souhaitons conserver le même flux thermique pour la configuration de similitude que pour le cas micrométrique. Dans ce cas de similitude, la différence de température de contact  $\Delta T_c$ , entre la goutte  $T_g$  et le substrat  $T_s$  est différente de la configuration réelle et est reliée au flux thermique  $\phi$  par l'équation suivante :

$$
\Delta T_c = R_{tot} \phi \tag{4.12}
$$

Où  $R_{tot}$  est la résistance thermique totale de l'interface.

Les propriétés du cas de similitude sont notées avec l'exposant sim et celles du cas réel à l'échelle micrométrique par l'exposant  $\mu$ m. Le système d'équation à résoudre est le suivant :

$$
\begin{cases}\n\Delta T_c^{\mu m} = R_{tot}^{\mu m} \phi^{\mu m} \\
\Delta T_c^{\text{sim}} = R_{tot}^{\text{sim}} \phi^{\text{sim}}\n\end{cases} \tag{4.13}
$$

La résistance thermique d'un milieu (cf. équation 4.14) est définie en fonction de l'épaisseur e de ce milieu, de la conductivité thermique  $\lambda$  et de la surface de contact S.

$$
R = \frac{e}{\lambda S} \tag{4.14}
$$

En introduisant la résistance thermique de contact  $R_c$ , la résistance totale  $R_{tot}$  s'exprime comme une suite de résistances en série (analogue à la résistance électrique) de la façon suivante :

$$
R_{tot} = R_g + R_s + R_c \tag{4.15}
$$

Où  $R_g$  est la résistance thermique au sein de la goutte et  $R_s$  au sein du substrat.

Dans la simulation, le domaine est discrétisé par un pas d'espace  $\Delta y$ , dans la direction perpendiculaire au substrat. On peut donc considérer l'ensemble des deux matériaux sur une épaisseur totale  $e_{tot}$  égale à  $\Delta y$ . Les deux matériaux ont chacun pour épaisseur  $\Delta y/2$ . La surface de contact S est constante suivant la direction perpendiculaire à l'interface.

La conductivité thermique équivalente de l'interface  $\lambda_{tot}$  est calculée en fonction des propriétés des deux matériaux (données dans le tableau 4.6) telle que :

$$
\lambda_{tot} = \frac{1}{\frac{1}{2\lambda_s} + \frac{1}{2\lambda_g} + \frac{R_c}{\Delta y}}
$$
(4.16)

Les propriétés de la goutte dans le cas de similitude ont été définies aux paragraphes précédents, ce sont donc uniquement les propriétés du substrat que nous allons adapter pour respecter cette similitude de flux thermique à l'interface. La conductivité thermique du substrat est ainsi calculée.

À partir de l'équation 4.15 et en imposant la similitude du flux thermique à l'interface, on a l'égalité suivante :

$$
-\lambda_i^{\text{sim}} \frac{T_0^{\text{sim}} - T_s^{\text{sim}}}{\Delta y^{\text{sim}}} = -\lambda_i^{\mu m} \frac{T_0^{\mu m} - T_s^{\mu m}}{\Delta y^{\mu m}}
$$
(4.17)

Soit la conductivité thermique à l'interface  $\lambda_i^{sim}$  pour le cas de similitude :

$$
\lambda_i^{sim} = \lambda_i^{\mu m} \frac{T_0^{\mu m} - T_s^{\mu m}}{T_0^{sim} - T_s^{sim}} \frac{\Delta y^{sim}}{\Delta y^{\mu m}}
$$
\n(4.18)

À partir des équations 4.16 et 4.18, on déduit la conductivité thermique du substrat  $\lambda_s^{sim}$  telle que :

$$
\lambda_s^{sim} = \left(\frac{2}{\lambda_{tot}^{sim}} - \frac{1}{\lambda_g^{sim}} - 2\frac{R_c}{\Delta y^{sim}}\right)^{-1} \tag{4.19}
$$

Modifier la conductivité thermique du substrat pour respecter un flux thermique similaire a intrinsèquement modifié la diffusivité thermique du substrat  $a_s$  (cf. équation 4.20). Une similitude de diffusion thermique, au sein du substrat, est donc réalisée en calculant une nouvelle capacité calorifique du substrat  $c_{p,s}^{sim}$  et en conservant sa masse volumique. On pourraît aussi modifier la masse volumique du substrat et conserver sa capacité calorifique.

$$
c_{p,s}^{sim} = \frac{\lambda_s^{sim}}{a_s \rho_s} \tag{4.20}
$$

Les propriétés du matériau numérique du substrat dans le cas de similitude et le cas réel sont données dans le tableau 4.7.

| Grandeurs physiques                                                                   | Cas micrométrique en<br>projection plasma | Cas de similitude    |
|---------------------------------------------------------------------------------------|-------------------------------------------|----------------------|
| Température initiale goutte, $T_0$ (K)                                                | 3100                                      | 513                  |
| Température initiale substrat, $T_s$ (K)                                              | 507                                       | 298                  |
| Différence de température, $\Delta T_c$ (K)                                           | 2593                                      | 215                  |
| Conductivité thermique goutte, $\lambda_q$ (W · m <sup>-1</sup> · K <sup>-1</sup> )   | 2,320                                     | 0.770                |
| Conductivité thermique substrat, $\lambda_s$ (W · m <sup>-1</sup> · K <sup>-1</sup> ) | 14,900                                    | 0,757                |
| Résistance thermique de contact, $R_c$ (m <sup>2</sup> · K · W <sup>-1</sup> )        | $10^{-6}$                                 | $10^{-6}$            |
| Discrétisation spatiale, $\Delta y$ (m)                                               | $10^{-6}$                                 | $10^{-4}$            |
| Résistance thermique totale, $R_{tot}$ (m <sup>2</sup> · K · W <sup>-1</sup> )        | $1,25 \times 10^{-6}$                     | $6,990\times10^{-6}$ |
| Flux thermique, $\phi$ (W · m <sup>-2</sup> )                                         | $2,080\times10^{9}$                       | $2,080\times10^{9}$  |

Tableau 4.6 – Similitude du flux thermique entre la particule et le substrat.

| Grandeurs physiques                                                            | Cas micrométrique en<br>projection plasma | Cas de similitude    |
|--------------------------------------------------------------------------------|-------------------------------------------|----------------------|
| Conductivité thermique, $\lambda_s$ (W · m <sup>-1</sup> · K <sup>-1</sup> )   | 14,900                                    | 0,757                |
| Masse volumique, $\rho_s$ (kg·m <sup>-3</sup> )                                | 7900                                      | 7900                 |
| Capacité calorifique, $c_{p,s}$ $(J \cdot \text{kg}^{-1} \cdot \text{K}^{-1})$ | 477                                       | 24.238               |
| Diffusivité thermique, $a_s$ (m <sup>2</sup> · s <sup>-1</sup> )               | $3.954\times10^{-6}$                      | $3.954\times10^{-6}$ |

Tableau 4.7 – Similitude de la diffusivité thermique au sein du substrat.

# 4.2.2 Premier impact

Les grandeurs utilisées dans la suite de ce chapitre sont calculées à partir du cas de similitude puis reconverties en grandeurs physiques réelles. La première particule est initialisée aux coordonnées suivantes :  $x = 67.87 \mu m$ ,  $y = 88.89 \mu m$  et  $z = 40.47 \mu m$ . La figure 4.26 présente l'observation en perspective de l'impact de la première particule de Zircone Yttriée sur un substrat.

Dans cette section, nous analysons :

- le nombre de Courant pour vérifier que sa valeur reste raisonnable autour d'environ 1 ce qui montre que le pas de temps est correctement choisi,
- le degré d'étalement pour comparer avec la littérature le résultat du premier impact isolé obtenu,
- les éclaboussures pour estimer leurs quantité et dimension,
- le contact entre la particule et le substrat afin d'estimer les évolutions de la surface de contact et de la densité de flux thermique traversant cette surface,
- l'évolution du champ de température à différents endroits et instants,
- l'évolution de la solidification.

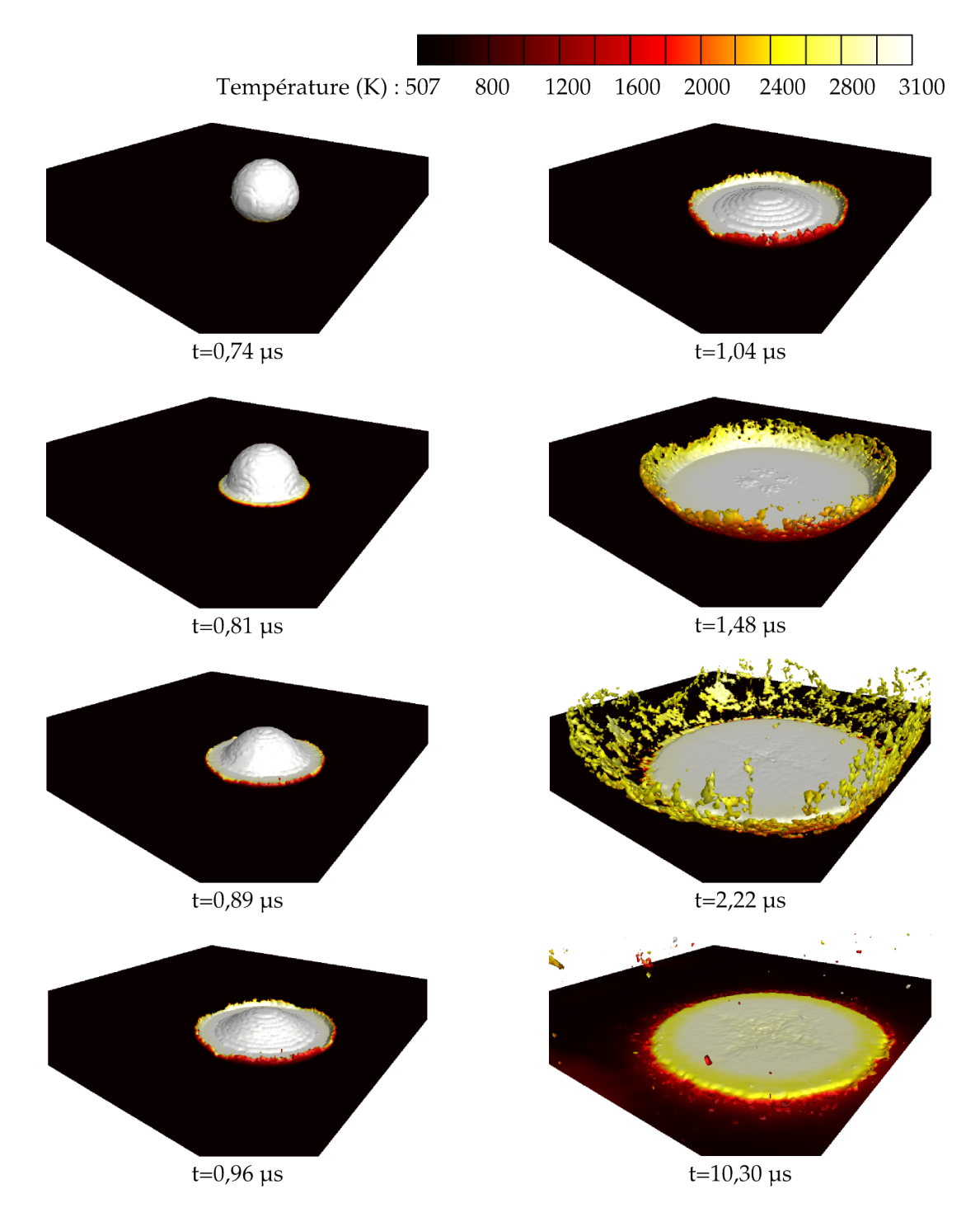

Figure 4.26 – Vue en perspective de l'impact de la première particule colorée par la température à différents instants.

#### 4.2.2.1 Le phénomène numérique analysé à travers le nombre de Courant

Les méthodes VOF, VOF-SM en particulier, sont explicites et demandent un nombre de Courant, noté  $C_{FL}$  (défini §2.6.1.3), inférieur à 1 pour fonctionner. Il y a un pas de temps interne à ces méthodes afin d'assurer la condition de  $C_{FL}$ . Plus le nombre  $C_{FL}$ réel est grand, plus le nombre de sous-itérations internes est grand et plus la solution est erronée (les variables du problème ne sont pas mises à jour lors des sous-itérations).

L'évolution temporelle de la valeur maximale du nombre de Courant, notée  $C_{FL_{max}}$ est tracée sur la figure 4.27. Jusqu'au temps 4  $\mu$ s, ce nombre est stable et n'excède pas la valeur 0,2. Au-delà, il oscille grandement et atteint ponctuellement des valeurs pouvant aller jusqu'à 2 notamment au temps  $4.5 \mu s$ . Cependant, l'évolution de la valeur maximale du nombre de Courant ne croît pas vers des valeurs plus élevées ce qui montre que le pas de temps de la simulation est correctement choisi en fonction du maillage et des vitesses qui interviennent durant l'impact et la solidification de la particule.

La figure 4.28 montre une vue en perspective 3D au temps 4,5  $\mu$ s avec en gris la lamelle et les éclaboussures, en couleur verte l'isovitesse  $0.5 \text{ m} \cdot \text{s}^{-1}$  et le plan coloré en bleu représentant le substrat. Le nombre de Courant étant directement proportionnel à la norme de la vitesse, nous pouvons donc conclure qu'il est maximal dans les zones du domaine où la vitesse est maximale. Ces zones où les vitesses sont maximales sont situées à la jonction entre deux conditions limites symétriques où s'agglutinent les éclaboussures. La lamelle n'est donc pas affectée par ces valeurs extrêmes du nombre de Courant. Les erreurs de résolution n'affectent donc pas la formation de la lamelle qui est l'objectif de ce travail.

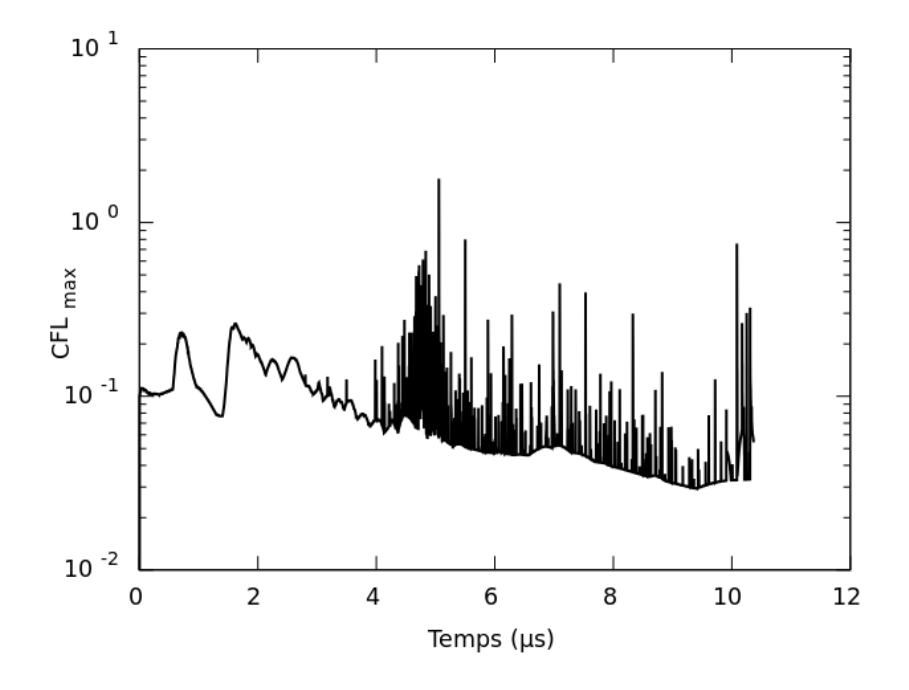

Figure 4.27 – Valeur maximale du nombre de  $C_{FL}$ , dans le domaine de calcul, mesurée au cours du temps.

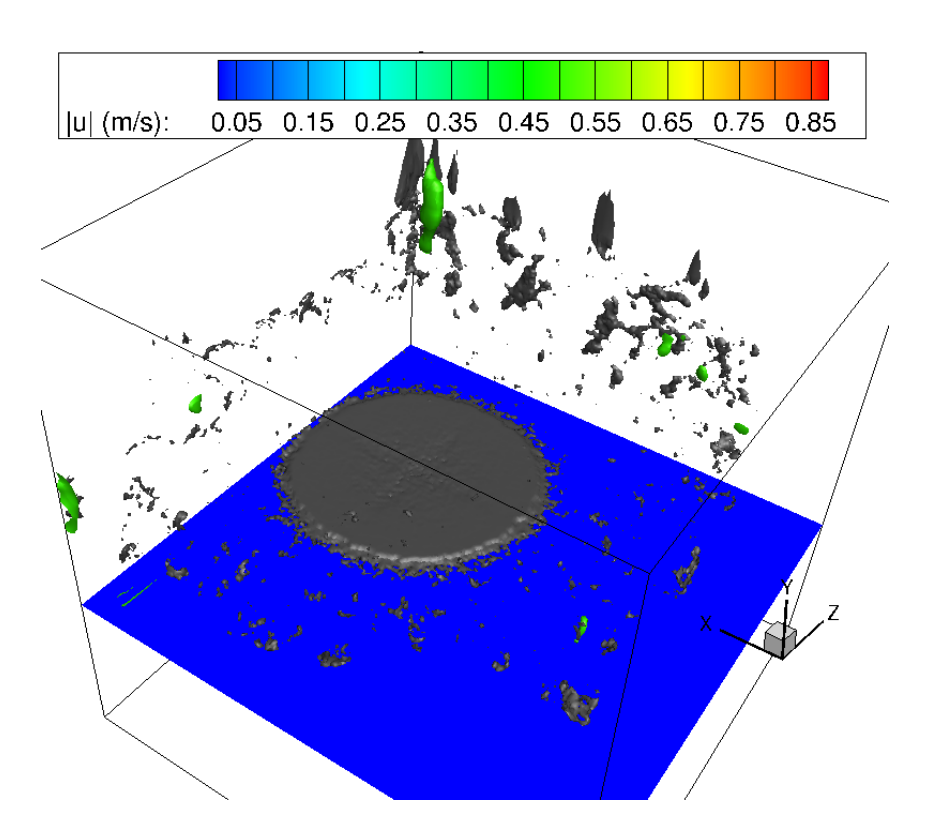

Figure 4.28 – Vue en perspective 3D au temps 4,5  $\mu$ s avec la phase (en gris) et l'isovitesse  $0.5 \text{ m} \cdot \text{s}^{-1}$  (en vert).

### 4.2.2.2 Degré d'étalement

La première particule heurte le substrat au temps  $0.67 \mu s$  et s'étale sous une forme de disque (cf. figure 4.29). La lamelle atteint le degré maximal d'étalement de 3,85 au temps 2,22 µs (cf. figure 4.30). La durée de l'étalement est donc de 1,55 µs. L'épaisseur de la lamelle obtenue est définie sur 2,5 mailles, soit une épaisseur d'environ 3,70  $\mu$ m.

Li et al. (2006), Bertagnolli et al. (1995), Yoshida et al. (1992) et Madejski (1976) estiment la valeur maximale du degré d'étalement en fonction du nombre de Reynolds par l'expression suivante :

$$
\xi_{max} = a \times Re^b \tag{4.21}
$$

Où les paramètres a et b sont des grandeur établies analytiquement pour le cas de Madejski (1976) et résultent de simulations numériques pour les autres. Les valeurs obtenues par chaque auteur sont données dans le tableau 4.8.

| $\xi_{max}$ | $\boldsymbol{a}$ | b     | Référence                        |
|-------------|------------------|-------|----------------------------------|
| 4,86        | 1,290            | 0,200 | Madejski (1976)                  |
| 3,13        | 0,830            | 0,200 | Yoshida et al. $(1992)$          |
| 3,49        | 0.925            | 0,200 | Bertagnolli <i>et al.</i> (1995) |
| 2,43        | 1,060            | 0,125 | Li <i>et al.</i> $(2006)$        |
| 3,85        | 1,021            | 0,200 | Simulation cf. figure 4.30       |

Tableau 4.8 – Paramètres a et b pour exprimer le degré d'étalement maximal en fonction du nombre de Reynolds ( $Re = 760$ ).

Les degrés d'étalement obtenus analytiquement en appliquant l'équation 4.21 vont de la valeur 2,43 pour l'expression de Li et al. (2006) et jusqu'à 4,86 pour la relation de Madejski (1976) (cf. tableau 4.8). Le degré d'étalement final obtenu par notre simulation  $(\xi_{max} = 3.85)$  est du même ordre de grandeur que ces références. En fixant la valeur du coefficient b égale à celle obtenue par l'approche analytique de Madejski (1976) ( $b = 0.200$ ), le coefficient a obtenu par notre simulation vaut 1,021 ce qui est dans la même gamme que les valeurs de la littérature.

On remarque des changements de pente de la courbe 4.30 à savoir :

- $-t < 0.8 \mu s$ : la pente est raide. La particule est entièrement liquide et heurte le substrat avec une forte vitesse d'où un étalement rapide dans ces premiers instants.
- 0,8 µs < t < 1,6 µs : la pente est plus faible. Ce ralentissement est dû à deux phénomènes : la solidification de la lamelle au contact avec le substrat qui débute (cf. §4.2.2.6) et l'angle de contact statique apparent de 120° qui s'oppose à l'étalement.

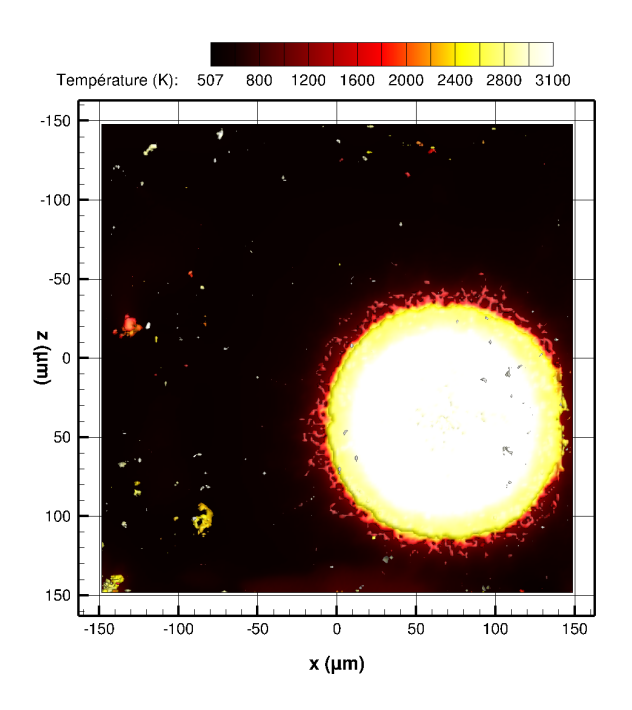

 $-t > 1.6 \mu s$ : la courbe tend vers une valeur asymptotique. Plus de la moitié de l'épaisseur de la lamelle est solidifiée (cf. figure 4.41) ce qui amortit l'étalement.

Figure  $4.29$  – Vue de dessus de l'impact de la première particule au temps 10,37  $\mu$ s dont la surface de la particule est colorée par la température.

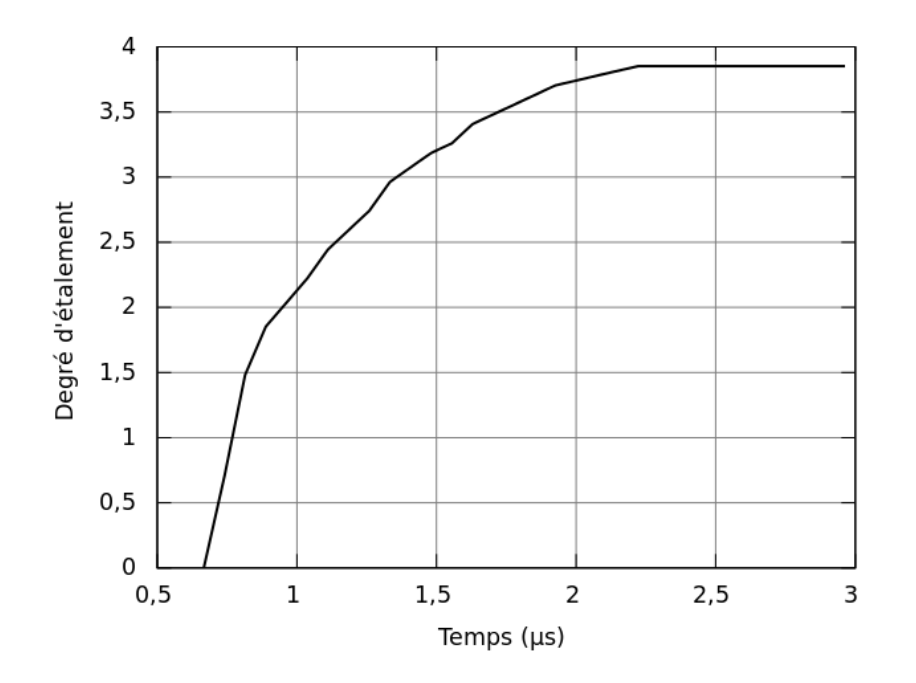

Figure 4.30 – Degré d'étalement calculé au cours du temps.

### 4.2.2.3 Éclaboussures

Au vue du nombre de Sommerfeld élevé  $(K = 355)$ , nous nous attendions à observer un impact de type éclaté mais de façon plus marquée que la représentation de la figure 4.26. Lors de l'impact, on remarque que de la matière est éjectée par éclaboussure. La quantité de matière ainsi éjectée est d'environ 4% de la matière totale, le reste formant la lamelle.

Une des hypothèses de l'absence de digitations réside dans la « perfection » de l'impact de la goutte sur le substrat. En effet, la goutte de zircone est sans aucune instabilité (hydrodynamique) ou imperfection (pas de bulle de gaz, pas de partie solide). De même, le substrat est supposé parfaitement lisse sans aspérités.

De ce fait, les éclaboussures résultent uniquement de l'aspect hydrodynamique à la compétition entre l'énergie cinétique de la goutte, l'action des tensions de surface et notamment le contact peu mouillant entre la zircone et l'acier (angle de contact statique apparent pris égal à 120°).

Du fait de l'absence de rugosité de surface du substrat et de l'initialisation d'instabilités au sein de la goutte, on note la présence d'éclaboussures très symétriques sur le pourtour de la particule. De plus, nous n'avons pas introduit de vitesse de gaz en proche paroi qui pourrait rabattre la quantité de matière éclaboussée vers le substrat. De ce fait, les 4% de matière éjectée sont donc perdues pour la construction du dépôt, ce qui est évidemment faux. Nous atteignons ici une des limites de la modélisation qui doit être levée dans les travaux futurs. En effet, l'une des pistes serait de matérialiser l'hétérogénéité de surface du substrat (rugosité) en faisant varier l'angle de contact sur la surface du substrat en jouant sur les valeurs imposées à  $C_{\infty}^S$  dans le modèle de fonction Smooth-VOF et mouillabilité.

Le maillage utilisé est trop grossier pour résoudre explicitement la présence de rugosités et les instabilités azimutales qui se développent à la périphérie de la goutte. Celles-ci donnent naissance aux bourrelets périphériques et aux digitations macroscopiques lors de l'impact en mode éclaté. Le travail se focalise essentiellement sur les lamelles. Cependant, la simulation rend correctement compte de l'étalement macroscopique des gouttes et donne des informations sur la taille maximale des gouttelettes. En effet, la figure 4.31 présente sous forme d'un histogramme la densité de probabilité des diamètres de ces gouttelettes. La majorité d'entre elles sont de la dimension d'une cellule du maillage (66 gouttelettes) ou de deux cellules (47 gouttelettes) soit respectivement des diamètres de 1,47  $\mu$ m et 2,95 µm. Les tailles de gouttes résultent ici de l'échelle de coupure de la méthode VOF, c'est-à-dire le maillage. On pourrait compléter les densités de probabilité (PDF) des diamètres des gouttes en comptabilisant dans une maille les marqueurs sous-mailles de la méthode VOF-SM qui portent une fraction volumique de 1 et ainsi réaliser une PDF plus réaliste. Cette méthode de post-traitement a été développée sur une autre application par Ouchene et al. (2013) et donne des résultats intéressants et retrace ainsi un profil gaussien complet (cf. figure 4.32).

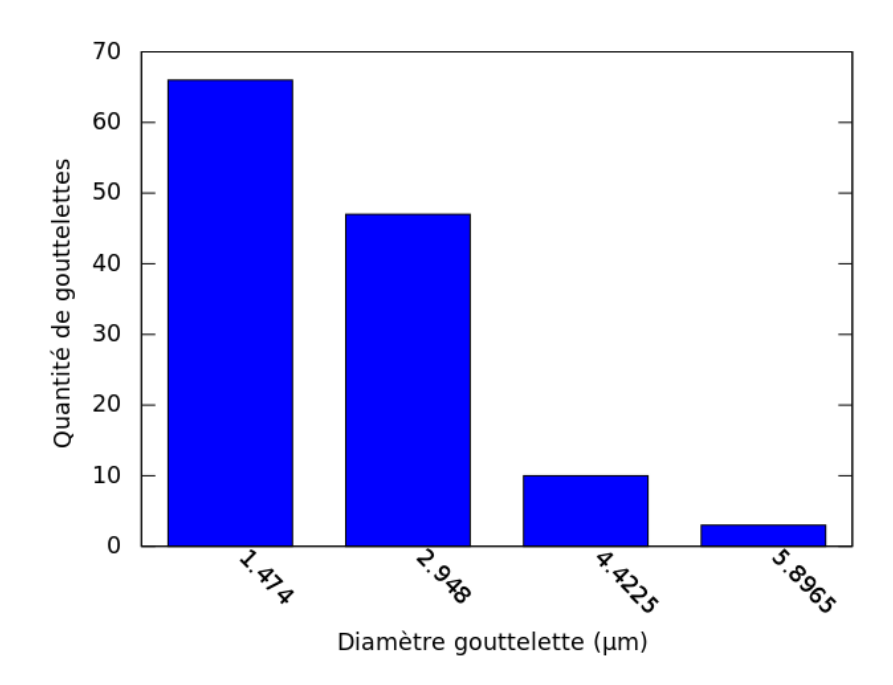

Figure 4.31 – Densité de probabilité des diamètres des gouttelettes supposées sphériques.

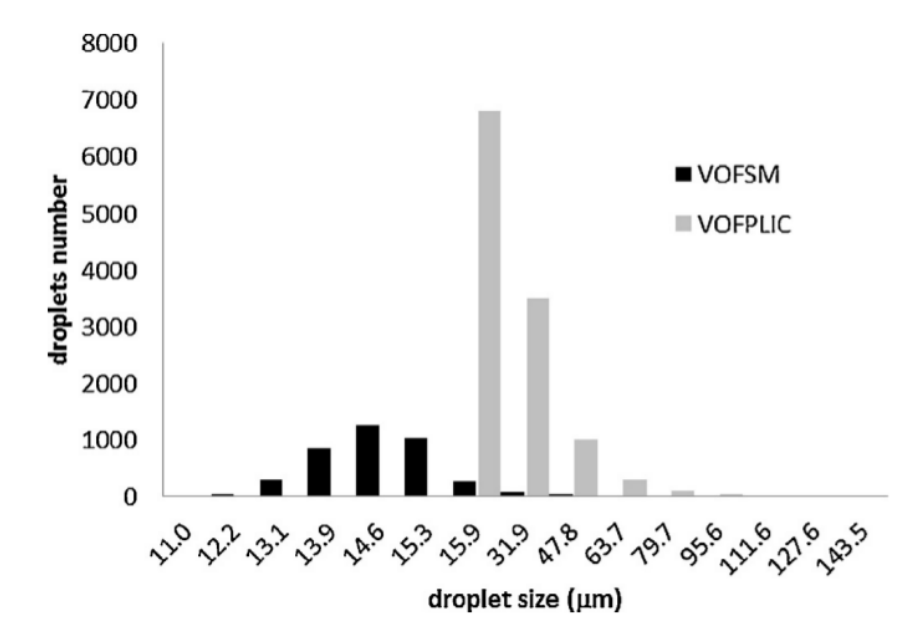

Figure 4.32 – Distribution de la taille des gouttes obtenu par les méthodes VOF-PLIC et VOF-SM dans le cas de l'atomisation d'un jet liquide (Ouchene et al. (2013)).

### 4.2.2.4 Surface de contact et densité de flux thermique

Dans le volume de la simulation, l'évolution temporelle du pourcentage de surface du substrat revêtu durant le premier impact est tracée sur la figure 4.33. Le contact entre la particule et le substrat débute au temps  $0.67 \mu s$ . À partir de cet instant, la surface de contact croît quasiment linéairement jusqu'au temps 2,50 µs et recouvre 24% de la surface du substrat considérée dans le domaine de calcul, soit  $2,1 \times 10^4 \ \mu \text{m}^2$ .

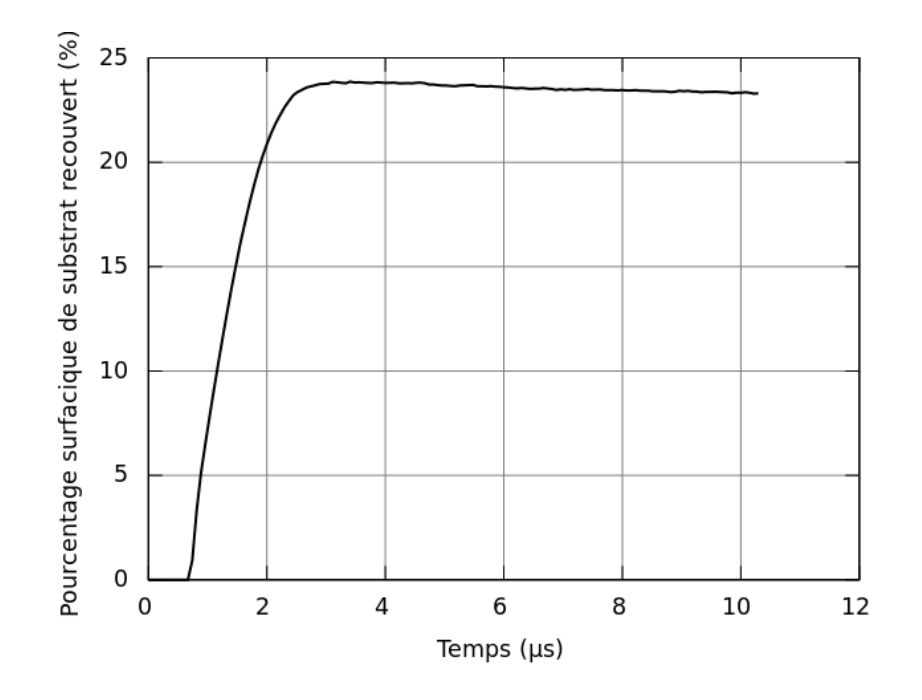

Figure 4.33 – Évolution temporelle du pourcentage de surface du substrat revêtu durant le premier impact.

La densité de flux thermique  $\phi_{th}$  échangé entre la particule et le substrat est définie par l'expression suivante :

$$
\phi_{th} = \frac{\iint_{S_{contact}} \lambda \frac{\Delta T}{\Delta y} \cdot ds}{S_{contact}} \tag{4.22}
$$

Avec  $S_{contact}$  la surface de contact obtenue précédemment (cf. figure 4.33).

La figure 4.34 présente l'évolution temporelle de la densité de flux thermique entre la première particule et le substrat durant l'étalement et la solidification. Une rapide croissance du flux thermique surfacique est observée à partir du début de l'étalement et jusqu'au temps 1,20 µs où la valeur est maximale et vaut 0,41 MW · m<sup>−2</sup>. Cette densité de flux décroît lentement jusqu'à la valeur de 0,11 MW · m<sup>−2</sup> au temps 10 *us*.

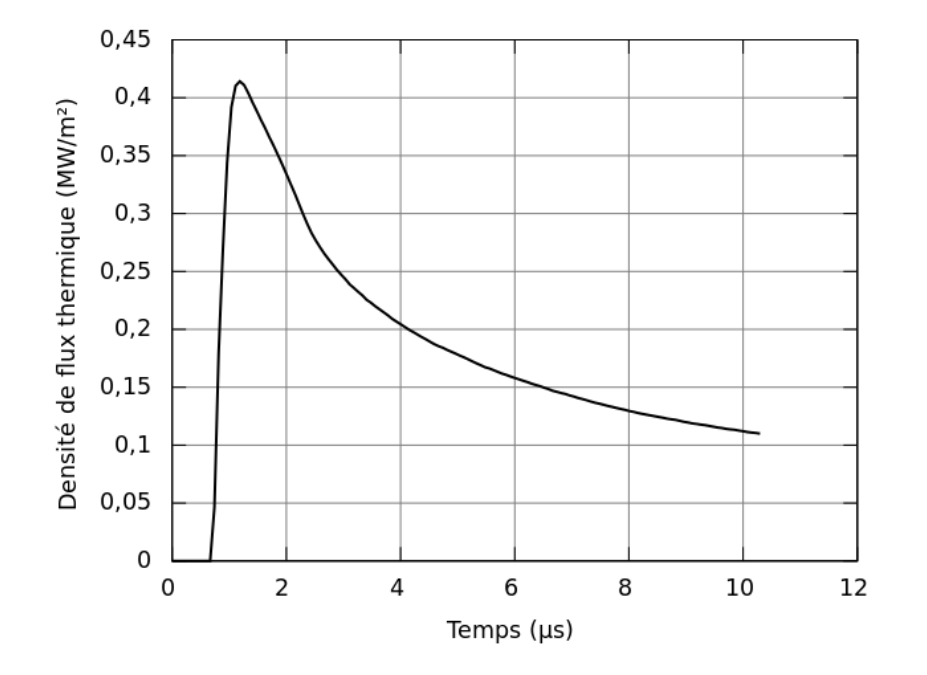

Figure 4.34 – Évolution temporelle de la densité de flux thermique reçue par le substrat lors de l'impact de la première particule.

### 4.2.2.5 Champs de température

Soit l'axe y, correspondant à la normale à la surface du substrat dont l'origine  $(y = 0)$ est positionnée à l'interface et la direction est orientée vers l'extérieur. Aux coordonnées du point d'impact ( $x = 67.87 \mu m$  et  $z = 40.47 \mu m$ ), la température est mesurée à l'extérieur et à l'intérieur du substrat à une hauteur et une profondeur d'un pas d'espace soit respectivement  $y = +\Delta y$  et  $y = -\Delta y$ . En échelle réelle, le pas d'espace  $\Delta y$  vaut 1,48  $\mu$ m.

L'évolution temporelle de la température au point d'impact de part et d'autre de l'interface du substrat est tracée sur la figure 4.35 afin d'observer l'état avant impact puis durant l'étalement et la solidification de la lamelle.

À l'état initial, la température extérieure vaut 3 100 K puis chute, dès la première itération à une valeur de 1 340 K. Jusqu'au moment de l'impact  $(t = 0.67 \mu s)$ , le substrat refroidit le gaz environnant à une température de 815 K. Durant cette période avant impact, la température de surface du substrat initialement de 507 K s'élève à 555 K par le réchauffement fourni par le gaz.

Durant l'étalement et la solidification de la lamelle, la température de surface du substrat atteint son maximum de 2560 K au temps  $t = 7 \mu s$ . Au-delà, un refroidissement du substrat est observé. Cette température est supérieure à la température de fusion de l'acier (environ 1 700 K). Or expérimentalement, la fusion du substrat n'est pas observée. Ce point est une des limites de cette modélisation et devra être développé lors des futurs travaux, ceci implique une analyse plus dans des expériences de validation en étudiant par exemple d'autres valeurs de résistance thermique de contact. Ici, la valeur de la résistance de contact  $(R_c)$  est imposée à  $10^{-6}$  m<sup>2</sup> · K · W<sup>-1</sup> conformément aux travaux de Pasandideh-Fard et al. (1998) et au cas de validation étudié au chapitre 3 §3.3 et qui correspond aussi aux valeurs rencontrées dans la littérature en projection plasma. Il serait nécessaire de déterminer une valeur seuil de R<sub>c</sub> à partir de laquelle la température de surface du substrat excède la température de fusion de l'acier. Cependant, une valeur plus grande de R<sup>c</sup> diminue l'échange thermique entre la goutte et le substrat ce qui a pour conséquence de ralentir la solidification.

La figure 4.37 présente le champ de température à différents instants dans un plan (y, z) perpendiculaire au substrat et sectionnant la goutte en son centre. Nous observons ainsi le refroidissement de la lamelle jusqu'à une température inférieure à sa température de fusion au bout d'environ 10  $\mu$ s. En profondeur du substrat, la température reste très peu changée et reste inférieure à 600 K en-dessous de 20 µm de la surface, au bout des 10  $\mu$ s.

À une profondeur d'une maille de la surface du substrat soit  $1,48 \mu$ m, la figure 4.38 présente le champ de température pour différents instants durant l'impact de cette première particule. On remarque que la température de surface du substrat s'élève à environ  $2200$  K sur une surface de diamètre 100  $\mu$ m.

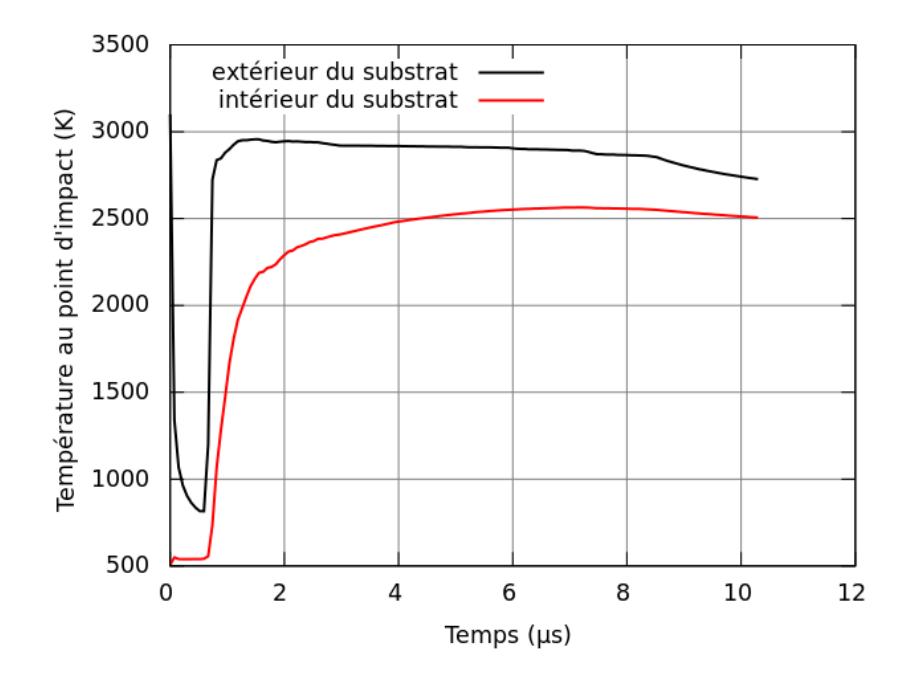

Figure 4.35 – Évolution temporelle de la température au point d'impact de la première particule à l'intérieur et à l'extérieur du substrat.

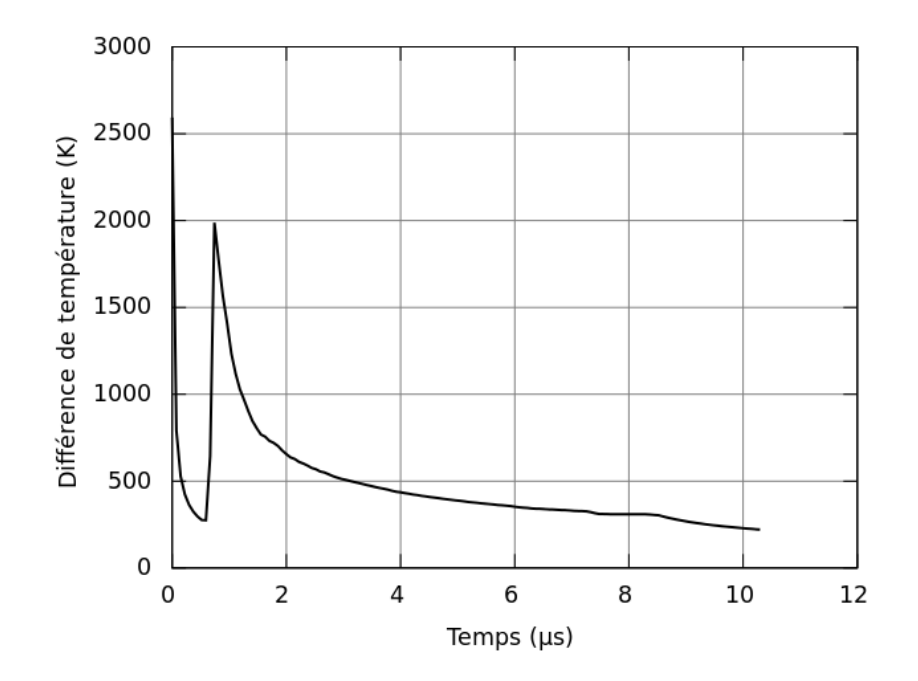

Figure 4.36 – Évolution temporelle de la différence de température au point d'impact de la première particule entre l'intérieur et l'extérieur du substrat.

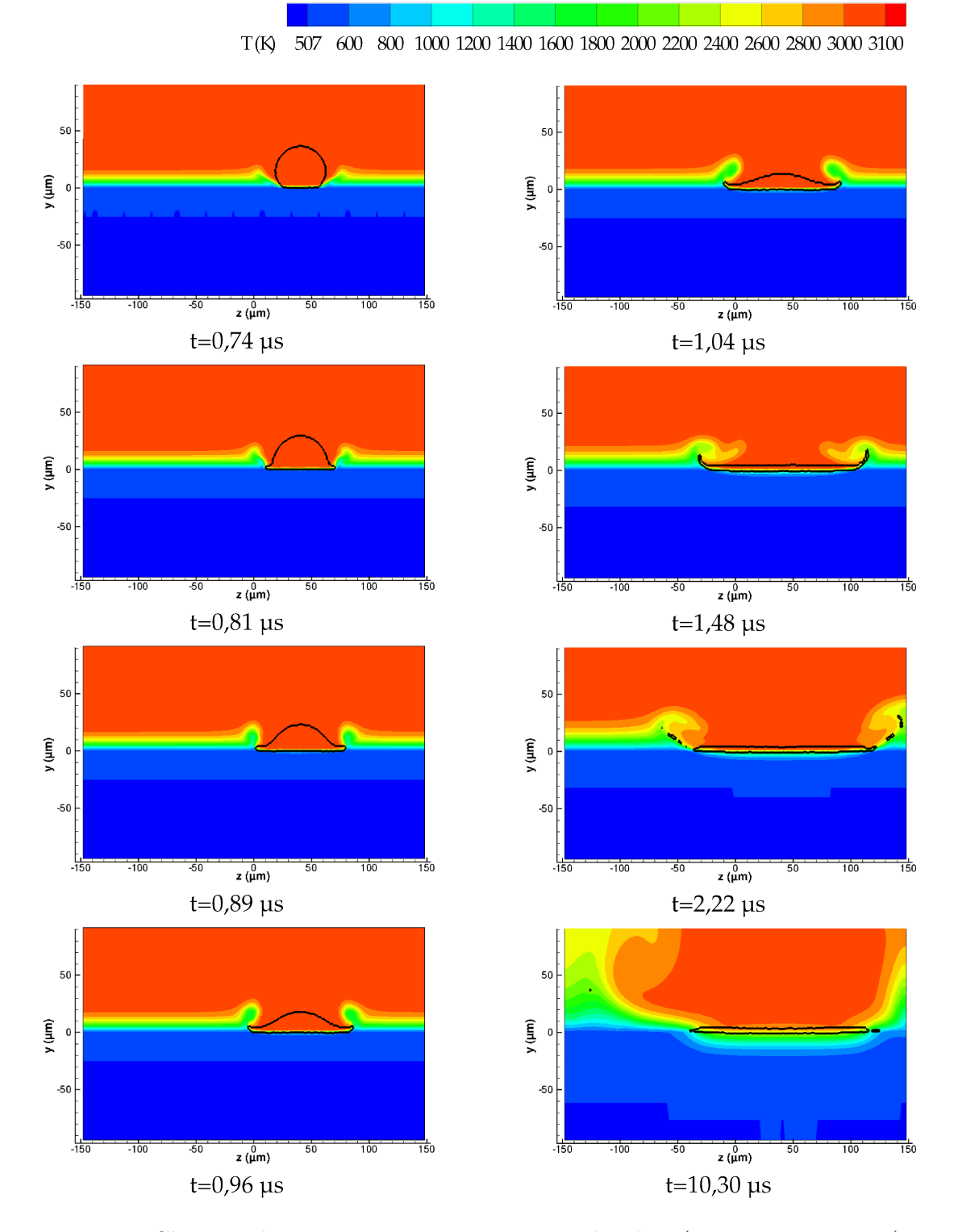

Figure 4.37 – Champs de température en coupe sur le plan (x=71,11  $\mu$ m, y, z) pour différents instants lors du premier impact.

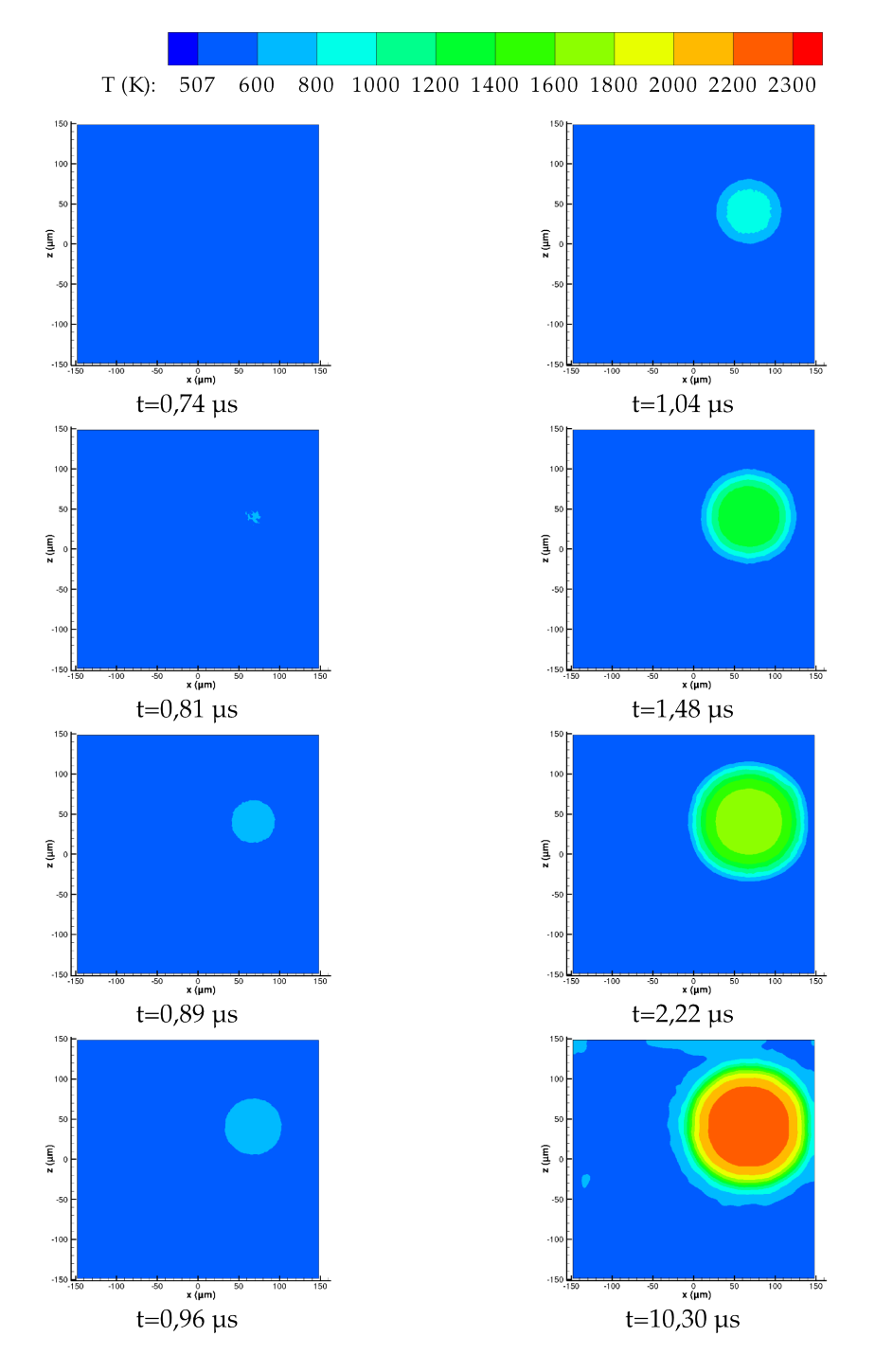

Figure 4.38 – Champs de température en coupe à la surface du substrat sur le plan (x, y=-1,48  $\mu$ m, z) pour différents instants lors du premier impact.

### 4.2.2.6 Solidification

Nous nous intéressons ici au phénomène de solidification en cherchant à analyser ce phénomène et à déterminer son temps. Soit Γ le pourcentage volumique de phase solidifiée dans tout le domaine de simulation, défini par l'expression suivante :

$$
\Gamma = \frac{V_s}{V_s + V_l} \times 100\tag{4.23}
$$

Où  $V_s$  et  $V_l$  sont les volumes de phase solide et liquide.

L'évolution temporelle de Γ est tracée sur la figure 4.39. L'allure de la courbe est particulière. Elle se décompose en deux parties linéaires avec une transition continue et progressive entre ces deux comportements. Cette courbe montre que la solidification débute au temps 0,72 µs, soit 50 ns après l'impact de la particule sur le substrat. L'accroissement de la quantité de phase solidifiée suit une évolution linéaire de  $20\%(\text{vol.})/\mu\text{s}$ jusqu'au temps d'environ 4  $\mu$ s puis la vitesse de solidification décroit pour suivre une évolution d'environ  $4\frac{\pi}{2}$  (vol.)/ $\mu$ s. Au bout d'environ 10  $\mu$ s, 90%(vol.) de phase est solidifiée.

Afin de comprendre le changement de comportement de  $\Gamma(t)$  sur la figure 4.39 regardons les temps caractéristiques de la surface de contact  $S(t)$  (cf. figure 4.33), l'épaisseur du matériau e(t) (cf. figure 4.41) et la différence de température entre la goutte et la surface du substrat  $(T_{sub}(t) - T_q(t))$  (cf. figure 4.36):

- au premier instant du contact de la particule avec le substrat : S(t) est très petit alors que  $e(t)$  et  $(T_{sub}(t) - T_q(t))$  sont grands, le flux thermique devient rapidement très grand et donc la solidification est rapide.
- pour 0 < t < 2,5 µs : S(t) augmente et e(t) diminue ce qui a pour conséquence d'augmenter le flux thermique et conduit à une solidification rapide.
- à  $t = 2.5 \mu s$ :  $S(t)$  et  $e(t)$  atteignent leurs valeurs maximales qui restent ensuite constantes.
- pour  $t > 2.5 \mu s$ :  $S(t)$  et  $e(t)$  sont constantes donc la variation du flux thermique est uniquement fonction de  $(T_{sub}(t) - T_a(t))$  (cf. figure 4.36) qui est maximale au temps 1  $\mu$ s puis décroit fortement jusqu'à 2  $\mu$ s et atteint progressivement une asymptote linéaire vers le temps 4 µs.

La figure 4.40 et son agrandissement sur la figure 4.41 présentent à différents instants l'évolution de la propagation du front de solidification dans la lamelle lors de l'impact et la génération des éclaboussures. Bien évidemment, la solidification part du contact lamelle / substrat avec des germinations locales  $(t = 1.04 \mu s)$  et se propage vers l'extérieur du substrat. Au bout, de 10 µs la lamelle est solidifiée dans toute son épaisseur soit environ  $3.7 \mu m$ .

Les 10% de phase non solidifiées sont en partie présentes dans la lamelle à l'interface avec le substrat. L'algorithme du point fixe permettant de résoudre le changement d'état est très coûteux numériquement. Nous avons réalisé deux simulation en utilisant 5 et 30 itérations de point fixe et mesuré l'effet du nombre d'itération de point sur le résultat obtenu :

- le graphique d'évolution du pourcentage global de phase solidifiée pour 5 et 30 itérations de point fixe (cf. figure 4.42(a)) présente deux courbes similaires donc il n'y a pas un intérêt marqué à réaliser 30 itérations au lieu de 5,
- le graphique d'évolution du résidu maximum global de résolution du point fixe (cf. figure 4.42(b)) montre que pour 30 itérations il reste très faible (autour de 10<sup>−</sup><sup>4</sup> ) avec quelques pics vers 1, alors que pour 5 itérations il tend rapidement vers 1. Le résultat avec 30 itérations est donc a priori plus précis comme attendu mais sans que l'on note une grande influence sur la solidification globale de la lamelle.
- le graphique d'évolution de la vitesse de calcul sur 128 processeurs (cf. figure  $4.42(c)$ ) montre que réaliser 30 itérations de point fixe nécessite 4 fois plus de temps que d'en faire 5 après  $t^* = 2.5$ .

Pa conséquent, pour réaliser des impacts de particules dans des temps raisonnables de moins d'une semaine par impact, nous faisons le choix de faire seulement 5 itérations de point fixe car cela ne perturbe pas beaucoup le résultat macroscopique de la solidification de la lamelle (cf. figure 4.42(a)). Nous n'avons pas eu le temps de développer un autre solveur pour la méthode de changement d'état lors de ce travail. La résolution du changement d'état est une étape coûteuse en temps de calcul, nous atteignons ici une limite de la résolution numérique du changement de phase qui nous oblige à opter pour des paramètres de résolutions induisant des résidus assez élevés. Des travaux sont en cours à I2M pour améliorer la vitesse de convergence de l'algorithme de Voller (1990) pour la solidification. C'est donc un point qu'il faudra intégrer dans les futurs travaux d'impact de particules.

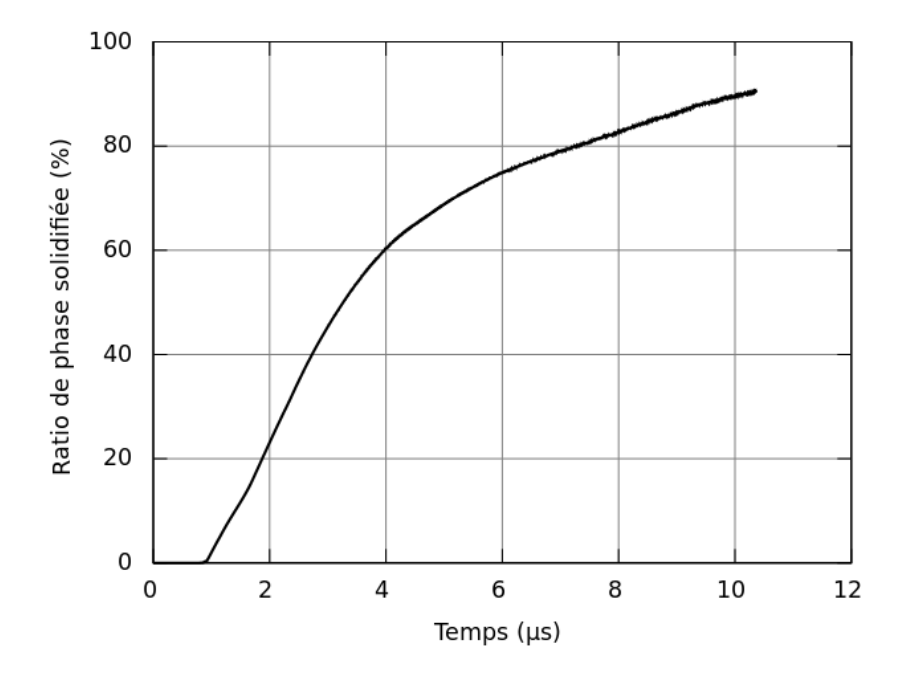

Figure 4.39 – Évolution du pourcentage de phase solidifiée.

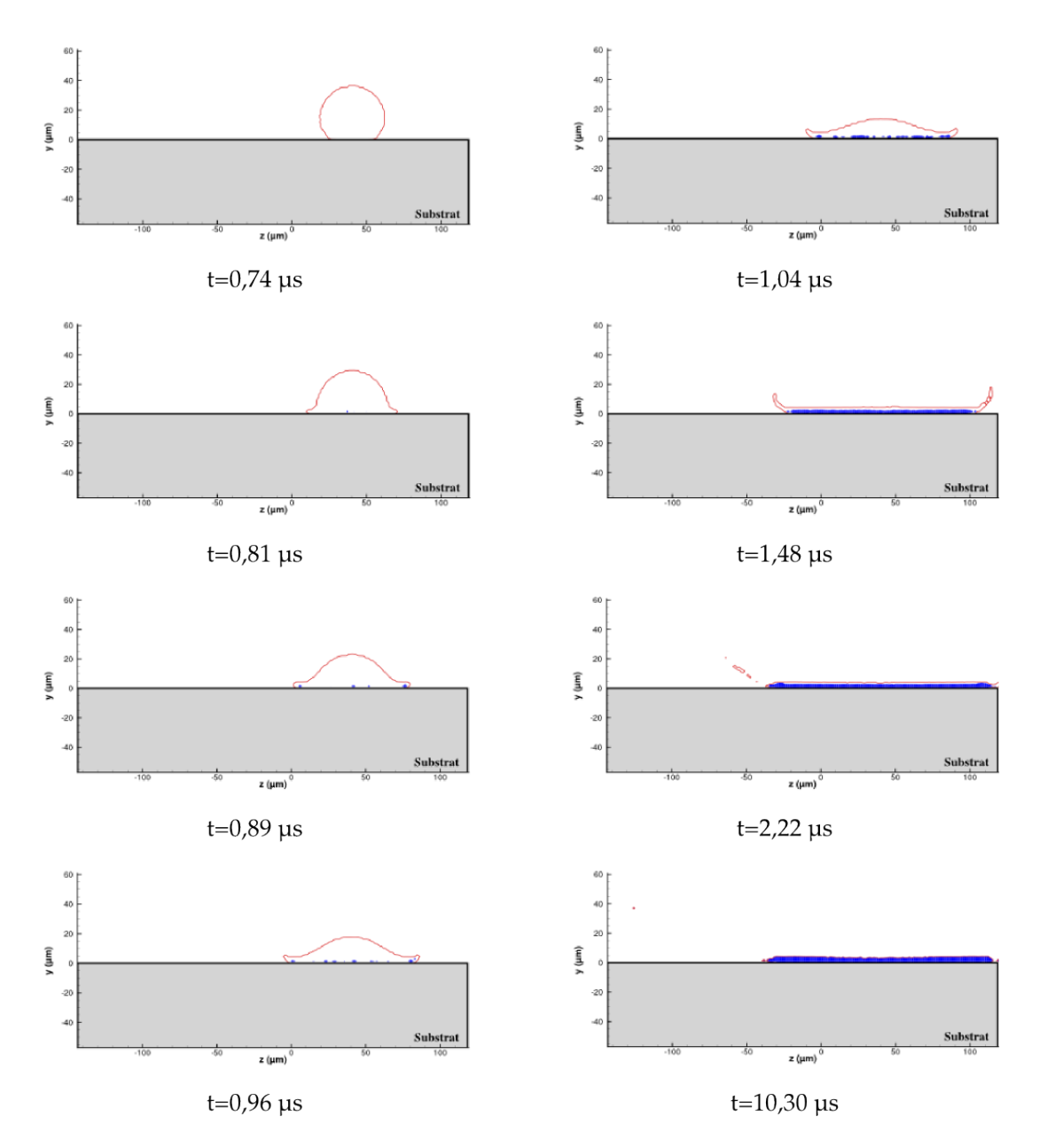

Figure 4.40 – Évolution de la fraction solide (en bleu) lors de l'étalement de la phase (trait rouge) sur le plan  $(x = 71.11 \mu \text{m}, \mathbf{y}, \mathbf{z})$  pour différents instants lors du premier impact.

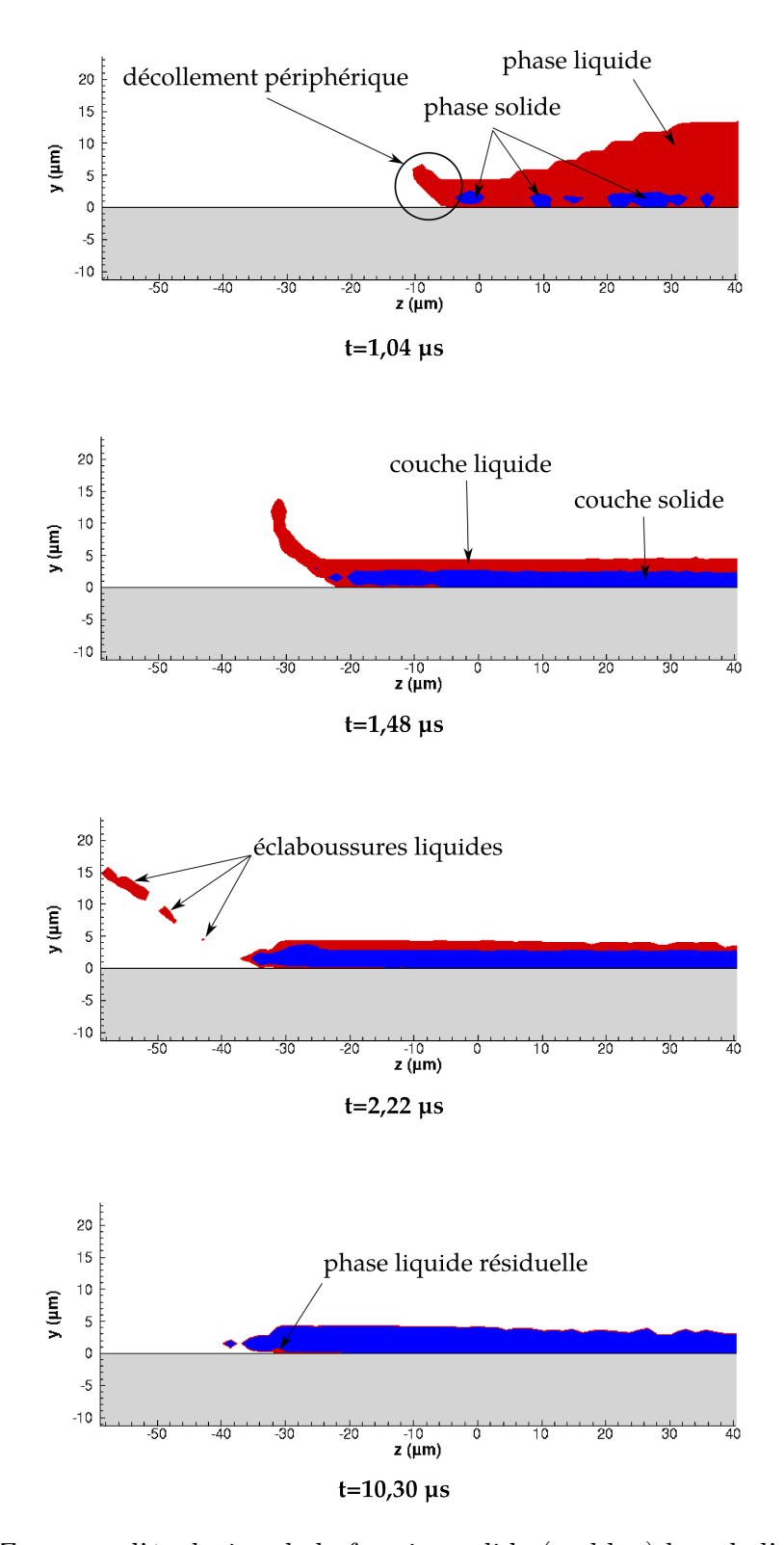

Figure 4.41 – Zoom sur l'évolution de la fraction solide (en bleu) lors de l'étalement de la phase (en rouge) sur le plan ( $x= 71,11 \mu m$ , y, z) pour différents instants lors du premier impact.
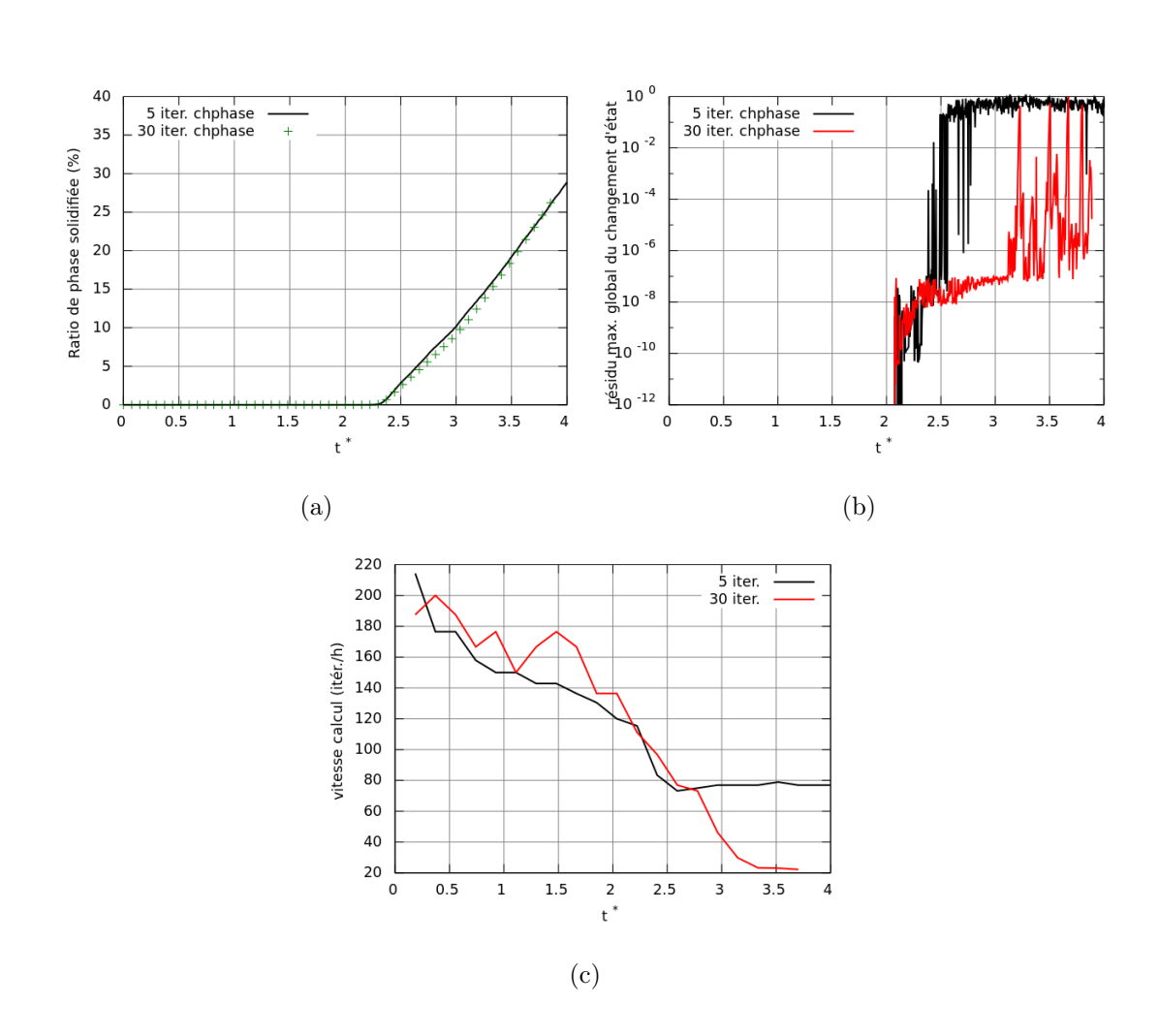

Figure 4.42 – Comparaison entre l'utilisation de 5 ou 30 itérations de point fixe pour résoudre le changement d'état pour un cas d'impact de particule sur un temps adimensionnel avec : l'évolution du pourcentage global de phase solidifiée (a), l'évolution du résidu maximum global de la méthode de changement d'état (b) et la vitesse de calcul (c).

### 4.2.3 Deuxième impact

Comme vue au paragraphe précédent (§4.2.2.6), au bout d'environ 10 µs la lamelle est pratiquement solidifiée. Dans la réalité, la période entre deux impacts est en moyenne de 433  $\mu$ s. Nous faisons néanmoins le choix de faire apparaître une deuxième particule lorsque, d'un point de vue thermodynamique, les transferts sont établis et la goutte solidifiée en majeur partie. La période entre deux impacts est donc choisie à  $10,30 \mu s$ .

La deuxième particule est initialisée aux coordonnées suivantes :  $x = 74.28 \mu m$ ,  $y = 88.89 \mu m$  et  $z = -57.27 \mu m$ . Comme la première particule, cette seconde est une particule de Zircone Yttriée de diamètre 40 µm, de vitesse d'impact 100 m ·s −1 et de température 3 100 K.

À la différence de la première particule qui s'est étalée sur un substrat froid parfaitement lisse, cette seconde particule s'étale sur un substrat réchauffé par le premier impact et dont la topographie est modifiée par la présence de la première lamelle. Nous n'imposons pas de résistance thermique de contact entre les particules. Le comportement de ce deuxième impact est donc différent du premier. D'ores et déjà, d'un point de vue macroscopique, nous observons la création de digitations, sur la première lamelle étalée, issue de l'impact de la deuxième particule visualisée au temps  $t = 20.67 \mu s$ . Pour cela, nous analysons par la suite :

- le contact entre la seconde particule et le substrat afin d'estimer les évolutions de la surface de contact et de la densité de flux thermique traversant cette surface,
- l'évolution du champ de température à différents endroits et instants,
- l'évolution de la solidification et du recouvrement de la première lamelle.

La figure 4.43 présente l'observation en perspective de la simulation de l'impact de la deuxième particule de Zircone Yttriée sur le substrat avec recouvrant partiel de la première lamelle déposée (étudiée précédemment). La coloration de cette figure est faite en fonction de la température à la surface de la particule et de ses éclaboussures.

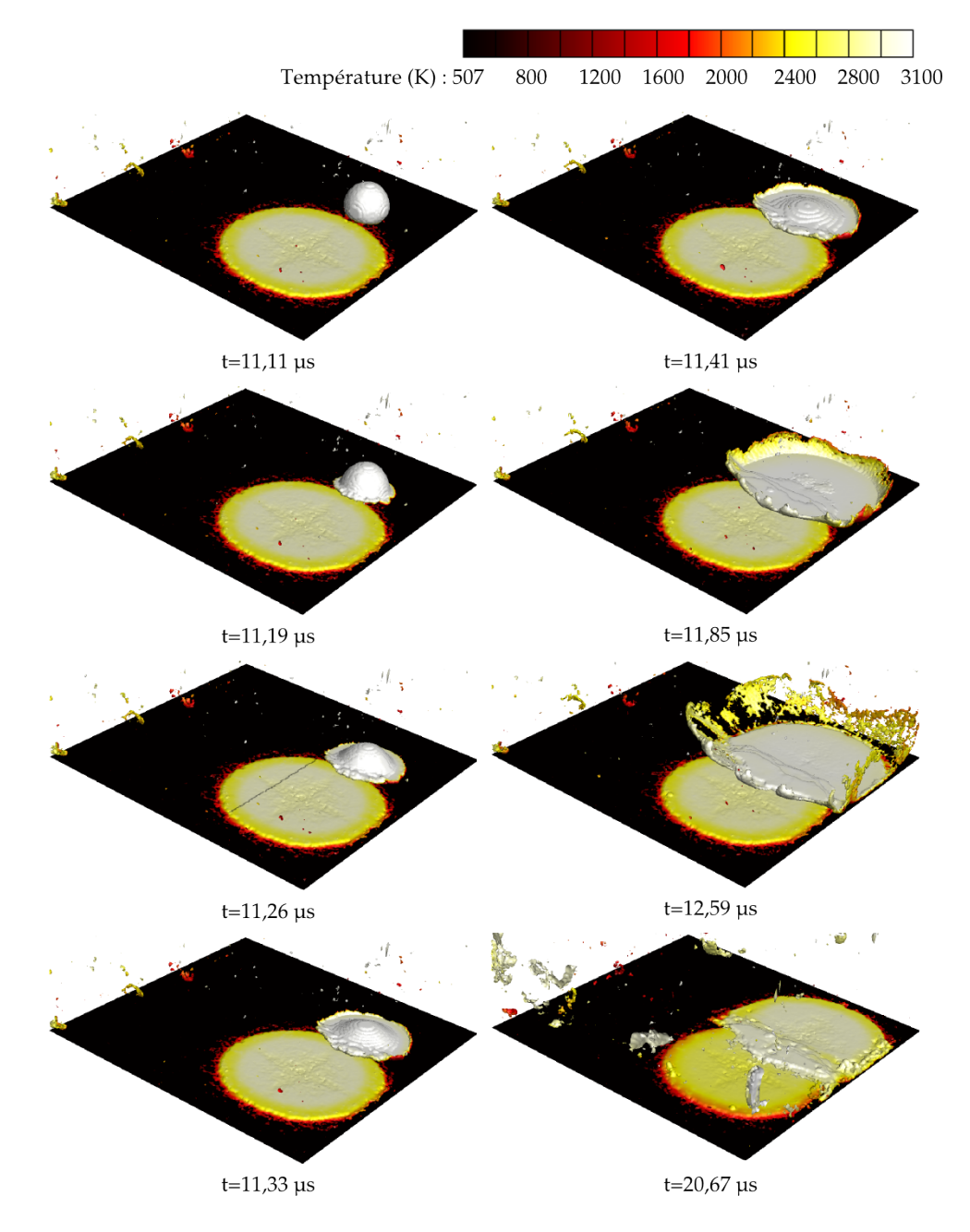

Figure 4.43 – Vue en perspective de l'impact de la deuxième particule colorée par la température à différents instants.

#### 4.2.3.1 Surface de contact et densité de flux thermique surfacique

Dans le volume de la simulation, l'évolution temporelle du pourcentage de surface du substrat revêtu durant le deuxième impact est tracée sur la figure 4.44. Le contact entre cette deuxième particule et le substrat débute au temps 11,11  $\mu$ s. À partir de cet instant, le pourcentage de la surface du substrat recouvert est de 24% puis croît jusqu'au temps 13,33 µs pour atteindre 39% de la surface du substrat. La croissance de la surface de contact est moins grande que lors du premier impact car une partie du deuxième impact recouvre la première lamelle d'environ un tiers de sa surface.

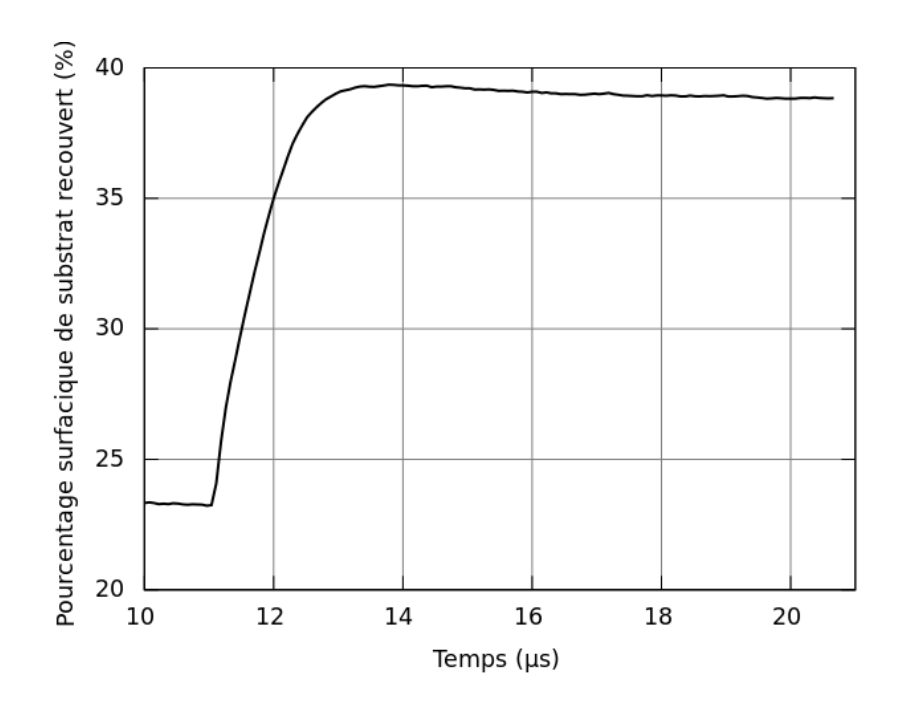

Figure 4.44 – Évolution temporelle du pourcentage de surface du substrat revêtu durant le deuxième impact.

La densité de flux thermique est définie par l'équation 4.22. La figure 4.45 présente l'évolution temporelle de la densité de flux thermique  $\phi_{th}$  entre le dépôt et le substrat durant l'étalement et la solidification de la deuxième particule. Au début du second impact (t = 11,11  $\mu$ s),  $\phi_{th}$  est de 0,103 MW · m<sup>-2</sup>. Une croissance de  $\phi_{th}$  est observée à partir du début de l'étalement et jusqu'au temps 12 µs, où la valeur est maximale et vaut 0,188 MW · m<sup>−</sup><sup>2</sup> ; soit une élévation de 0,085 MW · m<sup>−</sup><sup>2</sup> qui représente 21% de celle observée lors du premier impact. Ceci peut s'expliquer par le fait que la deuxième particule recouvre partiellement la première lamelle. Ensuite,  $\phi_{th}$  décroît lentement jusqu'à la valeur de 0,085 MW · m<sup>-2</sup> au temps 20,67  $\mu$ s.

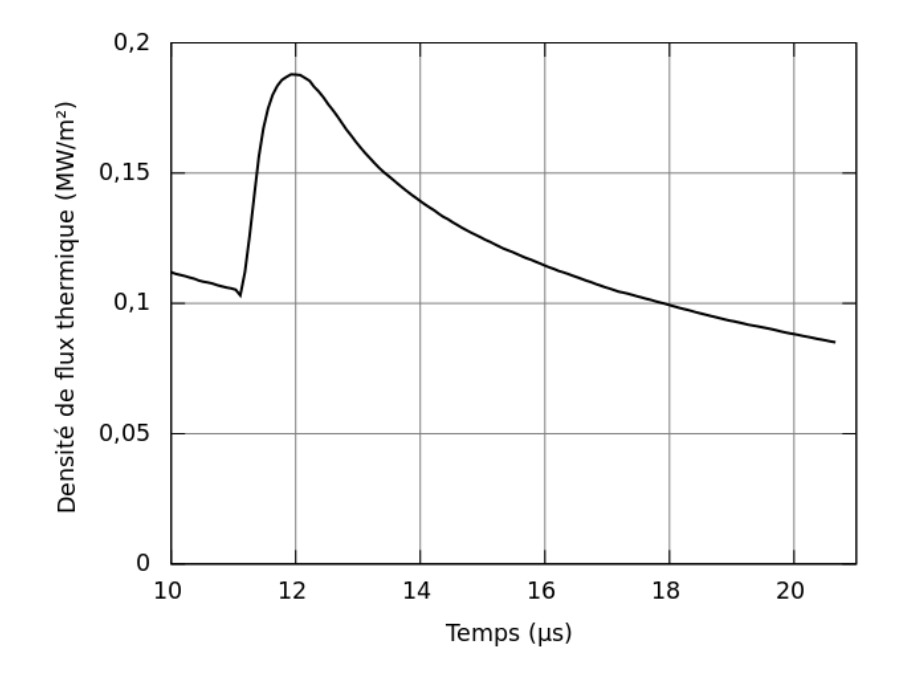

Figure 4.45 – Évolution temporelle de la densité de flux thermique reçue par le substrat lors de l'impact de la deuxième particule.

#### 4.2.3.2 Solidification

L'évolution temporelle du pourcentage volumique de phase solidifiée Γ (cf. équation 4.23) durant le deuxième impact est tracée sur la figure 4.46.

La quantité de matière solide est constante durant les premiers instants du deuxième impact à la valeur 45%(vol.) de la quantité totale de phase. En effet, l'introduction d'une deuxième particule double la quantité de matière totale. Comme cette deuxième particule est parfaitement liquide, le ratio de phase solidifiée est divisé par 2 lors de l'initialisation de la deuxième particule.

La solidification de la deuxième particule débute au temps  $11,50 \mu s$ . L'accroissement de Γ suit une évolution linéaire de  $10\%$ (vol.)/ $\mu$ s jusqu'au temps 13  $\mu$ s puis la vitesse de solidification décroît pour suivre une évolution d'environ  $2.5\%$  (vol.)/ $\mu$ s. La vitesse de solidification est donc plus faible que lors du premier impact car les deux pentes principales de l'évolution du pourcentage de phase solidifiée était de 20 et  $4\%(\text{vol.})/\mu s$ ). 88%(vol.) de la phase est solidifiée au bout d'environ 20  $\mu$ s, le reste est toujours liquide. C'est la modification du mécanisme de refroidissement (et donc de solidification) que nous analysons dans la suite de ce paragraphe.

L'étalement de la deuxième particule avec recouvrement de la première lamelle est observé sur la figure 4.47 pour différents instants suivant une coupe verticale. La phase liquide est représentée en rouge et la partie solidifiée en bleu. Le point d'impact de la deuxième particule est légèrement décalé de l'extrémité de la première lamelle, ce qui permet d'analyser les deux comportements simultanément. À gauche, la particule s'étale sur le substrat lisse, et à droite elle recouvre partiellement la première lamelle.

Un agrandissement suivant les mêmes configurations que pour la figure 4.47 est réalisé sur la figure 4.48 aux temps 11,33, 12,59 et 20,67  $\mu$ s. L'observation de ces trois instants est la suivante :

- au temps 11,33  $\mu$ s, la deuxième particule entièrement liquide chevauche la première lamelle en piégeant une poche de gaz entre l'extrémité de la lamelle et le substrat. L'épaisseur de cette poche est de  $1.25 \mu$ m. La deuxième particule s'est étalée d'une façon parfaitement collée à la lamelle sur une distance de 15  $\mu$ m, au-delà elle se décolle légèrement de la première lamelle.
- au temps 12,59 µs, la deuxième particule recouvre la première lamelle sur une longueur de 55  $\mu$ m et au-delà il y a l'éjection de phase liquide en éclaboussures. A l'extrémité de la deuxième lamelle, les deux particules sont en contact et piègent du gaz sur une longueur de 27  $\mu$ m et une épaisseur de 0,5  $\mu$ m.
- au temps 20,67 µs, la partie de la deuxième lamelle en contact avec le substrat est entièrement solidifiée. L'épaisseur des deux lamelles à cet endroit est toujours de  $3,8 \mu$ m. Par contre, la solidification n'est pas encore totale dans la zone de recouvrement. L'épaisseur du revêtement au niveau du recouvrement est d'environ 8 µm et piège une poche gazeuse au contact des deux lamelles sur une longueur de  $27 \mu m$ et une épaisseur de  $0.5 \mu m$ .

En conclusion de cette partie, la simulation est capable de restituer le piégeage du gaz et donc la formation de porosité sous deux formes :

- des pores de faible dimension en extrémité d'une lamelle étalée et recouverte par une seconde,
- des fissures inter-lamellaires au niveau du recouvrement goutte / lamelle liées à la rugosité de la première lamelle.

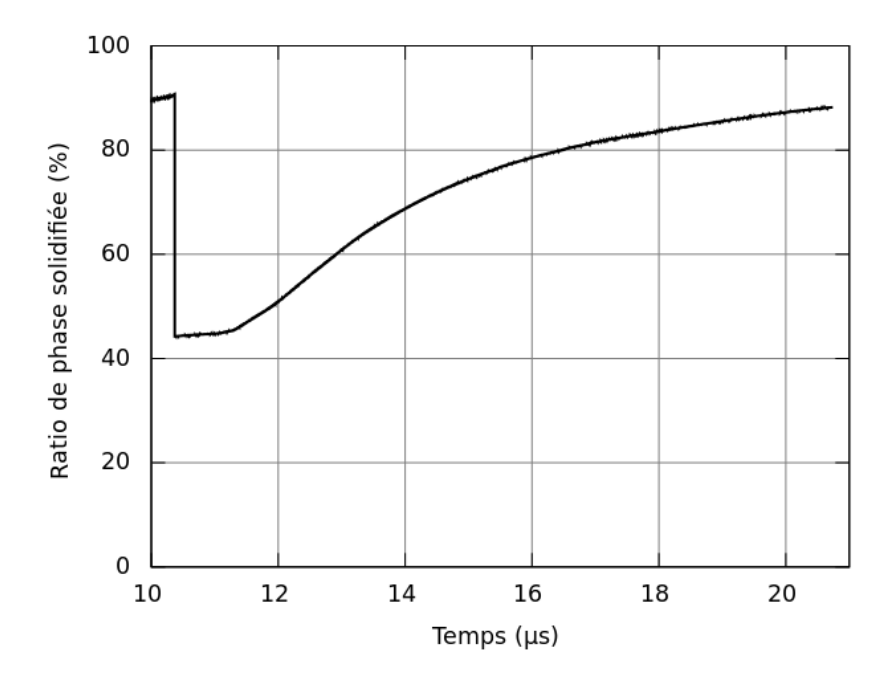

Figure 4.46 – Évolution du pourcentage de phase solidifiée durant le deuxième impact.

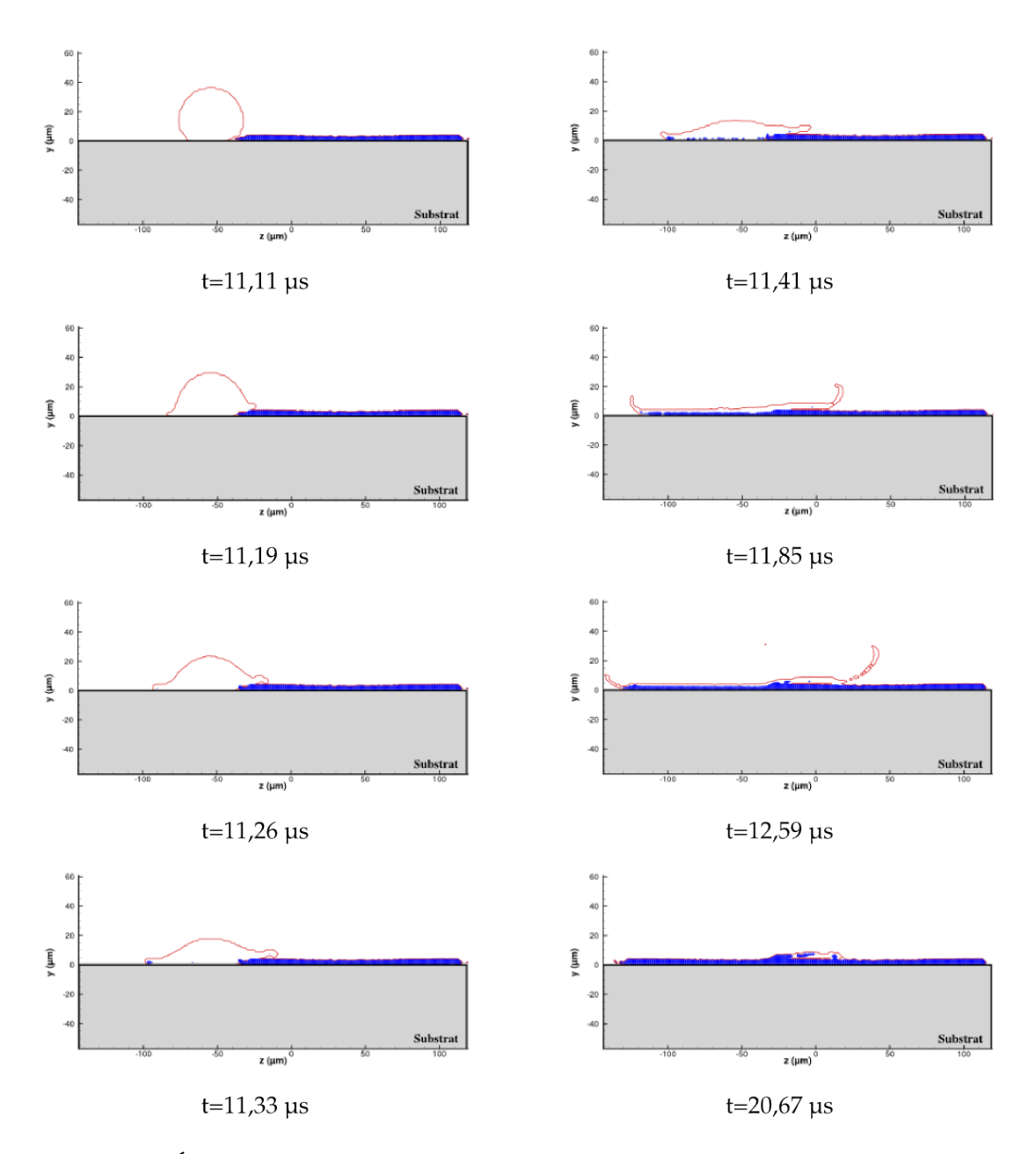

Figure 4.47 – Évolution de la fraction solide (en bleu) lors de l'étalement de la phase (trait rouge) sur le plan (x=71,11  $\mu$ m, y, z) pour différents instants lors du deuxième impact.

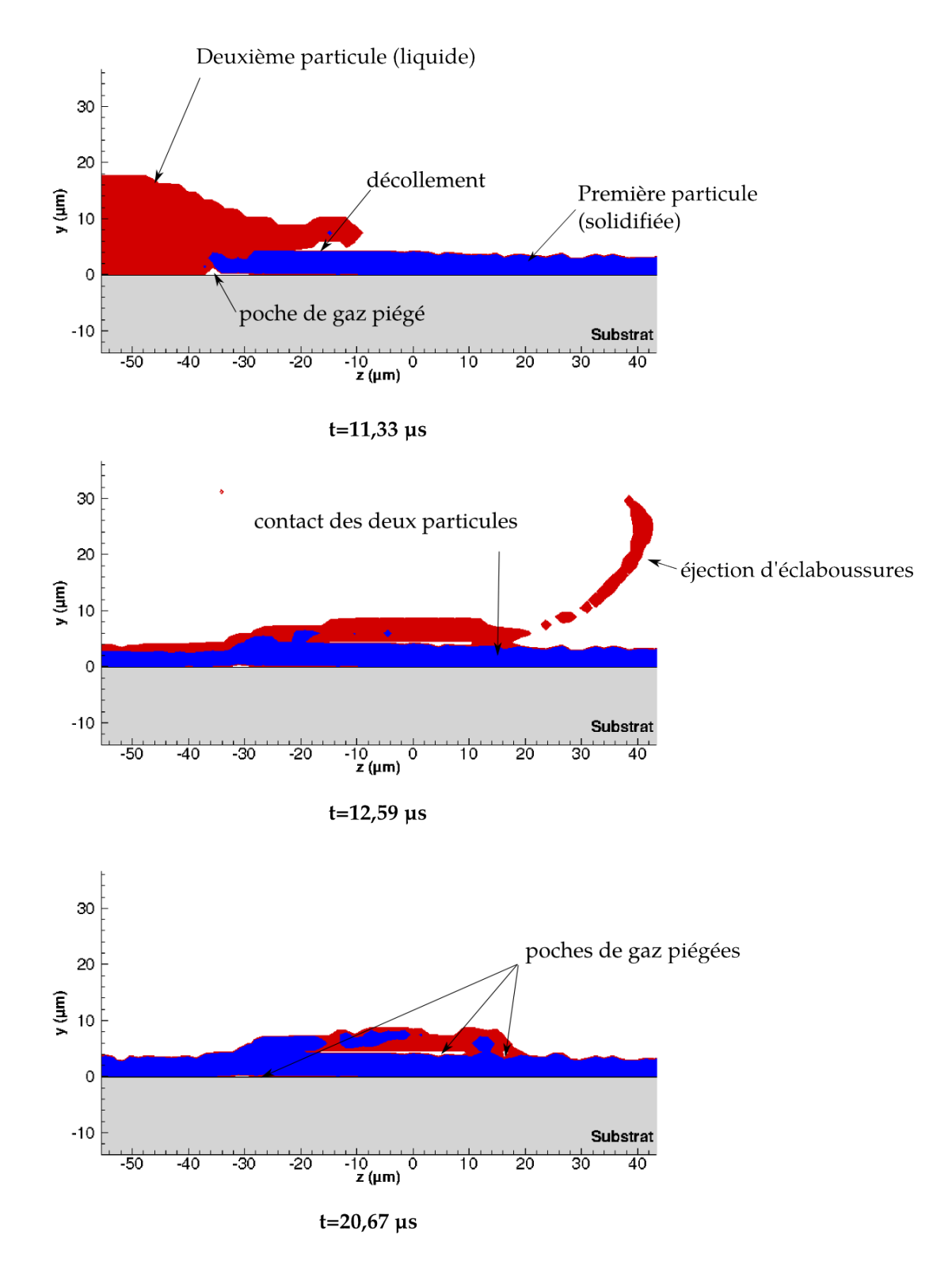

Figure 4.48 – Zoom sur la solidification lors du recouvrement de la première lamelle avec la fraction solide (en bleu) et le contour de la phase (en rouge) sur le plan  $(x=71,11 \mu m)$ , y, z) pour différents instants lors du deuxième impact.

#### 4.2.3.3 Champs de température

Aux coordonnées du point impact de la deuxième particule ( $x = 74.28 \mu m$  et  $z =$ −57,27 µm), la température est calculée à l'extérieur et à l'intérieur du substrat à la hauteur et la profondeur d'un pas d'espace soit respectivement  $y = +\Delta y$  et  $y = -\Delta y$ . En échelle réelle, le pas d'espace ∆y vaut 1,48 µm. L'évolution temporelle de la température au point d'impact de part et d'autre de l'interface du substrat est tracée sur la figure 4.49, l'observation est la suivante :

- à l'état initial, la température extérieure vaut 3 100 K.
- de  $t = 0$  à  $t = 2.25 \mu s$ , le substrat refroidit le gaz environnant jusqu'à une température de 645 K. Durant cette première période, la température de surface du substrat initialement de 507 K s'élève à 540 K par le réchauffement fourni par le gaz.
- de  $t = 2.25 \mu s$  à  $t = 11.11 \mu s$  (début deuxième impact), la température du gaz remonte et reste à la valeur d'environ 800 K et la surface du substrat continue à se réchauffer jusqu'à atteindre 650 K.
- de  $t = 11,11 \mu s$  à  $t = 20,60 \mu s$ , cette période de temps correspond à l'étalement et la solidification de la deuxième particule. Les températures au point d'impact côté substrat et côté goutte sont du même ordre de grandeur que durant le premier impact avec une température du substrat qui s'élève à environ 2 600 K et une lamelle qui reste à environ la température de fusion jusqu'au temps  $20 \mu s$ . Au-delà la température baisse plus rapidement de part et d'autre de l'interface. Cette température est supérieure à la température de fusion de l'acier. Comme au paragraphe 4.2.2.5, nous mettons des réserves sur la bonne prise en compte de l'évacuation de la chaleur. Il sera nécessaire de développer cette limite du modèle dans les prochains travaux et surtout la valeur choisie pour la résistance thermique de contact à la surface du substrat.

La figure 4.50 présente le champ de température à différents instants sur un plan  $(y,$ z) perpendiculaire au substrat et sectionnant la goutte en son centre. Nous observons ainsi le refroidissement des deux particules impactées jusqu'à une température inférieure à la température de fusion de l'YSZ au bout d'environ 20 µs. La propagation de la température par conduction au sein du substrat montre qu'au bout de  $20 \mu s$  de projection, en-dessous de la première lamelle, l'isotherme 600 K se situe à la profondeur de 30  $\mu$ m. En-dessous de la deuxième lamelle cette isotherme se situe à une profondeur de 20  $\mu$ m ce qui est équivalent aux observations faites au temps  $10 \mu s$  lors du premier impact.

À une profondeur d'une maille de la surface du substrat soit  $1.48 \mu$ m, la figure  $4.51$ présente le champ de température à différents instants durant l'impact de cette deuxième particule. On remarque qu'au temps 11,11  $\mu$ s le champ de température correspond au réchauffement du substrat induit par la première particule. La deuxième particule s'étale sur le substrat et recouvre en partie la première lamelle. Nous constatons que la température du substrat sous la première lamelle reste inchangée durant le refroidissement de la deuxième lamelle qui la recouvre. La température de surface du substrat au contact de la deuxième lamelle s'élève à environ 2 200-2 300 K comme lors du premier impact mais sur une surface plus petite que pour la première lamelle (cf. le paragraphe précédent présentant l'évolution de la surface de contact et de la densité de flux thermique). Ainsi la première lamelle joue un rôle d'isolant entre le substrat et la deuxième lamelle.

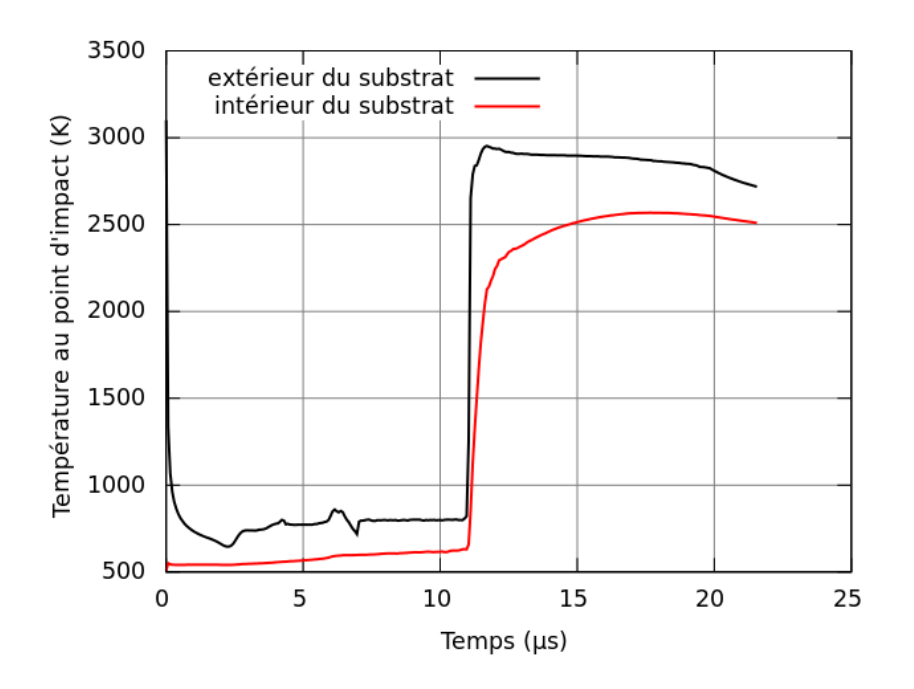

Figure 4.49 – Évolution temporelle de la température au point d'impact de la deuxième particule à l'intérieur et à l'extérieur du substrat.

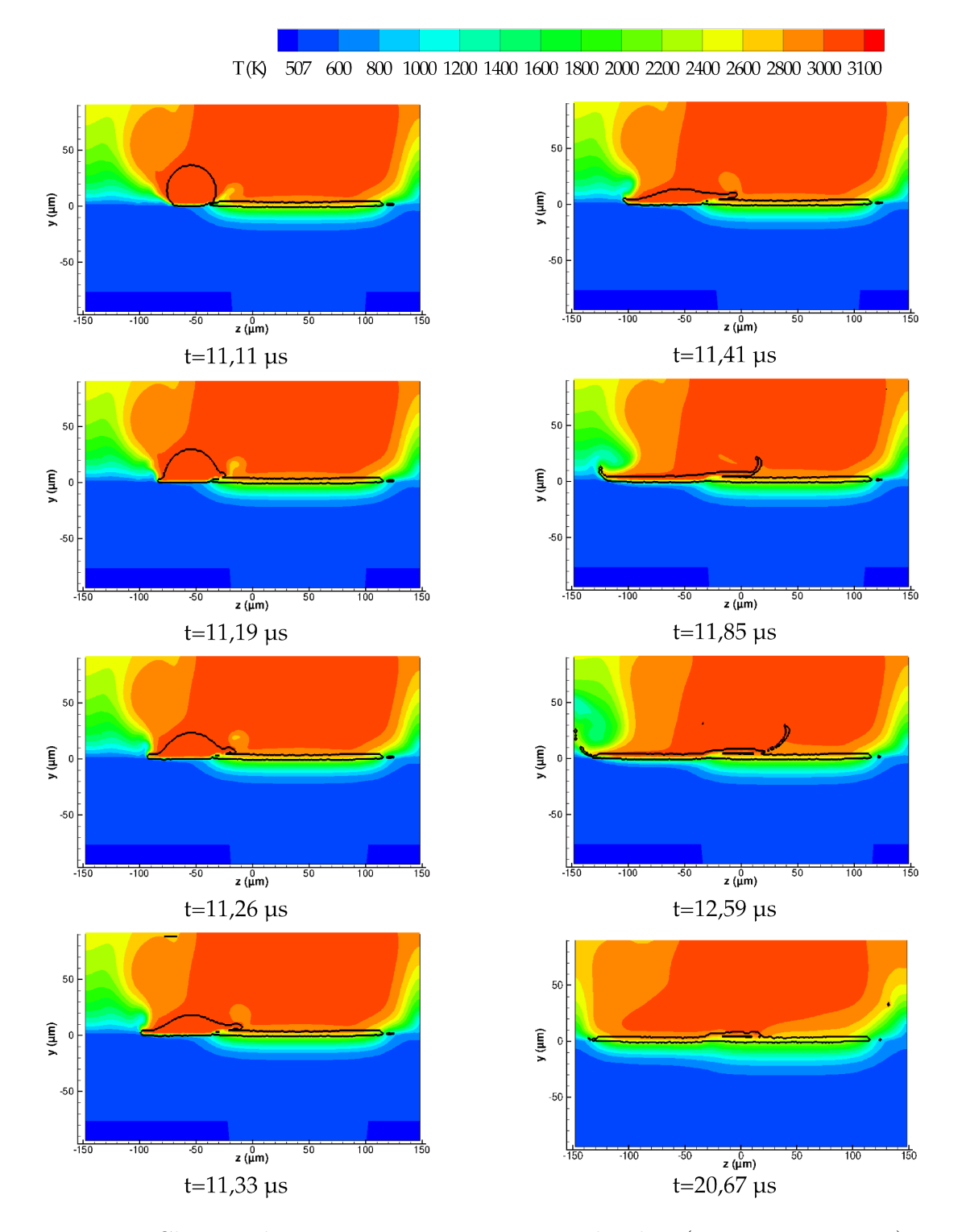

Figure 4.50 – Champs de température en coupe sur le plan  $(x=71,11 \mu m, y, z)$  pour différents instants lors du deuxième impact ; la surface des particules est représentée par un trait noir.

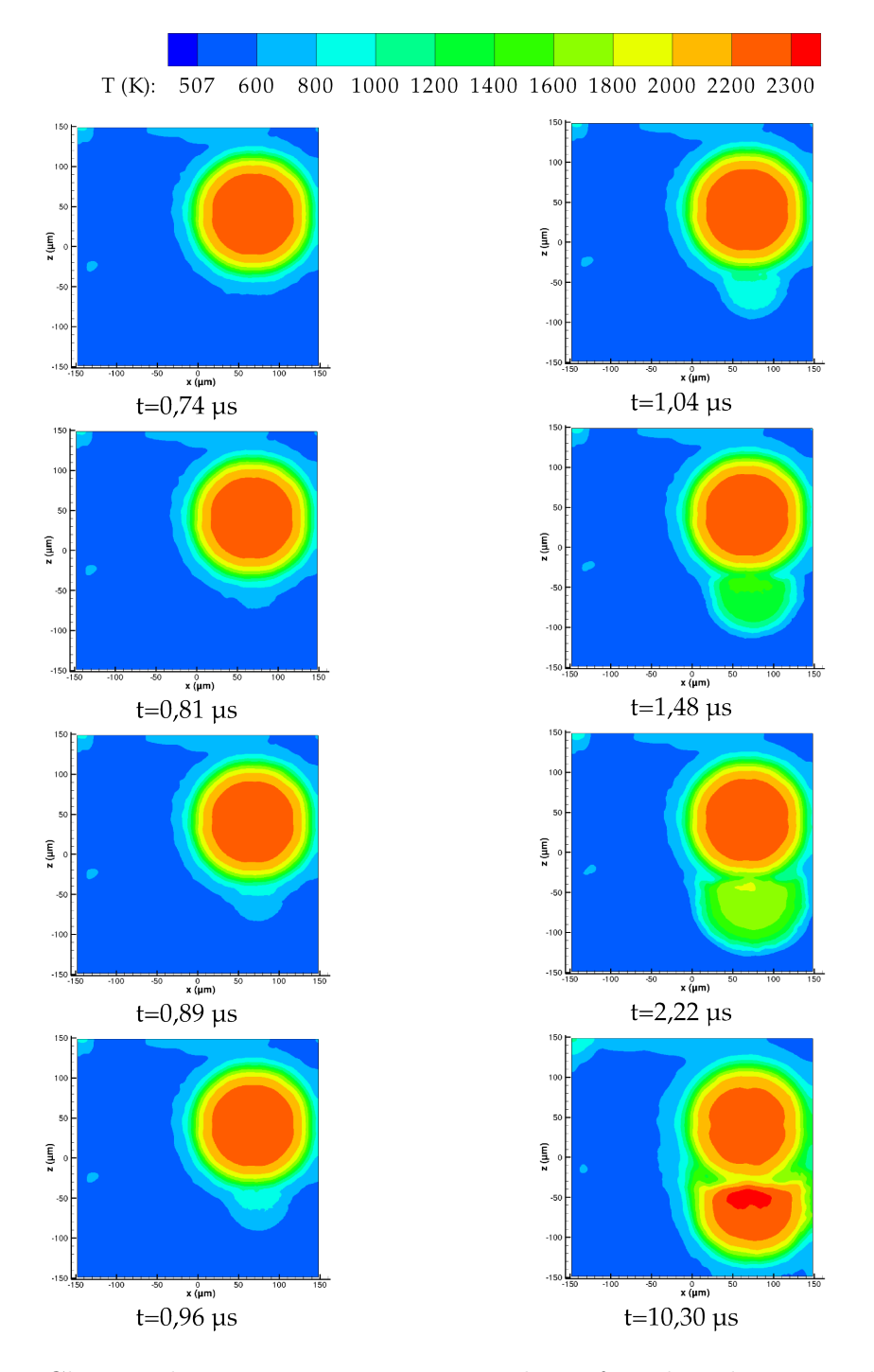

Figure 4.51 – Champs de température en coupe à la surface du substrat sur le plan (x, y=-1,48  $\mu$ m, z) pour différents instants lors du deuxième impact.

### 4.2.4 Troisième impact

La troisième particule est initialisée aux coordonnées suivantes :  $x = -114.88 \mu m$ ,  $y = 88,89 \mu m$  et  $z = 50,45 \mu m$ . Les particules de Zircone Yttriée ont toutes initialement le même diamètre (40  $\mu$ m), la même vitesse d'impact (100 m · s<sup>-1</sup>) et la même température (3 100 K).

La figure 4.52 présente l'observation en perspective de la simulation de l'impact de la troisième particule de Zircone Yttriée sur un substrat déjà recouvert de deux lamelles précédemment étudiées. La coloration de cette figure est faite en fonction de la température à la surface de la particule et de ses éclaboussures.

Cette troisième particule s'étale sur le substrat sans recouvrir les deux précédentes. De ce fait, nous sommes confrontés à un cas similaire au premier impact mais en bordure de surface numérique. On retrouve ainsi les mêmes mécanismes d'étalement, de solidification et d'éclaboussures que pour la première particule. On peut voir sur la figure 4.53 que l'évolution de la quantité globale de phase solidifiée se déroule sensiblement de la même façon que les premiers impacts avec plus de phase solidifiée que durant le second. En effet le deuxième impact était particulier du fait que la deuxième particule s'étale sur la première lamelle solide qui joue un rôle d'isolant thermique entre la seconde lamelle et le substrat ralentissant la solidification.

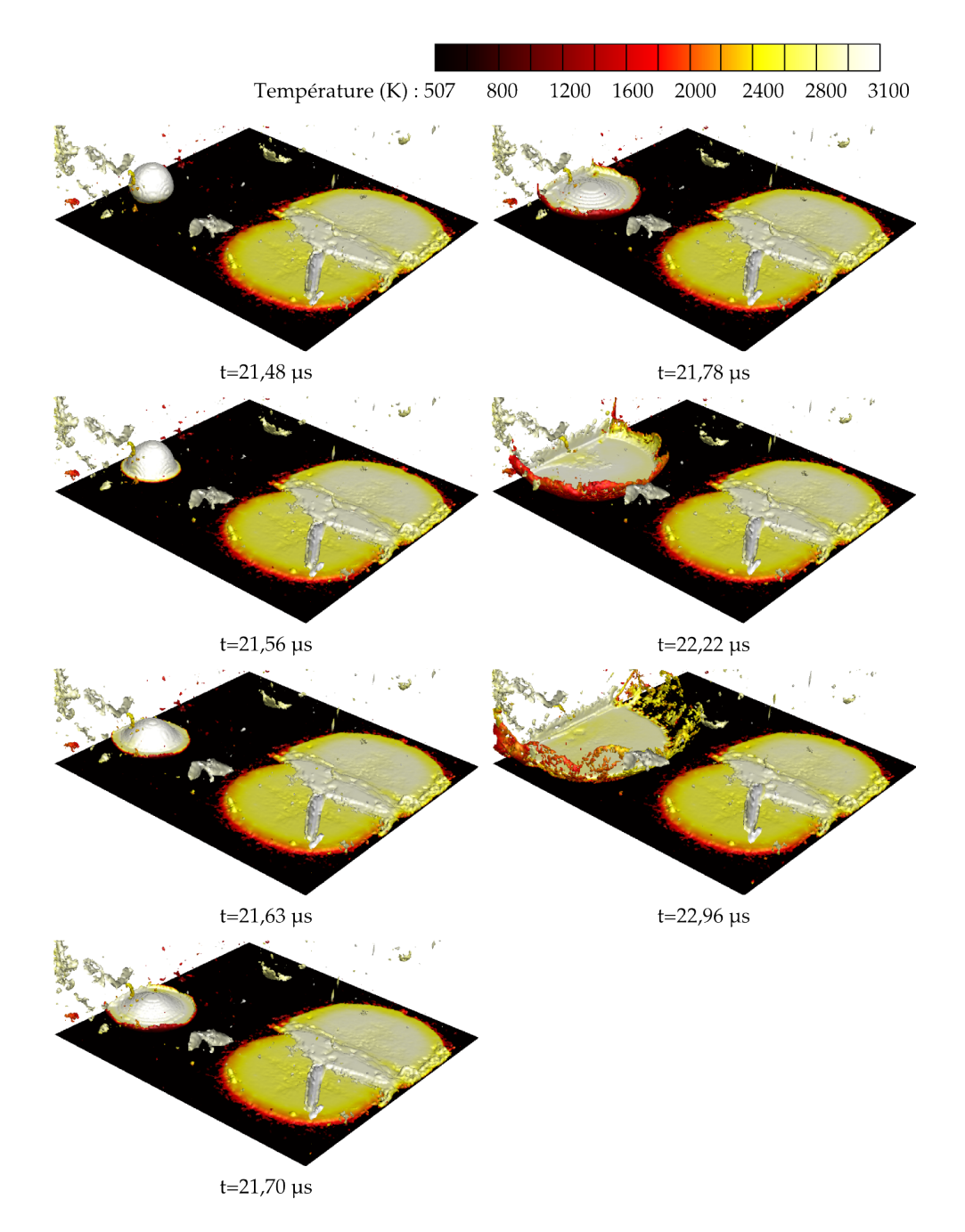

Figure 4.52 – Vue en perspective de l'impact de la troisième particule colorée par la température à différents instants.

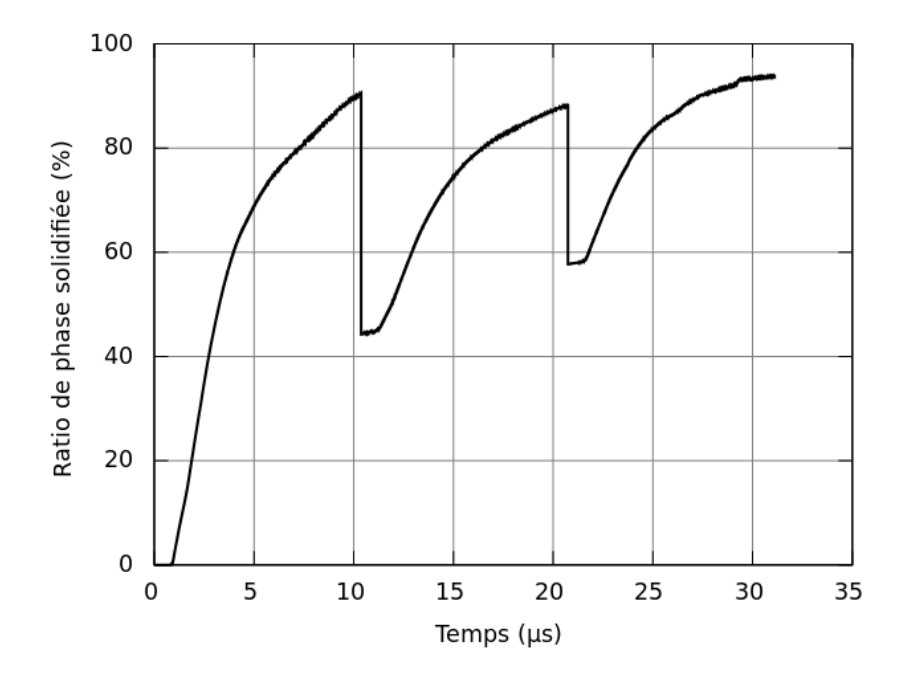

Figure 4.53 – Évolution du pourcentage de phase solidifiée durant les trois premiers impacts.

### 4.2.5 Conclusion

Dans le but de construire un dépôt, la simulation des premiers impacts de particules de Zircone Yttriée de diamètre initial de 40  $\mu$ m, de vitesse initiale de 100 m·s<sup>-1</sup> et de température initiale de 3 100 K sur un substrat en acier 304L préchauffé par le plasma à une température de 507 K a été menée pour une surface de 300  $\mu$ m  $\times$  300  $\mu$ m.

Afin de pallier un problème de précision numérique lié aux échelles de temps et d'espace propre à la construction du dépôt, la stratégie mise en œuvre a consisté de simuler un cas similaire, en utilisant différents paramètres de similitude à une échelle millimétrique plus robuste numériquement. Afin de modéliser l'impact avec solidification et l'échange thermique entre le dépôt et le substrat, nous avons réalisé les similitudes de la cinétique et de la thermique au sein de la goutte en respectant les nombres de Reynolds ( $Re = 760$ ), de Weber (We = 4560), de Prandtl ( $Pr = 7,81$ ) et de Stefan ( $Ste = 0,128$ ), ainsi que la similitude de densité de flux thermique entre la particule et le substrat ( $\phi = 2.08 \times 10^9 \text{ W} \cdot \text{m}^{-2}$ ).

La simulation du premier impact a montré que le degré d'étalement maximal obtenu de 3,85 est de l'ordre de grandeur des travaux de Li et al. (2006), Bertagnolli et al. (1995), Yoshida et al. (1992) et Madejski (1976). L'étalement de la première particule dure environ 2  $\mu$ s et il faut attendre environ 10  $\mu$ s pour que la solidification de la lamelle soit totale. Des éclaboussures apparaissent en fin d'étalement ce qui est cohérent avec le nombre de Sommerfeld  $(K = 355)$ . Elles représentent 4% de la matière totale et sont de dimension de 1,5 à 3  $\mu$ m de diamètre.

La première lamelle recouvre environ 24% de la surface du substrat étudié et la densité de flux thermique échangé avec le substrat atteint la valeur maximale de 0,41 MW · m<sup>−</sup><sup>2</sup> . On remarque que la température de surface du substrat s'élève à une température supérieure à la température de fusion de l'acier 304L ce qui peut être discuté par une étude sur l'effet du paramétrage de la valeur de la résistance thermique de contact imposée sur la surface parfaitement lisse de substrat.

La deuxième particule de mêmes caractéristiques que la première heurte le substrat à une position légèrement décalée de la précédente. Elle s'étale en recouvrant d'environ 1/4 la première lamelle. L'analyse du refroidissement et du comportement de cette deuxième lamelle à cheval sur le substrat lisse et la première lamelle montre que la première lamelle joue un rôle d'isolant thermique très important et sa rugosité après étalement conduit à la création de digitations. Cet état conduit à un étalement non uniforme de la deuxième lamelle avec la création de deux formes de porosité au niveau du recouvrement des deux lamelles : pores de faible dimension, fissures inter-lamellaires. Ces poches de gaz piégées présentent une épaisseur d'environ 0,5 µm. Enfin, la densité de flux thermique maximale calculée entre le dépôt et le substrat atteint une valeur de 0,188 MW · m<sup>−</sup><sup>2</sup> .

La troisième particule réalise un impact isolé des deux premières. Son étude point par point n'est pas présentée car elle n'apporte pas plus d'informations que le premier impact.

Concernant l'effort numérique mis en jeu, cette simulation utilise un maillage de 4 millions de mailles et a été réalisée sur 128 processeurs sur la machine JADE du CINES et a requis environ une semaine de calcul entre chaque impact de particule.

## Conclusion générale

L'objectif de cette thèse était de construire un volume représentatif du revêtement pour analyser la génération de la microstructure en prenant en compte un maximum de phénomènes physiques propres au procédé de projection plasma, tels que la nature de l'écoulement gazeux, la cinétique (multiphasique, mouillabilité) et la thermique (transferts thermiques, résistance thermique de contact, solidification) durant l'impact et l'empilement de particules. Les échelles spatiale et temporelle du procédé sont très disparates respectivement de 1 µm pour l'épaisseur d'une lamelle à 10 cm pour la distance de tir et de  $1 \mu s$  pour l'étalement d'une particule à quelques minutes ou heures pour réaliser un dépôt.

Ce travail a été réalisé avec le code de calcul Thétis, développé au laboratoire I2M de Bordeaux. La stratégie de modélisation est de segmenter l'étude du procédé en différentes boîtes de simulation en fonction des échelles caractéristiques de chacune et de les relier entre elles via leurs conditions limites. Ainsi, nous avons réalisé l'étude d'un jet de plasma instationnaire avec un pas d'espace de 0,1 mm d'une part et d'autre part la simulation de l'impact de particules avec un pas d'espace d'environ  $1.5 \mu$ m. La modélisation allie la prise en compte des phénomènes de compressibilité, de la turbulence, des tensions de surface, de la mouillabilité et du changement d'état. Des modèles compressible et LES Smagorinsky avait été mis en place et validé par des travaux antérieurs réalisés par Caruyer (2011) pour prendre en compte les effets compressibles du plasma puisque le nombre de Mach est de l'ordre de 0,3 à 0,6. La méthode VOF-SM initialement développée pour le suivi d'interface en lagrangien a été ici généralisée au transport de quantités scalaires comme non seulement la phase liquide et solide mais aussi la température et le calcul du changement d'état. Cette méthode étant lagrangienne du, point de vue de la représentation numérique d'une quantité scalaire, elle n'introduit donc pas de diffusion numérique pour les étapes d'advection/convection des équations de transport (conservations de l'énergie et de la concentration d'espèce). Les termes diffusifs des équations sont eux calculés sur la grille eulérienne. Avec les schémas standards de discrétisation des termes d'advection (TVD, WENO), on a une diffusion numérique importante dans la zone d'impact pour la température et la fraction solide, ce qui conduit à une estimation erronée du changement de phase lors des impacts successifs. Grâce à la méthode VOF-SM, nous avons résolu le problème de la diffusion numérique et montré qu'il était possible de simuler un impact de goutte avec prise en compte de tous les phénomènes physiques (solidification, capillarité, mouillage) sans devoir utiliser des maillages très denses, ce qui était fondamental pour simuler une échelle représentative du matériau.

La validation du code de calcul Thétis et notamment de la méthode VOF-SM appliquée aux transferts thermiques, au changement d'état et au mouillage a été réalisée et présentée dans ce mémoire. La résolution de ces phénomènes a été vérifiée individuellement par des comparaisons à des solutions analytiques (loi de Laplace, dépôt d'une goutte sur des surfaces de mouillabilité variées, solution de Stefan pour la solidification, etc.) et à des simulations de Benchmark (convection naturelle dans une cavité différentiellement chauffée). Puis le couplage de ces phénomènes a été validé en comparaison à des mesures expérimentales de l'impact d'une goutte d'étain réalisée par Pasandideh-Fard et al. (1998). La méthode VOF-SM a montré qu'elle permettrait de retrouver toutes les caractéristiques physiques décrites dans les cas test étudiés, avec des ordres de convergence compris entre 1 et 2 en fonction des cas traités. Il reste cependant un certain nombre de points à améliorer dans cette méthode comme l'estimation de la viscosité de pénalisation lors du changement d'état qui pourrait être déterminée par une loi différente de celle arithmétique utilisée dans ce travail (discontinue ou harmonique, cf. Vincent (2010)).

La simulation de l'impact d'un jet de plasma  $ArH_2$  a été menée en prenant en compte les fluctuations de l'écoulement au cours du temps pour différentes distances de tir sur un substrat mobile. Les analyses de l'écoulement ont montré une amplification du développement du phénomène de turbulence près de la sortie de la torche. Le substrat positionné à différentes distances de tir introduit une modification des paramètres de l'écoulement et une déviation de celui-ci perpendiculairement à l'axe de la torche par comparaison à un jet libre. Les propriétés moyennes du gaz ont été calculées proche de la paroi du substrat dans la zone de formation du revêtement.

La dernière partie de ce manuscrit a été consacrée à la simulation de l'impact de particules de Zircone Yttriée sur un substrat cible avec solidification de la particule. Afin de pallier un problème de précision numérique lié aux échelles de temps et d'espace propre à la construction du dépôt, la stratégie mise en œuvre a été de simuler un cas similaire en utilisant une similitude à une échelle millimétrique plus robuste numériquement.

L'étalement et la solidification de la première particule ont été analysés point par point. Il en résulte notamment que le degré d'étalement maximal obtenu est cohérent avec les travaux de Li et al. (2006), Bertagnolli et al. (1995), Yoshida et al. (1992) et Madejski (1976). A priori, en l'absence d'instabilités dans la goutte et de rugosité de substrat, les digitations n'apparaissent pas dans des proportions attendues. Elles restent concentrées à la périphérie de la lamelle en étalement et d'échelle caractéristique petite par rapport aux observations expérimentales.

Nous avons ensuite étudié l'impact d'une deuxième particule, de mêmes caractéristiques que la première, qui a heurté le substrat à une position légèrement décalée de la précédente. Elle heurte le substrat et s'étale en recouvrant environ 1/4 de la première lamelle. Nous avons pu identifier la formation de porosité lors de l'impact et la solidification de la deuxième lamelle dan la zone de recouvrement. Un troisième impact de particule, isolé géographiquement des deux premiers impacts, a été simulé et présenté brièvement.

Ce travail constitue une base pour des études numériques de construction du dépôt avec l'outil de simulation Thétis, les perspectives envisageables à court terme sont les suivantes :

– reproduire le phénomène de digitation en imposant une perturbation de la surface de la goutte avant impact et/ou en imposant un coefficient de mouillabilité local variable  $(120^{\circ} \pm 20^{\circ})$  par exemple) à la surface du substrat, ce qui mimerait la présence de rugosité à la surface de la cible et pourrait induire le développement de digitations macroscopiques lors de l'éclatement,

- prendre en compte des propriétés du mélange gazeux telles que calculées par la simulation de jet de plasma impactant le substrat,
- utiliser des conditions limites latérales périodiques plus proches de la réalité ; la gestion des conditions limites périodiques avec la méthode VOF-SM en parallèle a été réalisée dans le cadre du post-doctorat de L. Osmar et pourrait être utilisée dans le cadre de futurs travaux,
- initialiser les particules avec : différents diamètres en fonction de la granulométrie de la poudre, différentes vitesses d'impact, différentes températures et différents états de fusion,
- modéliser la topographie du substrat en faisant varier le coefficient de mouillabilité en fonction de l'inclinaison réelle locale de la surface du substrat,
- prendre en compte la fusion du substrat en le considérant comme un fluide dans le modèle ,
- améliorer l'algorithme de changement d'état pour obtenir des résidus plus faibles sans réduire la vitesse de calcul,
- identifier la matière dans le dépôt provenant de chaque particule en vue d'observations de la migration de la matière entre les lamelles. Ceci demanderait d'identifier les marqueurs appartenant à chaque particule par une fonction couleur avec des valeurs spécifiques (1 dans la particule, 2 dans la deuxième particule, ... et 0 ailleurs). Ceci est facile à implémenter et serait très utile pour le dépouillement de l'hétérogénéité du matériau numérique réalisé.

En l'état actuel, nous disposons d'un outil complet (avec quelques améliorations énumérées ci-dessus) afin d'effectuer des expériences numériques sur la construction d'un dépôt plasma.

# Annexe A

## Paramètre de mouillabilité

Travail réalisé par Jérémy Leboi, Louiza Benazzouk et Frédéric Sarret (février 2012)

L'étude réalisée permet de déterminer une relation optimale entre l'angle de contact statique qu'un utilisateur indique dans le fichier de données et la valeur qui sera pénalisée pour la fonction Smooth-VOF (SVOF) sur les limites et obstacles souhaités.

Différentes relations existent actuellement dans le code de calcul Thétis. Ces expressions montrent des comportements différents et un choix doit donc être effectué en veillant à respecter des facteurs d'erreurs raisonnables entre l'angle de contact apparent mesuré à équilibre et l'angle de contact statique souhaité.

Nous avons fait deux études complémentaires, afin d'une part de comparer les lois existantes et de choisir l'une d'entre-elles et d'autre part de déterminer une relation fiable à partir d'expériences numériques. Pour cela nous proposons de tester ces relations sur deux configurations pour un nombre de Bond égal à 10<sup>−</sup><sup>1</sup> ou 10<sup>−</sup><sup>4</sup> .

## A.1 Description des cas

### A.1.1 Configurations initiales

L'étude porte sur l'étalement d'une goutte soumise à son propre poids sur une paroi dans de l'air. Le liquide utilisé pour les expériences est de l'eau dont la viscosité a été augmentée afin de limiter les instabilités et accélérer la mise en équilibre. Les propriétés du liquide utilisé sont données dans le tableau A.1.

### A.1.2 Paramètres numériques

Le domaine est discrétisé par un maillage cartésien régulier, en 2D. Le pas d'espace a été choisi de façon à respecter un rapport de 30 mailles par rayon de goutte. Les relations existantes agissent en pénalisant la variable de phase régularisée Smooth-VOF, utilisée afin d'améliorer le calcul de la courbure de l'interface, intervenant dans le terme de tension de surface issu du modèle de Brackbill et al. (1992).

|                       | Symbole et unité                                                                                  | Air                  | Phase                                          |  |
|-----------------------|---------------------------------------------------------------------------------------------------|----------------------|------------------------------------------------|--|
| Masse volumique       |                                                                                                   | 1,177                | 1 0 0 0                                        |  |
| Viscosité dynamique   | $\rho$ (kg·m <sup>-3</sup> )<br>$\mu$ (Pa·s)                                                      | $1,850\times10^{-5}$ | $10^{-2} (Bo = 0,100), 10$<br>$(Bo = 10^{-4})$ |  |
| Tension superficielle | $\sigma\,\left(\text{N}\cdot\text{m}^{-1}\right)$<br>$g\,\left(\text{m}\cdot\text{s}^{-2}\right)$ | 0,072                |                                                |  |
| Gravité               |                                                                                                   | 9,810                |                                                |  |

Tableau A.1 – Propriétés des fluides air et phase utilisés.

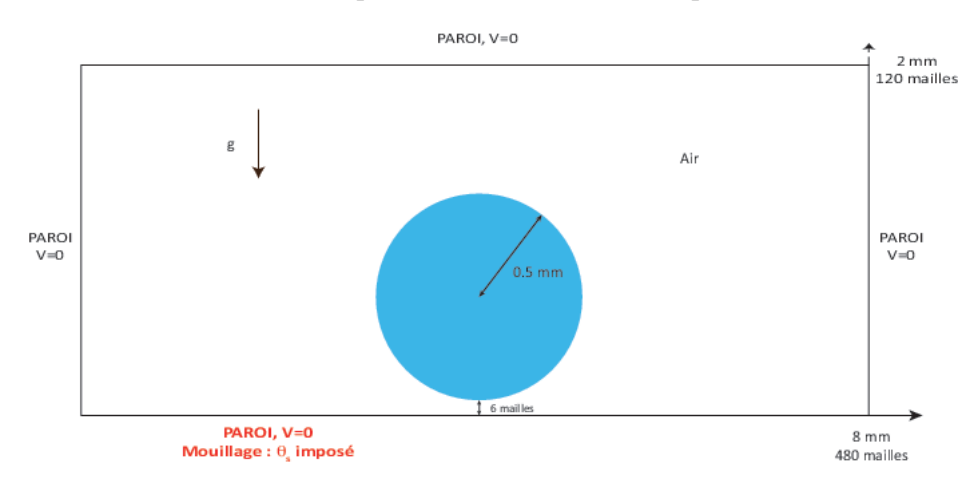

Figure A.1 – Configuration initiale pour l'étude des relations existantes,  $Bo = 10^{-1}$ .

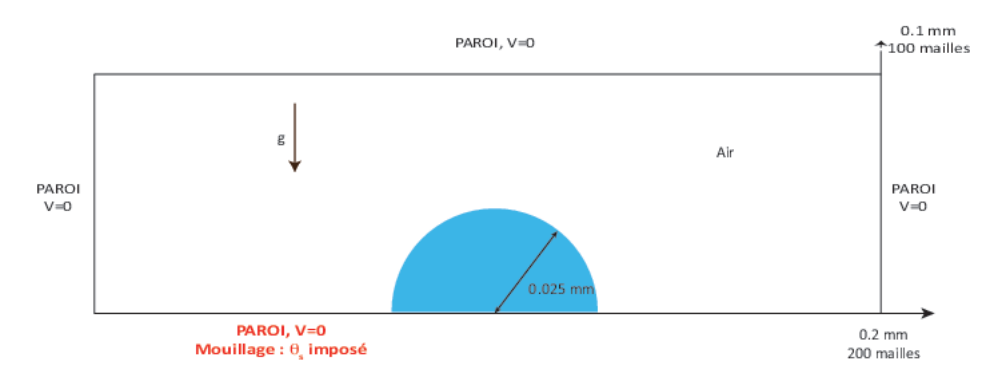

Figure A.2 – Configuration initiale pour l'étude des relations existantes,  $Bo = 10^{-4}$ .

Le pas de temps a été fixé à 10<sup>−</sup><sup>5</sup> s afin de respecter le critère de stabilité CFL de  $10^{-1}$ .

## A.2 Relations entre le paramètre de mouillabilité et l'angle de contact

## A.2.1 Lois existantes

Actuellement, quatre relations existent dans le code Thétis pour imposer le mouillage. Ces relations fonctionnent toutes de la même façon. L'utilisateur renseigne dans le fichier de données l'angle de contact statique apparent qu'il souhaite obtenir afin qu'un paramètre numérique soit imposé. Cette méthode permet d'obtenir une dynamique de l'angle de contact au cours de l'étalement jusqu'à obtenir à l'état stationnaire l'angle de contact statique apparent fourni par l'utilisateur.

– Relation bilinéaire :

$$
C_{\infty} = \begin{cases} \frac{286 - \theta_s}{286} & \text{si } 0 \le \theta_s < 128\\ \frac{170 - \theta_s}{75} & \text{si } 128 \le \theta_s < 170\\ 0 & \text{si } 170 \le \theta_s \end{cases}
$$
(A.1)

– Relation cubique :

$$
C_{\infty} = \begin{cases} 1 & \text{si } 0 \le \theta_s < 15 \\ 7,79.10^{-7} \theta_s^3 - 1,89.10^{-4} \theta_s^2 + 4,51.10^{-3} \theta_s + 9,49.10^{-1} & \text{si } 15 \le \theta_s \le 150 \text{ (A.2)} \\ 0 & \text{si } 150 \le \theta_s \le 180 \end{cases}
$$

– Relation tangente hyperbolique :

$$
C_{\infty} = \begin{cases} 1 & \text{si } 0 \le \theta_s < 10 \\ 0, 5 \left( -\tanh(0, 025(\theta_s - 90)) + 1 \right) & \text{si } 10 \le \theta_s \le 170 \\ 0 & \text{si } 170 \le \theta_s \le 180 \end{cases}
$$
 (A.3)

– Relation polynomiale par morceaux :

$$
C_{\infty} = \begin{cases} -4,8.10^{-3}\theta_s + 1 & \text{si } 0 \le \theta_s < 45\\ -8,2.10^{-3}\theta_s + 1,1908 & \text{si } 45 \le \theta_s \le 95\\ 8,10^{-5}\theta_s^2 - 2,65.10^{-2}\theta_s + 2,2 & \text{si } 95 < \theta_s \le 170\\ 0 & \text{si } 170 \le \theta_s \le 180 \end{cases}
$$
(A.4)

Ces quatre relations ont été testées dans une configuration où le nombre de Bond vaut 10<sup>−</sup><sup>1</sup> . La mesure de l'angle de contact a été réalisée via le logiciel ImageJ et du contenu additionnel (plugin) Drop\_Analysis développé par l'École Polytechnique Fédérale de Lausanne. Ce qui permet une mesure semi-automatique des angles de contact à partir de la photographie d'une goutte. Cet outil est développé pour analyser des clichés expérimentaux qui présentent la goutte et son reflet. Il est donc nécessaire de réaliser le reflet de la goutte obtenue par Thétis avant de soumettre l'image au format JPEG à l'analyse semi-automatique d'ImageJ.

Les résultats obtenus montrent que la loi polynomiale par morceaux est la plus adaptée au cas d'une goutte d'eau avec un nombre de Bond de 10<sup>−</sup><sup>1</sup> . L'inconvénient de cette loi est sa discontinuité. Il serait préférable d'utiliser une loi continue sur tout le domaine 0˚à 180˚.

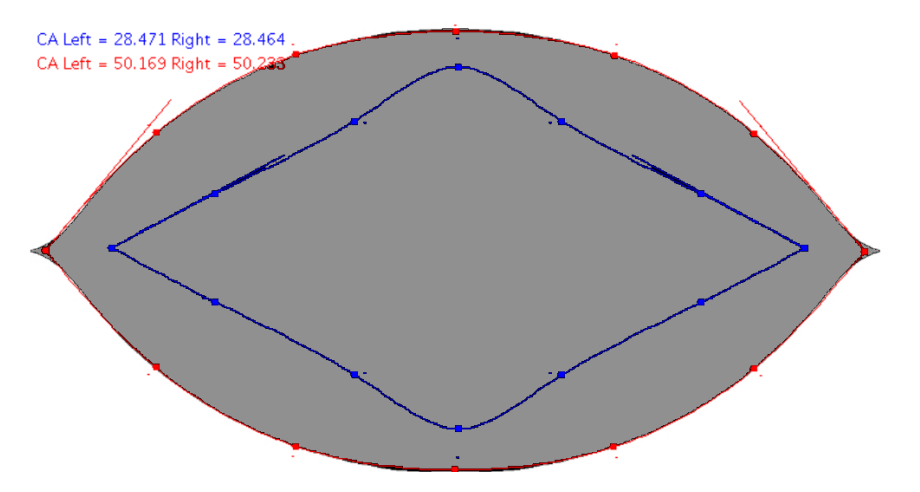

Figure A.3 – ImageJ - mesure automatique de l'angle de contact (en rouge),  $Bo = 10^{-1}$ ,  $C_{\infty} = 0, 7.$ 

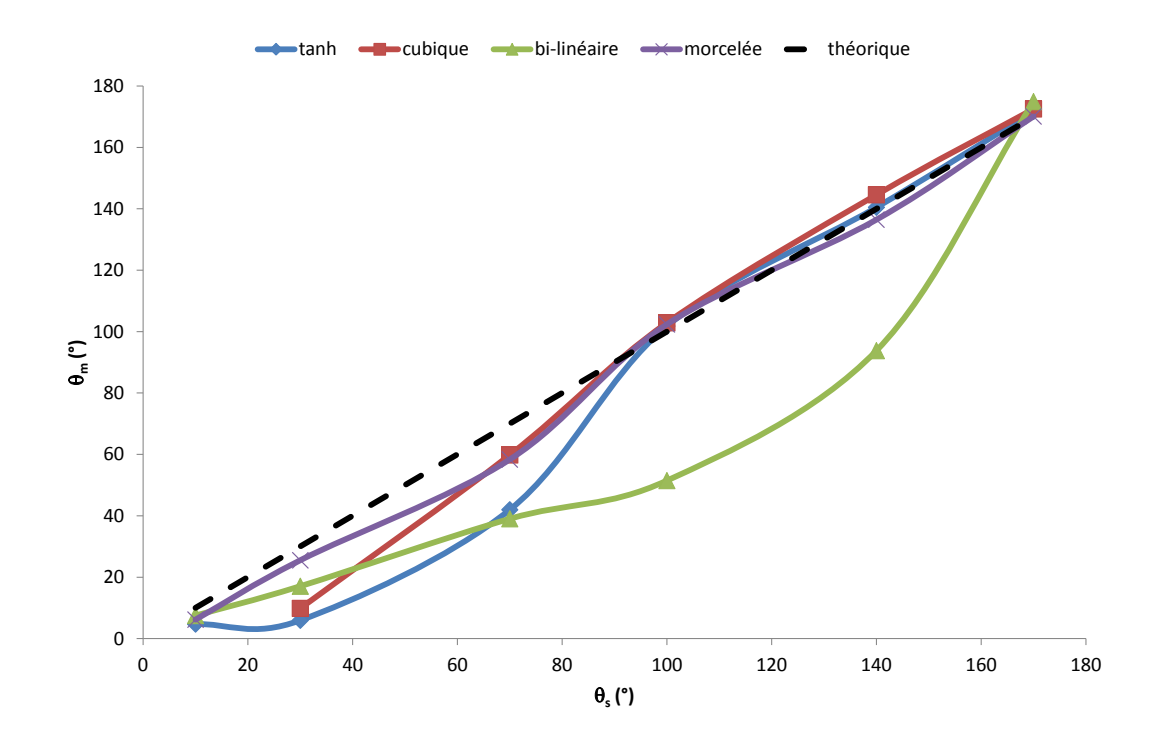

Figure A.4 – Angle mesuré en fonction de l'angle statique imposé,  $Bo = 10^{-1}$ .

## A.2.2 Détermination d'une loi continue

En reprenant le cas précédent, nous avons choisi de déterminer une nouvelle relation en faisant varier  $C_{\infty}$  de 0 à 1. Nous avons ensuite mesuré l'angle statique apparent  $\theta_m$ avec la méthode ImageJ décrite précédemment.

Nous constatons, sur la figure (A.5), l'écart parfois assez marqué entre les points de mesure et les relations existantes. De ces mesures une somme de fonctions gaussiennes a été déduite, équation A.5.

| tanh       |            | cubique   |            | bi-linéaire |            | pol. morc. |            |           |
|------------|------------|-----------|------------|-------------|------------|------------|------------|-----------|
| $\theta_s$ | $\theta_m$ | err. abs. | $\theta_m$ | err. abs.   | $\theta_m$ | err. abs.  | $\theta_m$ | err. abs. |
| 10,00      | 4,71       | 5,29      |            | 10,00       | 7,50       | 2,51       | 6,17       | 3,83      |
| 30,00      | 5,94       | 24,06     | 9,84       | 20,16       | 17,06      | 12,94      | 25,51      | 4,49      |
| 70,00      | 41,97      | 28,03     | 59,81      | 10,19       | 39,02      | 30,98      | 58,33      | 11,67     |
| 100,00     | 101,80     | 1,80      | 102,86     | 2,85        | 51,46      | 48,54      | 102,35     | 2,35      |
| 140,00     | 140,48     | 0,47      | 144,56     | 4,56        | 93,79      | 46,21      | 136,46     | 3,54      |
| 170,00     | 171,71     | 1,71      | 172,52     | 2,52        | 174,90     | 4,90       | 170,09     | 0,09      |
|            | moyenne    | 10,23     |            | 8,38        |            | 24,35      |            | 4,33      |
|            | écart type | 12,42     |            | 6,70        |            | 20,46      |            | 3,91      |

Tableau A.2 – Comparaison des relations tanh, cubique, bi-linéaire et polynomiale par morceaux pour  $Bo = 10^{-1}$ .

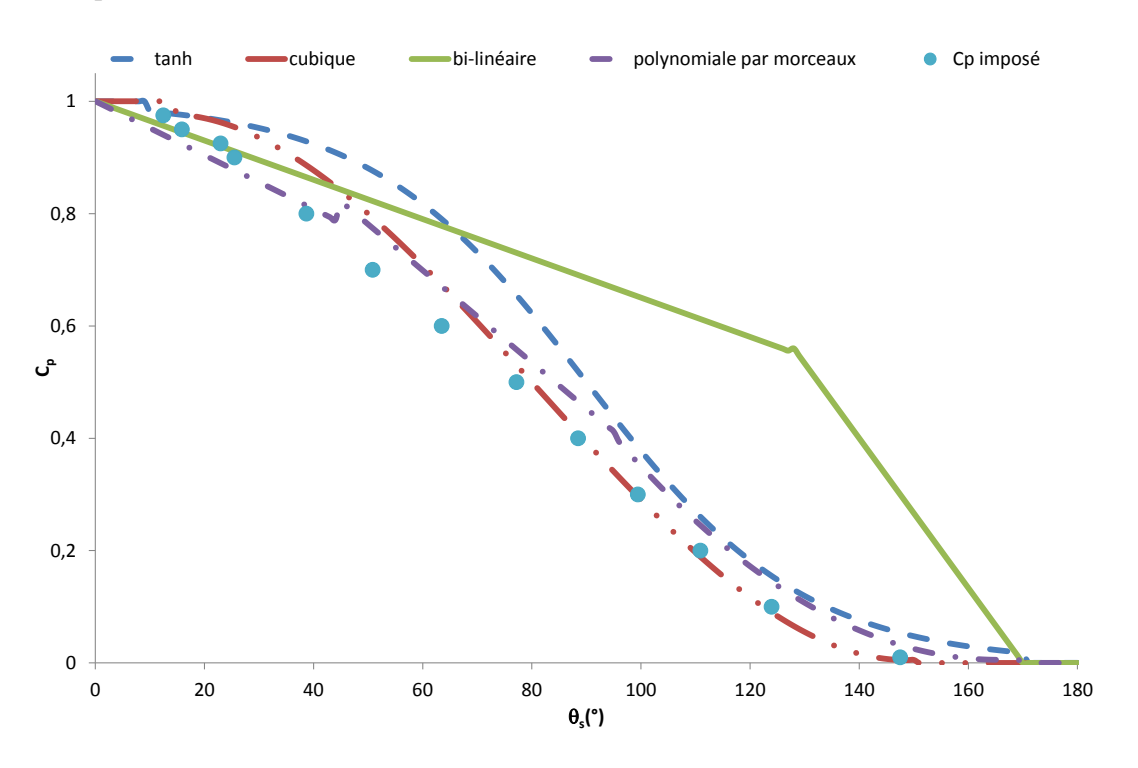

Figure A.5 – Courbes des relations disponibles et points mesurés avec  $C_{\infty}$  imposé,  $Bo =$  $10^{-1}$ .

$$
C_{\infty} = 0,9944 \exp\left(-\left(\frac{(\theta_s - 1,237)}{68,47}\right)^2\right) + 0,2122 \exp\left(-\left(\frac{(\theta_s - 81,81)}{38,11}\right)^2\right) \tag{A.5}
$$

Pour un nombre de Bond de 10<sup>-4</sup> et des angles de contact imposés à {10, 30, 50, 70, 100, 140, 170} la comparaison entre la relation gaussienne et polynomiale par morceaux

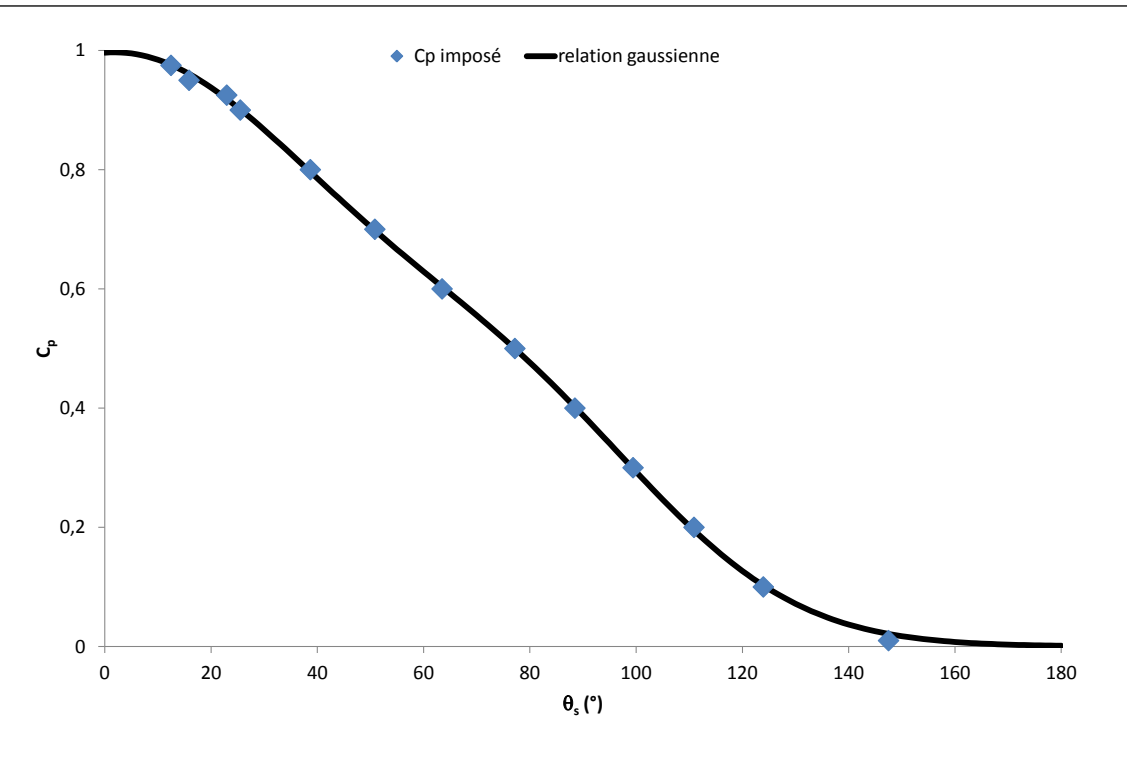

Figure A.6 – Angle mesuré et courbe équation (A.5),  $Bo = 10^{-1}$ .

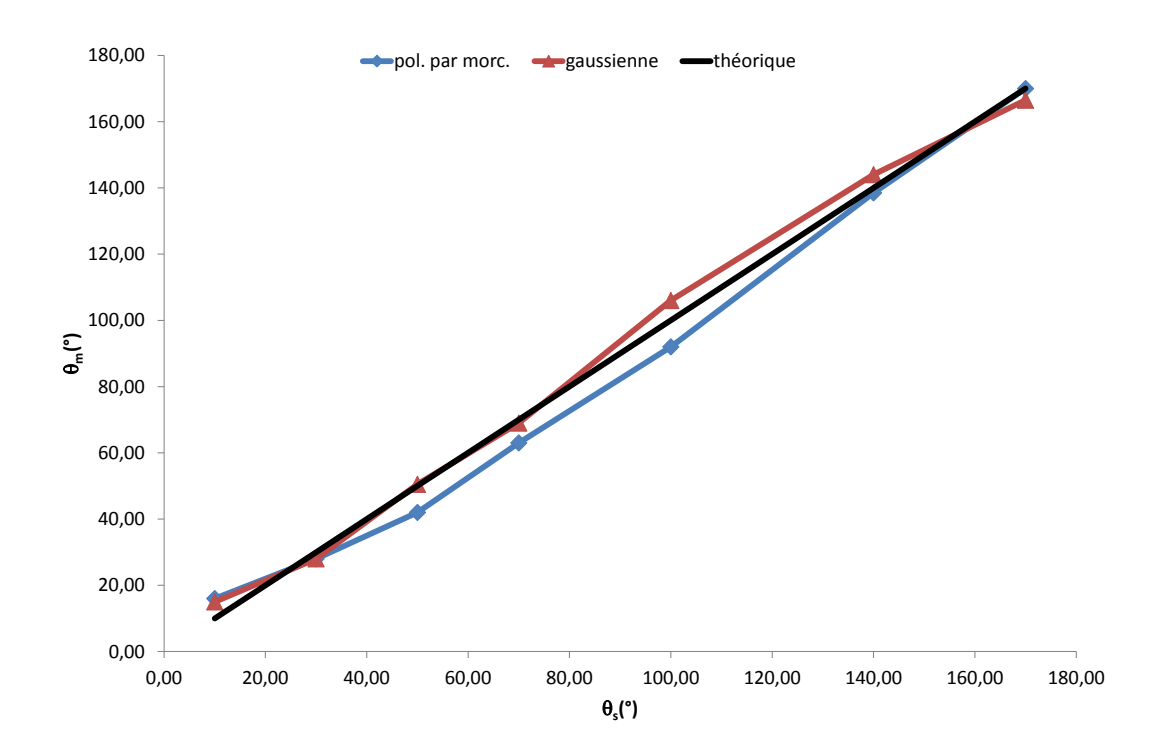

Figure A.7 – Comparaison lois gaussienne et polynomiale par morceaux,  $Bo = 10^{-1}$ .

a été réalisée. La mesure des angles statiques montre que la relation gaussienne présente une erreur absolue moyenne plus faible de 32% ainsi qu'un écart type plus faible de 71%.

| gaussienne |                |           | polynomiale par morceaux |           |  |
|------------|----------------|-----------|--------------------------|-----------|--|
| $\theta_s$ | $\theta_m$     | err. abs. | $\theta_m$               | err. abs. |  |
| 10,00      | 15,00          | 5,00      | 16,00                    | 6,00      |  |
| 30,00      | 28,00          | 2,00      | 28,00                    | 2,00      |  |
| 50,00      | 50,50          | 0,50      | 42,00                    | 8,00      |  |
| 70,00      | 69,00          | 1,00      | 63,00                    | 7,00      |  |
| 100,00     | 106,00         | 6,00      | 92,00                    | 8,00      |  |
| 140,00     | 144,00         | 4,00      | 138,50                   | 1,50      |  |
| 170,00     | 166,50         | 3,50      | 170,00                   | 0,00      |  |
| écart type |                | 1,06      |                          | 3,64      |  |
|            | erreur moyenne | 3,14      |                          | 4,64      |  |

Tableau A.3 – Comparaison des relations gaussienne et polynomiale par morceaux, pour  $Bo = 10^{-4}.$ 

Nota Bene : Le choix de la relation liant le paramètre de pénalisation de la fonction SVOF et l'angle de contact statique désiré, ainsi que sa régression à partir des points issus d'expériences numériques, sont toujours empiriques. Le contrôle de la diffusion de la régularisation SVOF peut entraîner un décalage entre les mesures présentées, ici, et celles que l'utilisateur pourrait être amené à faire.

# Bibliographie

- Alavi, S., Pasandideh-Fard, M. et Mostaghimi, J. (2012). Simulation of semi-molten particle impacts including heat transfer and phase change. Journal of Thermal Spray Technology, 21:1278–1293.
- Angot, P. (1989). Contribution à l'étude des transferts thermiques dans les systèmes complexes. Application aux composants électroniques. Thèse de doctorat, Université de Bordeaux 1.
- ARFELLI, M., INGO, G. et MATTOGNO, G. (1990). Xps investigation of impurity phase segregation in 25.5 wt.% ceo2- 2.5 y2o3- 72 zro2 plasma-sprayed thermal barrier coatings. Surface and Interface Analysis, 16(1-12):452–456.
- Aziz, S. et Chandra, S. (2000). Impact, recoil and splashing of molten metal droplets. International journal of heat and mass transfer, 43(16):2841–2857.
- Baradel, N. (1999). Étude de la génération des contraintes au sein de revêtements de zircone yttriée réalisés par projection plasma sur substrat métalliques. Thèse de doctorat, École Nationale Supérieure des Mines de Paris.
- Baronnet, J. et Sanon, A. (1998). Alex. calcul de la composition chimique des propriétés thermodynamiques et des coefficients de transport. Manuel Utilisateur.
- BERTAGNOLLI, M., MARCHESE, M. et JACUCCI, G. (1995). Modeling of particles impacting on a rigid substrate under plasma spraying conditions. Journal of Thermal Spray Technology, 4(1):41–49.
- BIANCHI, L. (1995). Projection par plasma d'arc et plasma inductif de dépôts de céramiques : mécanisme de formation de la première couche et relations avec les propriétés mécaniques des dépôts. Thèse de doctorat, Université de Limoges.
- BIANCHI, L., LEGER, A., VARDELLE, M., VARDELLE, A. et FAUCHAIS, P. (1997). Splat formation and cooling of plasma-sprayed zirconia. Thin Solid Films, 307:35–47.
- BISSON, J., GAUTHIER, B. et MOREAU, C. (2003). Effect of plasma fluctuations on in-flight particle parameters. Journal of thermal spray technology, 12(1):38–43.
- Bobzin, K., Bagcivan, N., Parkot, D., Schäfer, M. et Petković, I. (2009). Modeling and simulation of microstructure formation for porosity prediction in thermal barrier coatings under air plasma spraying. Journal of Thermal Spray Technology, 18:975–980.
- BOLOT, R., IMBERT, M. et CODDET, C. (2001). On the use of a low-reynolds extension to the chen-kim  $(k - \epsilon)$  model to predict thermal exchanges in the case of an impinging plasma jet. International journal of heat and mass transfer, 44:1095–1106.
- BOLOT, R., LI, J. et CODDET, C. (2005). Some key advices for the modeling of plasma jets using fluent. In Proceedings of the International Thermal Spray Conference, pages 1367–1371.
- Boulos, M., Fauchais, P. et Pfender, E. (1994). Thermal plasmas, volume 1. Springer.
- BOWDEN, F. et TABOR, D. (1958). The friction and lubrication of solids. Clarendon Press.
- BRACKBILL, J., KOTHE, D. et ZEMATH, C. (1992). A continuum method for modeling surface tension. Journal of computational physic, 100:335–354.
- BROCK, J. (1962). On the theory of thermal forces acting on aerosol particles. *Journal* of Colloid Science, 17(8):768–780.
- BUSSMANN, M., MOSTAGHIMI, J. et CHANDRA, S. (1999). On a three-dimensional volume tracking model of droplet impact. Physics of Fluids, 11:1406–1417.
- Caltagirone, J., Vincent, S. et Caruyer, C. (2011). A multiphase compressible model for the simulation of multiphase flows. Computers  $\mathcal{B}$  Fluids, 50(1):24–34.
- Caruyer, C. (2011). Modélisation de nanomatériaux injectés par voie liquide dans un jet de plasma pour la fabrication de nanostructures. Thèse de doctorat, Université de Bordeaux 1.
- CETEGEN, B. et YU, W.  $(1999)$ . In-situ particle temperature, velocity, and size measurements in dc arc plasma thermal sprays. Journal of thermal spray technology, 8(1):57–67.
- Chen, X. et Pfender, E. (1983). Effect of the knudsen number on heat transfer to a particle immersed into a thermal plasma. Plasma chemistry and plasma processing,  $3(1):97-113.$
- Cheng, K., Chen, X. et Pan, W. (2006). Comparison of laminar and turbulent thermal plasma jet characteristics—a modeling study. Plasma chemistry and plasma processing, 26(3):211–235.
- Coddet, C., Montavon, G., Ayrault-Costil, S., Freneaux, O., Rigolet, F., Barbezat, G., Folio, F., Diard, A. et Wazen, P. (1999). Surface preparation and thermal spray in a single step : The protal process—example of application for an aluminum-base substrate. Journal of thermal spray technology, 8(2):235–242.
- Cooper, M., Mikić, B. et Yovanovich, M. (1969). Thermal contact conductance. International Journal of Heat and Mass Transfer, 10:279–300.
- Courant, R., Isaacson, E. et Rees, M. (1952). On the solution of nonlinear hyperbolic differential equations by finite differences. Communications on Pure and Applied Mathematics, 5(3):243–255.
- DAVID, E. (1993). Modélisation des écoulements compressibles et hypersoniques : une approche instationnaire. Thèse de doctorat.
- De Gennes, P., Brochart-Wyart, F., Quéré, D., Fermigier, M. et Clanet, C. (2002). Gouttes, bulles, perles et ondes. Belin Paris.
- Debout, V. (2007). Contribution à l'étude des propriétés optiques de dépôts plasma de zircone yttriée : influences de leurs caractéristiques microstructurales et physicochimiques. Thèse de doctorat, Université de Limoges.
- DUAN, Z. et HEBERLEIN, J. (2002). Arc instabilities in a plasma spray torch. Journal of Thermal Spray Technology, 11:44–57.
- Dussoubs, B. (1998). Modélisation tridimensionnelle du procédé de projection plasma : influence des conditions d'injection de la poudre et des paramètres de projection sur le traitement et la répartition des particules dans l'écoulement. Thèse de doctorat, Université de Limoges.
- Escure, C., Vardelle, M. et Fauchais, P. (2003). Experimental and theoretical study of the impact of alumina droplets on cold and hot substrates. Plasma Chemistry and Plasma Processing, 23(2):185–221.
- Etchart-Salas, R. (2007). Projection par plasmad'arc de particules submicroniques en suspension. Approche expérimentale et analytique des phénomènes impliqués dans la reproductibilité et la qualité des dépôts. Thèse de doctorat, Université de Limoges.
- Fataoui, K. (2007). Développement de modèles thermomécaniques de construction de dépôts obtenus par projection thermique. Modèle mécano thermique de l'étalement de la gouttelette. Thèse de doctorat, Université de Limoges.
- Fauchais, P. (2004). Understanding plasma spraying. Journal of Physics D : Applied Physics, 37:R86–R108.
- FAUCHAIS, P., VARDELLE, A. et DUSSOUBS, B. (2001). Quo vadis thermal spraying ? Journal of Thermal Spray Technology, 10(1):44–66.
- Ferguen, N. (2009). Contribution à la modélisation de l'étalement et de la solidification de gouttes millimétriques en chute libre et micrométriques en projection plasma. Thèse de doctorat, Université de Limoges.
- Fincke, J., Crawford, D., Snyder, S., Swank, W., Haggard, D. et Williamson, R. (2003). Entrainment in high-velocity, high-temperature plasma jets. part i : experimental results. International Journal of Heat and Mass Transfer, 46:4201–4213.
- Fortin, M. et Glowinski, R. (1982). Méthodes de lagrangien augmenté : applications à la résolution numérique de problèmes aux limites. Dunod.
- Fukai, J., Shiiba, Y., Yamamoto, T., Miyatake, O., Poulikakos, D., Megaridis, C. et Zhao, Z. (1995). Wetting effects on the spreading of a liquid droplet colliding with a flat surface : experiment and modeling. Physics of Fluids (1994-present), 7(2):236– 247.
- Fukumoto, M. et Huang, Y. (1998). Flattening mechanism in thermal sprayed nickel particle impinging on flat substrate surface. Journal of Thermal Spray Technology, 8:427–432.
- Fukumoto, M., Nagai, H. et Yasui, T. (2006). Influence of surface character change of substrate due to heating on flattening behavior of thermal sprayed particles. Journal of thermal spray technology, 15(4):759–764.
- Fukumoto, M., Nishioka, E. et Nishiyama, T. (2002). New criterion for splashing in flattening of thermal sprayed particles onto substrate surface. Surface and Coating Technology, 161:103–110.
- Fukumoto, M., Shiiba, M. et Yasui, T. (2004). Three-dimensional transition map of flattening behavior in the thermal spray process. International Thermal SprayConference and Exposition, Osaka (Japan), 77:429–442,.
- Giralt, F., Chia, C. et Trass, O. (1977). Characterization of the impingement region in an axisymmetric turbulent jet. Industrial  $\mathcal B$  Engineering Chemistry Fundamentals, 16(1):21–28.
- GOUTIER, S., VARDELLE, M., LABBE, J. et FAUCHAIS, P. (2011). Flattening and cooling of millimeter- and micrometer-sized aluminia drops. Journal of Thermal Spray Technology, 20(1-2):59–67.
- Grandchamp, X. (2009). Modélisation physique des écoulements turbulents appliquée aux voies aériennes supérieures chez l'humain. Thèse de doctorat, Institut National Polytechnique de Grenoble-INPG.
- Guo, X., Sun, Y. et Cui, K. (1996). Darkening of zirconia : a problem arising from oxygen sensors in practice. Sensors and Actuators B : Chemical, 31(3):139–145.
- GUPTA, S. (2003). The classical stefan problem. basic concepts, modelling and analysis.
- Gustafsson, I. (1978). On first and second order symmetric factorization methods for the solution of elliptic difference equations.
- HARLOW, F. et SHANNON, J. (1967). The splash of a liquid drop. *Journal of Applied* Physics, 38:3855–3866.
- HIRT, C. et NICHOLS, B. (1981). Volume of fluid (vof) method for the dynamics of free boundaries. Journal of computational physics, 39(1):201–225.
- Huang, P., Heberlein, J. et Pfender, E. (1995). A two-fluid model of turbulence for a thermal plasma jet. Plasma Chemistry and Plasma Processing, 15(1):25–46.
- Hughes, A. (1995). Segregation in single-crystal fully stabilized yttria-zirconia. Journal of the American Ceramic Society, 78(2):369–378.
- Ingo, G. (1991). Origin of darkening in 8 wt% yttria—zirconia plasma-sprayed thermal barrier coatings. Journal of the American Ceramic Society, 74(2):381–386.
- Khadra, K., Angot, P., Parneix, S. et Caltagirone, J. (2000). Fictitious domain approach for numerical modelling of navier–stokes equations. International journal for numerical methods in fluids,  $34(8):651-684$ .
- Klocker, T. et Clyne, T. (2003). In-flight behaviour of dense and hollow particles during plasma spraying : part i-a numerical model. Journal of thermal spray technology.
- Kothe, D., Mjolsness, R. et Torrey, M. (1991). RIPPLE : A computer program for incompressible flows with free surfaces. available to DOE and DOE contractors from OSTI.
- Kulkarni, A., Vaidya, A., Goland, A., Sampath, S. et Herman, H. (2003). Processing effects on porosity-property correlations in plasma sprayed yttria-stabilized zirconia coatings. Materials Science and Engineering : A, 359(1):100–111.
- LAROCQUE, J. (2008). Modélisation et simulation numérique d'écoulements incompressibles turbulents diphasiques non-miscibles : Application à l'interaction d'un jet turbulent avec une surface libre. Thèse de doctorat, Université de Bordeaux.
- LE BOT, C. (2003). Impact et solidification de gouttes métalliques sur un substrat solide. Thèse de doctorat, Université de Bordeaux 1.
- LE QUÉRÉ, P. et DE ROQUEFORTT, T. (1985). Computation of natural convection in twodimensional cavities with chebyshev polynomials. Journal of Computational Physics, 57(2):210–228.
- LEE, Y. (1984). *Modeling work in thermal plasma processing*. Thèse de doctorat.
- Legros, E. (2003). Contribution à la modélisation tridimentionnelle du procédé de projection par plasma et application à un dispositif à deux torches. Thèse de doctorat, Université de Limoges.
- Li, C. J., He, Y. et Ohmori, A. (1998). Characterization of structure of thermally sprayed coating. Proceedings of the 15th International Thermal Spray Conference, pages 717– 722.
- LI, H., COSTIL, S., LIAO, H., LI, C., PLANCHE, M. et CODDET, C. (2006). Effects of surface conditions on the flattening behavior of plasma sprayed cu splats. Surface and Coatings Technology, 200(18):5435–5446.
- Loulou, T., Artyukhin, E. et Bardon, J. (1999). Estimation of thermal contact resistance during the first stages of metal solidification process : Ii - experimental setup and results. International Journal of Heat and Mass Transfer, 42:2129–2142.
- Macqueron, C. (2008). Simulation d'un écoulement plasma en 3d instationnaire avec injection de particules. Rapport technique, CEA Le Ripault (laboratoire de projection thermique).
- MADEJSKI, J. (1976). Solidification of droplets on a cold surface. *International Journal* of Heat and Mass Transfer, 19:1009–1013.
- MARMANIS, H. et THORODDSEN, S. (1996). Scaling of the fingering pattern of an impacting drop. Physics of Fluids, 8:1344.
- Massé, H. (2000). Couplages thermomécaniques lors de la solidification de matériaux polymères. Thèse de doctorat, Université de Bordeaux 1.
- McDONALD, A., CHANDRA, S. et MOREAU, C. (2008). Photographing impact of plasmasprayed particles on rough substrates. Journal of Materials Science, 43(13):4631–4643.
- MEILLOT, E., GUENADOU, D. et BOURGEOIS, C. (2008). Three-dimension and transient dc plasma flow modeling. Plasma Chemistry and Plasma Processing, 28(1):69–84.
- Mellali, M. (1994). Influence de la rugosité et de la température de surface du substrat sur l'adhérence et les contraintes résiduelles au sein de dépôts d'alumine projetés par plasma. Thèse de doctorat, Université de Limoges.
- Mikić, B. et Rohsenow, W. (1966). Thermal contact resistance. Rapport technique 4542-41, M.I.T.
- Monerie-Moulin, F., Gitzhofer, F., Fauchais, P., Boulos, M. et Vardelle, A. (1992). Flux transmitted to a cold substrate by a dc ar-h2 spraying plasma jet. Journal of High Temperature Chemical Processes, 1(3):249–257.
- MOREAU, C., GOUGEON, P. et LAMONTAGNE, M. (1995). Influence of substrate preparation on the flattening and cooling of plasma-sprayed particles. Journal of Thermal Spray Technology, 4(1):25–33.
- Moya, J., Moreno, R., Requena, J. et Soria, J. (1988). Black color in partially stabilized zirconia. Journal of the American Ceramic Society, 71(11):C479–C480.
- MUNDO, C., SOMMERFELD, M. et TROPEA, C. (1995). Droplet-wall collisions : experimental studies of the deformation and breakup process. International Journalof Multiphase Flow, 21(2):151–173.
- Ouchene, R., Erriguible, A., Vincent, S. et Subra-Paternault, P. (2013). Simulation of liquid solvent atomization in compressed co $\langle \text{sub} \rangle$  2 $\langle \text{sub} \rangle$ . Mechanics Research Communications, 54:1–6.
- PARIZI, H., ROSENZWEIG, L., MOSTAGHIMI, J., CHANDRA, S., COYLE, T., SALIMI, H., PERSHIN, L., MCDONALD, A. et MOREAU, C. (2007). Numerical simulation of droplet impact on patterned surfaces. Journal of Thermal Spray Technology, 16(5-6):713–721.
- Pasandideh-Fard, M., Bhola, R. M., Chandra, S. et Mostaghimi, J. (1998). Deposition of tin droplets on a steel plate : simulations and experiments. International Journal of Heat and Mass Transfer, 41(19):2929–2945.
- PASANDIDEH-FARD, M., CHANDRA, S. et MOSTAGHIMI, J. (2002a). A three-dimensional model of droplet impact and solidification. International Journal of Heat and Mass Transfer, 45(11):2229–2242.
- Pasandideh-Fard, M., Pershin, V., Chandra, S. et Mostaghimi, J. (2002b). Splat shapes in a thermal spray coating process : simulations and experiments. Journal of Thermal Spray Technology, 11(2):206–217.
- PASANDIDEH-FARD, M., QIAO, Y. M., CHANDRA, S. et MOSTAGHIMI, J. (1996). Capillary effects during droplet impact on a solid surface. Physics of Fluids, 8(3):650–659.

PATANKAR, S. (1980). Numerical heat transfer and fluid flow. CRC Press.

- PATEL, K., DOYLE, C., YONEKURA, D. et JAMES, B. (2010). Effect of surface roughness parameters on thermally sprayed peek coatings. Surface and Coatings Technology, 204(21):3567–3572.
- Patru, J. (2005). Modélisation du Développement des Contraintes Résiduelles au Sein de Dépôts Plasma de Zircone et d'Acier. Thèse de doctorat, Université de Limoges.
- Pfender, E. (1989). Particle behavior in thermal plasmas. Plasma Chemistry and Plasma Processing, 9(1):167S–194S.
- PFENDER, E. et LEE, Y. (1985). Particle dynamics and particle heat and mass transfer in thermal plasmas. part i. the motion of a single particle without thermal effects. Plasma Chemistry and Plasma Processing, 5(3):211–237.
- PFENDER, E., SPORES, R. et CHEN, W. (1995). A new look at the thermal and gas dynamic characteristics of a plasma jet. International Journal of Materials and Product Technology, 10, 3(6):548–565.
- PIANET, G., VINCENT, S., LEBOI, J., CALTAGIRONE, J. et ANDERHUBER, M. (2010). Simulating compressible gas bubbles with a smooth volume tracking 1-fluid method. International Journal of Multiphase Flow, 36(4):273–283.
- Planche, M. (1995). Contribution à l'étude des fluctuations dans une torche à plasma. Application à la dynamique de l'arc et aux mesures des vitesses d'écoulement. Thèse de doctorat, Université de Limoges.
- PLANCHE, M., BOLOT, R., LANDEMARRE, O. et CODDET, C. (1998a). Comparison between experimental and numerical results obtained on in-flight particles characteristics. In Thermal Spray : Meeting the Challenges of the 21st Century, volume 2, pages 355– 360. ASM International, Materials Park, OH.
- PLANCHE, M., COUDERT, J. et FAUCHAIS, P. (1998b). Velocity measurements for arc jets produced by a dc plasma spray torch. Plasma Chemistry and Plasma Processing, 18(2):263–283.
- Quéré, D. (2008). Wetting and roughness. Annual review of materials research, 38:71–99.
- Rein, M. (1993). Phenomena of liquid drop impact on solid and liquid surfaces. Fluid Dynamics Research, 12(2):61–93.
- RICHARDSON, L. et GAUNT, J. (1927). The deferred approach to the limit. part i. single lattice. part ii. interpenetrating lattices. *Philosophical Transactions of the Royal Society* of London. Series A, containing papers of a mathematical or physical character, 226: 299–361.
- RIVIERE, N. (2008). Étude expérimentale d'une injection turbulente : application au jet impactant une surface libre. Thèse de doctorat, Université de Bordeaux 1.
- Sampath, S., Jiang, X., Matejicek, J., Leger, A. et Vardelle, A. (1999). Substrate temperature effects on splat formation, microsrtucture development and properties of plasma sprayed coatings. part 1 : Case study for partially stabilized zirconia. Materials Science and Engineering, A272:181–188.
- Schiller, L. et Neumann, A. (1933). Self-sustained oscillations in the wake of a sphere. Zeit. Ver. Deut. Ing, 77:318–320.
- Selvan, B., Ramachandran, K., Pillai, B. et Subhakar, D. (2011a). Modelling of the plasma-substrate interaction and prediction of substrate temperature during the plasma heating. The European Physical Journal D, 61(3):663–675.
- Selvan, B., Ramachandran, K., Pillai, B. et Subhakar, D. (2011b). Numerical modelling of  $ar-n_2$  plasma jet impinging on a flat substrate. *Journal of thermal spray* technology, 20(3):534–548.
- Sicilian, J., Hirt, C. et Harper, R. (1987). Flow-3d : Computational modeling power for scientists and engineers. Flow Science report, FSI-87-QO-l.
- SMAGORINSKY, J. (1963). General circulation experiments with the primitive equations : I. the basic experiment. Monthly weather review, 91(3):99–164.
- SPALDING, D. (1972). A novel finite difference formulation for differential expressions involving both first and second derivatives. International Journal for Numerical Methods in Engineering, 4(4):551–559.
- Spores, R. et Pfender, E. (1989). Flow structure of a turbulent thermal plasma jet. Surface and Coatings Technology, 37:251–270.
- TALBOT, L. (1981). Thermophoresis-a review. Progress in Astronautics and Aeronautics, 74:467–488.
- THORODDSEN, S. et SAKAKIBARA, J. (1998). Evolution of the fingering pattern of an impacting drop. Physics of Fluids (1994-present), 10(6):1359–1374.
- TSURUTANI, K., YAO, M., SENDA, J. et FUJIMOTO, H. (1990). Numerical analysis of the deformation process of a droplet impinging upon a wall. JSME international journal. Ser. 2, Fluids engineering, heat transfer, power, combustion, thermophysical properties, 33(3):555–561.
- Valette, S. (2004). Influence de la préoxydation d'un acier sur l'adhérence de son revêtement en alumine déposé par voie plasma thermique. Thèse de doctorat, Université de Limoges.
- Van der Vorst, H. (1992). Bi-cgstab : A fast and smoothly converging variant of bi-cg for the solution of nonsymmetric linear systems. SIAM Journal on scientific and Statistical Computing, 13(2):631–644.
- VARDELLE, A. (1987). Étude numérique des transferts de chaleur, de quantité de mouvement et de masse entre un plasma d'arc à la pression atmosphérique et des particules solides. Thèse de doctorat.
- Vardelle, A., Fauchais, P., Dussoubs, B. et Themelis, N. (1998). Heat generation and particle injection in a thermal plasma torch. Plasma Chemistry and Plasma Processing, 18(4):551–574.
- Vardelle, M., Vardelle, A., Leger, A., Fauchais, P. et Gobin, D. (1995). Influence of particle parameters at impact on splat formation and solidification in plasma spraying processes. Journal of Thermal Spray Technology, 4(1):50–58.
- VARDELLE, M., VARDELLE, A. et P., F. (1993). Spray parameters and particle behavior relationships during plasma spraying. Journal of Thermal Spray Technology, 2(1):79–91.
- Vert, R. (2011). Elaboration par projection plasma d'un revêtement céramique sur un substrat métallique mince et de faible rugosité : usage d'une sous-couche d'adhérence nanostructurée. Thèse de doctorat, Université de Limoges.
- Vincent, S. (2010). Contribution à la modélisation et à la simulation numérique d'écoulements. Habilitation à diriger des recherches, Université de Bordeaux.
- Vincent, S., Balmigere, G., Caltagirone, J. et Meillot, E. (2010). Eulerianlagrangian multiscale methods for solving scalar equations – application to incompressible two-phase flows. Journal of Computational Physics, 229(1):73–106.
- Vincent, S. et Caltagirone, J. (1999). Efficient solving method for unsteady incompressible interfacial flow problems. International Journal for numerical methods in fluids,  $30(6)$ :795–811.
- Vincent, S., Caltagirone, J., Lubin, P. et Randrianarivelo, T. (2004). An adaptative augmented lagrangian method for three-dimensional multimaterial flows. Computers & fluids, 33(10):1273–1289.
- Vincent, S., Randrianarivelo, N., Pianet, G. et Caltagiroen, J. (2007). Local penalty methods for flow interacting with moving solids at high reynolds numbers. Computers & fluids,  $36(5):902-913$ .
- VOLENIK, K., HANOUSEK, F., CHRASKA, P., ILAVSKÝ, J. et NEUFUSS, K. (1999). Inflight oxidation of high-alloy steels during plasma spraying. Materials Science and Engineering : A,  $272(1):199-206$ .
- Voller, V. (1990). Fast implicit finite-difference method for the analysis of phase change problems. Numerical Heat Transfer, 17(2):155–169.
- WALDVOGEL, J. et POULIKAKOS, D. (1997). Solidification phenomena in picoliter size solder droplet deposition on a composite substrate. International Journal of Heat and Mass Transfer, 40(2):295–309.
- WANG, H., CHEN, X. et PAN, W. (2007). Modeling study on the entrainment of ambient air into subsonic laminar and turbulent argon plasma jets. Plasma Chemistry and Plasma Processing, 27(2):141–162.
- WANG, H., CHEN, X. et PAN, W. (2008). Effects of the length of a cylindrical solid shield on the entrainment of ambient air into turbulent and laminar impinging argon plasma jets. Plasma Chemistry and Plasma Processing, 28(1):85–105.
- Wang, P., Yu, S. et Ng, H. (2004). Particle velocities, sizes and flux distribution in plasma spray with two powder injection ports. Materials Science and Engineering : A, 383(1):122–136.
- WELCH, J., HARLOW, F., SHANNON, J. et DALY, B. (1966). The mac method. a computing technique for solving viscous, incompressible, transient fluid-flow problems involving free surfaces.
- WONG, H. (1977). Handbook of essential formulae and data on heat transfer for engineers. Longman London.
- Wutzke, S., Pfender, E. et Eckert, E. (1967). Study of electric arc behaviour withe superimposed flow. *IAAA Journal*, 5:707–713.
- YEE, H. (1987). Upwind and symmetric shock capturing schemes. NASA TM-89464.
- YOSHIDA, T., OKADA, T., HAMATANI, H. et KUMAOKA, H. (1992). Integrated fabrication process for solid oxide fuel cells using novel plasma spraying. Plasma Sources Science and Technology, 1(3):195.
- Youngs, D. (1982). Time-dependent multi-material flow with large fluid distortion. Numerical methods for fluid dynamics, 24:273–285.
- Zhang, M., Zhang, H. et Zheng, L. (2008). Simulation of droplet spreading, splashing and solidification using smoothed particle hydrodynamics method. International Journal of Heat and Mass Transfer, 51(13):3410–3419.
- Zhao, Z., Poulikakos, D. et Fukai, J. (1996). Heat transfer and fluid dynamics during the collision of a liquid droplet on a substrate—i. modeling. International Journal of Heat and Mass Transfer, 39(13):2771–2789.